#### **МИНИСТЕРСТВО СЕЛЬСКОГО ХОЗЯЙСТВА И ПРОДОВОЛЬСТВИЯ РЕСПУБЛИКИ БЕЛАРУСЬ**

**УО «БЕЛОРУССКАЯ ГОСУДАРСТВЕННАЯ СЕЛЬСКОХОЗЯЙСТВЕННАЯ АКАДЕМИЯ»**

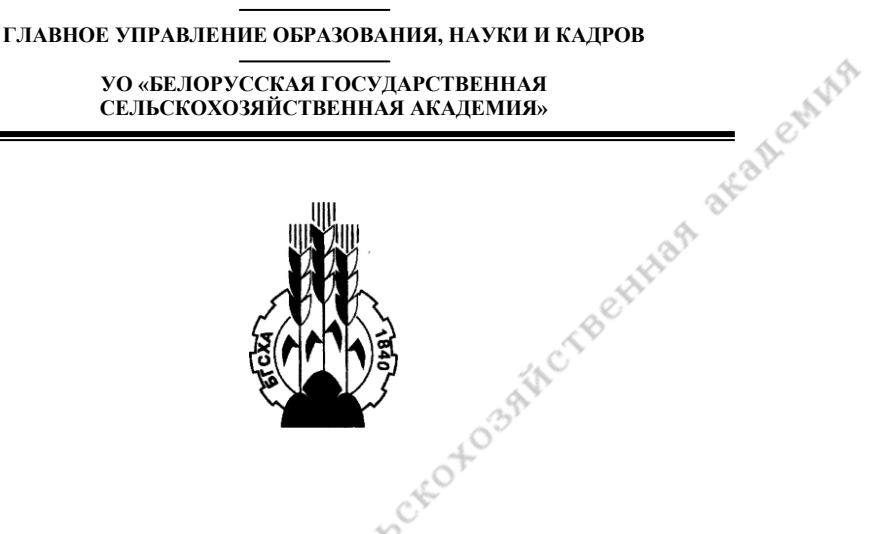

# **ИНФОРМАЦИОННЫЕ КОМПЬЮТЕРНЫЕ ТЕХНОЛОГИИ В ОБРАЗОВАТЕЛЬНОМ ПРОЦЕССЕ: СОСТОЯНИЕ И ТЕНДЕНЦИИ РАЗВИТИЯ**

*Сборник научных статей Республиканской научно-практической конференции*  Fehopycetan *(г. Горки, 14–15 мая 2009 г.)*

**Горки 2009**

Редакционная коллегия:

**Курдеко А.П.** (отв. редактор)

**Добролюбов Н.Н.** (зам. отв. редактора)**, Редакционная коллегия:**<br> **Курдеко А.П.** (отв. редактор)<br> **Добролюбов Н.Н.** (зам. отв. редактора),<br> **Шур В.С.** (отв. секретарь), **Борисевич М.Н., Ивчик В.В.**,

#### Рецензент:

**Карташевич А.Н.**, доктор технических наук, профессор

**Информационные компьютерные технологии в образовательном процессе: состояние и тенденции развития:** сб. науч. статей Междунар. науч.-прак. конф., Горки, 14–15 мая 2009 г. / редкол.: А.П. Курдеко (отв. ред.)[и др.]. – Горки: БГСХА, 2009. – 205 с.

В сборнике представлен широкий спектр статей, в которых анализируется состояние и развитие информационных компьютерных технологий в образовательном процессе. Авторы публикаций излагают методические наработки и делятся опытом применения мультимедийных средств и презентаций на занятиях, рассматривают вопросы использования Интернет-ресурсов при дистанционном обучении с целью улучшения качества подготовки специалистов.

Ответственность за достоверность приведенных в статьях сведений е ответствен несут авторы.

© Коллектив авторов, 2009 © Учреждение образования «Белорусская государственная сельскохозяйственная академия», 2009

# **ВВЕДЕНИЕ**

# **80 80 80 % 08 08 08**

A.Ching

В современных условиях расширения и глобализации информационного пространства, применения инновашионных методов и технологий обучения, увеличивающегося использования Интернет-ресурсов от преподавателей и студентов требуются не только глубокие профессиональные знания, но и владение информационными компьютерными технологиями (ИКТ), а также компетентное использование их в учебной и научно-исследовательской работе.

Ныне информационные технологии стали неотъемлемой частью образовательного процесса. Сложилась по сути дела новая парадигма высшего образования более открытого типа, по сравнению с традиционной. Благодаря использованию Интернет-ресурсов и различного типа информационных носителей у обучающего и обучаемого появилась возможность, вне зависимости от места географического расположения вуза и удаленности информационного источника, оперативно получать научную и учебную информацию и обмениваться ею.

Применение современных информационных и коммуникационных технологий в проиессе обучения позволяет повысить качество и доступность образования посредством использования мультимедийных презенташий, электронных учебных и учебно-методических пособий. Использование мультимедийных презентаций и компьютерной техники позволяет непосредственно в аудиторных условиях изучать устройство и работу машин, механизмов и оборудования, технологических линий, их диагностику, имитировать на мониторе компьютера или на большом экране любые реальные производственные проиессы и  $m.n.$ 

Применение информационных компьютерных технологий компенсирует имеющийся технико-технологический дефицит в вузах, позволяет повысить качество обучения, расширяет возможности донесения преподавателями необходимого учебного материала студентам, активизирует самостоятельную работу студентов, содействует получению оперативной информации и обмену ею.

Основные направления и задачи использования ИКТ в учебном процессе сформулированы в программе «Комплексная информатизация системы образования Республики Беларусь на 2007-2010 годы», утвержденной Постановлением Совета Министров Республики Беларусь от 1 марта 2007 г. № 265. Результатом ее реализации должно стать повышение качества образования за счет широкого использо*вания ИКТ в учебном процессе, научных исследованиях и системе управления образованием, создание на этой основе необходимых условий для формирования информационного общества и становления высокотехнологичной информационной экономики.* 

*Состоявшаяся 14–15 мая 2009 г. в УО «Белорусская государственная сельскохозяйственная академия» Республиканская научно-практическая конференция «Информационные компьютерные технологии в образовательном процессе: состояние и тенденции развития» артикулировала результаты исследований по данной теме и наработанный преподавателями опыт применения информационных компьютерных технологий в вузовском образовательном процессе.* 

*В сборнике статей представлен достаточно широкий спектр работ, в которых расматриваются состояние и развитие информационно-компьютерной архитектоники высших учебных заведений, проблемы применения электронных учебных пособий и мультимедийных презентаций в учебном процессе. Во многих статьях анализируются особенности аудиторного использования ИКТ при преподавании различных учебных дисциплин, а также их применение в формате дистанционного обучения на базе Интернет-ресурсов.*

*Отдельными авторами формулируются основные задачи и направления компьютеризации и развития информационно-образовательной среды учебных учреждений. В ряде публикаций эксплицируются социально-гуманитарные составляющие информатизации системы образования, а высокая базовая и профильная компьютерная грамотность будущих специалистов аргументируется как условие их конкурентоспособности в рыночной среде.*

*Разноплановая содержательно-смысловая наполненность текстов, подготовленных авторами, не помешала им консолидироваться в главном: чтобы не оказаться на периферии образовательных услуг, надо активизировать переход к системному, квалифицированному, массовому, повседневному культивированию информационных компьютерных технологий по всему спектру учебной, научно-исследовательской, управленческой и воспитательной работы.*

*Настоящий сборник будет полезен всем тем, кто занимается вопросами модернизации высшего образования и решает проблемы, связанные с применением информационных компьютерных технологий в учебном процессе и научно-исследования и решает пробл*<br>учебном процессе и научно-исследовательский деятельности.<br>• Учебном процессе и научно-исследовательский деятельности.

*Курдеко А.П., ректор УО «БГСХА», доктор ветеринарных наук, профессор* 

#### **Адаменко Н.Д., Маркова Л.В. Витебский государственный университет им. П. М. Машерова, г. Витебск**

# **ПОДГОТОВКА И ПРОВЕДЕНИЕ ЛЕКЦИОННЫХ ЗАНЯТИЙ С ПРИМЕНЕНИЕМ ЭЛЕКТРОННЫХ УЧЕБНЫХ СРЕД**

all emina

В настоящее время все большее распространение получает обучение с применением различных электронных учебных сред («E-Learning», «Кадис», «Moodle» и др.). Такие среды предназначены, как правило, для организации дистанционного обучения, однако могут применяться и в очном обучении как средства создания и предъявле-ния электронных учебных материалов, проведения тестирования, внеаудиторного общения студентов с преподавателем и т. д.

В данной работе представлен опыт использования электронных учебных сред для поддержки проведения лекционных занятий в условиях очного обучения. Для разработки учебных материалов (электронных лекций, тестов) применялась программная система для подготовки учебных курсов E-Author. Эта программная система обеспечивает возможность подготовки электронных учебных пособий и проведения лекционных занятий с параллельным тестовым контролем.

В условиях компьютеризации образования электронное учебное пособие приобретает все большее значение. Оно становится основным средством передачи содержания учебного материала. Кроме того, учитывая возможности компьютера как средства моделирования процессов и явлений, электронный учебник представляет собой качественно новое средство наглядности. Он становится полноценным средством индивидуального обучения, средством самообучения, контроля и самоконтроля, так как одним из компонентов электронного учебника является подсистема тестирования.

В то же время роль изложения материала в форме традиционной лекции, а также роль печатного учебника, по-видимому, снижается. В большей степени это относится к тем дисциплинам, где ведущим компонентом является формирование способов деятельности, к числу которых относятся, например, дисциплины, формирующие навыки в области разработки программного обеспечения. Кроме того, стабильных учебных пособий по многим из этих дисциплин, как правило, не существует, а электронный учебник позволяет быстро вносить коррективы в содержание. В этих условиях основной формой проведения лекционных занятий может стать лекция с применением электронного учебника, включающего систему тестов по всем темам изучаемого курса.

Еще один аргумент в пользу данной формы проведения лекционных занятий заключается в том, что одной из главных задач системы образования является подготовка к самостоятельному получению знаний. Это значит, что студенты должны научиться достаточно быстро усваивать и анализировать большие объемы информации для эффективного выполнения профессиональных обязанностей. Традиционная форма проведения лекционных занятий не обеспечивает в нужной степени такую полготовку. Информация воспринимается пассивно, она практически не усваивается, а разрыв во времени между лекциями и лабораторными занятиями приводит к почти полной потере этой информации. Вовлечь студентов в познавательную деятельность, заставить их более активно воспринимать информацию при традиционной форме проведения лекций довольно сложно. На вопросы, задаваемые в процессе чтения лекций, отвечают, как правило, 1-2 человека.

CAMAR

Один из путей повышения познавательной активности студентов лекция, с одновременным контролем знаний. Эта форма проведения лекций побуждает студентов к активному восприятию учебного материала, интенсифицирует процесс его усвоения, учит оперативно искать информацию, необходимую для решения поставленных задач. При этом моделируется процесс решения профессиональных задач, когда в условиях ограничения времени необходимо найти ответ на нужный вопрос, усвоить новый способ деятельности, найти необходимую информацию. То есть у студентов формируется опыт необходимый в будущей профессиональной деятельности.

Наиболее целесообразно использовать такую форму проведения лекционных занятий на старших курсах, когда у студентов в достаточной степени сформированы учебные умения и навыки. В частности, в течение последних четырех лет нами были подготовлены электронные учебные курсы для проведения тест-лекций по дисциплинам «Модели данных и СУБД», «Серверы баз данных» для студентов третьего и четвертого курсов специальности «Прикладная математика».

Основной особенностью лекций является организация контроля методом тестирования каждого дидактически законченного фрагмента учебного материала. Последовательность вопросов тестов соответствует порядку изложения материала лекции с тем, чтобы студент мог легко осуществить поиск необходимого материала в тексте лекции. Если студент отвечает на все или на определенное преподавателем число вопросов тестовых заданий, он переходит к изучению следующей лекции. В противном случае он может вернуться к изучению лекции и затем попытаться ответить на вопросы.

Как показала практика, такая форма проведения лекций побуждает студентов к активной работе в течение всего занятия. Большая часть студентов группы, как правило, получает зачет по теме в отведенное лля ее изучение время. В завершение изучения курса проводится итоговое тестирование с включением произвольного набора тестов по всем изученным темам.

О более высокой заинтересованности студентов в изучении учебного материала свидетельствует тот факт, что уже после первых занятий студенты начинают заранее готовиться к каждой следующей лекции. Лостаточно высокий уровень усвоения теоретического материала споanewing собствует своевременному, осмысленному и качественному выполнению лабораторных работ. Так практически все студенты справились с заданиями лабораторного практикума, большинство успешно выполнили достаточно сложные индивидуальные задания.

Как показала практика, сочетание лекции с тестированием способствуют более прочному усвоению учебного материала, чем при традиционном проведении лекционных занятий. Это достигается за счет оптимизации многих компонентов процесса обучения, а именно:

улучшается самоорганизация, повышается познавательная активность обучаемых в связи с необходимостью применения получаемых знаний для решения задач в процессе тестирования;

• темп усвоения материала может быть индивидуальным, однако от обучаемого требуется максимальная мобилизация внимания, т.к. в течение занятия должен быть усвоен определенный преподавателем фрагмент содержания учебной дисциплины;

• появляется возможность организации обратной связи, постоянного контроля преподавателем степени усвоения учебного материала каждым студентом;

• создается дополнительная мотивация для усвоения учебного материала в процессе провеления лекционных занятий.

## Акинфина М.А., Бондаренко С.П. Белорусский государственный университет, г. Минск

# СВЯЗЬ ИНФОРМАЦИОННЫХ ТЕХНОЛОГИЙ И ФИЛОСОФИИ

Мы живем в век информационных технологий, когда информация становится ценнейшим ресурсом, и знание об информации (ее источниках, достоверности, полезности, и способах передачи) определяет нашу жизнь. То есть, мы все в большей мере воспринимаем современную действительность через призму Интернета и компьютера. Они сильно изменили действительность, а, следовательно, и наше к ней отношение. Поэтому изучение информатики философами является естественным ответом, своеобразной реакцией на прогресс в целом. Информатика (и в особенности ее летише, называемое виртуальной реальностью) становится объектом изучения и предметом споров философов.

Вопрос бытия всегда являлся значимым вопросом философии. Очевидная взаимосвязь сознания и бытия в условиях существования виртуальной реальности и развития искусственного интеллекта будет ставить перед нами вопросы о философии информатики, о философии искусственного разума. Булет лавать новые направления в развитии философии.

CAMAR

Информатика связана с философией как наукой и внешне. Благодаря первой мы имеем возможность обмениваться информацией быстрее, чем когда-либо, все больше книг и трудов оцифровывается, а значит, становится более доступными благодаря сети Интернет, современный человек получает больший объем информации об окружающем его мире; то есть его мировоззрение зиждется на еще больших точках опоры, чем раньше. Это не может не приблизить нас к лучшему пониманию мира.

Предмет информатики как науки - выявление и изучение свойств информации, закономерностей ее переработки, процессов управления переработкой.

Разные науки в понятие информации вкладывают различное, не совпадающее с обиходным, содержание. Одни ученые определяют информацию через различные свойства материи, другие выделяют ее содержательный (семантический), третьи - ценностный (прагматический) аспекты и т. д. Но в целом, информацию относят к разряду обшенаучных понятий, поскольку она выхолит за рамки олной какойлибо отрасли знаний и используется большинством наук. Философы определяют понятие «информация» с позиций взаимосвязей отражения и разнообразия. Еще В.И. Ленин писал, что «вся материя обладает свойством, по существу родственным с ощущением, свойством отражения». Это сформулированное Лениным свойство отражения, заключающееся в воспроизведении особенностей одного объекта в другом в результате их взаимодействия, является одним из основных понятий материалистической теории познания. Под разнообразием понимается совокупность различных элементов, связей, отношений, свойств объектов. В результате информационного процесса происходит передача разнообразия от одного объекта к другому. А движение разнообразия от одного объекта к другому как что-то такое, что содержится в одном объекте относительно другого позволило философам обнаружить тесную связь понятия разнообразия с понятием отражения и определить через них понятие информации как отраженное разнообразие.

Как и любая наука, философия не может развиваться без сбора, передачи, накопления и использования информации с целью получения новых знаний. Ученые и специалисты-философы стремятся к получению исчерпывающих сведений о проводимых и выполненных работах, что позволяет им использовать в своих исследованиях и практической деятельности уже известные идеи, факты решения.

Всем этим и многим другим целям отвечает система каналов информационных связей. Информатика рассматривает информацию как концептуально связанные между собой сведения, данные, понятия, изменяющие наши представления о явлении или объекте окружаюшего мира.

Компьютеризация общества открывает широкий простор для всестороннего, целостного развития человека и соответственно возрастания роли человеческого фактора во всех сферах жизни общества. Кроме этого компьютеризация создаёт технологическую основу информатизации общества, в котором информатика и владение ЭВМ являются второй грамотностью, повышающей интеллектуальные и творческие способности человека.

CAMAR

Наука и техника в своем развитии несут не только блага, но и угрозы для человека и человечества. Это стало сегодня реальностью и требует новых конструктивных подходов в исследовании будущего и его альтернатив. Еще на рубеже двух столетий человечество вплотную столкнулась с острейшими глобальными проблемами современности, угрожающими самому существованию цивилизации и даже самой жизни на планете. Возникает даже философия глобальных проблем, которая связана, несомненно, с исследованием информатизации и компьютеризации современного общества. Целый ряд социальнофило-софских, методологических вопросов в изучении глобальных проблем к настоящему времени сложился в концепцию глобальных проблем современности, опирающуюся на теоретическое наследие основоположников научного мировоззрения, на достижения современной науки и философии. Таким образом, считается, что компьютеризация общества несет в себе как положительные моменты, так и отрицательные. Общество должно быть готово к переменам, оно должно предвидеть проблемы и способы решения этих проблем. Иначе, компьютерный прогресс приведет к отрицательным последствиям и нежелательным результатам. Вель современное цивилизационное пространство оценено как компьютеризированное в полном смысле этого слова. Практически все сферы человеческой деятельности подверглись компьютеризации: это производство, бизнес, средство массовой информации, средство связи и образование. Конечно, есть ряд положительного в компьютере, это, например, то, что он открывает принципиально новые возможности для проведения научных исследований, выступает значительным фактором развития искусства, расширяет коммуникативные возможности и др.

Осмысление информатики с позиции философии будет способствовать более успешному осушествлению теоретических и практических работ в этой области, создаст лучшие условия для эффективной работы и научного поиска в этой области познания.

Исследование методологического и гносеологического аспектов информатики способствует решению многих философских проблем. В их числе проблемы диалектического понимания простого и сложного, количества и качества, необходимости и случайности, возможности и действительности, прерывности и непрерывности, части и целого. Для развития информатики важное значение имеет применение к материалу этой науки ряда фундаментальных философских принципов и понятий, применение, обязательно учитывающее специфику соответствующих областей научного знания. Среди этих принципов и понятий следует особо выделить положение отражения, принцип материального единства мира конкретного и абстрактного, количества и качества, нормального и содержательного подхода к познанию и др.

CANAR

Философская мысль уже много сделала в анализе аспектов и теоретико-познавательной роли информатики. Было показано, сколь многообещающим в философском плане является рассмотрение в свете информатики таких вопросов и понятий, как природа информации, цель и целенаправленность, соотношение детерминизма и теологии, соотношение дискретного и непрерывного, детерминистского и вероятностного подхода к науке.

1. Абдеев, Р.Ф. Философия новой информационной цивилизации / Р.Ф. Абдеев. – М.: ВЛАДОС, 1994.

2. Ракитов, А.И. Философия компьютерной революции / А.И. Ракитов. – М.: Дело, 1991.

#### **Ананьев В.Л.**

**Центр социологических и политических исследований Белорусского государственного университета, г. Минск**

# **ВНЕДРЕНИЕ ИНФОРМАЦИОННО-КОММУНИКАЦИОННЫХ ТЕХНОЛОГИЙ В ОБРАЗОВАТЕЛЬНЫЙ ПРОЦЕСС ИНВАЛИДОВ**

Одной из важнейших проблем социальной реабилитации инвалидов является проблема образования. Без еѐ решения невозможно обеспечить инвалиду достаточно полноценную социальную коммуникацию. Анализ специфики внедрения информационных технологий в образовательный процесс инвалидов необходимо начать с выявления специфических особенностей инвалида как субъекта образовательного процесса.

Что такое инвалид? В настоящее время в основу определения инвалидности в нашей Республике положен принцип социальной недоста-

точности. Так, в Законе Республики Беларусь «О социальной защите инвалидов в Республике Беларусь»[1] инвалид определен как лицо, которое в связи с ограничением жизнедеятельности нуждается в социальной помощи и защите. В образовательном процессе значительного числа инвалидов информационные технологии во многих случаях выполняют специфическую компенсаторную функцию, суть которой заключается в компенсация ограничений жизнедеятельности инвалида, связанных, прежде всего с какими-либо сенсорными нарушениями (нарушения зрения, слуха, речи) и нарушениями моторики.

L.C.M.W.

Внедрение информационных технологий в образовательный процесс инвалидов – проблема в социальном и техническом плане довольно разнообразная. Это обусловлено, прежде всего, тем, что ограничения жизнедеятельности имеют достаточно много разнообразных форм или их сочетаний и степеней выраженности. По типам ограничений жизнедеятельности все инвалиды делятся на следующие группы:

- инвалиды по общему заболеванию;
- инвалиды по слуху;
- инвалиды по зрению.

Инвалиды по общему заболеванию представляют собой довольно разнообразную группу, для которой характерна инвариантность специальных технических средств реабилитации. Так, для людей, имеющих проблемы работы с обычной клавиатурой компьютера имеются специальные манипуляторы и иные устройства ее заменяющие. Вместе с тем, существует достаточно большая группа инвалидов, не имеющих сенсорных нарушений, могущих использовать обычные формы и технические средства информационных технологий. Широкое распространение получили различные программно-технические комплексы в коррекционной педагогике.

Людям с нарушением слуха, владеющим письменной речью, доступны обычные информационные технологии, использующие письменную речь и графическую информацию. Вместе с тем, разработка специальных периферийных устройств преобразования устной речи в письменную или видимую речь дает возможность полного или частичного использования инвалидами по слуху информационных технологий, использующих устную речь.

Достаточно широкое распространение в последнее время получили специальные информационные технологии для людей с нарушениями зрения. Инвалид, полностью или частично лишѐнный зрения, относится к категории людей с наивысшей степенью ограниченности своей мобильности. Значительные нарушения или полная утрата функции зрительного анализатора обуславливают то, что звуковая информация для незрячего является одним из главных источником информации об окружающее среде. Следует отметить, что в процессе обучения роль

звуковой, прежде всего - устной речевой информации значительно возрастает. Таким образом, в процессе получения инвалидом по зрению образования и в его будущей трудовой деятельности главной проблемой является самостоятельный лоступ к визуальной информации. прежде всего - к информации в виде печатных изданий.

CAMAR

Основной задачей внедрения информационных технологий в процесс обучения инвалидов по зрению является компенсация отсутствующей зрительной функции у незрячего посредством речевого описания зрительных образов и преобразования письменной речи в устную. Последнее особенно актуально в связи с тем, что по оценкам специалистов около 70% речевой деятельности человека, включающей в себя чтение, письмо, говорение, слушание, составляет чтение.

Первым направлением внедрения информационных и коммуникационных технологий (ИКТ) является создание специальных компьютерных устройств для незрячего. Одним из таких устройств является специальный дисплей, выводящий текстовую информацию шрифтом Брайля. Данное устройство практически заменяет незрячему пользователю обычный дисплей компьютера. Кроме специального дисплея имеется специальный принтер, печатающий текстовую информацию шрифтом Брайля. Однако данные устройство имеют довольно высокую цену - несколько тысяч долларов каждое, поэтому, в ближайшем будущем не следует ожидать их массового использования незрячими люльми.

Еще одним видом специальных приспособлений для незрячих пользователей компьютеров является так называемая «читающая машина» - устройство, включающее в себя компьютер с синтезатором речи и сканер. В настоящее время такой аппарат под названием «Книголюб», стоимостью в несколько тысяч евро серийно выпускается немецкой фирмой Баум. Данное устройство позволяет самому незрячему, в принципе, «читать» обычные книги. Однако это устройство не может являться полноценным помошником незрячего в работе с книгой. Вопервых, в «читающей машине» также нет системы поиска. Ориентируясь на ощупь, незрячий самостоятельно сможет положить книгу на сканирующее устройство и запустить систему, но без посторонней помощи он не сможет быстро открыть книгу на нужной ему странице. Во вторых, специфической проблемой данного аппарата являются ошибки распознавания изображения при сканировании текста. Кроме того, «читающая машина» сама не сможет правильно интерпретировать отдельные печатные знаки и фразы в тексте: сокращения, указатели на сноски, слова, напечатанные в разрядку и т.д.

Вторым направлением внедрения ИКТ для незрячих является создание специального программного обеспечения. За рубежом работы по созданию говорящих компьютерных программ для незрячих с использованием синтеза речи начались в конце 70-х годов. В Республике Беларусь аналогичные работы были начаты в 1989 году в Лаборатории синтеза и распознавания речи Института технической кибернетики Академии наук Республики Беларусь.

Разработка программного обеспечения для работы незрячих пользователей с текстами велась в направлении создания и последующего совершенствования так называемых программ screen reader (чтецов экрана) - программ поддержки экранного доступа. Вначале 90-х годов была создана программа экранного доступа «Эхо поиска», работающая в операционной системе MS DOS. Однако в связи с повсеместным переходом на использование в ПЭВМ операционной системы MS Windows и появлением на территории нашей страны аналогичной по функциям программы JAWS компании Freedom Scientific (США), но работающей под управлением операционной системы MS Windows, работы по совершенствованию отечественного screen reader были прекрашены.

CAMAR

Принцип работы программы screen reader достаточно прост. Компьютер выполнет какую-либо программу в обычном режиме, screen reader озвучивает незрячему пользователю выводимую на дисплей текстовую информацию. Таким образом, используя screen reader, незрячий пользователь теоретически может работать на компьютере с любой программой. Практически, работа незрячего пользователя со screen reader связана с рядом трудностей.

Прежде всего, как уже отмечалось выше, программа screen reader озвучивает только текстовую информацию, выводимую на дисплей компьютера. Для незрячего пользователя «за кадром» остается информация, выводимая на лисплей в графическом виде: картинки, значки и т. д. Но самой главной проблемой программ экранной поддержки для незрячего является то обстоятельство, что практически все компьютерные программы, рассчитанные на обычного пользователя, ориентированы, главным образом, на вывод информации на дисплей компьютера. Еще одной проблемой для пользователя с глубоким нарушением зрения является работа с устройством ввода информации типа «мышь»; многие современные программы имеют достаточно много функций, управление которыми возможно исключительно с помощью этого манипулятора. Таким образом, незрячий пользователь должен иметь представление о том, в каком виде на дисплей выводится информация. Применительно к систем «Windows», он должен знать, что такое окно, пиктограмма, экранное меню, полоса прокрутки, панель задач и т.д., то есть иметь полное представление о зрительных образах, которых он не может видеть.

При всей своей универсальности программы типа screen reader имеют одну серьезную проблему, связанную с достаточно сложным процессом обучения работе с ними. Особенно трудно освоить работу со screen reader ребенку, слепому с рождения. Практический опыт использования программы «Jaws» показывает, что далеко не все незрячие учащиеся могут быстро научиться работать с этой программой. К категории «трудных учеников» относятся прежде всего дети с недостаточно развитым навыком ориентации в пространстве и пространственного мышления

CAMAR

Несколько проще обстоят дела у незрячих людей, недавно утративших зрение и людей, имеющих небольшой остаток зрения. Мозг человека, утратившего зрение, в отличие от мозга человека, слепого с рождения, сохраняет способность к пространственному мышлению. Ну а если человек до потери зрения был пользователем компьютера. то, в этом случае его мозг сохранил и зрительный образ экрана монитора. Но, несмотря на это, далеко не все поздно ослепшие люди достаточно легко и быстро осваивают работу со screen reader.

Таким образом, для успешного внедрения информационно-коммуникационных технологий в систему образования и в повседневную жизнь инвалидов по зрению необходимо создание компьютерных программ, по принципу работы максимально приближенных к реальным особенностям восприятия незрячим предметов и окружающей среды. Иными словами, необходимо не пытаться адаптировать для незрячих обычные программы, а создавать для них специализированные. Широкое внедрение описанной технологии создания электронной «говорящей» книги для незрячих открывает более широкие возможности не только совершенствования учебного процесса для инвалидов по зрению, но и создает новые возможности для их будущего трудоустрой-**CTR3** 

1. Аб саціяльнай абароне інвалидаў у Рэспубліцы Беларусь: Закон Республікі Беларусь. 11 лістапада 1991 г. // Ведамасці Вярхоўнага Савета Республікі Беларусь. - 1991. - $\overline{\text{N}_2}$  34.

2. Ананьев В.Л. Использование электронных «говорящих книг» в учебном процессе незрячих школьников / В.Л. Ананьев, Б.М. Лобанов, Л.И. Цирульник // Спецыяльная адукацыя. - 2009 - № 2.

# Борисевич М.Н. Витебская государственная академия ветеринарной медицины. г. Витебск

#### ИНФОРМАЦИОННЫЕ КОМПЬЮТЕРНЫЕ ТЕХНОЛОГИИ В ОБРАЗОВАТЕЛЬНОМ ПРОЦЕССЕ ВГАВМ

Массовое внедрение новых информационных технологий в учебный процесс в Витебской государственной академии ветеринарной медицины обеспечивает ряд специализированных кафедр и учебноисследовательских лабораторий, в том числе центр разработки электронных и мультимедиа технологий - кафедра компьютерного образования  $(KKO)$ 

Исследования и разработки ККО сосредоточены на полном покрытии лисциплин учебных планов направлений и специальностей случения с широким внедрением электронных учебных изданий, при-<br>званных заменить и дополнить традиционную учебных изданий, при-<br>Общеизвестные достоинства ЭУИ позволяют поднять учебный тем<br>быть реализованы тем состоинствий зуемые преподавателем на занятиях.

Основная проблема полного покрытия дисциплин учебных планов специальностей заключается в значительной трудоемкости создания качественных ЭУИ и отсутствии у большинства преподавателей неинформационных циклов, достаточной квалификации для самостоятельной работы. В связи с этим ККО была предложена многоуровневая концепция создания электронных учебных изданий. Суть концепции заключается в следующем. На основе анализа инструментальных средств были выделены инструменты, обеспечивающие создание ЭУИ разного уровня сложности и, соответственно, требующие различных усилий для освоения. Для каждого инструмента была разработана детальная метолика создания ЭУИ с его помошью. Метолики нашли свое выражение в учебных курсах, учебных пособиях, изданных типографским способом и в электронном виде, и наборе примеров. Были выделены и разработаны следующие методики:

 $\bullet$  создание гипертекстовых ЭУИ в формате Windows Help:

• создание мультимедиа ЭУИ в формате PDF;

• создание виртуальных лабораторий и полных мультимедиа ЭУИ в авторской среде Asymetrix Toolbook;

• создание виртуальных лабораторий и полных мультимедиа ЭУИ в форме Интернет приложений:

• создание компьютерных учебных видеофильмов.

ЭУИ, получаемые в рамках первых двух методик, создаются с помощью достаточно простых инструментальных средств. Вследствие этого значительная часть преподавателей, имеющих богатый методический опыт, но не достаточно владеющих информационными технологиями, может их освоить достаточно легко и быстро и реализовать свои авторские педагогические методики самостоятельно. Обучающие мультимедиа программы, получаемые в рамках третьей и четвертой методик, крайне сложны в разработке, инструментальные средства являют собой сложный комплекс программ для создания видеоматериа-

лов, полноцветных иллюстраций, авторской речи и верстки конечного продукта. Причем основная доля работ – это написание сценария, что также требует специальной подготовки. Реализация данных методик возможна только в коллективе профессионалов. Последняя технология предполагает тесное сотрудничество преподавателей-предметников с технически оснащенной группой профессионалов. Съемка и монтаж фильмов может проводиться на недорогой технике.

a.H.e.withs

В рамках кафедры компьютерного образования и кафедр академии осваиваются технологии и методики мультимедийного и видео сопровождения лекций и иного вида учебных занятий. Аппаратно-программная база академии позволяет оперативно переходить к документкамерным изображениям и воспроизведению графики на специальных планшетах. Источниками опыта являются реальные лекции ведущих преподавателей академии, фрагменты которых регистрируются видеокамерой. Опыт и технологии тиражируются в специализированных аудиториях, оборудованных по специализированному образцу. Особо важным в компьютерной демонстрации является оперативное использование электронных учебно-методических комплексов, использующих систему адресных ссылок на Интернет-ресурсы.

Кафедра компьютерного образования осуществляет разработку технической политики в области компьютеризации библиотечной деятельности, проводит выбор и экспертизу инструментальных средств автоматизации педагогической деятельности, создает целостную автоматизированную систему управления учебным процессом, включающую разработку, внедрение и поддержку автоматизированных подсистем на базе информационных сетей.

На базе научного отдела создана группа серверов для организации корпоративных базы данных электронных изданий библиотек кафедр, электронной доставки полнотекстовых документов из библиотек других регионов и издательств, перевода компьютерного общения на электронную форму доставки и чтения литературы, внедрения сетевых технологий в процессы комплектования кафедр научной литературой.

Рассмотренные положения являются базовыми в информатизации учебного процесса во ВГАВМе, обеспечивают комплексный и системный подход, включая в работу учебно-исследовательские и научноисследовательские лаборатории кафедр и профессорско-преподавательский состав.

Большая работа проводится по внедрению информационных технологий во все сферы образовательного процесса. Ведутся исследования по теме «Разработка информационно-методического обеспечения образовательной деятельности», «Разработка компьютерной технологии дистанционного обучения». Выполняется госбюджетная научноисследовательская работа в соответствии с комплексным планом «Технологии информационного взаимодействия на базе глобальных телекоммуникаций».

В целом информатизация образовательного процесса академии осуществляется по следующим направлениям:

1) разработка компьютерных средств обучения и информационных образовательных ресурсов;

2) программно-методическая поддержка дистанционной образовательной технологии, реализуемой во ВГАВМ;

anewish

3) разработка методик внедрения современных информационных технологий в образовательный процесс;

4) технологическое обеспечение видеоконференций и Интернеттрансляций;

5) мониторинг существующих и разработка собственных электронных образовательных информационных ресурсов;

6) повышение квалификации преподавателей в сфере современных информационных технологий.

В рамках реализации первого и второго направлений деятельности по информатизации образовательного процесса к настоящему времени получены следующие результаты. Разработана технология подготовки электронных гиперссылочных учебных пособий, по которой уже сейчас создано 96 электронных учебных пособий, в основном, для специальностей ветеринарного и зоотехнического направлений. Подготовленные электронные учебные пособия успешно используются на отделении дистанционных образовательных технологий. Ведется активная работа по внедрению этих учебных пособий в образовательный процесс по другим формам обучения.

#### **Бубенцов В.П.**

**Белорусская государственная сельскохозяйственная академия, г. Горки Кубрушко П.Ф. Московский государственный аграрный университет им. В.П. Горячкина, г. Москва**

# **ИСПОЛЬЗОВАНИЕ КОМПЬЮТЕРА В УЧЕБНОМ ПРОЦЕССЕ И ПРОБЛЕМА АДЕКВАТНОГО ВОСПРИЯТИЯ ИНФОРМАЦИИ СТУДЕНТАМИ**

Применение персонального компьютера (ПК) как средства организации обучения имеет свои особенности: с одной стороны, видоизменяется характер деятельности обучаемых, а с другой – требуется более глубокое осмыслевание самого процесса обучения. Использование информационных технологий требует определенной стандартизации.

Преподаватель, управляющий процессом обучения с помощью компьютерных средств, должен иметь перечень указаний, в соответствии с которыми он организует свою деятельность и деятельность обучаемых. В этом случае индивидуальный, эмпирически сформировавшийся опыт преподавателя уступает место научным закономерностям учебно-воспитательной деятельности, в связи с чем возникает задача принципиального пересмотра организации учебного процесса на основе представления его в как динамической системы. Особое значение в этой системе имеет обратная связь, которая тесно связана с мотивацией и активизацией обучения. Обратная связь в процессе обучения, реализуя контроль и самоконтроль, направлена на выявление соответствия достигнутых результатов намеченным целям.

CAMAR

Применение ПК требует знания закономерностей переработки информации студентом. Переработка информации - сложный, многоуровневый процесс, протекающий на физиологическом и психическом уровнях. Целенаправленная переработка информации осуществляется благодаря существованию и функционированию определенных механизмов, среди которых особую роль играют рефлексивный синтез, акцептор действия и обратная рефлексия.

Приём информации связан с процессом восприятия. Восприятие предполагает обнаружение объекта в воспринимаемом поле, характерной особенностью которого является степень его организованности. Необходимым условием для разделения объекта и среды является ограниченность в пространстве или времени существования самих объектов. Между объектом и средой существуют границы, характеризуемые резкими переходами. Характер и степень воздействия фона на восприятие зависит от их активности. Фон воспринимается студентом более длительное время, чем сам объект. Это следует учитывать при изготовлении браузера, интерфейса учебно-методического комплекса, его отдельных тем и вопросов.

Объекты восприятия характеризуются пространственными и временными свойствами или параметрами. Наиболее важным параметром объекта, существенно влияющим на восприятие, является его структура. Объекты могут стимулировать, активизировать деятельность студента или, наоборот, утомлять или создавать стрессовые состояния.

С точки зрения системного подхода восприятие осуществляется на трех уровнях переработки информации: сенсорном, перцептивном и операционном. Сенсорный уровень характеризуется тем, что преобразования информации происходят без участия долговременной памяти. На этом уровне на переработку информации влияют внешние факторы: освещенность, контрастность, размеры объекта. Поэтому освещенность и контрастность ПК должны быть стабильными и оптимальными. На сенсорном уровне происходит обнаружение объекта и фиксация его топологических характеристик, а также оценка некоторых его общих параметров по отношению к оптимальным значениям параметров настройки отражающей системы.

Перцептивный уровень характеризуется развитыми формами анализа и синтеза. На этом уровне фиксируются структура объекта и его формы, а также выявляются отношения между частями и целым. В результате восприятия формируется образ и осуществляется оценка его генерализуемых характеристик - по разнообразию, регулярности и сложности. Этот уровень характеризуется предметностью, константностью, целостностью, структурностью и избирательностью. Предметность показывает способность студента относить полученные впечатления к целостным предметам. Мы воспринимаем не отдельные свойства компьютера - красный, круглый, упругий, а объект в целом компьютер.

CAMAR

Структурность восприятия передает взаимоотношения между объектом, его свойствами и особенностями. Целостность предшествует структурности. Поэтому начинать показ на компьютере следует с изображения объекта в целом, затем выделять его отдельные элементы и их взаимоотношения. Это характерная особенность использования статических наглядных пособий, тогда как при словесно-логическом изложении эффективен обратный способ - от частного, к общему. Избирательность восприятия позволяет выделить из общего потока сообщений лишь необходимое студенту в данный момент.

На восприятие при работе на компьтере существенное влияние оказывает число объектов, находящихся в воспринимаемом поле. Так, качественные отличия наблюдаются в следующих интервалах: при числе объектов от 2 ло 9 их можно сосчитать, при 9-40 объектах воспринимаются мелькания (шум), при более чем 40 объектах они не воспринимаются. Скорость речи, звуки частотой более 40 Гц воспринимаются слитно, непрерывно.

На перцептивном уровне восприятия сенсорные сигналы преобразуются в конкретные образы воспринимаемых предметов и явлений. их свойств.

Операторный уровень определяется особенностями объектов восприятия. Ведущую роль здесь играют логические, математические и др. преобразования. Существенным свойством этого уровня является возможность оценки значимости воспринимаемого объекта, установление семантических и прагматических отношений между объектами восприятия, осуществляется понимание, которое означает фиксацию, согласование ранее не связанных объектов путем установления внутренних связей. Логика и семантика здесь являются, соответственно формальными и содержательными компонентами и выражаются понятиями и суждениями.

Таким образом, в процессе восприятия на сенсорном уровне происходит обнаружение, на перцептивном опознавание, на операторном -

#### понимание

Качество и глубина восприятия объекта тесно связаны с предшествующим опытом работы на компьютере студента, его соответствую-18A arcaneming шими знаниями и умениями. На основе синтеза информации о предмете и мотивационной информации создается особое состояние студента - готовность, которая оказывает сильное влияние на процесс и результат восприятия.

## Бурачёнок И.Б., Кухта С.В. Полоцкий государственный университет, г. Новополонк

# ПОВЫШЕНИЕ КАЧЕСТВА ИНЖЕНЕРНОЙ ПОДГОТОВКИ ПРИ РЕШЕНИИ ЗАДАЧ КУРСОВОГО ПРОЕКТИРОВАНИЯ

В настоящее время в теории и практике высшего образования уделяется много внимания развитию творческих способностей (креативности) и активизации познавательной деятельности (сформированности интеллектуальных навыков) у студентов. К сожалению, в структуре профессиональной подготовки доля учебного времени на творчество по-прежнему ничтожно мала, например в вузе она составляет не более 5% (В.И.Андреев). В этой связи ключевой становится задача в жестких временных рамках учебного времени сформировать у студентов потребности и навыки к самообразованию и саморазвитию (познавательной самостоятельности) и их стремление к творчеству.

Рассмотрим использование студентами креативных методов на примере курсового проектирования по курсу Системы управления базами данных (СУБД). Современный инженер-программист решает задачу проектирования базы данных эвристическими методами в непосредственном взаимодействии с ЭВМ в рамках широко применяемых диалоговых систем. В диалоге с ПЭВМ осуществляется принцип комбинаторики. С помощью ПЭВМ эффективно проводится выбор решения из множества вариантов, который с большой вероятностью близок к оптимальному.

Как в процессе проектирования базы данных, так и в любом другом творческом процессе, можно выделить три вида последовательности производимых операций [1].

 $\Box$ 1. Логическая последовательность операций – это математически однозначно определенные операции, которые можно корректно описать до уровня элементарных операций, т. е. составить алгоритм обработки информации и описанную последовательность операций выполнить с помощью средств вычислительной техники.

2. Эвристическая последовательность операций основана на способности инженера-программиста выбирать и принимать решения в тех ситуациях, когда тот или иной процесс нельзя полностью, четко и замкнуто описать логически, а можно описать только с помощью множества нечетких рекомендаций и эвристических правил. В этом случае человека нельзя заменить техническими средствами.

3. Интуитивная последовательность операций содержит комплекс неразделимых операций, для выполнения которых нельзя использовать ни логику, ни эвристические правила. Здесь решающими становятся такие качества инженера-программиста, как стиль мышления, ассоциации, фантазия, воображение, а также внешняя обстановка (окружающая среда, социальная и идеологическая обстановка и т. д.). Очевидно, что интуиция не может быть предметом методического исслелования.

Система эвристических методов, содержащая множество правил, рекомендаций и программ, позволяет принять решение в процессе проектирования базы данных. Процесс принятия решения состоит из следующих основных шести этапов: 1) выявление проблемы; 2) постановка задачи; 3) поиск решения; 4) принятие решения; 5) выполнение решения; 6) оценка полученного результата.

Структура процесса принятия решения представлена на рисунке.

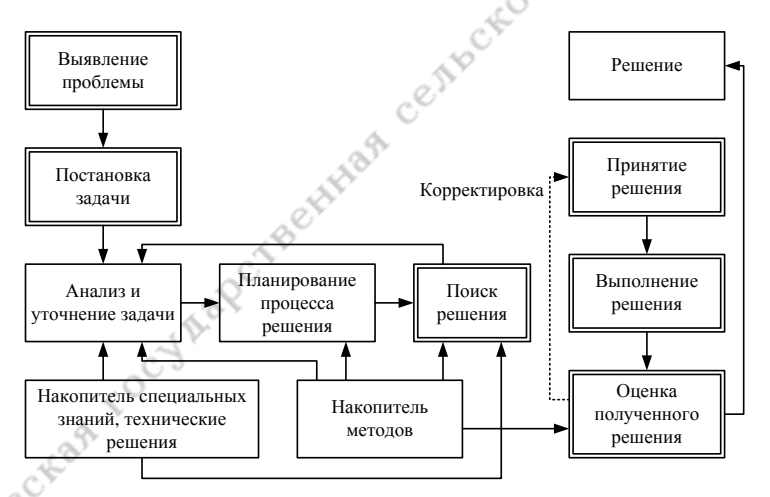

#### Рисунок - Структура процессов решения творческих задач

Применительно к проектированию баз данных перечисленные выше этапы имеют следующий смысл:

Geylor

Выявление проблемы - определение потребности в разработке новой базы данных. Предполагается, что необходимость создания новой базы данных доказана, поэтому в курсовом проектировании этот этап обычно опускается. Однако, возникают ситуации, когда, изучая предметную область будущей информационной системы, студенты глубже выявляют ее проблемы (~10% студентов на этом этапе вносят свои коррективы). На основании этих корректив преподаватель может изменять задание, но это делается, как правило, уже для следующих групп студентов.

Length

Постановка задачи - формирование основных требований к базе данных. На этом этапе разрабатывается расширенное техническое задание, которое представляет собой документ, устанавливающий основание и основное назначение программы или программного изделия для вычислительных машин, комплексов и систем независимо от их назначения и области применения; технико-экономические и специальные требования к программе или программному изделию: требования к программной документации; стадии и этапы разработки; порядок контроля и приемки (стадия проектирования - техническое задание и техническое предложение). (Этот этап наиболее ответственен, т. к. качество выполнения последующих этапов тесно зависит от разработанного технического задания.) Обычно на данный этап уходит ~20% отведенного на курсовое проектирование времени.

Поиск решения – построение концептуальных схем, ER – диаграмм, подбор вариантов (анализ аналогов), удовлетворяющих сформулированным на прелылушем этапе требованиям, или разработка нового варианта, выбор СУБД и языка программирования для реализации (сталия проектирования – эскизный проект). Поиск решения – трудоемкий. однако, и наиболее творческий этап курсового проектирования. На этом этапе ведется совместная работа студента и преподавателя. Исследования показывают, чем больше у студента вариантов решений, тем выше его интеллект и уровень креативности, прямая зависимость.

Принятие решения - выбор предпочтительного варианта из выбранных по критерию качества, который оговаривается в постановке задачи (стадия проектирования - технический проект).

Выполнение решения - реализация базы данных при использовании возможностей выбранной на предыдущем этапе проектирования (стадия проектирования - рабочий проект).

Оценка полученного результата (тестирование) - сравнение показателей и параметров разработанного программного продукта с техническим заланием.

Кроме того, из результатов наблюдений вытекает следующее: как правило, у студентов с высокой степенью креативности затрачивается больше времени на решение интеллектуальных задач. Однако более высокий уровень развития творческих способностей дает в качестве результата большее количество вариантов неординарных решений, что играет немаловажную роль в становлении будущего специалиста.

Таким образом, развитие творческих способностей у студентов повышает качественный уровень подготовки и становления будущих инженеров-программистов.

Ралио и связь. 1984.

#### Васьков Л.Н. Белорусский государственный экономический университет, г. Минск

**САРИМЕТОДА ПРОЕКТОВ САРИМЕТОРИЕ В НАЧАЛИ СОБРАЗОВАТЕЛЬНЫЙ РЕСУРС МЕТОДА ПРОЕКТОВ САРИМЕТОРИЕ НА САРИМЕТОРИЕ В НАЧАЛИ СОБРАЗОВАНИИ (ЛУГ) ПРОЕКТОРИЕ ДАЛИ СОБРАЗОВАНИИ (ЛУГ) ПРОЕКТОРИЕ НА САРИМЕТОРИЕ ДАЛИ СОБРАЗОВАНИИ (ЛУГ** возникновения связаны с идеями гуманистического направления в философии и образовании (Дж.Дьюи, В.Х.Килпатрик). Основная идея, закладываемая в метод авторами: обучение на активной основе, через целесообразную деятельность обучаемого.

Предложенный Дж. Дьюи метод проектов в своей основе предполагал обучение сообразное личному интересу обучаемого в том или ином предметном знании.

Диапазон учебных целей метода проектов: развитие познавательных, творческих навыков учащихся, умений самостоятельно конструировать свои знания, умений ориентироваться в информационном пространстве, развитие критического мышления.

Суть метода проекта - «стимулировать интерес обучающихся к определенным проблемам, предполагающим владение определенной суммой знаний и через проектную леятельность, прелусматривающим решение этих проблем, умение практически применять полученные знания, развитие рефлекторного (в терминологии Джона Дьюи или критического мышления). Проблема устанавливает цель мысли, а цель контролирует процесс мышления».

Суть рефлекторного мышления - вечный поиск фактов, их анализ, размышления над их достоверностью, логическое выстраивание фактов для познания нового, для нахождения выхода из сомнения, формирования уверенности, основанной на аргументированном рассужде--<br>нии ∡

В основу метода проектов положена идея, составляющая суть понятия «проект», его прагматическая направленность на результат, который можно получить при решении той или иной практически или теоретически значимой проблемы. Этот результат можно увидеть, осмыслить, применить в реальной практической деятельности. Решение проблемы предусматривает, с одной стороны, использование совокупности разнообразных метолов, средств обучения, а с лругой, предполагает необходимость интегрирования знаний, умений применять знания из различных областей науки, техники, технологии, творческих областей. Результаты выполненных проектов должны быть, что называется, «осязаемыми», т.е., если это теоретическая проблема, то конanewing кретное ее решение, если практическая - конкретный результат, готовый к использованию.

Специалисты из стран, имеющих обширный опыт проектного обучения, считают, что его следует использовать как дополнение к другим видам прямого или косвенного обучения, как средство ускорения роста и в личностном смысле, и в академическом.

Целевой установкой проектного обучения являются способы деятельности, а не накопление фактических знаний.

Метод проектов используется в том случае, когда в учебном процесссе возникает какая-либо исследовательская, творческая задача, для решения которой требуются интегрированные знания из различных областей, а также применение исследовательских методик.

Основная проблема, сдерживающая распространение проектного обучения, состоит в трудности сопряжения проектных заданий с требованиями образовательных стандартов. Практически не удается сформулировать проектные задания так, чтобы можно было использовать стандартные знания, умения, навыки (точнее - чтобы в них возникла необходимость) при выполнении обучаемыми этих заданий.

Работа с проектами занимает особое место в системе высшего образования, позволяя студенту приобретать знания, которые не достигаются при традиционных методах обучения. Это становиться возможным потому, что студенты сами делают свой выбор и проявляют инициативу. Хороший проект должен: иметь практическую ценность; предполагать проведение студентами самостоятельных исследований; быть в одинаковой мере непредсказуемым как в процессе работы над ним, так и при ее завершении: быть гибким в направлении работы и скорости ее выполнения: предполагать возможность решения актуальных проблем; давать студенту возможность учиться в соответствии с его способностями; содействовать проявлению способностей студента при решении задач более широкого спектра; способствовать налаживанию взаимодействия между студентами.

Работа над проектом - сложный процесс, который не ограничивается только рамками занятия. Проект начинается с проектной идеи, определения форм работы, постановки гипотезы и обоснования исследуемой проблемы, технологии описания желаемой и реальной ситуаций, информационного поиска, обработки вариативной информации, способов сбора информации, таких как интервью ирование, анкетный опрос, наблюдение, работы с научными источниками, поисковыми системами и ресурсами Интернет.

Мы живем в цифровом мире компьютерных технологий использование которых просто необходимо в работе над проектами. Сюда входит и создание электронного варианта пошаговой работы над проектом, и презентация работы, и фиксация результатов с помощью графиков и таблиц исследования, и работа с электронной библиотекой Интернет-ресурсов.

CAMAR

Информатизация образования - это не только установка компьютеров в ОУ или подключение их к сети Интернет - это практический переход от образования в условиях ограниченного доступа к информации к образованию в информационно-насышенной среде. У каждого педагога появилась реальная возможность развития умений проектировать образовательный процесс на уровень студента, и образовательного учреждения.

Сегодня метод проектов является одним из популярнейших в мире, поскольку позволяет рационально сочетать теоретические знания и их практическое применение для решения конкретных проблем окружающей действительности в совместной деятельности школьников. В зарубежной школе он активно и весьма успешно развивается, в тех странах, где идеи гуманистического подхода к образованию Дж. Дьюи, его метод проектов нашли широкое распространение и приобрели большую популярность.

#### Вишневенкая Л.В.

Белорусский торгово-экономический университет потребительской кооперации,

г. Гомель

#### ИНФОРМАНИОННЫЕ ТЕХНОЛОГИИ В ОРГАНИЗАНИИ САМОСТОЯТЕЛЬНОЙ УПРАВЛЯЕМОЙ РАБОТЫ СТУДЕНТОВ ПО ИНОСТРАННОМУ ЯЗЫКУ

Развитие торгово-экономических отношений Республики Беларусь с зарубежными партнерами, поиск новых рынков сбыта белорусской продукции, установление деловых контактов со странами ближнего и дальнего зарубежья выдвигают новые требования к качеству языковой подготовки специалистов экономического профиля.

Для того чтобы быть конкурентоспособными и востребованными на мировом рынке, будущие экономисты, предприниматели, коммерсанты, маркетологи должны не только иметь прочные знания по специальности, но и хорошо владеть иностранными языками.

Современные реалии вызвали необходимость совершенствования качества языковой подготовки в вузах торгово-экономического профиля. Для решения поставленной задачи в вузах страны идет интенсивный поиск, разработка и внедрение новых форм и методов преподавания иностранных языков. Прежде всего, акцентируется внимание на развитии у студентов навыков и умений самостоятельной работы с аутентичными материалами по специальности на иностранном языке, актуализации полученной информации в своей профессиональной деятельности, совершенствовании навыков делового общения.

Большое значение в овладении иностранными языками, на наш взгляд, имеет грамотная организация не только аудиторной работы студентов, но и внеаудиторной самостоятельной управляемой работы.

N.C.W.W.

В педагогической литературе различают самостоятельную работу студентов (СРС) и самостоятельную управляемую работу (СУРС). Последняя форма учебной работы предполагает самостоятельное приобретение студентами знаний под контролем преподавателя. В данном случае меняется характер деятельности преподавателя, который в большей мере выполняет функции организации обучения и самообучения студентов и контроля их самостоятельной работы.

Самостоятельная управляемая работа ориентирована на активизацию мыслительной деятельности студентов, развитие их творческих способностей. Данный вид работы имеет ряд преимуществ, так как способствует формированию у студентов инновационного мышления, навыков и умений поиска, анализа, оценки и интерпретации информации, усиливает мотивацию студентов к изучению иностранных языков, активизирует познавательную активность.

По нашему мнению, успешность организации самостоятельной управляемой работы студентов, в том числе и по иностранным языкам, во многом зависит от реализации в учебном процессе межпредметных связей и использования компьютерных и информационных технологий.

В рамках данной статьи сосредоточимся на информационных технологиях, используемых для организации самостоятельной управляемой работы студентов по иностранным языкам, основу которых со-**СТАВЛЯЮТ** персональные электронно-вычислительные машины (ПЭВМ). Традиционно к числу источников информации относят внутренние и внешние источники, позволяющие получить необходимый для профессионального обучения информационный поток. Безусловно, создание информационного потока невозможно без использования в учебном процессе ПЭВМ.

В настоящее время в организации самостоятельной управляемой работы по иностранным языкам все чаще используются возможности Интернета и компьютерные программы.

На сегодняшний день Интернет является одним из важнейших образовательных ресурсов, способствующих формированию у студентов информационной культуры. С точки зрения дидактических возможностей сети Интернет, предлагается понимание образовательной услуги, под которой подразумевается комплекс средств, удовлетворяющий потребности студентов и преподавателей в их учебной деятельности. Образовательные услуги можно условно разделить на три группы:

– вещательные услуги, включающие электронные учебники и по-<br>бия, справочные материалы, базы данных и др.;<br>– интерактивные услуги, подразумевающие электронную почту,<br>еконференции, аудио- и видеообщение в режиме on-line:<br>– собия, справочные материалы, базы данных и др.;

интерактивные услуги, подразумевающие электронную почту, телеконференции, аудио- и видеообщение в режиме on-line;

поисковые услуги, охватывающие поисковые системы, каталоги и т.д.

При организации СУРС по иностранным языкам с использованием информационных технологий преподавателю необходимо проделать серьезную методическую работу, заключающуюся в следующих этапах:

определение лексических и грамматических тем, выносимых на СУРС в соответствии с программой по иностранным языкам, процентного соотношения аудиторной работы и внеаудиторной СУРС (что изучать);

подготовка методических материалов, позволяющих направить и обеспечить СУРС (где и как изучать: электронные учебники, сайты, алгоритм самостоятельной работы и т.д.);

разработка заданий для СУРС;

определение форм контроля СУРС, разработка заданий для контроля знаний студентов;

рефлексия результатов СУРС, коррекция методических материалов, заданий и форм контроля с учетом возникших у студентов трудностей в ходе реализации СУРС.

Кроме того, применяя информационные технологии для организации СУРС на занятиях по иностранным языкам, преподаватель должен определиться, с какой целью необходимо использование ресурсов сети Интернет. Например:

для самостоятельного поиска студентами информации в рамках изучаемого материала;

для углубления знаний по изучаемой теме;

для ликвидации пробелов в знаниях студентов;

для систематизации знаний студентов по изучаемой теме и т.д.

Приведем примеры использования информационных технологий при организации СУРС по дисциплине «Иностранный язык (немецкий язык)». При изучении модуля «Экономика Германии» студентам можно предложить следующие задания для самостоятельной работы.

Вариант 1. Подготовить реферат на иностранном языке о торговоэкономическом сотрудничестве Республики Беларусь и ФРГ.

Вариант 2. Подготовить компьютерную презентацию об экономической политике ФРГ.

Вариант 3. Подготовить пресс-релиз на иностранном языке о последствиях глобального финансового кризиса в Германии и о методах его преодоления.

Студентам, изучающим немецкий язык, можно порекомендовать следующие сайты:

- 1. [www.deutschland.de](http://www.deutschland.de/) (сайт с информацией о Германии);
- 2. [www.wikipedia.de](http://www.wikipedia.de/) (энциклопедия);
- 3. [www.ihk.de](http://www.ihk.de/) (сайт с информацией о промышленности и торговле ФРГ);
- 4. [www.ahk.de](http://www.ahk.de/) (сайт с информацией о внешней торговле ФРГ);
- 5. [www.invest-in-germany.com](http://www.invest-in-germany.com/) (сайт с информацией об инвестициях ФРГ);
- 6. [www.ixpos.de](http://www.ixpos.de/) (сайт с информацией о внешнеэкономической деятельности ФРГ);
- 7. [www.bmvi.de](http://www.bmvi.de/) (сайт Министерства экономики и труда ФРГ);
- 8. [www.auma.de](http://www.auma.de/) (сайт с информацией о выставках экономических достижений).

Таким образом, современные информационные технологии открывают субъектам обучения доступ к нетрадиционным источникам знаний, что в свою очередь повышает эффективность самостоятельной управляемой работы студентов и предоставляет возможность для реализации новых форм и методов обучения иностранным языкам с применением компьютеров.

#### **Волкова И.Г. Национальный институт образования, г. Минск**

#### **КОМПЬЮТЕРНАЯ ГРАФИКА КАК СРЕДСТВО РАЗВИТИЯ ХУДОЖЕСТВЕННЫХ СПОСОБНОСТЕЙ МЛАДШИХ ШКОЛЬНИКОВ**

Процесс обучения учащихся начальных классов изобразительному искусству нуждается в разработках, касающихся оптимального применения компьютерных технологий. Одним из вариантов использования компьютерных технологий является компьютерная графика, позволяющая моделировать художественно-творческую деятельность, которая решает задачи развития художественных способностей.

Созидательные начала человека, который использует компьютерные средства в художественном процессе, качественно изменяются. Внедрение компьютера в сферу художественного образования связано не только с его информатизацией, но и с изменением вектора понимания сущности современного постмодернистского этапа развития искусства, который расширяет традиционные приемы художественного творчества и привносит в них элементы других видов деятельности.

Компьютерная графика - явление синтетического характера, анализируемое через призму и информационных технологий, и искусства. С точки зрения информационных технологий, компьютерная графика это специальная область информатики, которая изучает методы и средства создания и редактирования изображений с помощью специальных программ и оборудования. С учетом программных пакетов выделяют следующие виды компьютерной графики: научную, инженерную, деловую, иллюстративную.

CAMAR

Компьютерная графика в художественном образовании, как отмечает Голованова М.М., является дисциплиной, соединяющей эстетический аспект рисунка, живописи, композиции с техническими возможностями [1]. Посредством компьютерной графики учитель имеет возможность организовать моделирование и демонстрацию тех законов, которые лежат в основе художественного творчества, включая все этапы создания творческой работы (выдвижение гипотезы, поиск путей решения, корректировка, реализация идеи с использованием возможности увеличения, уменьшения, переноса, копирования, удаления, добавления, изменения цвета и др.).

Художественные способности младших школьников в литературных источниках рассматриваются двояко. С одной стороны, как специальные способности, связанные с осуществлением изобразительной художественно-творческой деятельности (Игнатьев С.Е., Киреенко В.И., Ковалев А.Г., Мясищев В.Н. и др.), с другой – как универсальные способности, характерные именно младшим школьникам, для которых художественное творчество является неотъемлемой составляющей жизнедеятельности (Бакушинский А.В., Мелик-Пашаев А.А., Новлянская З.Н. и др.).

Млалший школьный возраст является сензитивным периодом для художественного развития. Детская художественность как объективно существующая категория во многом определяет существование детского искусства. Детское художественное творчество, по сути, характеризуется также как и творчество профессиональных художников. ребенок стремится выразить чувственно-эмоциональную сторону жизни посредством художественного образа, разница состоит лишь в некоторой наивной детской выразительности [3]. В подобном понимании сущности художественных способностей доминирующее значение приобретает не техническая, а художественная составляющая творческой деятельности учащихся.

Компьютерная графика в данном контексте позволяет апеллировать как к технической, так и к художественной стороне изобразительной деятельности младших школьников. Творческие идеи могут реализовываться посредством использования графических редакторов (Paint,

CorelDraw, Adobe PhotoShop и др.), программ по созданию объемного изображения, динамических объектов (Flash Animation, 3D Max и др.). В ряду дидактических единиц, включаемых в процесс обучения компьютерной графике. Никитин А.В. [2] вылеляет следующие:

- 
- 
- 

 $\ldots$ мультуры труда,<br>
— национальные традиции в компьютерной графике,<br>
— опыт критического оценивания продуктов компьютерной графике,<br>
— способы и методы индивидуальной и коллектроной графике,<br>
1 создании продуктов средс КИ.

при создании продуктов средствами компьютерной графики.

Лля освоения млалшими школьниками технической составляющей привеленных выше программ необходимо строить обучение не линейно по отдельным программам, а параллельно, приводя примеры и аналогии из различных графических редакторов. Это возможно по причине того, что программы векторной графики (CorelDraw и др.) объединены концептуально (единая основа принципов работы), так же как и программы растровой графики (Adobe PhotoShop, Paint и др.). Данный подход позволяет более динамично приспосабливаться к появляющимся новым версиям программ, кроме того обеспечивает перенос знаний. умений и навыков учащихся с одной программы на другую в пределах определенного вида графики.

Развитие художественных способностей младших школьников средствами компьютерной графики, на наш взгляд, возможно по двум основным направлениям: формирование технической составляющей (умений и навыков работы в графических программах с освоением основных законов и правил изобразительного искусства), развитие хуложественной составляющей (эстетического отношения к явлениям лействительности, художественного воображения) способностей.

Первое направление предполагает работу по освоению основного меню, команд, имеющихся инструментов, особенностей их применения при создании рисунков. Кроме того посредством простейших геометрических фигур возможен показ и объяснение категории «композиция», ее законов, различия цветовых гамм, приемов создания объема и пр.

Второе направление ориентировано на расширение знаний, умений и навыков создания в творческой работе художественного образа. В данном аспекте инструментарий программ графических редакторов предполагает поисковую деятельность в русле повышения выразительности применяемых линий, цветовых сочетаний, композиционных решений и лр.

Таким образом, компьютерные технологии во многом расширяют возможности процесса обучения. Художественные способности необходимо развивать в творческой деятельности. Компьютерная графика в данном аспекте позволяет моделировать художественно-творческую деятельность, стимулируя интерес и желание учащихся постигать мир искусства, а также развитие их способностей.

Lemma

1. Голованова, М.М. Развитие профессиональных качеств будущего учителя изобразительного искусства в процессе обучения компьютерной графике: дис. ... канд. пед. наук: 13.00.02 / М.М. Голованова. – М., 2007.

2. Никитин, А.В. Методика формирования самостоятельности старшеклассников при обучении компьютерной графике в школьном курсе информатики: автореф. ... дис. канд. пед. наук: 13.00.02 / А.В. Никитин; Волгоград. гос. пед. ун-т. – Волгоград, 2006.

3. Художественная одаренность детей, еѐ выявление и развитие / А.А. Мелик-Пашаев [и др.]. – Дубна : Феникс+, 2006.

# **Галынский В.М., Кисель Н.К., Пузыревич Т.А. Белорусский государственный университет, г. Минск**

#### **ОПЫТ ВИЗУАЛИЗАЦИИ В ПРОЦЕССЕ ПРЕПОДАВАНИЯ КУРСА** «**ОСНОВЫ СОВРЕМЕННОГО ЕСТЕСТВОЗНАНИЯ**»

Одной из отличительных особенностей развития современного университетского образования является настоятельность потребность использования электронных сред в эдукологии высшей школы. Это обстоятельство диктуется рядом особенностей психологии восприятия и усвоения информации, характерных для многих представителей современной студенческой молодежи. Сюда в первую очередь следует отнести клиповость мышления, недостаточно сформированные навыки анализа текста, затруднения в оперировании развернутыми концептуальными построениями. Будучи сформированными в процессе социализации, в частности в стенах школы, эти особенности когнитивной деятельности студента существенно затрудняют для него процесс обучения. Ведь система трансляции и усвоения учебного знания в вузовской практике традиционно апеллирует к рациональным структурам психики и опирается на формально-логические структуры мыслительной деятельности обучающегося студента. Это, в свою очередь, побуждает искать формы сочетания традиционного обучения с новейшими информационными технологиями. Выходом из создавшейся затруднительной ситуации, на наш взгляд, может, в частности, служить *визуализация* предлагаемой студенту информации в электронных средах, дополняющая и развивающая традиционные университетские образовательные практики.

Особое значение визуализация учебного процесса приобретает для студентов младших курсов, только начинающих осваивать логику приподнесения учебного знания в университетских аудиториях. Об этом, в частности, свидетельствует опыт преподавания в БГУ курса «Основы современного естествознания».

CANAR

Коллективом в составе преподавателей кафедры теоретической физики физического факультета (В.М.Галынский, А.С.Гаркун) и кафедры философии и методологии науки ФФСН (Н.К.Кисель, Т.А.Пузыревич) БГУ были разработаны более 50 графических схем и визуальных изображений по вышеназванному курсу (рисунок). Для оформления использовалась программа Microsoft Office Visio, пос-кольку она позволяет использовать визуализированный материал в качестве презентационного и сохранять в электронном виде, быстро и просто в одном стиле создавать и исправлять схемы.

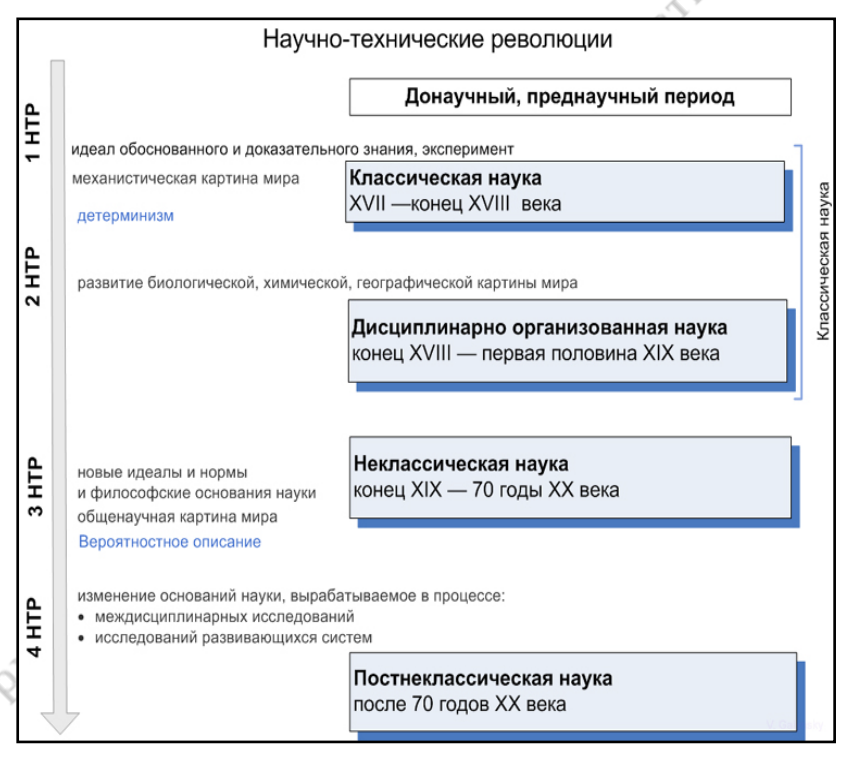

Рисунок – Одна из схем используемых для визуализации материала курса «Основы современного естествознания»

Разработанная визуализация не просто использовалась на лекциях, семинарских занятиях, но также была размещена во внутреней сети университета в составе УМК в системе Moodle с тем, чтобы студенты могли воспользоваться ею в любое время.

CAMAR

Еще один педагогический прием состоял в том, что студентам было предложено разработать похожие схемы по интересующей их тематике. Сделанные студентами разработки после соответствующей адаптации вполне могут быть использованы в процессе преподавания. Предполагается, что использование мультимедийных средств в учебном процессе ласт возможность ярко и образно представить информацию в рамках учебного знания, органически соединить строгую логическую последовательность в изложении тем курса «Основы современного естествознания» с наглядными и запоминающимися образами. Это не только будет способствовать успешному усвоению содержания учебного знания по данному предмету, но и содействовать продуктивным изменениям в коммуникативных стратегиях современной университетской эдукологии.

#### Гриб Д.В., Марусевич О.В.

Академия управления при Президенте Республики Беларусь, г. Минск

#### МЕТОДИКА ОЦЕНКИ СЛОЖНОСТИ УЧЕБНОГО МАТЕРИАЛА ПРИ ОБУЧЕНИЙ РУКОВОДЯЩИХ КАДРОВ

При обучении руководящих работников и их кадрового резерва в Академии управления используются уровневые модели деятельности. При этом возникает проблема ранжирования учебных задач для последовательного наращивания сложности материала, предъявляемого в процессе обучения. В докладе предложена методика качественной и количественной оценки сложности учебного материала на примере анализа управленческих ситуаций (УС).

На первом этапе для качественной оценки сложности материала используется модель «Основы эффективного лидерства», содержащая компетенции, необходимые для принятия решения в УС. Руководящие работники должны обладать компетенциями на четырех уровнях: высшем (общее видение ситуации, осведомленность о внешней обстановке); среднем (творческое мышление, планирование и оценка результатов, ориентация на потребителей, управленческий контроль и интеграция, финансовое управление, управление технологиями); нижнем (управление многообразной рабочей силой, управление конфликтами, влияние и ведение переговоров, формирование команды); основами компетентности (устные и письменные коммуникации, решение проблем, лидерство, навыки межличностных отношений, самоуправление, гибкость, решительность). УС затрагивает сведения о той или иной компетенции и на этом основании может быть отнесена к определенному уровню компетентности модели.

CAMAR

На втором этапе возникает залача оценки сложности знаний в рамках конкретного уровня компетентности по схеме «от простого к более сложному». Для этого приходится использовать количественные оценки сложности УС. Вначале следует структурировать УС, чтобы представить процесс принятия решения в удобном для анализа динамическом виде. Для этого используется «Динамическая модель действий лилера», включающая 7 этапов: виление ситуации в целом, вылеление проблем, прогнозирование образов возможных ситуаций, выделение выгодных для себя ситуаций, выбор одной ситуации, воздействие на людей, среда организации. Это позволяет представить модель ситуации в виде графа, который отображает ключевые элементы процесса принятия решения и взаимосвязи между элементами этого процесса. Корнем дерева графа выступает общее видение ситуации. Следующим уровнем является выделение проблемы. Далее от проблемы происходит ветвление графа в виде возможных альтернатив решения УС. Таких альтернатив должно быть не более 4-5, т.к. психофизиологические возможности человека ограничены. Каждая альтернатива порождает последовательность конкретных действий руководителя, которые моделируются в виде дуг и узлов графа. Этих действий по каждой альтернативе также не должно быть более 4-5. После того, как альтернативы рассмотрены и сформированы все уровни графа, можно приступить к количественной оценке сложности ситуации.

Известны два метода количественной оценки. Первый метод основан на определении сложности структуры графа УС. Сложность графа находится как сумма сложностей всех вершин, входящих в него  $\sigma(D) = \sum_{x \in M} \sigma(X)$ , а сложность вершины графа равна произведению количества нижележащих вершин, включая ее саму, на число луг. выходящих из нее [1, с.128-139]. Второй метод требует подсчета суммарного количества произведенной в графе информации. Он исходит из предположения, что структура УС может моделироваться последовательностью принятых решений, принимаемых с некоторой вероятностью р. Тогда при принятии решения генерируется  $log_2 p_i$  бит информации. Проведя анализ структуры УС, можно определить суммарное количество произведенной информации. Она и будет выступать в виде оценки сложности структуры [2, с.129-132]. Например, если граф, описывающий структуру УС, содержит m вершин и n ребер, то количество информации, содержащейся в структуре графа, и его сложность определяются по формуле Шеннона  $S = m \log_2 n$ .

Рассмотрим методику на примере УС: «К руководителю отдела прибыл после вуза молодой специалист. В отделе уже сложилась система стабильных отношений, но большинство работников существенно старше среднего возраста. Новичок с первых дней активно взялся за работу, стал выдвигать свои предложения по совершенствованию работы, предлагать нестандартные решения. Предложения эти позволяют повысить качество работы. Работники отдела восприняли такую активность достаточно сдержанно и игнорируют его предложения, считая, что они являются следствием неопытности молодого специалиста».

 $\ldots$ и и норируют его предложения,<br>  $\ldots$ и и норируют его предложения,<br>
УС относится к нижнему уровню компетентности; ее сложность<br>
считанная первым способом равна  $\sigma_s$ =89, а вторым – S=49.5 Марка нальная сложность во в рассчитанная первым способом равна  $\sigma_s = 89$ , а вторым - S=49.5. Максимальная сложность во втором случае УС = 147,56, поэтому ее относительная сложность равна 0.335. Анализ полученных данных показывает, что как в первом, так и во втором методе возможно получение количественных оценок, характеризующих сложность учебной управленческой ситуации. Затраты на проведение оценки примерно одинаковы. Полученные количественные оценки могут нормироваться относительно самой сложной ситуации. На этой основе можно управлять последовательностью предъявляемых обучающих ситуаций.

1. Быкова Н.П. Графовое моделирование структур решений задач как средство их систематизации. Математические структуры и моделирование. Вып. 14 / Н.П. Быкова, Н.Г. Рыженко. 2004.

2. Волнистый Г.Е. Курицын И.В. Оценка сложности систем. Автоматика и вычислительная техника. Вып. 5. / Г.Е. Волнистый. И.В. Курицын .1975.

#### Громыко В. А. Белорусский государственный педагогический университет им. Максима Танка. г. Минск

#### ИСПОЛЬЗОВАНИЕ КОМПЬЮТЕРИЗИРОВАННОГО ИЗМЕРИТЕЛЬНО-ВЫЧИСЛИТЕЛЬНО БЛОКА (АШП) ЛЛЯ ПРОВЕЛЕНИЯ ЛАБОРАТОРНЫХ РАБОТ ПО КУРСУ «БЕЗОПАСНОСТЬ ЖИЗНЕЛЕЯТЕЛЬНОСТИ»

Постоянное увеличение объема информации и ограниченность учебного времени обуславливают необходимость интенсификации обучения, разработки и внедрения нетрадиционных технологий, базирующихся на использовании вычислительной техники с применением активных методов обучения во всем их разнообразии. Ориентация только на логико-знаковую систему представления информации требует интенсивной работы определенных участков одного из полушарий мозга. При этом другая часть полушарий, ответственная за ассоциативное восприятие, находится в активно-невостребованном состоянии, что способствует быстрому утомлению.

Эффективность преподавания любого курса во многом определяется методикой обучения, дидактическим обеспечением предмета и умением преподавателя, используя современные информационные технологии, комплексно их использовать для решения поставленных учебно-воспитательных залач

CAMAR

Эффективность процесса обучения можно повысить за счет определенного смещения существующего акцента образовательной технологии с логико-знаковых форм передачи информации на ассоциативные, более естественные для восприятия человеческим мозгом. Наличие дополнительной взаимосвязи между элементами информации, проходящими по различным каналам или в разных режимах, способствует лучшему усвоению материала. Развитие активного, деятельностного начала в обучении, раскрытие и использование творческих способностей каждого обучаемого, на наш взгляд, может быть обеспечено созданием учебно-методических комплексов (УМК), построенных по принципу учебно-информационных гипермедиа сред, в которых обучаемый сам выбирает конкретный путь изучения материала в соответствии с имеющимися у него знаниями и индивидуальными психологическими особенностями

Разработанный нами учебно-методический комплекс для курса «Безопасность жизнедеятельности» включает в себя:

- мультимедийный интерактивный учебник по дисциплине;
- компьютеризированный лабораторный практикум;
- тестирующую систему контроля знаний.

В состав УМК для курса «Безопасность жизнедеятельности» введён созданный нами, компьютеризированный лабораторный практикум, который позволяет осуществлять не только визуализацию исследуемых процессов на ЭВМ, но и моделирование возможных ситуаций с последующей обработкой информации. Это способствует активизации учебно-познавательной деятельности обучающихся, формированию мотивационной, эмоционально-волевой, когнитивной, операционной и информационной компонент готовности.

Лабораторный практикум, включенный в состав УМК, имеет демонстрационно-исследовательский характер. Его назначение - исслелование и визуализация основных положений теоретической части курса, а так же моделирование возможны проблемных и непредсказуемых ситуаций.

Результаты экспериментов автоматически фиксируются в протоколе, содержащем соответствующие таблицы и графики, который можно распечатать или записать в файл.

Это обеспечивает визуализацию протекающих процессов и запись данных в память для дальнейшей обработки полученной информации с помощью офисных приложений MS-Word, MS-Excel, или др. Так как мы анализируем вялотекущие процессы окружающей среды, то про-
граммно предусмотрена запись данных до 24 часов. Это даёт возможность студентам проанализировать состояние параметров окружающее среды за последние сутки.

emma

Компьютеризированный лабораторный практикум проводится с помощью созданного нами устройства согласования ЭВМ с внешними датчиками (аналого-цифровой преобразователь, построенный на базе РІС-контролера), снимающего различные параметры окружающей среды (температура, влажность, давление, освещённость, радиационный фон и т.д.) по 5-и независимым каналам. Аналоговые сигналы с датчиков оцифровываются, поступают в ЭВМ, обрабатываются и затем отображаются на экране компьютера. Программный интерфейс позволяет визуально анализировать любой из исследуемых параметров, поступающих от датчиков. При этом все данные (параметры окружающей среды) ежесекундно записываются в отдельный файл, в виде таблицы значений. Созданный нами АЦП имеет 6 выходов, на которых могут появляться сигналы (в числовом виде) в зависимости от входных сигналов и программных настроек (выход задаётся по формуле от входа). Это даёт возможность не только анализировать исследуемые процессы, но управлять различными устройствами, с помощью которых можно удерживать под контролем исследуемые параметры. Например, поддерживать постоянно оптимальную температуру, освещённость в учебных лабораториях, промышленных корпусах и т.д., что приводит к оптимально минимальному потреблению электроэнергии и расходованию других ресурсов. Это способствует формированию гражданской позиции студента: бережному отношению к ресурсам и национальным богатствам страны.

Содержание и методика проведения компьютеризированного лабораторного практикума по курсу «Безопасность жизнедеятельности» определяется:

во-первых, применением в учебном процессе новых методик, педагогических технологий, а именно «Обучения в сотрудничестве»:

во-вторых, повышением степени активности самостоятельной работы студентов на основе реализации в вузовском обучении новых методик и технологий;

в-третьих, введением в содержание учебного процесса эмпирических методов познания, таких, как наблюдение, измерение, эксперимент, что является частью профессиональной подготовки студентов;

в-четвертых, приёмами организации познавательной деятельности, самим содержанием учебного материала, в котором могут сочетаться теоретические, эмпирические и практические знания.

Изучение особенностей применения разрабатываемых учебно-методических сред показало, что комплексное воздействие учебной информации на все органы чувств при подаче её логически завершёнными блоками ведет к ее лучшему усвоению. Повышение скорости и надежности запоминания представленной информации требует адекватности структуры средств отображения информации структуре сенсорных и мыслительных действий человека, что и достигается средствами мультимелиа и применением структурированных УМК. Мультимелиа создает мультисенсорное обучающее окружение, что обеспечивает наиболее благоприятный процесс восприятия. Ориентация учебноинформационной среды на восприятие обучаемыми информации, посредством ее визуального и вербального представления, обеспечивает достаточно высокий уровень усвоения. Все это обуславливает необходимость разработки учебно-информационных гипермедиа сред.

CAMAR

Использование УМК для курса «Безопасность жизнедеятельности» позволило нам формировать и корректировать учебный план в зависимости от особенностей и требований, предъявляемых индивидуально к каждому ученику с учетом уровня его знаний. УМК дает возможность строить учебный процесс в зависимости от индивидуальных адаптационных свойств обучаемых. Все это позволяет сделать учебный процесс более управляемым и дает возможность варьировать дидактические модели управления процессом обучения.

#### Добролюбов Н.Н., Ивчик В.В.

Белорусская государственная сельскохозяйственная академия. г. Горки

## КОМПЬЮТЕРНО-ИНФОРМАНИОННАЯ КУЛЬТУРА ПРЕПОДАВАТЕЛЕЙ АГРАРНЫХ ВУЗОВ

Применение современных информационных технологий непосредственно связано со знаниями, умениями и навыками работы на компьютере. С целью выяснения состояния и эффективности применения информационных компьютерных технологий в учебном процессе. службами мониторинга аграрных ВУЗов в январе - феврале 2009 г. был проведен анкетный опрос преподавателей. Выборка составила 1418 человек, в том числе: БГСХА- 507; БГАТУ - 330; ВГАВМ - 289;  $\Gamma \Gamma A V - 292.$ 

В начале опроса выяснялось применяют ли преподаватели в учебном процессе и научно-исследовательской работе компьютер. Оказалось, что 78.9% преподавателей по всему массиву применяют его постоянно или часто, редко - 14,8%, не применяют - 5,9%, не ответили – 0.4%.

Причины, по которым часть преподавателей либо редко, либо вовсе не применяет компьютерную технику в выше названных сферах своей работы, представлены в таблице.

Из всех представленных в таблице причин больше всего респондентов указали на вариант «отсутствуют стационарные лекционные

аудитории с мультимедийным оборудованием для проведения занятий» (17.1% по всему массиву). Это обстоятельство доминирует у преподавателей БГСХА (30,0%) и БГАТУ (15,5%). Почти каждый шестой респондент считает, что «повальное» использование компьютеров в  $\frac{1}{2}$  случа обеспеченность компьютерной техни-<br> $\frac{1}{2}$  (15,4% по все-<br>**Таблица – Причины, по которым преподаватели не применяют**<br>**КОМПЬЮТЕРЫ В учебном процессе и НИР (в %)**<br>Bapиaнты ответор

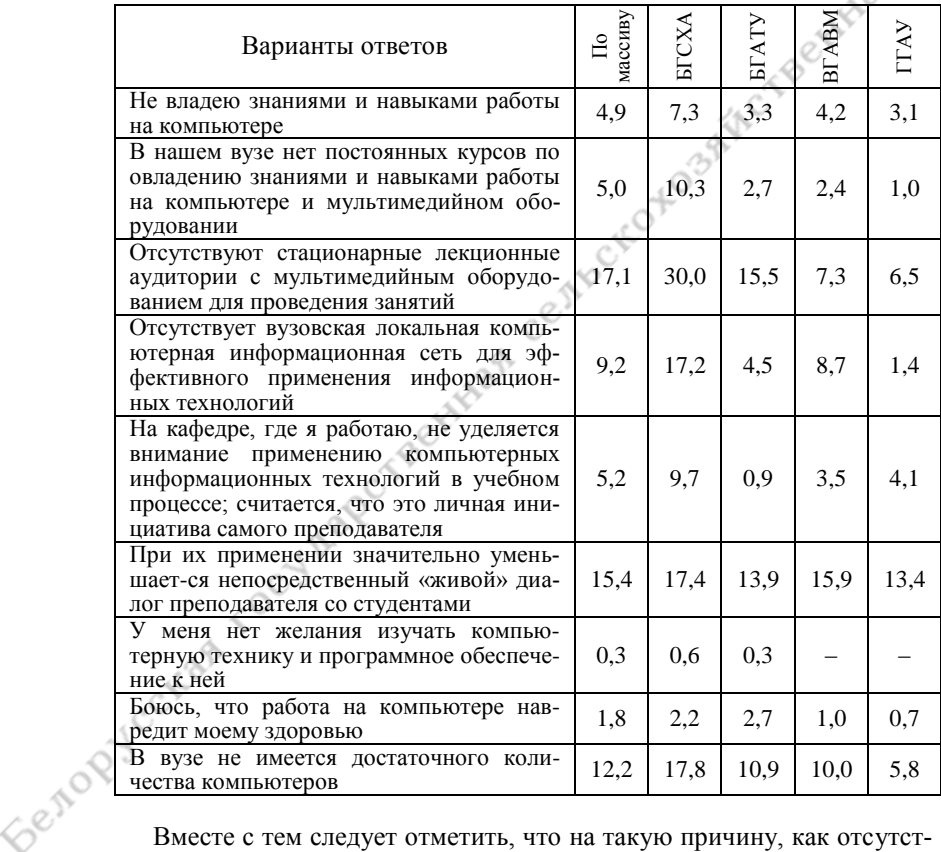

Вместе с тем следует отметить, что на такую причину, как отсутствие желания изучать компьютерную технику и программное обеспечение к ней. преполаватели почти не ссылаются.

В ходе анкетного опроса респондентам предлагалось ответить на вопрос «Какие электронные средства обучения имеются в вашем вузе?»

Наиболее распространенными видами таких средств во всех вузах являются образовательные сайты вуза, факультета, кафелры. Их наличие констатировали 61.6% респондентов по всему массиву. Достаточно широкое распространение получили также электронные библиотеки (51,3%). А такой вид электронных средств, как внутривузовское телевидение, получил меньшее распространение (7,6%). Больше других ВУЗов оно применяется в ГГАУ (16,1%) и БГАТУ (13,9%). В БГСХА и ВГАВМ, как свидетельствуют ответы респондентов, оно не развито.

CANAR

Продуктивность применения преподавателями информационных компьютерных технологий во многом зависит от того, насколько они сами свободно владеют различными офисными приложениями, и в первую очередь такими как Word, Excel, Pawer Point, а также Интернет-технологиями

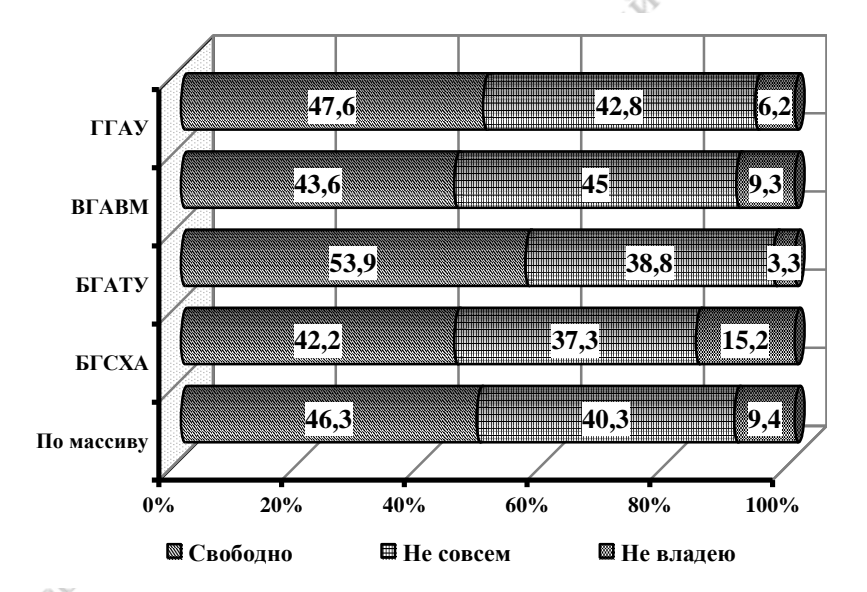

#### Рисунок – Степень владения преподавателями офисными приложениями (Word, Excel и др.) и Итернет-технологиями

Feitor

Результаты исследования, отраженные на рисунке, показывают, что по всему массиву свободно владеют ими меньше половины преподавателей. Немного лучшее положение наблюдается у преподавательского

корпуса БГАТУ. Здесь таковых насчитывается 53,9% от всех опрошенных.

Проведенный социолоический опрос в целом показал, что:

1. Преподаватели аграрных ВУЗов реализуют, в основном, смешанную модель обучения, которая заключается в использовании как традиционных, так и современных информационных компьютерных технологий;

an emma

2. Большинство преподавателей (78,9%) используют компьютерную технику в учебной работе и научно-исследовательской деятельности и лишь 5,9% не применяют ее. Преподаватели, не использующие ее в учебном процессе, объясняют это, прежде всего, отсутствием стационарных лекционных аудиторий с мультимедийным оборудованием (17,1%), а 12,2% – недостаточным количеством компьютеров в вузе;

3. Из имеющихся в вузах электронных информационных технологий обучения наибольшее распространение получили образовательные сайты вуза, факультета, кафедр, остальные ИКТ используются недостаточно;

4. Степень владения наиболее часто используемыми преподавателями компьютерными офисными приложениями является недостаточной, свободно владеют ими 46,3%;

5. Степень информатизации учебной и научно-исследовательской деятельности в аграрных вузах остается пока еще недостаточной. С учетом этого требуется переосмыслить существующие подходы и принять необходимые управленческие решения, направленные на дальнейшее развитие компьютеризации и информатизации учебного процесса в системе высшего аграрного образования.

#### **Дулевич Л.И.**

**Белорусская государственная сельскохозяйственная академия, г. Горки**

# **ИСПОЛЬЗОВАНИЕ ИНФОРМАЦИОННЫХ КОМПЬЮТЕРНЫХ ТЕХНОЛОГИЙ ПРИ ПРЕПОДАВАНИИ ПРИКЛАДНЫХ ДИСЦИПЛИН ЭКОНОМИЧЕСКОГО ПРОФИЛЯ**

В современном высокотехнологичном информационном обществе перед высшими учебными заведениями особенно остро стоит задача подготовки высококвалифицированных кадров, не только хорошо владеющих теоретическими знаниями в области будущей профессиональной деятельности, но и умеющих активно использовать их на практике, обладающих знаниями информационных компьютерных технологий, необходимыми для быстрой адаптации к меняющимся экономическим и технологическим условиям производства и выработки наиболее эффективных решений возникающих проблем как экономического, так и технологического характера. В свете этих задач необходимо внедрение в учебный процесс высших учебных заведений инновационных технологий обучения, позволяющих развивать и активизировать интеллектуально-творческий потенциал личности студента.

Lemma

Экономические дисциплины можно условно разделить на теоретические и практические, прикладные. Дисциплина «Инвестиционное проектирование», преподаваемая на кафедре агробизнеса для студентов специальности «Маркетинг» и «Коммерческая деятельность», носит прикладной, практический характер. Основная задача – научить студентов самостоятельно разрабатывать бизнес-план инвестиционного проекта в соответствии с международными стандартами и требованиями, изложенными в «Правилах по разработке бизнес-планов инвестиционных проектов», утвержденных постановлением Министерства экономики Республики Беларусь 31 августа 2005г. № 158 с изменениями и дополнениями на 2007г. Данная дисциплина преподается на старших курсах, так как без знания экономики, бухгалтерского учета, налогообложения, ценообразования, технических и технологических дисциплин невозможно грамотно составить бизнес-план инвестиционного проекта.

По дисциплине «Инвестиционное проектирование» учебным планом предусмотрено выполнение лабораторных работ в количестве 36 часов и 18 часов лекций. На протяжении последних лет лабораторные занятия проводятся в компьютерной бизнес-лаборатории кафедры агробизнеса, где имеется 11 компьютеров. На первом лабораторном занятии преподаватель знакомит студентов со специальными программами по бизнес-планированию: Бизнес-План М, Альт-инвест и др., предназначенными для экономистов-практиков, работающих на предприятиях. В данных программах уже введены все формулы, поэтому достаточно задать исходную информацию, и компьютер выдает готовый результат. При выполнении лабораторных работ необходимо воздержаться от использования специальных программ, так как студенты не усвоят алгоритм расчетов. Чтобы в памяти обучаемых сохранились полученные знания, необходимо, чтобы каждый студент самостоятельно в программе Excel ввел все формулы и связи между ячейками таблиц. Разработка бизнес-плана в электронных таблицах позволяет при необходимости корректировать расчеты без дополнительных затрат времени студентов и быстро получать результат.

Для наглядности и лучшего усвоения материала преподаватель с помощью мультимедиа-проектора и компьютерной программы Power Point объясняет методику расчетов на таблицах разработанного им конкретного бизнес-плана для реального предприятия исходя из своего практического опыта работы по хоздоговорным темам с организациями Республики Беларусь. Поясняет требования к бизнес-плану, предъявляемые при его экспертизе в банке, министерстве и прохождении

Государственной комплексной экспертизы. Помимо этого каждому студенту выдаются «Правила по разработке бизнес-планов инвестиционных проектов», которые содержат все формы таблиц с указанием всех связей между ячейками таблиц и методические пояснения по разработке бизнес-плана. В настоящее время находятся в стадии завершения методические указания по выполнению лабораторных работ, которые будут изданы типографским способом.

an emma

Студенты на занятиях имеют возможность пользоваться информационно-аналитической компьютерной программой «Бизнес-инфо» для ознакомления с законодательством в области инвестиционной деятельности и инвестиционного проектирования. В данной программе также имеются автоматизированные шаблоны таблиц для расчета бизнес-плана инвестиционного проекта и несколько конкретных примеров бизнес-планов, разработанных известными консалтинговыми фирмами республики.

Учебно-методический комплекс по данной дисциплине направлен на приобретение студентами практических навыков разработки бизнес-планов инвестиционных проектов и инвестиционной стратегии предприятия. Для этого каждый студент выполняет индивидуальный бизнес-план инвестиционного проекта для предприятия, на котором он проходил производственную практику. В дальнейшем разработанный бизнес-план он может использовать при написании дипломного проекта. Система контроля знаний построена на основе защиты лабораторных работ а также применения блочно-модульной технологии обучения. Для улучшения работы планируется установка в бизнес-лаборатории кафедры агробизнеса современных компьютеров с увеличением посадочных мест и заключение договора с фирмой-производителем на поставку новой версии программного пакета по бизнес-планированию инвестиционных проектов «Альт-инвест».

## **Желонкина Т.П., Лукашевич С.А., Сацура Т.В. Гомельский государственный университет им. Ф.Скорины, г. Гомель**

## **ПЕДАГОГИЧЕСКИЕ ФУНКЦИИ ПЕРСОНАЛЬНОГО КОМПЬЮТЕРА В УЧЕБНО-ВОСПИТАТЕЛЬНОМ ПРОЦЕССЕ**

В наши дни возникли принципиально новые условия для реализации общих концептуальных установок компьютерного обучения, их конкретизации и практической апробации. Появление ПК, расширение их функциональных возможностей, а главное, все более массовое внедрение компьютеров в учебный процесс создают необходимые предпосылки для обеспечения продолжительного контакта каждого учащегося с компьютером, во время которого, собственно, и происходит процесс компьютерного обучения.

Результативность компьютерного обучения по различным учебным лисциплинам существенно зависит от уровня компьютерной грамотности обучаемых. Поэтому сам факт введения массового компьютерного всеобуча создает благоприятные предпосылки и для повышения эффективности компьютерного обучения.

CANAR

Основное требование к составляемым обучающим программам - их ориентация на развитие активности, инициативы, творчества учащихся. Один из наиболее эффективных приемов - использование ЭВМ в игровых задачах, например по физике. Оценивая психолого-педагогические возможности компьютеризации учебного процесса, можно выделить следующие основные направления:

1) использование ЭВМ для тренировки и закрепления знаний;

2) ускорение расчетов при решении задач в лабораторных работах и т. д. (преимущественно в старших классах);

3) проверка знаний, умений и навыков, учащихся во время контрольных работ и опросов;

4) индивидуальная работа учащегося на ПК при выполнении заданий учителя (главным образом на факультативных занятиях);

5) учет результатов обучения и оперативное представление соответствующей информации учителям, администрации, родителям и самим учашимся.

Накопленный практический опыт позволяет с должным научным обоснованием подходить к дальнейшему углублению и конкретизации теоретической концепции компьютерного обучения, отражающей сложные, диалектичные по самой своей сути педагогические процессы и явления, связанные с внедрением компьютерной техники в учебный процесс.

Один из наиболее существенных психолого-педагогических факторов. сопутствующих компьютеризации обучения, внедрению персональных компьютеров в учебный процесс, связан с повышенной возможностью индивидуализации учебно-познавательной деятельности учащихся. Эта особенность компьютерного обучения сама по себе полезна, поскольку позволяет дифференцировать трудность учебных заданий с учетом индивидуальных возможностей учащихся, выбрать оптимальный темп обучения, повысить оперативность и объективность контроля и оценки результатов обучения. Иными словами, в условиях компьютерного обучения значительно повышаются взаимоалаптационные возможности в системе «учащийся - обучающая программа». Столь существенный психолого-пелагогический и лилактический эффект компьютерного обучения, несомненно, способствует одной из наиболее актуальных и вместе с тем вечных педагогических проблем индивидуализации учебной деятельности. Уже на первом этапе обучения, в процессе постановки целей и задач предстоящей познавательной деятельности учащихся, учитель участвует опосредованно. Непосредственное предъявление заданий учащемуся осуществляет компьютер. Конечно, учитель должен (во всяком случае, в перспективе) принимать самое активное участие в составлении обучающих программ, определяющих последовательность действий учащегося в решении той или иной задачи. Но факт остается фактом: в реализации важнейшей психолого-педагогической функции обучения предъявлении и, что самое главное, принятии учащимися целей и задач учебно-познавательной деятельности - в условиях компьютеризации возможен острый дефицит непосредственного общения учителя и ученика, живого слова учителя, которое выполняет важнейшие функции: воспитательную, развивающую, образовательную. Крайне важно ознакомить учащегося с конкретными средствами и способами деятельности, направленной на решение соответствующей задачи. Иными словами, на этом этапе учащийся должен овладеть методом решения задач определенного класса, понять его суть и закрепить усвоенный метод решения в процессе упражнений. Речь идет, следовательно, о самом главном - обучении деятельности

CAMAR

Нет необходимости доказывать, что этот процесс и в условиях традиционного (безмашинного) обучения проходит сложно и при всей значимости самостоятельной работы учащегося требует постоянного общения с учителем, демонстрирующего способы решения задач, направляющего и корректирующего соответствующие познавательные усилия обучаемого. Формально компьютер вполне может взять на себя выполнение собственно обучающих функций, не говоря уже о функциях тренировочного характера, ориентированных на закрепление знаний, умений и навыков. Однако и на этом этапе следует считаться с возможным дефицитом человеческого общения, окрашенного эмоционально-личностными отношениями и создающего тот неповторимый психологический микроклимат, который в решающей мере способствует стимулированию учебно-познавательной активности учащегося. На исполнительском этапе учебно-познавательной деятельности, казалось бы, проблема общения не столь важна - учащимся предоставляется возможность самостоятельно выполнить ту или иную задачу. Но этот этап самым непосредственным образом связан с контролем и оценкой хода и результатов выполненной работы, когда наряду с объективными показателями результативности исключительно большое значение приобретает субъективный фактор мнения учителя и сокурсников, их отношение к результатам учебного труда каждого учащегося. Именно система отношений в межличностном взаимодействии всех участников процесса обучения и предопределяет, в конечном счете, его воспитательную эффективность. Все сказанное дает основание утверждать, что в условиях компьютерного обучения необходимо обратить самое серьезное внимание на организацию коллективных форм учебной деятельности. В многочисленных психолого-педагогических исследованиях убедительно показано, что такие важнейшие качества личности, как независимость суждений, критичность к чужому мнению, самостоятельность поступков, готовность оказать помошь товарищу и т. п., формируются, прежде всего, в коллективной деятельности. При всей неоспоримой воспитательной значимости общения в разновозрастных группах заслуживает серьезного внимания и изучение общения друг с другом детей и подростков одного возраста - свер-**СТНИКОВ** 

CAMAR

Данная проблема представляется актуальной, поскольку педагогические возможности компьютера как средства обучения, по ряду показателей намного превосходят возможности традиционных средств реализации учебного процесса. В самом деле, компьютер совмещает в себе возможности разнообразных средств наглядности материалов с печатной основой, тренажерных устройств, технических средств контроля и оценки результатов учебной деятельности. Непрерывно улучшаются аудиовизуальные параметры ПК, а совмещение ПК с видеопроектором, видеокамерой и т. п. создают предпосылки для постепенного вытеснения устаревших, малоэффективных и статичных средств обучения (плакаты, макеты, лингафонные устройства и т. д.).

# Исаченко А.Н. Белорусский государственный университет, г. Минск

## ИСПОЛЬЗОВАНИЕ СЕТЕВОЙ ОБРАЗОВАТЕЛЬНОЙ ПЛАТФОРМЫ «EUNIVERSITY» В БЕЛОРУССКОМ ГОСУЛАРСТВЕННОМ УНИВЕРСИТЕТЕ

Современная педагогическая модель обучения должна отвечать требованиям общества - подготовки специалистов со значительным увеличением доли их интеллектуального труда, что достижимо только путем предоставления образовательных услуг, осуществляемых с использованием информационных технологий.

С 2005/2006 учебного года в Белорусском государственном университете осуществляется использование сетевой образовательной платформы (COII) «eUniversity», первоначально на факультете прикладной математики и информатики, затем на остальных факультетах [1]. Система является совместеной разработкой БГУ и ЗАО СП «Международный деловой альянс», ориентированной на структуру вуза Республики Беларусь.

Приведём общую характеристику системы. СОП «eUniversity» предназначается для использования в высшем учебном заведении для

организации самостоятельной работы студентов дневной, заочной, вечерней и дистанционной форм обучения, текущего и итогового контроля знаний [2]. Система представляет собой программный комплекс, функционирующий в рамках учебного завеления в целом, имеет интерфейс, минимизирующий временные затраты на обучение студентов. преподавателей и других категорий пользователей. Система реализована в виде WEB-приложения и рассчитана для использования как в сети Интернет, так и Интранет. Хранимая и используемая в системе информация об учебных курсах и обучаемых адаптирована под структуру учебного процесса в вузе Республики Беларусь. Основными компонентами сетевой образовательной платформы являются подсистема управления обучением и подсистема управления учебным контентом. Основными структурными элементами системы являются: факультет, форма обучения, специальность, специализация, учебный план, учебный курс, учебная группа. Все структурные элементы представлены в виде справочников. В СОП предусмотрены два формата учебных курсов: стандартный и SCORM-курс. Студент может получить доступ только к тем учебным курсам, которые включены в учебные планы специальности и специализации, по которым он обучается, причём из этих курсов, в конкретный момент времени, студенту предоставляются только те, которые соответствуют его году обучения. Подготовка студентов осуществляется на основе учебного плана специальности и учебного плана специализации. СОП обеспечивает возможность ведения библиотеки учебных материалов. Подсистема разработки электронных учебников позволяет создавать собственные структурированные мультимелийные учебники. Обучаемому предоставлена возможность непосредственного просмотра текстовых. HTML, PDF файлов, файлов MS Word, Excel, PowerPoint, файлов изображений, аудиозаписей и видео. В качестве учебных материалов могут выступать: электронный учебник; архив (zip-файл); ссылка на ресурс в Интернете. Студент изучает предложенные учебные материалы. знакомится с рекомендованной литературой, контактирует с преподавателем-консультантом и другими студентами, проверяет свои знания, проходя тесты для самопроверки. Изучив учебные материалы, студент выполняет задания и сдает тесты. Задания представляются в текстовом формате, HTML или PDF. Они могут скачиваться или читаться непосредственно в среде системы. Отчеты по заданиям представляют собой текстовый документ, к которому может быть прикреплен созданный студентом файл любого формата (кроме исполнимых файлов). Результаты выполнения заданий попадают к преподавателю-консультанту для проверки. В системе существуют два типа тестов - для самопроверки и для проверки знаний. Оба типа тестов отличаются только способом доступа. Предусмотрено пять типов вопросов: вопрос закрытой формы; вопрос на последовательность; вопрос на соответствие; вопрос на

CAMAR

единственное соответствие; вопрос с фиксированным ответом. Тесты оцениваются системой автоматически. Учебные материалы, а также тесты и задания для проверки результатов их изучения, группируются в учебных модулях. Заключительным этапом работы с учебным курсом является сдача итогового теста. При формировании учебного плана, администратор может указать очередность прохождения учебных курсов. Для обмена информацией между пользователями в системе предусмотрены соответствующие подсистемы. В системе предусмотрено пять типов пользователей: администратор, наблюдатель, преподаватель, студент, гостевой пользователь. В зависимости от типа пользователю могут быть назначены несколько ролей. Функциональные возможности пользователя определяются его ролью. Одному пользователю не могут быть присвоены роли, принадлежащие разным типам пользователей. Все категории пользователей системы могут работать с ней как из локальной сети вуза, так и с использованием удаленного доступа к ней. Исключением являются итоговый тест по курсу и (опционально) тест по модулю. Эти тесты могут выполняться только в локальной сети вуза, с заданной группы рабочих станций в установленное расписанием время. Данные о студентах, специальностях, специализациях реплицируются из баз данных АИС БГУ, предусмотрена возможность автоматического обновления данных. Обновление производится через промежуточную базу данных под управлением Microsoft SQL Server. СОП опирается на свободно распространяемые программные продукты. Система снабжена подробной документацией, демонстрацией и обучением во флеш анимации.

CAMAR

За период с 2005 года в БГУ отработаны организационные и методические аспекты применения системы в учебном процессе. На уровне факультета они связаны с ознакомлением студентов первого курса с правилам работы с системой, администрированием курсов, составлением расписания тестирования, рекомендациями преподавателям по составлению учебных материала, тестов, заданий по курсам.

В настоящее время система используется на восемнадцати факультетах, в двух институтах и в центре проблем развития образования университета. В ней зарегистрировано 32665 студентов дневной формы, 7927 студентов заочной формы обучения, 1036 преподавателей. Создано и зарегистрировано 1593 курса. В библиотеке размещено 1194 учебных материалов, в том числе 139 электронных учебников.

С целью совершенствования использования СОП «eUniversity» в учебном процессе проведен опрос студентов первого курса об адекватности оценки знаний системой, об предпочитаемых формах тестового контроля и желании студентов изучать те или иные дисциплины с использованием СОП «eUniversity». В опросе участвовало 135 студентов первого курса факультета прикладной математики и информатики. 73% опрошенных высказалось за использование системы для промежуточного контроля знаний в виде прохождения тестов. 75% опрошенных при тестировании на компьютере испытывают меньший стресс, чем при собеседовании с преподавателем. По мнению студентов изучение от 18% до 39% объѐма учебного материала (в зависимости от дисциплины) возможно в виде контролируемой самостоятельной работы с использованием СОП «eUniversity».

Lemma

1. Исаченко, А.Н. Применение системы дистанционного обучения на факультете прикладной математики и информатики Белорусского государственного университета / А.Н. Исаченко. Cовременные информационные компьютерные технологии: Сб. научных статей. Гродно: ГрГУ, 2006.

2. СОП eUniversity [Электронный ресурс] / Белоруский государственный университет. Минск, 2006. Режим доступа: http:// euniversity.bsu.by. Дата доступа: 02.04.2009.

#### **Казаков А.Л. Белорусская государственная сельскохозяйственная академия, г. Горки**

### **ОПЫТ ПРЕПОДАВАНИЯ ДИСЦИПЛИНЫ «МЕЛИОРАТИВНЫЕ И СТРОИТЕЛЬНЫЕ МАШИНЫ» С ИСПОЛЬЗОВАНИЕМ КОМПЬЮТЕРНЫХ ПРЕЗЕНТАЦИЙ**

В своей профессиональной деятельности преподаватель, а особенно преподаватель технических дисциплин, должен являться генератором и транслятором новых технологий преподавания. Задачей преподавателя является отслеживание и анализ новых тенденций в образовании. Постоянное и непрерывное развитие техники, технологий не даѐт преподавателю «расслабиться», побуждая его шагать в ногу с прогрессом и постоянно совершенствовать и пополнять свой информационный багаж.

Вместе с тем всѐ новые поколения студентов повышают требования к уровню преподавания, способам подачи учебного материала. Современный образовательный уровень большинства студентов, при их общении «на ты» с компьютером, Интернетом и тем массивом информации, который оттуда можно почерпнуть, предполагает восприятие только актуальной подачи учебного материала. Только в этом случае можно вызвать неподдельный интерес у молодѐжи, привлечь их к активному диалогу с преподавателем, задействовать когнитивный подход в образовательном процессе.

Технические дисциплины формируют у студентов пласт знаний, который делает современного человека по настоящему образованным, способным комфортно себя чувствовать в условиях научно-технического прогресса.

В ходе изучения курса «Мелиоративные и строительные машины» у студентов вырабатывается не только техническая компетентность, которая для студентов мелиоративно-строительного факультета предполагает знание конструкции основных типов строительных машин, их марок и технических данных, а также приобретаются достаточные знания по правильному выбору машин и их грамотной эксплуатации.

Использование компьютерных презентаций позволяет отказаться от морально устаревших плакатов, схем, макетов и т.п. и в большинстве случаев восполняет отсутствие на кафедре современного оборудования. Возможность постоянного и непрерывного обновления материала презентаций, возможность показа видеороликов позволяет отойти от традиционного чтения лекций, при котором передача информации от преподавателя к студентам происходит вербальным путем, а также посредством изображения отдельных смысловых единиц с помощью мела на доске или же плакатно-макетным способом.

CAMAR

При использовании компьютерных презентаций в процессе преподавания дисциплины «Мелиоративные и строительные машины» студентам мелиоративно-строительного факультета обнаружились как достоинства, так и определенные недостатки. При подаче учебного материала через компьютерную презентацию, насыщенную необходимым количеством схем, рисунков и др., улучшается его чувственнозрительное восприятие. Постоянная корректировка содержания презентаций позволяет в ходе профессиональной подготовки специалистов получать актуальную информацию о современном состоянии мелиоративной отрасли и соответствующей техники и технологий. Такая модель подачи информации «повернута лицом» к будущему специалисту, обеспечивает его должную профессиональную подготовку.

Зачастую при помощи презентации, преподаватель может освободить себя от диктовки под запись некоторых постулатов и законов, не говоря уже о необходимости вывода или записи на доске громоздких формул. Попутно у него появляется время для диалога со студентами, для более детального разбора сложных разделов, а также для ответов на задаваемые студентами вопросы. А, как известно, если студенты задают вопросы, то это – свидетельство их познавательной активности, развития проблемного видения и творческого мышления.

Избавление от необходимости использовать мел и доску уменьшает затраты общего количества времени на чтение лекции и тем самым позволяет увеличить объѐм подаваемого материала без потери его качества.

В презентациях возникает необходимость. как показывает наш опыт, создавать и использовать более чѐткие и менее загроможденные схемы и рисунки. При подаче материала студенты должны иметь время на осмысление полученной информации. Большую пользу, по нашему мнению, имеют паузы, которые целесообразно заполнять показом небольших видеороликов, информационно дополняющие основной материал темы.

Отрицательной стороной преподавания с использованием компьютерных презентаций является необходимость постоянно затрачивать время (в основном самого преподавателя) на установку оборудования в начале занятий и его сбор в конце. Особые трудности возникают в случае использования «чужих» аудиторий в разных учебных корпусах, например при проведении занятий со студентами заочного отделения. Главной причиной этого является отсутствие в вузе достаточного количества стационарных, полностью оборудованных и приспособленных к презентациям аудиторий.

CAMAR

Постепенно изживаемым недостатком, сдерживающим широкое внедрение презентаций в практику преподавания, является отсутствие реального стимулирования данного вид работы преподавателя. В основном вся работа ведётся преимущественно преподавателямиэнтузиастами.

Опыт использования компьютерных презентаций показал перспективность их применения. Реакция студентов как очной формы обучения, так и заочной только положительная, приводящая зачастую к обмену опытом, информационными материалами и деловому сотрудничеству преподавателя и студентов.

Предстоит преодолеть инерцию традиций и сохраняющихся стереотипов, связанных с недооценкой частью преподавателей роли инновационных информационно-компьютерных технологий в учебном процессе.

Калавур М.А. Брэсцкі дзяржаўны універсітэт імя А.С. Пушкіна. г. Брэст

## ІНФАРМАЦЫЙНЫЯ ТЭХНАЛОГІІ ЯК СРОДАК ІНТЭГРАЦЫІ ШКОЛЬНЫХ ПРАДМЕТАЎ

Адной з праблем падрыхтоўкі будучых настаўнікаў матэматыкі з'яляецца праблема авалолання імі інфармацыйнымі тэхналогіямі. Метадыстамі выдзелены наступныя характарыстыкі кампетэнтнасці ў галіне інфармацыйных тэхналогій: здольнасць да ацэнкі і інтэграцыі вопыту дзейнасці ў сучасным інфаасяроддзі; імкненне да развіцця асабістых творчых якасцяў; наяўнасць высокага ўзроўню агульнай камунікатыўнай культуры; наяўнасць тэарэтычных уяўленняў і вопыту арганізацыі інфармацыйнага ўзаемадзеяння; наяўнасць патрэбы ў самарэфлексіі; засваенне культуры атрымання, адбору, захавання, узнаўлення, пераўтварэння спосабаў прадстаўлення, перадачы і інтэграцыі інфармацыі. Гэтаму садзейнічае знаёмства будучых настаўнікаў матэматыкі з методыкай правядзеняя інтэграваных урокаў па матэматыцы, інфарматыцы, фізіцы. На інтэграваных уроках з выкарыстаннем інфармацыйных тэхналогій павялічваецца матывацыя вучэння і эфектыўнасць самастойнай працы.

Інтэграваныя ўрокі можна праводзіць па наступнай схеме:

1. Арганізацыйны момант.

- 2. Актуалізацыя ведаў.
- 3. Пастаноўка задачы.
- 4. Стварэнне дакументальнай матэматычнай мадэлі.
- 5. Стварэнне камп'ютарнай мадэлі задачы.
- 6. Праверка адэкватнасці мадэлі.
- 7. Атрыманне рашэння задачы.
- 8. Асэнсаванне вынткаў рашэння.
- 9. Падвядзенне вынткаў урока.

 $\ldots$ мадэлі задачы.<br>  $\ldots$ нанне рашэння задачы.<br>
сэнсаванне вынткаў рашэння.<br>адвядзенне вынткаў урока.<br>Напрыклад, пры правядзенні інтэграванага ўрока матэматыкі і інфарматыкі па тэме «Даследаванне функцый. Графікі функцый» патрэбны праектар і камп'ютар. Урок пачынаецца з уступных слоў настаўніка матэматыкі.

Графікі любых функцый будуюцца па пунктах. Але ў тых выпадках, калі выгляд графіка загадзя невядомы, гэтыя пункты трэба выбіраць асэнсавана – умець выдзяляць асабліва важныя пункты графіка, якія вызначаюць яго структуру. Да такіх пунктаў адносяць стацыянарныя пункты і крытычныя пункты, пункты экстрэмуму, пункты перасячэння графіка з восямі каардынат, пункты парыва функцыі.

У тых выпадках, калі мова ідзе аб пабудове графіка невядомай функцыі, калі нельга загадзя ўявіць выгляд графіка, карысна прымяніць пэўную схему даследавання ўласцівасцяў функцыі, якая дапамагае скласці ўяўленне аб яе графіку, што дапамагае будаваць графік.

Для актуалізацыі ведаў школьнікам прапануецца прывесці прыклады функцый, якія задавальняюць некаторым умовам.

1. Прывядзіце прыклад функцыі

a) иотнай (
$$
y = x^4
$$
,  $y = cos x$ );

б) няцотнай (  $y = x^3$  ,  $y = tgx$  );

в) адначасова цотнай і няцотнай ( $y = 0$ ).

2. Прывядзіце прыклад функцыі

а) нарастальнай на ўсім абсягу вызначэння (  $y = x^5$  );  $3. \text{м абсягу } \text{B}$ <br>3. Прывядзіце прыклад функцыі

б) спадальнай на ўсім абсягу вызначэння (  $y = -x^7$  );

в) як нарастальнай, так і спадальнай (  $y = x^2 + x$  ).

a) якая не мае найбольшага значэння, але мае найменшае значэнне ( $y = x^2$ );

б) якая не мае найменшага значэння, але мае найбольшае значэнне ( $y = -x^2$ ,  $y = 4 - x^6$ ):  $y = -x^2$ ,  $y = 4 - x^6$ ;

в) якая мае найбольшае і найменшае значэнні ( $y = \sin x$ );

г) якая не мае найбольшага і найменшага значэнняў (  $y = x^5$  ).

4. Прывядзіце прыклад функцыі, графік якой

а) не перасякае вось Ох, але перасякае вось Оу ( $y = x^2 + 1$ );

б) не перасякае вось Оу, але перасякае вось Ох ( $x = 3$ );

в) перасякае абедзве восі каардынат ( $y = 3x - 8$ );

г) не перасякае ні вось Ох, ні вось Оу ();

д) перасякае вось Ох у двух пунктах, а вось Оу у адным пункце  $\gamma$ 

$$
(y = 4 - x2).
$$

Работа па даследаванні функцый праводзіцца ў групах. Для даследавання вучням прапануецца функцыя  $f(x) = 1 + x^2 + \frac{x^4}{x}$ .

4 Клас разбіваецца на тры групы. Першай групе прапануецца даследаваць функцыю, знайсці карані раўнанняў аналітычным спосабам і пабудаваць графік функцыі.

Алгебраічныя раўнанні, якія разглядваюцца ў школе рашаюцца аналітычна або графічна. Пры аналітычным спосабе рашэння не заўсѐды ўдаецца з максімальнай дакладнасцю вылічыць карані раўнанняў. Для знаходжання значэнняў функцыі выкарыстаем інтэграванае асяроддзе Turbo Pascal.

Другая група школьнікаў складае матэматычную мадэль рашэння раўнання і піша праграму для дадзенай функцыі. Прывядзѐм магчымы спосаб знаходжання значэння функцыі.

Program primer;

```
Var x,y : real;
Begin
x := -3;
while x \leq 2 do begin
y = 1 + sqr(x) - \exp(4 * Ln(x))/2;writeln (x = \frac{1}{2}, x : 9 : 6, \frac{1}{2}x: = x + 0.2;end; \qquad \qquad ','y = ', y : 9: 6);
readln;
end.
```
Трэцяй групе школьнікаў прапануецца выкарыстаць графічны спосаб рашэння раўнання з дапамогай электронных табліц Excel.

Вучні будуюць графік функцыі:

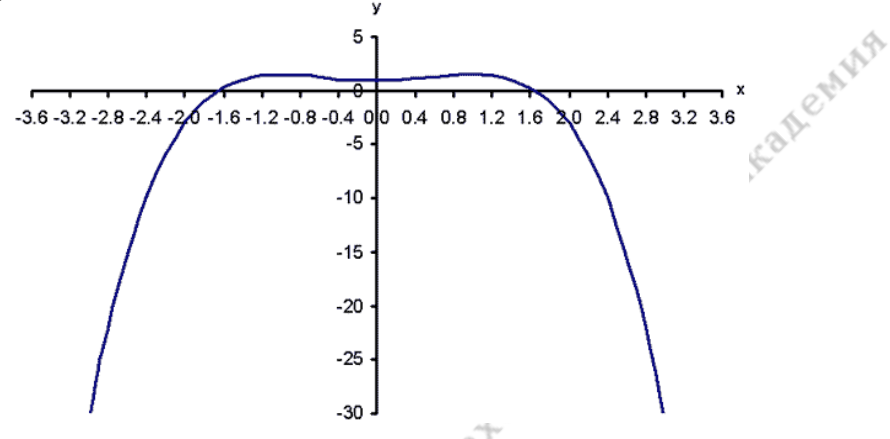

У кожнай групе выбіраецца дакладчык, які расказвае аб выкананай працы і атрыманых выніках.

Школьнікі прыходзяць да высновы, што для даследавання функцый неабходна выкарыстоўваць інфармацыйныя тэхналогіі.

#### **Камасин С.С., Мирончиков И.К.**

**Белорусская государственная сельскохозяйственная академия, г. Горки**

#### **КОМПЬЮТЕРНАЯ ПРОГРАММА ОБУЧЕНИЯ И КОНТРОЛЯ ЗНАНИЙ СТУДЕНТОВ ПО ТЕМЕ «ОПРЕДЕЛЕНИЕ ОСНОВНЫХ РАЗНОВИДНОСТЕЙ ЗЕРНОВЫХ КУЛЬТУР»**

Определение разновидностей мягкой и твердой пшеницы, ячменя посевного и овса посевного предусмотрено программами обучения студентов агрономического факультета, практически всех специальностей и некоторых специальностей агроэкологического факультета.

По характеру и полноте информации данная тема является одной из наиболее трудных для усвоения в курсе растениеводства и, следователь-но, требует нетривиальных подходов к построению процесса обучения. В качестве такового может служить компьютерная программа обучения и контроля знаний студентов, разработанная авторами статьи. Объем, содержание и логическое построение заложенной в программу информации позволяет использовать ее также при проведении предметных олимпиад.

Программа определения разновидностей пшеницы состоит из двух уровней. Первый, более легкий, предусматривает определение 16 разновидностей мягкой пшеницы (Albidum, Lutescens, Leucospermum,. Velutinum, Alborubrum, Milturum, Pelfe Korn, Pyrothrix, Graecum, Erythrospermum, Meridionale, Hostianum, Erythoroleucon, Ferrugineum, Turcicum, Barbarossa) и твердой (Hordeiforme). Второй уровень, более сложный, предназначен для студентов агрономического факультета, обучающихся по специальности «Селекция и семеноводство», и предусматривает дополнительно определение 7 разновидностей твердой пшеницы (Candicans, Schechurdini, Stebuti, Leucurum, Valensiae, Affine, Italicum) [1].

CAMAR

Определение разновидностей (рисунок 1) осуществляется путем выбора варианта ответа на вопрос (признак), появляющийся в соответствующем окне экрана монитора, применительно к разновидности, также указанной в соответствующем окне. Выбор разновидности производится случайным образом, а появление вопросов (признаков) строго определено в следующем порядке: 1. Вид пшеницы (с вариантами ответов – мягкая или твердая); 2. Окраска колоса – белая или красная; 3. Окраска зерна – белая или красная; 4. Наличие остей – есть или нет; 5. Наличие опушения на колосовых чешуях – есть или нет.

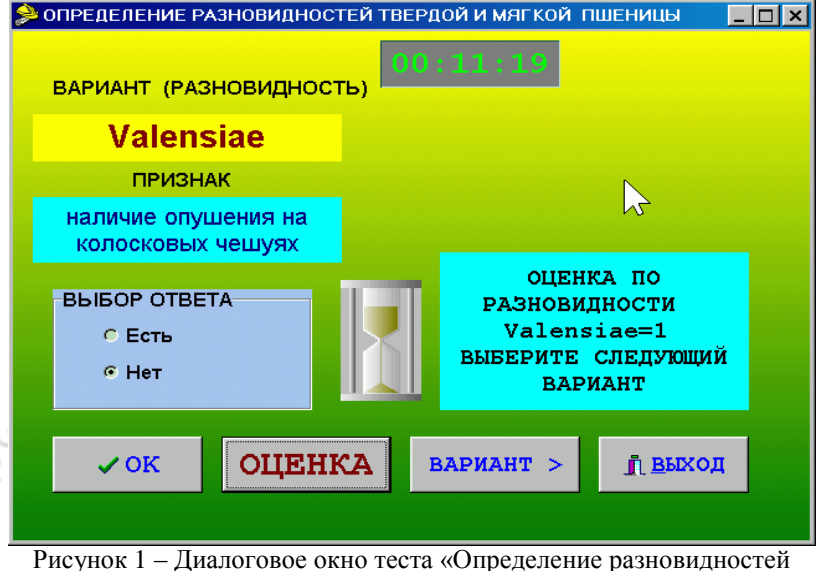

твердой и мягкой пшеницы»

Geztor

За каждый правильный ответ программа засчитывает 1 балл. Соответственно, за вариант с определенной разновидностью ставит максимальное количество баллов – 5. Задание включает 5 вариантов с максимально возможным бонитетом – 25 баллов.

Результаты тестирования (0–5 баллов) выводятся на экран после определения каждой разновидности (варианта) задания и итоговая оценка (0–25 баллов) выводится после определения пяти разновидностей.

AILEMAR

В качестве объектов изучения разновидностей ячменя посевного (рисунок 2) выступали 14 разновидностей (Pallidum, Nigrum, Ricotense, Leiorrhynchum, Horsfordianum, Parallelum, Coelest, Trifurcatum, Nutans, Nigricans, Medicum, Persicum, Nudum, Erectum). Определение проводится по шести признакам: 1. Подвид ячменя с вариантами ответа – двурядный или многорядный; 2. Плотность колоса – плотный или рыхлый; 3. Пленчатость – пленчатый или голозерный; 4. Наличие остей – ости или фурки; 5. Зазубренность остей – зазубренные или гладкие; 6. Окраска колоса – желтая или черная [2]. Максимальное количество баллов по варианту – 6, по заданию – 30.

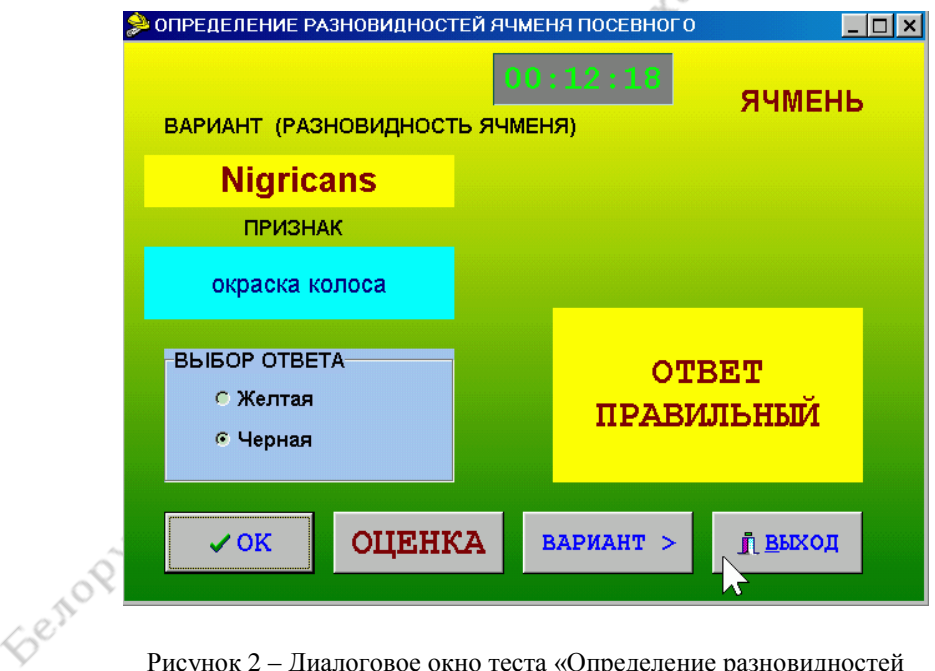

Рисунок 2 – Диалоговое окно теста «Определение разновидностей ячменя посевного»

Правильность ответа подтверждается текстовым сообщением и сопровождается соответствующим цветовым фоном окна сообщений программы: желтый - «правильно», серый - «неверно», и это позволяет создать психологически комфортную среду тестирования, что помогает студентам усваивать информацию на интерактивном уровне и существенно облегчает процесс контроля знаний и обучения.

CANAR

При изучении разновилностей овса посевного в качестве объектов идентификации были выбраны 17 разновидностей (Mutica, Aristata, Aura, Kpausei, Grisea, Cinerca, Brunnea, Mentana, Obtusata, Tatarica, Flava. Ligulata, Borlealis, Armata, Tristis, Pugnax, Inermis).

Определение проводится по 4 признакам: 1. Тип метелицы, с вариантами ответов - развесистая или одногривая; 2. Пленчатость зерновых - пленчатые или голозерные; 3. Окраса зерна (цветковых чешуй) белая, желтая, серая, коричневая; 4. Наличие остей: есть или нет. Максимальное количество баллов по варианту (одна разновидность) - 4, по заданию (5 вариантов) - 20 баллов.

Определение разновидностей овса посевного предполагает также изменение числа вариантов ответа по окраске цветковых чешуй (рисунок 3).

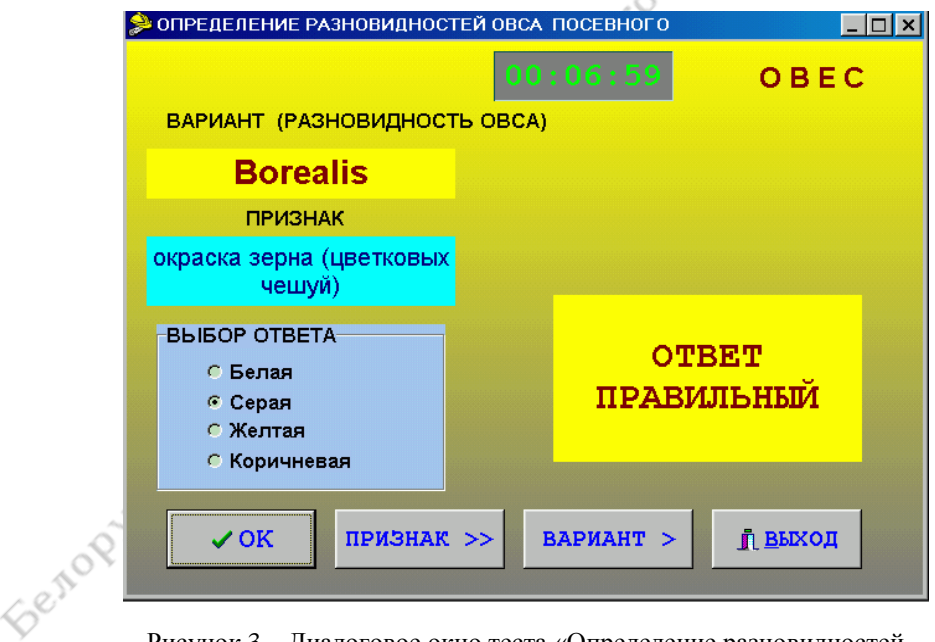

Рисунок 3 - Диалоговое окно теста «Определение разновидностей овса посевного»

В настоящее время созданы и свободно распространяются в сети Интернет различные программные составители тестов [3, 4], которые позволяют составлять тесты различных типов, не будучи при этом anewing программистом. Это функционально развитые оболочки составления обычных тестов со структурой «вопрос - варианты ответа».

Описанные выше тесты предназначены для обучения и текущего контроля и относятся к тестам закрытого типа. Программная реализация тестов выполнена в инструментальной среде Delphi 6.

Данная задача определения разновидностей зерновых культур по своей логической структуре исходных данных имеет отличительные особенности. Поэтому был разработан алгоритм, учитывающий эти особенности, и создана компьютерная программа, реализующая тест с трехуровневой структурой «культура - признак - варианты ответа», различающая специфику структуры исходных данных и удовлетворяяющая специальным требованиям поставленной задачи.

В соответствии с методикой оценки результатов теста был добавлен еще один уровень, в результате чего окончательная логическая структура теста имеет четыре уровня: вариант - культура - признак выбор варианта ответа.

Благодаря специально разработанному интерфейсу, студенту для выполнения теста практически не требуется времени на адаптацию и обучение. В настоящее время программа успешно используется при проведении лабораторных работ на кафедре растениеводства.

Описанные тесты выполняют не только функцию контроля, но также корректирующую и стимулирующую функции.

1. Майсурян, Н.А. Практикум по растениеводству / Н.А. Майсурян. - М.: Колос, 1970.

2. Николаев, М.Е. Растениеводство/ М.Е. Николаев, П.М. Шерснев, С.С. Камасин // Методические указания к лабораторно-практическим работам. – Горки: БГСХА, 2001.

3. Жуков, А.Н. Обзор современных программных продуктов для тестирования знаний / А.Н. Жуков. - Электронная ссылка: http://xpt.narod.ru.

4. Электронная ссылка: http://www.microsoft.ru/offext/details.aspx?id=674

## Киселев С.А., Ковалев В.Г., Ковалева Л.Н. Белорусская государственная сельскохозяйственная академия, г. Горки

## ИНФОРМАЦИОННЫЕ ТЕХНОЛОГИИ КАК ФАКТОР ПОВЫШЕНИЯ ЭФФЕКТИВНОСТИ ЛЕКЦИИ

Frenop Одним из главных звеньев дидактического цикла обучения является вузовская лекция, поскольку именно она способствует формированию ориентирующей основы для усвоения материала и вовлечения студентов в самостоятельную учебно-исследовательскую работу. Однако следует подчеркнуть, что в настоящее время, наряду со сторонниками, существуют противники изложения лекционного материала. Доводы последних достаточно обоснованы: лекция тормозит критическое мышление, уменьшает мотивацию к самостоятельной учебной и исследовательской работе, не способствует осмыслению материала.

CAMAR

Традиционная вузовская лекция обычно называется информационной и имеет несколько разновидностей: вводная, установочная, тематическая, обзорная, обобщающая, ориентирующая, заключительная. Однако, как показывает практика, большая часть материала, преподносимого в форме информационной лекции, нередко остается невостребованной студентами и еще реже лекция становится формой совместной деятельности лектора и студентов. По мнению психолога Т.М. Дридзе, достоянием получателя становится информация, «проникнувшая» сквозь избирательное восприятие человека и способная воздействовать на его ответную реакцию. Таким образом, если мы признаем наличие гипотетических мозговых фильтров, выборочно пропускающих семантически значимую информацию, то одной из задач лектора будет являться попытка вывести из строя фильтр потенциального слушателя. Или постараться расширить его «полосу пропускания», с тем, чтобы информация лектора заведомо не отфильтровывалась. Как же предполагается решать задачу такого типа в рамках информационной лекции? По мнению сторонников традиционной лекции, для повышения ее эффективности нужно придерживаться следующих принципов:

- необходима яркая, эмоционально преподнесенная вводная часть лекции, способствующая созданию положительного интереса;

- лекционный материал должен быть тщательно отобран, в лекциях не должен излагаться полностью весь подлежащий изучению курс;

- в самом начале курса желательна вводная лекция, представляющая в сжатой форме содержание всего объема материала;

- способ изложения различных фрагментов учебного материала должен наиболее полно соответствовать особенностям восприятия студентами учебной информации различного уровня;

- необходимо увлечение аудитории излагаемой проблемой;

- на кажлой лекции желательно емкое и вместе с тем максимально краткое заключение, в котором выражена основная мысль изложенно- $\Gamma$ 0.

- при разработке лекционного курса необходимо выделять специальное время на обобшение лекции.

Как видим, разработано достаточно много рекомендаций по преодолению «барьера невнимания», расширения полосы «избирательности фильтра», связанных с причинами как субъективного, так и объективного порядка. Тем не менее, проблема оптимального донесения большей части учебного материала до сознания студента в рамках информационной лекции остается далеко не решенной.

По мнению ряда исследователей, проследить связь учебы студента с функционированием его мышления лучше всего посредством проблемного обучения, которое в отличие от так называемого традиционного постоянно ставит обучаемого в ситуацию задачи, решение которой непременно требует работы мышления. На лекциях проблемного типа процесс познания студентов приближается к поисковой, исследовательской деятельности. Однако не следует забывать о том, что в рамках проблемной лекции объем транслируемого материала оказывается меньшим и не всякий материал можно преподнести в русле лекции проблемного типа.

CAMAR

Одним из путей решения рассматриваемых вопросов может явиться, на наш взгляд, использование в процессе обучения информационных компьютерных технологий.

Превратившись в мощное средство обучения, компьютер, благодаря своей многофункциональности, позволяет сделать учебный процесс более эффективным. Современное обучение уже трудно представить без технологии мультимедиа, которая позволяет использовать текст, графику, видео и мультипликацию и тем самым расширяет области применения компьютера в учебном процессе. Появляется возможность совмещать теоретический и демонстрационный материалы.

Наиболее ярко это проявляется при проведении лекций с применением мультимедиа-технологии обучения. Под мультимедиа-технологией понимают совокупность аппаратных и программных средств, обеспечивающих восприятие человеком информации одновременно несколькими органами чувств. При этом информация предстает в наиболее привычных для современного человека формах: аудиоинформации (звуковой), видеоинформации (рисунках, схемах, диаграммах, чертежах, картах, фотографиях, клипах), анимации (мультипликации, оживлении).

Применение графических иллюстраций в учебном процессе позволяет на новом уровне передавать информацию обучаемому, что способствует развитию таких важных качеств, как интуиция, образное мышление, помогающих обучаемому целостно воспринимать предлагаемый материал.

Таким образом, лекционный материал не ограничивается текстовой информацией, а может представлять собой целый видеосюжет с последовательно выводимыми на экран элементами текста, формул, схем, диаграмм и других видов графического материала. Мультимедиа-лекция – это наукоемкий и весьма дорогостоящий продукт, так как для его разработки необходимы не только глубокие знания в предметной области, но и определенная подготовка в области педагогики, психологии и программирования, а также способности художника, сценариста, монтажера. Естественно, что это значительно повышает требования к квалификации преподавателя.

Новые формы представления информации обладают явными преимуществами по сравнению с традиционными:

представлени-<br>- обеспечивается возможность повторного изучения материала,<br>чем в той форме и последовательности, которые использовались из<br>- появляется возможность повторного изучения материала,<br>- появляется возможности, к ем информации, что обеспечивает активное восприятие лекционного материала учащимися;

причем в той форме и последовательности, которые использовались на реальной лекции:

удобное время и сосредоточиться на наиболее сложных темах курса;

- материалы лекции могут распространяться в электронном виде, быть выставленными в локальной сети или в Internet.

В процессе чтения лекции сочетание комментариев преподавателя с видеоинформацией или анимацией значительно активизирует внимание и мышление студентов и повышает интерес к новой теме. Обучение становится занимательным и эмоциональным, тем самым повышая качество излагаемой преподавателем информации и существенно изменяя роль последнего в учебном процессе. Преподаватель эффективнее использует учебное время лекции, сосредоточивая внимание на обсуждении проблемных фрагментов учебного материала.

Таким образом, использование мультимедиа-технологии активизирует процесс преподавания, повышает интерес студентов к изучаемой дисциплине и эффективность учебного процесса, позволяет достичь большей глубины понимания учебного материала. С одной стороны, сотрудничество преподавателя и компьютера делает учебную дисциплину более доступной для понимания различными категориями стулентов, улучшает качество ее усвоения. С лругой - оно прелъявляет более высокие требования к уровню подготовки преподавателя и его квалификации, который должен уже не только владеть традиционными методами преподавания, но и уметь модернизировать их в соответствии с особенностями специальности, используя современные достижения науки и техники.

Клопотова С.М., Прокопова Т.С. Белорусская государственная сельскохозяйственная академия, г. Горки

## ИСПОЛЬЗОВАНИЕ ИНФОРМАЦИОННЫХ ТЕХНОЛОГИЙ В ОБРАЗОВАТЕЛЬНОМ ПРОШЕССЕ

В настоящее время происходит стремительное развитие процесса информатизации общества, новые информационные технологии проникают практически во все сферы жизни современного человека. Эффективное использование информационных технологий помогает людям жить в информационном обществе, получать новые знания, добиваться успеха в выбранных ими профессиях. Информационные технологии являются основополагающим моментом в области преподавания дисциплин, поскольку они повышают качество обуче-ния, а также сокращают время изучения дисциплин.

N.Ching

Информационная подготовка включает в себя формирование совокупности знаний, умений и навыков, обеспечивающих возможность работы специалиста в современной информационной среде. По сути, информационная подготовка складывается из формирования компьютерной грамотности и информационной культуры [1]. Информационная культура по Н.М. Розенбергу, представляет собой трехкомпонентную систему, первым компонентом которой является общеучебная информационная культура, вторым - культура общения, третьим компьютерная культура [2].

Одна из основных целей внедрения информационных технологий в образовательный процесс - это повышение мотивации студентов к учебному предмету и активизация усвоения знаний. Это внедрение дает целый ряд неоспоримых преимуществ: снять перегрузки, усилить мотивацию к обучению, активизировать работу, ориентировать на самостоятельное приобретение знаний, повысить качество и скорость усвоения изучаемого материала, индивидуализировать обучение, облегчить контроль за освоением знаний и одновременно сделать его более эффективным, установить обратную связь.

Учебную дисциплину, основанную на использовании комплексного полхода к внедрению информационных технологий, можно определить как специфический учебно-методический комплекс, включающий компьютерную, телекоммуникационную, методическую и организационную составляющие единого учебного предмета, построенный на следующих принципах: социально-культурная ориентация материала; понятность, конкретность, ясность материала; соответствие уровню подготовленности студентов: сквозная система оценок.

Практика преподавания информатики позволила представить общий подход к использованию информационных технологий при изучении дисциплин:

1. Текстовый процессор MS Word представляет студентам богатые возможности художественного оформления текстов: нестандартное расположение текста на странице; придание впечатления объемности тексту; изображение тени от написанного текста, закрашивание букв узором произвольного текста, работа с таблицами, диаграммами, рисунками.

2. Использование презентационной графики (PowerPoint) позволяет дополнить текстуальные части творческой работы студентов визуальным рядом: рисунками, фотографиями, картинками. Поиски последовательности в построении визуального ряда являются по своему смысловому контексту, безусловно, творческими компонентами компьютерного изложения материала.

3. Приложение MS Excel позволяет внедрять в текстуальную часть aliening творческой работы: таблицы, численную информацию, формулы, диаграммы и графики.

4. Использование баз данных (MS Access) предоставляет возможности размещения в работе нужной справочной информации, отобранной студентами по определенным критериям.

5. Работа в Internet и с электронной почтой повышает информированность студентов, развивает их общую культуру, знакомит с разнообразными подходами к ряду проблем.

Широко внедряются в учебный процесс современные технологии обучения:

• внедрены блочно – модульный и рейтинговый подходы к оценке знаний студентов на протяжении всего семестра. Построение модульного обучения базируется на модульном учебном плане и расписании. Структура модульного занятия представляет собой последовательность учебных элементов, каждый из которых включает в себя порцию содержания учебного материала и руководство по работе с ним;

• организована управляемая самостоятельная работа студентов;

• проведена адаптация компьютерных программ к читаемым на кафелре курсам:

• организован тестовый контроль с помощью компьютера, что позволяет быстрее и объективнее, чем при традиционном способе, выявить знание и незнание обучающихся.

Для проведения тестирования знаний студентов применяются разнообразные тестовые редакторы, внутреннее содержание которых зависит от темы учебного материала модуля. В процессе тестирования подсчитывается количество правильных ответов и по завершении тестирования студенту выставляется оценка на основе критерия для тестовых технологий,

• организована проектная деятельность студентов. Выполнение творческих заданий предполагает использование студентами информационно-коммуникационных технологий, освоение проектно-исследовательской деятельности: работу с Интернет-ресурсами, создание презентаций и Web-страниц как представления результатов самостоятельной исследовательской деятельности.

Подготовка студентов к представлению информации с элементами анализа становится важной стороной в развитии навыков научного обобщения, сопоставления полученных данных. Опыт работы показал, что у студентов наблюдается положительная тенденция роста навыков применения компьютера и готовности его использования при решении задач. Таким образом, можно сделать вывод, что предложенная методика интеграции информатики с экономическими дисциплинами наряду с выработкой у студентов навыков применения информацион-ных технологий в разных областях способствует развитию творческого полхола к решению залач и формированию умений поиска и выбора оптимального их решения.

aneman 1. Денисова, А.Л. Теория и методика профессиональной подготовки студентов на основе информационных технологий: Автореф. дис. ... канд. пед. наук / А.Л. Денисова.  $-M_{.1}$  1994.

2. Розенберг Н.М. Информационная культура в содержании общего образования / Н.М. Розенберг // Советская педагогика. - 1991. - №3.

# Клочков А.В. Белорусская государственная сельскохозяйственная академия, г. Горки

# ИНТЕРНЕТ-РЕСУРСЫ GOOGLE С ИНФОРМАЦИЕЙ О НОВОЙ СЕЛЬСКОХОЗЯЙСТВЕННОЙ ТЕХНИКЕ

Современные средства поиска информации с использованием Интернет-ресурсов имеют большую перспективу. Поисковая система GOOGLE содержит достаточно большой объем текущей информации различного уровня. Например, по теме «Зерноуборочные комбайны» содержится 71500 источников информации. Имеется и практическая направленность возможности использования данной поисковой системы. По теме «Зерноуборочные комбайны бывшие в употреблении» содержится 30200 публикаций. На сайтах отдельных фирм также содержится разнообразная полезная информация. Так, на сайте ПО «Гомсельмаш» можно найти все технические характеристики выпускаемых машин, а также результаты их применения. Имеется и информация о наработках зерноуборочных комбайнов КЗС-1218 по регионам в сезоне 2008 гола.

Для иллюстрации эффективности поиска современной информации о самых новейших научно-технических разработках в области сельскохозяйственной техники приведем пример с системами глобального позиционирования GPS.

#### Краткая характеристика современных навигационных систем:

Global Positioning System  $(GPS)$  – это спутниковая навигационная система США, состоящая из работающих в единой сети 24 спутников, находящихся на 6 орбитах высотой около 17000 км над поверхностью Земли. Спутники постоянно движутся со скоростью около 3 км/сек. совершая два полных оборота вокруг планеты менее чем за 24 часа. Спутниковая система GPS известна также под другим названием -NAVSTAR.

NAVSTAR GPS (AHITH, NAVigation Satellites providing Time And Range; Global Positioning System - обеспечивающие измерение времени и расстояния навигационные спутники; глобальная система позициониро-вания). Позволяет в любом месте Земли, почти при любой погоде, а также в космическом пространстве вблизи планеты определить местоположение и скорость объектов. Система разработана, реализована и эксплуатируется Министерством обороны США. Основной принцип использования системы - определение местоположения путём измерения расстояний до объекта от точек с известными координатами - спутников. Расстояние вычисляется по времени задержки распространения сигнала от посылки его спутником до приёма антенной GPS-приёмника. То есть, для определения трёхмерных координат GPS-приёмнику нужно знать расстояние до трёх спутников и время GPS системы. Таким образом, для определения координат и высоты приёмника используются сигналы как минимум с четырёх спутников.

A.Ching

НАвигационная ГЛОбальная Спутниковая Система (GLONASS) - российская спутниковая система навигации. Основой системы должны являться 24 спутника, движущихся над поверхностью Земли в 3-х орбитальных плоскостях с наклонением 64.8°, и высотой 19100 км. Принцип измерения аналогичен американской системе GPS (NAVSTAR). При доведении количества действующих спутников до 18. на территории России обеспечивается практически 100%-ная непрерывная навигация. На 30 января 2009 года количество действующих спутников составляло 18 штук, что обеспечило 100% непрерывную навигацию почти на всей территории России. Европейская часть и Дальний Восток обеспечены сигналом на 92-97%. На остальной части земного шара при этом перерывы в навигации могут достигать полутора часов. Первый спутник ГЛОНАСС был выведен Советским Союзом на орбиту 12 октября 1982 года. 24 сентября 1993 года система была официально принята в эксплуатацию. В 1995 году спутниковая группировка составила 24 аппарата.

В августе 2001 года была принята федеральная целевая программа «Глобальная навигационная система», согласно которой полное покрытие территории России планировалось уже в начале 2008 года, а глобальных масштабов система достигла бы к началу 2010 года. Для решения данной задачи планировалось в течение 2007, 2008 и 2009 годов произвести шесть запусков ракет-носителей, и вывести на орбиту 18 спутников - таким образом, к концу 2009 года группировка насчитывала бы 24 аппарата.

В конце марта 2008 года совет главных конструкторов по российской глобальной навигационной спутниковой системе (ГЛОНАСС), заседавший в Российском научно-исследовательском институте космического приборостроения, несколько скорректировал сроки развёртывания космического сегмента ГЛОНАСС. К 25 декабря 2008 года количество было доведено до 18 спутников.

Lemma

#### **Возможные системы навигации для сельского хозяйства:**

На данном этапе развития сельскохозяйственной техники и соответствующих технологий наиболее перспективно использовать системы глобального позиционирования для обеспечения параллельного вождения агрегатов для защиты растений и внесения удобрений, с заданным смещением относительного предыдущего прохода. При их использовании технологические операции выполняются с минимальными перекрытиями, экономится рабочее время, удобрения и средства защиты растений. Это позволит отказаться от использования технологической колеи или пенных маркеров. Использование систем параллельного вождения облегчает работу оператора, позволяет работать в темное время суток и в условиях плохой видимости.

Системы параллельного вождения подразделяются на:

- курсоуказатели;
- системы подруливания;
- устройства автопилотирования.

Курсоуказатели являются наиболее простыми устройствами и показывают на светодиодной панели или жидкокристаллическом экране отклонение агрегата от требуемой траектории. Стоимость таких устройств составляет 2500–4500 EUR.

Системы подруливания подключаются к рулевому управлению машины и самостоятельно ведут агрегат по заданной траектории. Стоимость таких устройств обычно превышает 15000 EUR.

Системы автопилотирования обеспечивают автоматическое управление агрегатом, включая работу в загоне и развороты. Стоимость составляет до 45000 EUR.

Реально предполагать использование простых систем с курсоуказателями. Наиболее известны следующие устройства:

- CenterLine 220|230 фирмы TeeJet/LH;
- Track-Guide фирмы Muller Electronic;
- Green Stare фирмы John Deere;
	- CenterLine фирмы LH-Agro;
	- EZ-GUIDE 250/500 фирмы Trimble;
	- OUTBACK и E-Drive фирмы AGROCOM.

## **Ковальчук И.Н. Мозырский государственный педагогический университет им. И.П.Шамякина, г. Мозырь**

## **НОВЫЕ ПОДХОДЫ К ПОДАЧЕ ЛЕКЦИОННОГО МАТЕРИАЛА СТУДЕНТАМ ПЕДВУЗА**

Лекция всегда считалась наиболее эффективной формой организации учебного процесса в вузе. Но в век информационных технологий традиционный поход к подаче материала на лекции вызывает споры и разногласия. Если лектор ставит задачу изложить теоретический материал без дополнительных повторов и пауз для создания условий конспектирования, то большая часть студентов с такой лекции уходят, практически ничего не записав: как показывает практика, студентов способных слушать новый материал и делать наброски в виде конспекта, оказывается не так много. Если же лектор ставит задачу продиктовать краткий вариант лекции, то такая лекция-диктант приучает студентов к пассивному восприятию информации, тормозит их самостоятельное мышление.

Современная вузовская лекция должна отличаться стройностью и выразительностью, быть интересна и доступна студентам и строиться с учетом специальных приемов, побуждающих студентов к размышлениям и дискуссиям. Лектор должен учить аудиторию мыслить, т.е. анализировать, сомневаться и убеждаться в правильности того или иного теоретического положения, а не просто сообщать готовые факты. Известный французский врач Ф. Видаль указывал, что книга бездушна, а лекция – это жизнь, похожая на совершающееся перед вами действие и лектор должен использовать все возможности для того, чтобы та идея, которую он хотел выразить, проникла в мысли слушателей. Особенно это касается студентов педагогического вуза, которые пойдут в школу и возьмут с собой ту же форму общения с аудиторией.

Лекция для будущих учителей должна быть живым уроком по методике преподавания. Критериями продуктивности лекции с точки зрения профессиональной направленности считаем следующие:

четкая структура содержания и логика его раскрытия;

 преимущественное использование проблемной формы представления материала;

научность, доказательность и аргументированность содержания;

наличие ярких, убедительных примеров и фактов;

методическая грамотность лектора:

- постановка цели и актуализация проблемы;
- выделение главного и второстепенного;

подведение к выводам;

использование обратной связи;

разъяснение;

√ использование всевозможных средств наглядности;<br>✓ созлание условий для активизации мышления (использование создание условий для активизации мышления (использование элементов дискуссии, парадоксальных приемов, эффекта новизны, занимательности);

эмоциональность взаимодействия лектора с аудиторией.

Стремление к поиску наиболее благоприятных условий для активизации познавательной деятельности студентов на лекциях побуждает преподавателей физико-математического факультета УО «МГПУ им. И.П. Шамякина» к поискам новых подходов к подаче материала. Рассмотрим некоторые из них.

1. Создание проблемной ситуации на лекции. Такая лекция связана с творческим обучением и зависит от умения преподавателя создать проблемную ситуацию. В основе проблемной лекции лежит прием обучения через преодоление и разрешение противоречий. Проблемный поиск ведет лектор, но ведет его открыто, ставя перед слушателями вопросы. Процесс познания у студентов в ходе проблемной лекции приближается к поисковой, исследовательской деятельности.

2. Использование заранее подготовленных визуальных или аудиовизуальных фрагментов. На такой лекции-визуализации эффективно реализуется принцип наглядности обучения. Как показывает практика, учебный лекционный материал очень эффективно воспринимается студентами при фреймовой подаче материала. Фреймы могут быть представлены в виде модели, схемы, алгоритма и т.п. Основное требование к изображаемой информации – понятность, ѐмкость, образность, компактность. Фреймовая схема во много раз сжимает информацию в алгоритмы, которые легко укладываются в долговременной памяти студентов. Фреймовое представление знаний в образовательном процессе позволяет существенно повысить качество и скорость обучения.

3. В современных условиях стали популярными электронные учебно-методические комплексы, к которым студент имеет свободный доступ. Если в начале семестра студент получает электронный курс лекций, подготовленный преподавателем, то отпадает необходимость написания конспекта на лекционном занятии. Это позволяет внедрить новую форму организации лекционного занятия, когда студент приходит на занятие, предварительно изучив лекционный материал, а лекционное занятие проходит в виде беседы, диалога, консультации и т.д. Но такой подход к организации лекции приемлем при условии наличия у студентов достаточной базы знаний и мотивации для самоподготовки. Поэтому большое внимание уделяется формированию мотивации студентов к обучению, организации долекционной работы.

4. Использование контрольно-диагностических тестов на лекции. Чтобы управлять познавательной деятельностью студентов, преподавателю необходима информация о процессе усвоения знаний. Для этого можно использовать на лекции элементы самостоятельной работы. В процессе структурирования лекции следует выделить те элементы знания, по которым будут формироваться задания студентам. Контроль может быть тестовым. Наиболее часто на лекциях применяются тесты на проверку качества усвоения материала на уровне знакомства. Тесты на узнавание требуют от студентов указать, относится ли описываемый объект или явление к объектам данного вида. Кроме того, преподаватель может организовать на лекции проблемную ситуацию, предложив аудитории тест, содержащий проблемный вопрос, на который они должны ответить самостоятельно. В случае небольшого числа правильных ответов преподаватель совместно с аудиторией анализирует поставленный вопрос и делает их соучастниками поиска.

CAMAR

5. Чтение лекции вдвоем позволяет интегрировать большой научный материал различных дисциплин при рассмотрении наиболее сложных проблем. Такая лекция моделирует реальную ситуацию обсуждения теоретических и практических вопросов двумя специалистами в форме диалога. Темой лекции может служить дискуссионный материал, например, точки зрения на одну проблему представителей разных научных школ.

Лекция вдвоем предъявляет к лекторам определенные требования. Лекторы должны:

- обладать интеллектуальной и личностной совместимостью;
- владеть развитыми коммуникативными умениями;
- обладать быстрой реакцией в ходе обсуждения;
- уметь импровизировать.

Лекция вдвоем помогает студентам более глубоко и всесторонне понять изучаемые проблемы, их связь с практикой.

Для повышения эффективности и продуктивности лекций преподаватели факультета уделяют особое внимание: изданию учебных пособий; эмоционализации учебного процесса; повышению информированности студентов о содержании их работы на лекции; поддержанию высокой учебной активности студентов на лекции; формированию мотивации студентов к обучению.

Использование таких подходов к подаче лекционного материала как создание проблемной ситуации, фреймовое представление знаний, распространение электронных учебно-методических комплексов, контрольно-диагностическое тестирование позволяет существенно повысить качество обучения в педвузе.

# **Колеснѐв В.И. Белорусская государственная сельскохозяйственная академия, г. Горки**

## **СОВЕРШЕНСТВОВАНИЕ ОБРАЗОВАТЕЛЬНОГО ПРОЦЕССА ПРИ ПОДГОТОВКЕ ЭКОНОМИСТОВ-КИБЕРНЕТИКОВ**

Успешность реализации Государственной программы возрождения и развития села непосредственно зависит от внедрения инновационной модели хозяйствования в АПК. Характерным моментом данного этапа является широкое использование компьютерной техники, информационных технологий, телекоммуникаций, новых видов документальной связи. Агропромышленный комплекс остро нуждается в специалистах, которые связаны с использованием систем автоматизации финансового, экономического и инвестиционного анализа, текущего и стратегического планирования.

Изучение исторических аспектов сельскохозяйственного образования, позволяет отметить, что еще в СССР велась подготовка студентов по специальности «Экономическая кибернетика». Набор абитуриентов осуществлялся в ТСХА, Украинской сельскохозяйственной академии, в Ленинградском, Новосибирском и Одесском СХИ. В Республике Беларусь специалистов в экономико-аналитической и прогнозной сфере на основе использования системных методов и информационных технологий готовят БГУ, БГЭУ, Брестский и Гродненский государственные университеты. Однако после окончания учебы выпускники в подавляющем большинстве устраиваются на работу в столице и областных центрах. Вместе с тем профессионалы в данной отрасли деятельности востребованы различными организациями АПК. Поэтому БГСХА в 2000 году начала подготовку студентов по специальности «Экономическая кибернетика», со специализацией «Эконометрическое моделирование, анализ и прогнозирование» (квалификация «математик-экономист») [1].

Обучение студентов проводится по образовательному стандарту, при этом основное внимание уделяется освоению ими современных компьютерных технологий на материале проблемной среды из области их будущей профессиональной деятельности. В процессе занятий преподаватели экономического, бухгалтерского и факультета бизнеса и права широко используют стандартные и прикладные программные средства общего назначения (такие, как текстовый редактор MS Word, табличный процессор MS Excel, система управления базами данных СУБД Access, системы автоматизации Mathcad и MatLab). Кроме того, исходя из специфики преподаваемых дисциплин, каждая кафедра применяет средства специального прикладного программного обеспече-

ния, в частности, программу Project-Expert для бизнес-планирования. Audit-Expert для анализа финансового состояния предприятия. LPX88 для проведения оптимизационных расчетов, различные статистические программы STATGRAPHICS, STATISTICA, SPSS и др. Для учебных и исследовательских целей хорошо зарекомендовали себя информационные компьютерные базы данных «Главбух-инфо», «Консультант Плюс», «Бухстат», находят применение различные справочно-правовые системы, программа презентаций PowerPoint и Интернет-технологии. В совокупности это помогает каждому студенту обеспечивать сбор исходной информации для самостоятельных исследований, осуществлять сложные расчеты при подготовке индивидуальных заданий, более качественно выполнять контрольные, курсовые и дипломные работы.

CAMAR

В настоящее время качество образовательного процесса выходит на новый уровень в связи с попытками использовать мультимедийные технологии, которые объединяют в себе как традиционную статическую визуальную информацию (текст, графику), так и динамическую (речь, музыка, видеофрагменты, анимация), обусловливая возможность одновременного воздействия на зрительные и слуховые органы чувств. Становится очевидным, что главными условиями их внедрения в нашем вузе являются: 1) наличие соответствующей аппаратной базы на кафедрах; 2) высококвалифицированные специалисты, как в своей профессиональной области (преподаватели), так и в области мультимелиа. Первое условие, которое является прерогативой алминистрации вуза, успешно выполнено: все кафедры экономического факультета математического молелирования экономических систем АПК, организации производства в АПК, управления, экономики и международных экономических отношений в АПК, экономической теории - обеспечены соответствующими мультимелийными установками. Пока остается нерешенной задача по своевременной разработке собственных электронных учебно-методических материалов или обучающих мультимедиа-программ. Частичное решение данной проблемы видится в сотрудничестве преподавателей и студентов, которых можно привлекать к созданию электронных учебных материалов. Практически каждый студент специальности «Экономическая кибернетика», обладающий определенными знаниями в области информационных технологий, может, при желании, заниматься такими проектами. В данном случае разработку обучающих программ нужно органично интегрировать в процесс дипломного и курсового проектирования. Тем более что в Беларуси в 2006 году создана нормативная правовая база для организации студенческих научно-исследовательских лабораторий [2, с, 42]. Поэтому этот аспект работы можно проводить в рамках СНИЛ, которые начали успешно функционировать на большинстве кафедр экономического профиля академии.

Важным моментом для более качественной подготовки специалистов данного профиля является поиск новых образовательных программ, основанных на применении информационных и коммуникационных технологий. Одно из возможных направлений здесь видится в создании учебного сайта по отдельным дисциплинам для студентов специальности «Экономическая кибернетика». Он должен содержать информационные ресурсы учебного, методического и научного назначения и размещаться на веб-сайте БГСХА. На сайте могут быть представлены следующие разделы: структура предмета; учебная программа; методические материалы по лекционному курсу и практическим занятиям, включая ссылки на уже существующие учебно-методические разработки, которые имеются в электронной библиотеке вуза; тестовые задания для самостоятельного выполнения; сроки сдачи работ с учетом применения блочно-модульной технологии обучения; полезные ссылки, в том числе глоссарий; расписание занятий и др.

CEMARA

Опыт преподавания на кафедре математического моделирования экономических систем АПК показал, что при написании курсовых проектов многие студенты сталкиваются с определенными трудностями. Одна из них связана с тем, что работа должна быть тесно увязана с научными интересами студента. В рамках этого представляется целесообразным представлять на сайте требования к курсовой работе в целом и к каждой структурной части в отдельности: введению, постановке задачи, аналитической части, практическим расчетам и заключению. Немаловажно то, что данная информация будет периодически обновляться, дополняться преподавателями, исходя из тенденций развития отраслей народного хозяйства, изменений в системе ценовой и налоговой политики и т.д.

Использование ресурсов веб-сайта будет способствовать активизации учебной и научно-исследовательской работы, позволит рационально организовать внеаудиторную и самостоятельную работу студентов. Создание подобного информационного ресурса явится современной формой управления образовательной деятельностью и ориентировано на поддержку традиционного учебного процесса студентов, обладающих высоким уровнем компьютерной культуры.

1. Образовательный стандарт. Высшее образование. Специальность Н. 08.03.00 «Экономическая кибернетика». РД РБ 02100.5.046-98. – Минск, 1998.

2. Жук, А.И. Кадровое и научное обеспечение инновационного развития Беларуси: вклад университетов / А.И. Жук // Инновации и подготовка научных кадров высшей квалификации в Республике Беларусь и за рубежом. Материалы международной научно-практической конференции 17–18 апреля 2008 г., г. Минск. – Минск: ГУ «БелИСА», 2008.
# **Колесникова О.С. Национальный институт образования, г. Минск**

### **ИСПОЛЬЗОВАНИЕ КОМПЬЮТЕРНЫХ ТЕХНОЛОГИЙ В СПЕЦИАЛЬНОМ ОБРАЗОВАНИИ**

Одной из наиболее перспективных областей использования компьютерных образовательных технологий является специальное образование детей с особенностями психофизического развития. Преимущества компьютерных технологий в этой области состоят в том, что они предлагают форму индивидуального подхода к ученику. Программы очень терпимы и могут повторять задание или занятие неоднократно и последовательно без ошибок и усталости. Это особенно полезно в практической деятельности, где повторение необходимо для усвоения знаний или навыков. Такая форма обучения наиболее пригодна в обучении детей с трудностями в обучении и с тяжелыми нарушениями речи. Положительное влияние заключается в автоматизированном обучении, т.к. машина не может критиковать. Дети с трудностями в обучении привыкли к неудачам и часто применяют меры, чтобы избежать тех ситуаций, в которых они могут быть неуспешны. Они избегают риска отказа. Однако при взаимодействии с машиной нет опасности рассердить или огорчить другого человека, независимо от того, сколько ошибок ребенок делает [3, с. 15].

Большая часть доступного в настоящее время образовательного программного обеспечения основана на игровом подходе и реализована в стиле игры. Кроме программ, спроектированных специально для детей с трудностями в обучении или другими нарушениями, нередко используются программы, предназначенные для учащихся с нормальным развитием. Однако зачастую большая часть предлагаемых в них заданий не пригодна для детей с особенностями психофизического развития. Необходимо отметить, что увеличиваются возможности мультимедийных форм обучения. Например, учащихся можно обучать читать при помощи программ, которые воспроизводят речь.

Есть необходимость в накоплении существующих данных и создании баз данных об использовании ИКТ в специальном образовании. Сформированные базы данных возможно сделать доступным для учеников со специальными потребностями, их родителей и учителей.

Наиболее известными разработками в сфере компьютерных технологий в области дефектологии являются программно-аппаратный комплекс «Видимая речь» (производитель IBM), компьютерная технология коррекции общего недоразвития речи «Игры для Тигры», «Мир за твоим окном» и другие.

Часто компьютерные технологии критикуют за то, что ученик, погружаясь в виртуальный мир, отрывается от реальности, в дальнейшем испытывает трудности во взаимодействии. Особо это касается детей с особенностями психофизического развития, поскольку их навыки социального взаимодействия со сверстниками и взрослыми формируются своеобразно и с отставанием [2, с. 26]. Вопросам социализации и интеграции детей с особенностями психофизического развития посвящены исследования Д.Н. Исаева, А.Н. Коноплевой, И.А. Коробейникова, Т.Л. Лещинской, И.И. Мамайчук, Р.Д. Тригер и др. Установлено, что без специального обучения ребенок с особенностями развития испытывает трудности в установлении контактов со сверстниками и взрослыми, в осознании себя как субъекта взаимодействия.

CAMAR

Возможности компьютерной технологии позволяют создавать наглядные модели трудно воссоздаваемых в условиях коррекционного занятия ситуаций (например, конфликтных) и моделировать варианты выхода из них. Таким образом, возможна отработка адекватных вариантов поведения и общения.

Наглядная компьютерная модель социального взаимодействия может включать в себя несколько разноуровневых модулей с определенной иерархией. Предполагается несколько модулей, таких как «Организационный момент», «Ситуации», «Сделай выбор», «Культура общения», «Рефлексия» и другие. Например, модуль «Рефлексия» включает блоки «Что у меня получалось легче всего», «Что мне было труднее всего выполнить». «Что было интересно». «Мое настроение во время занятия и сейчас», «А как у других?». Все блоки содержат по несколько упражнений, начиная от самых элементарных, где не требуется оречевлять свой выбор, а только оценивать при помощи символов, звуковых или цветовых сигналов, и до более сложных, где надо по образцу или самостоятельно проговорить свои мысли и чувства. Таким образом, ребенок с трудностями в обучении учится понимать себя и сверстников, действовать в рамках продуктивного взаимодействия и социально приемлемых норм и правил.

Программа предполагает обучение в несколько этапов. На первом осуществляется работа в рамках триады «ребенок с особенностями в развитии - компьютер - взрослый», на следующем этапе - «ребенок с особенностями в развитии - одноклассник», «ребенок с особенностями в развитии - учитель».

Предполагается использование данной программы в интегрированном обучении - когда совместно с нормально развивающимися сверстниками учатся дети с особенностями психофизического развития.

Блок занятий, ориентированный на нормально развивающихся учеников класса и учителей, позволит осуществлять аттракцию учащихся с трудностями в обучении (аттракция рассматривается как особый вид<br>социальной установки одного человека на другого, в котором пред-<br>ставлено эмоционально-положительное отношение к нему), идентифи-<br>кацию с ними однокласснико социальной установки одного человека на другого, в котором представлено эмоционально-положительное отношение к нему), идентификацию с ними одноклассников, развивать чувство эмпатии (сочувствие, сопереживание, возможность поставить себя на место другого) [1, с. 56].

Детям с трудностями в обучении программа даст возможность осуществлять амплификацию (расширение) социального опыта и рефлексию ролевого поведения на его основе. В процессе «субъект – субъектных» отношений, ребенок начинает осознавать себя как субъекта своей деятельности, который представляет ее целостно, за счет чего обладает ресурсом для создания условий для ее изменения.

Данный комплекс может использоваться при индивидуальных и групповых формах работы учителя-дефектолога для оптимизации межличностного взаимодействия младших школьников с особенностями психофизического развития в интегрированном классе.

1. Коноплева, А.Н. Интегрированное обучение детей с особенностями психофизического развития / А.Н. Коноплева, Т.Л. Лещинская. – Минск: НИО, 2003. .

2. Тригер, Р.Д. Психологические особенности социализации детей с задержкой психического развития / Р.Д. Тригер. – СПб: Питер, 2008.

3. UNESCO Intitute for Information Technologies in Education (IITE). Moscow, 2001.

#### **Колыбенко О. С. Белорусская государственная сельскохозяйственная академия, г. Горки**

#### **ИНТЕРНЕТ-ОРИЕНТИРОВАННЫЕ ПЕДАГОГИЧЕСКИЕ ТЕХНОЛОГИИ**

Интернет и другие телекоммуникационные средства в последние годы получают все большее распространение и находят широкое применение а обучении иностранным языкам. В методической литературе выделяют различные сферы использования телекоммуникационных средств в процессе обучения в качестве способа поиска информации и доступа к знаниям; новой формы коммуникации на иностранном языке, позволяющей передавать не только письменные тексты, но и изображения (гипертексты), а также озвучивать послания; способа овладения письмом и письменной речью; инструмента организации дистанционного обучения. Дистанционное обучение возникло относительно недавно и именно благодаря этой новизне оно ориентируется на лучший методический опыт, накопленный различными образовательными учреждениями - на использование современных и высокоэффективных педагогических технологий, отвечающих потребностям современного образования и общества в целом.

Привелем в качестве примера некоторые технологии, которые уже известны в системе очного обучения, но в последнее время в несколько измененном виде все чаще стали использоваться при дистанционном обучении.

- профессионал в конкретной предметной области, который помогает учащемуся самостоятельно освоить тот или иной вопрос как в рамках учебной программы, так и вне ее. Эта форма работы с учащимися идеально подходит для Интернета, поскольку при общении по электронной почте или в чатах учащиеся чувствуют себя более раскрепощено, чем при личном очном общении со взрослым ментором. Отсроченная коммуникация позволяет более четко формулировать вопросы и ответы на них. Менторство заканчивается тогда, когда учащийся справляется с заданием или разбирается с темой.

#### 2. Парное обучение.

Репетиция. Два участника группы совместно готовятся к итоговой презентации (представлению проекта, выступлению с докладом на конференции и т.п.). Каждый из них подготовил свою собственную презентацию. Однако, перед ними ставится новая задача - «проиграть» друг перед другом эти презентации, а затем обсудить их качество, залать друг другу как можно большее количество вопросов, пытаясь предугадать, какие ситуации могут возникнуть во время будущей официально запланированной презентации перед всей группой. После предварительного просмотра и обсуждения учащиеся корректируют свои материалы, помогают друг другу в их доработке. При подобной форме работы учащиеся глубже вникают в суть изучаемого вопроса, заранее «проговаривают» весь материал презентации, что позволяет решить следующие задачи: снимается страх публичного выступления; повышается уверенность в собственных силах; лучше запоминается материал; заранее корректируются все неточности (что позволяет представить в дальнейшем выверенный вариант презентации, не содержащий ошибок); учащиеся лишний раз тренируются в использовании сетевых ресурсов и технологий (например, при участии в видео конференции или чате).

Друзья по переписке. Ставшая уже «классической» форма общения учащихся по Интернету. Переписка по электронной почте, общение в чатах очень эффективны при изучении иностранных языков, для тренировки языковых умений и навыков и общением с носителями языка. Однако, многолетний опыт преподавателей, работающих с учащимися в Интернете показал, что просто переписка – без определенной темы и не контролируемая преподавателем не будет эффективной и, едва начавшись, может тут же прерваться. «Друзьям по переписке» должны быть поставлены конкретные задачи, их деятельность должна вписываться в определенный учебный курс и осуществляться по плану. Эта формы работы очень должны быть поставлены конкретные задачи, их деятельность должна вписываться в определенный учебный курс и осуществляться по плану. Эта формы работы очень часто используется при обучении учащихся по проектной методике, в проектах по гуманитарным дисциплинам.

**Совместная творческая работа**. Учащиеся получают одно творческое задание на двоих и начинают работу над ним в качестве соавторов. При этом возможны различные схемы совместной деятельности, которые учащиеся могут выбрать сами или им это может подсказать преподаватель.

**Рецензирование**. Данная форма совместной работы учащихся предусматривает обмен рецензиями на работы друг друга. Преподаватель ставит перед двумя учащимися задачу: написать в качестве зачетной работы реферат, а затем, обменяться этими рефератами и написать на них рецензию. Когда работа будет выполнена, учащиеся пересылают по электронной почте свои работы и рецензии на них преподавателю, тот проверяет их и дает свои комментарии.

#### **3. Коллективное обучение.**

**Диспут.** Диспут – это публичный спор, одна из активных форм работы с учащимися. Обычно посвящается обсуждению злободневных проблем. Диспуты могут проводиться и с помощью асинхронной коммуникации (с помощью списков рассылки, форумов), так и в виде телеконференций в режиме реального времени. Проведение диспута должно тщательно планироваться, а участники диспута еще до его проведения должны ознакомиться с темой, изучить достаточное количество первоисточников, чтобы аргументировано отстаивать свою точку зрения. Далее диспут проводится либо в форме видеоконферен-ции, что очень близко по способу организации к традиционному диспуту, либо в форме асинхронной конференции. В этом случае кто-либо из участников или преподаватель пишет вступление. Каждый учащийся (пара, группа учащихся) публикует свое выступление на конференции; затем идет аргументированное обсуждение, в котором ключевую роль, опять же, играет координатор. Продолжительность асинхронного диспута, как правило, не превышает двух недель.

**Доклад (презентация**). Публичное сообщение, представляющее собой развернутое изложение определенной темы, вопроса программы. Доклад может быть представлен различными участниками процесса обучения: преподавателем (лектором, координатором и т.д.); приглашенным экспертом; учащимся; группой учащихся. При этом, если при очном обучении докладчик и учебная группа находятся в одном месте, при дистанционном обучении все присутствующие находятся лруг от лруга на расстоянии, а сам локлал проволится в виде телеконференции в режиме реального времени. Также доклад в условиях Интернета вполне может быть представлен и в отсроченном режиме. Для этого докладчик готовит все необходимые материалы (текст доклада, слайды Power Point, иллюстрации и т.д., вплоть до видеозаписи данного доклада) и размещает все это на одном из сайтов Интернет. Учащиеся получают от преподавателя информацию о том, когда и на каком сайте можно познакомиться с этим докладом. Преимуществом является то. что учашиеся будут знакомиться с материалами подобных «докладов» гораздо внимательнее, чем при прослушивании традиционных докладов, когда основным каналом восприятия информации является аудиальный, что затрудняет усвоение новой информации.

CAMAR

Интернет-ориентированные педагогические технологии предусматривают широкое использование исследовательских, проблемных методов, применение полученных знаний в совместной или индивидуальной деятельности, развитие не только самостоятельного критического мышления, но и культуры общения, умения выполнять различные социальные роли в совместной деятельности. Применение указанных информационных технологий на базе системных основ построения комплексных компьютерных средств обучения с использованием активных методов и идеологии дистанционного обучения позволит создать в будущем цельную высокоэффективную систему образования

#### Колыбенко О. С., Осипова И. В. Белорусская государственная сельскохозяйственная академия, г. Горки

#### К ВОПРОСУ О ПРОБЛЕМЕ ИНТЕРАКТИВНОСТИ В ДИСТАНЦИОННОМ ОБУЧЕНИИ

Одной из современных информационных технологий является технология дистанционного обучения иностранным языкам. Дистанционное обучение - это новая форма организации учебного процесса, соединяющая в себе традиционные и новые информационные технологии обучения, основывающаяся на принципе самостоятельного получения знаний, предполагающая, в основном, телекоммуникационный принцип доставки обучаемому основного учебного материала и интерактивное взаимодействие обучаемых и преподавателей как непосредственно в процессе обучения, так и при оценке полученных ими в процессе обучения знаний и навыков. [1, с. 234]

Существуют различные классификации видов или моделей дистанционного обучения. Наиболее оптимальной представляется следующая классификация, зависящая от способов доставки обучаемым учебного материала и принципов общения с преподавателем: 1) интерактивное aneman телевизионное обучение: 2) листанционное обучение с использованием носителей учебной информации на компакт-дисках; 3) дистанционное обучение с широким использованием телекоммуникационных сетей

Несмотря на то, что в последние годы идея дистанционного образования нашла широкую поллержку во всем мире, в ее практической реализации имеется ряд существенных трудностей. Наиболее принципиальная из них заключается в том, что традиционное обучение есть передача знаний от обучающего к обучаемому, а при дистанционном обучении происходит передача не знаний, а информации. А то, насколько быстро и эффективно передаваемая по телекоммуникационным каналам информация превратится в знания, зависит от возможности обучаемого ее самостоятельно интерпретировать. Для дистанционного обучения необходима жесткая самодисциплина, поскольку его результат напрямую зависит от самостоятельности и сознательности учащегося. Однако наиболее актуальной является проблема недостаточной интерактивности современных курсов дистанционного обучения.

Интерактивность рассматривается как взаимодействие (или диалог, дискуссия) любых объектов между собой посредством тех средств и методов, которые доступны им в данный момент времени. Такое взаимолействие может быть реализовано в форме обмена текстовыми сообщениями, аудио- диалога, совместного решения задач или работы в одном приложении, просмотра одной и той же презентации и т.д.

Основные формы организации дистанционных учебных курсов в зависимости от вилов технологий, на которых они строятся, можно классифицировать следующим образом.

#### Курсы, основанные на сазе-технологиях.

Организация таких курсов предполагает широкое применение различного спектра форм представления учебного материала: это видео и аудиозаписи, CD-ROMы с образовательными курсами, печатные издания. Учащийся самостоятельно строит учебный процесс, в соответствии с учебным планом, а для организации обратной связи и проведения консультаций может быть использована электронная почта. Степень интерактивности между участниками учебного процесса - минимальная

#### 2. Образовательные теле- и видеоконференции.

Телевидение и радиовещание достаточно широко использовалось в целях обучения. Очень часто телевизионные программы являлись дополнением к традиционным курсам. В настоящее время многие университеты и высшие школы используют теле- и видеоконференции для объединения студентов, занимающихся дистанционно, в группы. Кроме того, такие телеконференции применяются для проведения вводных лекций, презентаций велуших лекторов, провеления семинаров в небольших группах, организации занятий в форме круглого стола и др.

CAMAR

Другой вариант применения этих технологий, - когда студенты работают самостоятельно над своими проектами и используют телеконференции, чтобы представить результаты своих исследований, обсудить их с другими студентами, а также скоординировать свое обучение и исследовательскую работу, получая помощь от преподавателя. Степень интерактивности между участниками учебного процесса - периолическая.

#### 3. Курсы на основе компьютерных систем.

Студент организует учебный процесс полностью на базе электронных носителей информации. В этом случае, студент работает за своим компьютером с различными интерактивными образовательными программами. Кроме того, студент может иметь доступ и к некоторым образовательным ресурсам, размещенным непосредственно в сети Интернет. Степень интерактивности между участниками учебного процесса периодическая.

#### 4. Курсы на основе Интернет-технологий (сетевые курсы).

Учебный курс строится как сетевой курс. В этом случае дистанционное обучение организуется в условиях Интернет среды на базе интерактивных учебников, электронных книг, асинхронных форумов, электронной почты, видеоконференций, систем компьютерного моделирования и т.д. Специфика обучения в сети или применения сетевых технологий заключается в том, что такое обучение может интегрироваться с другими формами организации дистанционного обучения, перечисленными выше. Степень интерактивности между участниками учебного процесса - высокая.

При организации дистанционного обучения степень интерактивности это одна из наиболее важных характеристик. Интерактивность образовательного процесса, в форме регулярных контактов между всеми участниками обучения (студентами и преподавателями, студентами и студентами) в течение всего периода обучения обеспечивают активную обратную связь и регулярный контроль знаний учащихся, что приводит к повышению эффективности дистанционного обучения в целом. Целями стимулирования интерактивности в дистанционном обучении являются: улучшение мотивации познавательной деятельности; присвоение способов деятельности, принятых в группе: развитие критического мышления и инициативности: улучшение саморегуляции деятельности за счет регулярного применения самоконтроля и взаимоконтроля: повышение эффективности обучения.

Многие дистанционные курсы не учитывают интерактивный элемент обучения и фактически являются курсами для самообразования. Необходимо

акцентировать внимание на активном использовании интерактивности во всех ее формах.

1. Василевская Л. И. Дистанционное обучение как новая форма организации учебного процесса / Л. И. Василевская, С. Д. Симонова // Коммуникативные технологии в системе современных экономических отношений. Материалы II Междунар. науч.-практ. конф.– Минск: БГЭУ, 2008.

#### **Кравец Е.В. Могилевский государственный университет им. А.А.Кулешова, г. Могилев**

#### **КОМПЬЮТЕРНОЕ ТЕСТИРОВАНИЕ В СИСТЕМЕ ОЦЕНКИ КАЧЕСТВА ОБРАЗОВАНИЯ**

Актуальной задачей высшей школы является обеспечение современного качества образования. При этом качество рассматривается как сложная категория, аккумулирующая различные свойства объектов и отражающая экономические, социальные, познавательные и культурные аспекты образования.

Не вдаваясь в подробности трактовки понятия «качество образования», отметим лишь, что среди исследователей его понимание зависит от позиций различных научных концепций, педагогических школ, технологий.

Одни авторы в своей трактовке качества образования ориентированы на потребности личности и общества; другие – на сформированный уровень знаний, умений, навыков и иные значимые качества; третьи – на совокупность свойств и результатов; четвертые – на цели и результаты; пятые – на способность образовательного учреждения удовлетворять установленные и прогнозные потребности. Все эти подходы далеко не исчерпывают в своей совокупности все многообразие данного понятия, однако дают возможность констатировать его интегральный характер.

По отношению к обучающимся имеет смысл рассматривать качество образования как степень усвоения ими знаний, умений и навыков в процессе и по результатам обучения.

Одна из ключевых проблем качества связана с его оценкой или измерением. При этом важным является не только адекватный отбор подлежащих измерению характеристик, но и выбор соответствующего инструментария, необходимого для измерения, количественного описания и оценки этих характеристик.

Для этих целей можно использовать различные методы, как объективные, так и субъективные. Мы для оценки качества образования предлагаем рассматривать тестовые технологии.

Педагогическое тестирование - один из наиболее стандартизированных и объективных методов контроля и оценивания знаний, умений и навыков испытуемого, который лишен таких традиционных нелостатков других методов контроля знаний, как неоднородность требований, субъективность экзаменаторов, неопределенность системы оценок и т.п. Современное педагогическое тестирование представляет собой комплекс стандартизированных методов измерения латентных (т.е. недоступных для непосредственного наблюдения) параметров человека, которые определяют его уровень подготовленности и соответствие образовательным стандартам в конкретной области знаний. При этом широко используются математические методы планирования и обработки результатов измерений, а также современные технологии обработки информации.

CAMAR

Под педагогическим тестом понимают совокупность тестовых заданий, позволяющих по результатам их выполнения объективно измерить уровень подготовленности испытуемых по конкретным разделам определенной области знания.

В Могилевском государственном университете проводятся как теоретические, так и практические исследования, связанные с использованием тестов в системе непрерывного образования. Как результат, в университете разработаны компьютерные контрольные тестовые задания для всех специальностей вуза. Они прошли апробацию при использовании в учебном процессе (в ходе проведения учебных занятий, зачетов и экзаменов, для аудиторной и внеаудиторной самостоятельной работы студентов) и были успешно применены в период аттестационных и аккрелитационных мероприятий.

При разработке тестовых заданий использовались следующие подходы. Весь материал конкретной учебной дисциплины разделялся на дидактические единицы, соответствующие содержательным блокам программы. В этом случае под дидактической единицей понималась автономная часть содержания учебной дисциплины, выраженная в названиях тем, разделов, модулей. В рамках каждой дидактической единицы определялись вопросы, владение которыми является обязательным для получения вывода о соответствии знаний студента требованиям образовательного стандарта. По каждому вопросу (блоку) разрабатывались группы тестовых заданий, параллельных как по форме предъявления, так и по сложности выполнения. Итоговый тест представлял собой случайную выборку по одному тестовому заданию из каждого выделенного внутри дидактической единицы блока (вопроса, темы). В результате, как преподаватель, так и руководство вуза, а также внешние аудиторы получали возможность диагностики степени освоения студентами учебного материала по всей дисциплине, каждой дидактической единице и каждому вопросу, выносимому на проверку.

В целом результаты свидетельствуют, что тестирование обогашает как формы контроля знаний, так и методы обучения. Оно активизирует учебный процесс, делает его более мобильным и управляемым. Если тестовые методики основываются на современных принципах диагноalleman стики и контроля качества обучения, учитывают логику и структуру учебного процесса, применяются на основе системного подхода, то они обеспечивают адекватную оценку качества организации учебного процесса, его соответствие образовательным стандартам.

Результаты работы показали также наибольшую эффективность автоматизированного тестирования. Именно оно позволяет быстро обрабатывать и сравнивать результаты измерений для большого количества испытуемых, использовать адаптивные тесты, оперативно применять методы статистической обработки результатов для определения качественных характеристик тестов и повышения уровня объективности результатов. Кроме этого компьютерные тесты предусматривают замену фиксированных вариантов заданий случайными выборками (выбор определенных представителей из большой совокупности); случайную последовательность в предъявлении вариантов ответов; упрощают хранение, сортировку и формирование больших баз тестовых массивов; реализуют возможность интерактивного адаптивного взаимодействия системы с претендентом; обеспечивают обратную связь в системах управления образовательным процессом.

Следует отметить, что автоматизированные системы тестирования, как и в общем тесты, также не лишены некоторых нелостатков. Это невозможность контроля навыков устной речи, общения; жесткость контроля, ведущая к психическому напряжению и сверхнормативной усталости претендентов; затрудненность диагностики оригинальности мышления в решении учебных проблем и задач и т.д.

В настоящее время ведется работа по созданию преемственных процедур контроля качества обучения в системе непрерывного образования, которые должны предусматривать единство подходов к оценке качества обучения и инструментария, применяющегося для этих цепей

Разумеется, при проведении оценки качества обучения следует помнить, что не все элементы качества строго формализуемы, следовательно, не все они могут быть подвержены тестовым измерениям. Поэтому тестирование следует рассматривать как один из методов. который существенно дополняет и разнообразит традиционные формы контроля, имея свои положительные и отрицательные стороны. Усиление или ослабление их зависит от рационального сочетания тестов, в том числе и компьютерных, с другими методами и приемами оценки качества обучения.

#### **Кралевич И.Н. Мозырский государственный педагогический университет им. И.П. Шамякина, г. Мозырь**

# **ИНФОРМАЦИОННЫЕ КОМПЬЮТЕРНЫЕ РЕСУРСЫ КАК ФАКТОР ПОВЫШЕНИЯ КАЧЕСТВА ПОДГОТОВКИ СТУДЕНТА-ЗАОЧНИКА** KAMILA HORD WARD CONTROLLATED BECAUSE CONTROLLATED BECAUSE CONTROLLATED BECAUSE CONTROLLATED AND EXPRESS AND CONTROLLATED OF A SAME CONTROLLATED AND RESPONSE AND MANAGEMENT OF A SAME CONTROLLATED AND RESPONSE A SAME CONTR

ветствие установленным образовательным стандартам, заявленным ценностям, целям и нормам. Однако увеличение набора в вузы на заочную (в первую очередь платную) форму обучения не позволяет говорить об усилении качества подготовки студента-заочника. Большой спрос на высшее заочное образование зачастую проявляется в низком качестве выпускаемых специалистов, вызванном, в том числе, и устоявшимися формами и методами обучения в заочном образовании.

Ранее при организации учебного процесса для студентов заочной формы обучения предполагалось, что образование получает «взрослый» человек, работающий по избранной специальности, со сформировавшейся системой ценностей, которому необходимо помочь и направить в процессе освоения знаний. Реальный портрет первокурсника сегодня – вчерашний школьник, зачастую не работающий и не имеющий представления о получаемой профессии.

Снять противоречия возрастного, социального планов, получить возможность организации модульных индивидуализированных форм обучения, что поможет оптимизировать развитие личности, ускорить процессы ее социализации и профессионального становления, позволяет внедрение в учебный процесс студента-заочника информационных компьютерных технологий.

Технологии дистанционного обучения при подготовке студентазаочника вызваны требованиями времени и стали закономерным итогом стремления к повышению качества образовательного процесса путем развития лучших педагогических традиций с учетом достижений передового международного опыта. Основной упор делается на самостоятельное обучение и использование телекоммуникационных каналов связи: занятия с использованием теле- и видеооборудования, компьютерной техники, то есть в основу положено учебное взаимодействие в системе «студент-техника-преподаватель». Все технологии сочетают индивидуальный подход к обучению каждого с организацией коллективных занятий соревновательного типа, цель которых – активизация учебной деятельности обучающегося и имитация его деятельности в социуме.

Для качественного обучения в вузе используются виртуально-тренинговые технологии, различные виды организации обучения, с использованием информационных компьютерных ресурсов, включая:

- создание для обучающегося специальной учебной среды не только в учебном центре, но и по месту проживания:

- широкое использование обзорного обучения, дающего целостную картину изучаемой области знания и деятельности;

I. Centra

- регулярное применение глоссарного и алгоритмического обучения, предполагающих системное заучивание фактов и понятий, вхоляших в профессиональные словари, а также алгоритмов профессиональных умений;

- погружение в сферу развивающего обучения, тренирующего обучающего в самостоятельном поиске информации, творческом его осмыслении и самостоятельных действиях в изменяющихся условиях.

В зависимости от содержания учебной дисциплины применяются различные средства обучения. Их сочетание для каждого модуля определяется электронными учебно-методическими комплексами, включающими стандартные нормокомплекты учебных продуктов и электронных средств обучения, обеспечивающих и аудиторные занятия, и самостоятельную работу студента. Для каждого вида занятий существуют методические инструкции, которые должен соблюдать каждый преподаватель. Лекции в системе открытого образования могут проводиться в групповом и индивидуальном режиме. В индивидуальном режиме используются видеолекции, электронные варианты лекций.

Мультимедиа делает лекцию выразительной, эмоционально окрашенной, что облегчает психологическое восприятие. Не требуется конспектировать материал. У слушателя есть возможность многократного обращения к непонятным местам, чередования просмотра с обдумыванием, анализом. Вопросы, оставшиеся у слушателя, как правило, более глубоки по постановке, принципиальны по сути, содержательны по форме. поскольку возникают в результате серьезной проработки материала. в его осмыслении.

Преимуществами дистанционного образования являются его гибкость, адаптивность, модульность, экономическая эффективность, ориентация на потребителя, опора на передовые коммуникационные и информационные технологии. Все это позволяет эффективно использовать систему дистанционного образования для подготовки специалистов по заочной форме обучения любой специальности.

Новые информационные технологии обладают неограниченными возможностями в плане обеспечения студентов необходимой литературой. Электронная библиотека дает возможность ориентироваться и без труда находить литературу, лекционные материалы, статьи, задачники и другую информацию, не тратя на это столь необходимое время и денежные средства. Сервер ИВЦ вуза хранит книги, учебники, рефераты,

статьи, доступ к которым студентам открыт в любое удобное для них время.

делены наиболее развитые и результативные методы, оптимизирующие классический процесс заочного обучения:

Не замыкаясь только на дистанционной форме обучения, нами вы-<br>нены наиболее развитые и результативные методы, оптимизирую-<br>е классический процесс заочного обучения:<br>• разработка учебно-методических комплексов в электронно разработка учебно-методических комплексов в электронном виде, в том числе создание информационно-обучающих презентаций, видео и – аудио материалов;

внедрение модульно-рейтинговой (или рейтинговой) системы контроля качества знаний студентов;

создание и поддержка информационных порталов по дисциплинам в формате вэб-сайтов.

В ходе обучения нами постоянно проводится оценка качества результатов обучения, в соответствии с анализом будущей профессиональной деятельности выделяется развитие набора качеств будущего специалиста, обеспечивающих успешное выполнение требований нанимателя в дальнейшем. Объектами оценки качества являются управленческий, методический, исследовательский, педагогический и другие процессы в системе образования. При этом качество образования определяет уровень их эффективности – целевой, технологический, социально-педагогический, ресурсный. Одним из важных критериев качества мы считаем «удовлетворенность потребителя» образовательных услуг.

Реализация новых проектов и программ в учебном процессе всегда связана с их испытанием, выявлением ошибок и соответствующей доработкой. Наша экспериментальная работа в указанном направлении позволяет утверждать, что комплексное использование традиционных технологий обучения и информационных компьютерных технологий позволит повысить качество подготовки студента-заочника.

# **Курзенков С.В.**

**Белорусская государственная сельскохозяйственная академия, г. Горки**

#### **СОСТОЯНИЕ И ПЕРСПЕКТИВЫ РАЗВИТИЯ ПРОЦЕССА ИНФОРМАТИЗАЦИИ В УО «БГСХА»**

Сегодня информатизация рассматривается как одно из приоритетных направлений в развитии академии. Основными документами, определяющими этот процесс на период 2006 – 2010 гг. являются концепция и программа развития информационных технологий в учреждении образования «Белорусская сельскохозяйственная академия».

Этими документами регламентируется достижение двух целей:

1. Инструментально-технологического направления информатизапии УО «БГСХА».

2. Формирования нового содержания образовательного процесса с применением информационных технологий.

Первая цель достигается через выполнение следующих основных задач:

CANAS

1) использование средств информатики и информационных технологий, как высокоэффективного инструмента, позволяющего получить новое качество образовательного процесса при меньших затратах сил и времени как преподавателей, так и студентов:

2) информатизацию управления УО «БГСХА», которая имеет целью сделать это управление более эффективным;

3) развитие компьютерной инфраструктуры академии;

Вторая цель включает:

1) развитие систем и средств образования, обеспечивающих расширение доступности качественного образования через организацию контролируемой самостоятельной работы студентов в режиме удаленного доступа;

2) использование в учебном процессе объемных изображений и мультимедийных средств. Это дает возможность представления знаний в различных формах и открывает принципиально новые возможности не только для восприятия этих знаний человеком, но и для развития у него способностей оперировать ими:

3) разработку и создание «учебной» информационной сети УО «БГСХА» с целью обеспечения полноценного доступа к ресурсам внутренней сети и Internet:

4) информационную поддержку образовательного процесса, то есть создание электронной библиотеки, включающей учебные компьютерные программы, электронные учебники, тесты;

5) Разработку программ информатизации процесса обучения и использования компьютерных технологий по каждому факультету:

Создание материально-технической базы информационных технологий (ИТ) - это один из важнейших компонентов успешного развития процесса информатизации любого ВУЗа. В УО «БГСХА», начиная с 2006 года, количество приобретаемой компьютерной и офисной техники постоянно растет. В среднем за эти годы приобреталось около 50 единиц компьютерной техники. Наряду с компьютерной техникой академия активно приобретает технические средства обучения и мультимелийное оборудование. Все факультеты обеспечены современными мультимедийными цифровыми проекторами и ноутбуками для провеления презентационной, демонстрационной работы, а также для учебных занятий.

На сегодняшний день общее количество компьютеров в академии составляет более 760 единиц без учёта периферийных устройств. Из

них в учебном процессе задействовано примерно 594 единицы. Все кафедры академии обеспечены компьютерами и периферийными устройствами для организации методической работы преподавателей. На кафедрах и факультетах сосредоточено около 270 единиц техники. Это компьютеры, по своим возможностям и конфигурации, способные решать разноплановый круг задач учебного процесса. Однако, около 15 % техники и периферийных устройств, находящихся на балансе кафедр морально и физически устарели и не могут быть использованы в учебном процессе (в основном это касается периферийных устройств и мониторов). Поэтому одним из приоритетных направлений развития информатизации должно являться модернизация и поэтапная замена устаревшей техники. В первую очередь такая модернизация должна быть проведена в компьютерных классах академии.

CAMAR

На базе УО «БГСХА» создано 28 компьютерных классов и 5 лабораторий, оснащѐнных средствами вычислительной техники (СВТ). В разрезе факультетов общее положение выглядит следующим образом: агрономический факультет – 1 класс; агроэкологический факультет – 2 класса, 1 лаборатория; факультет бухгалтерского учѐта – 3 класса, 1 лаборатория; факультет бизнеса и права – 3 класса; зооинженерный факультет – 1 класс, 1 лаборатория; землеустроительный факультет – 3 класса; мелиоративно-строительный факультет – 1 класс; факультет механизации сельского хозяйства – 2 класса, 1 лаборатория; экономический факультет – 4 класса, 1 лаборатория; кафедры при ректорате – 8 классов.

Компьютерные классы имеют от 8 до 14 компьютеров (в среднем 10 компьютеров на класс). Говоря о компьютерных классах, можно отметить, что 15 из имеющихся были модернизированы или сформированы после 2006 г. Техника в этих классах имеет однотипную конфигурацию с современными операционными системами и программным обеспечением. Она позволяет решать любые задачи учебного процесса. По мере выделения средств планируется замена компьютерной техники в классах бухгалтерского учёта в АПК, кафедры статистики, агробизнеса, межкафедрального класса факультета механизации сельского хозяйства, кафедры информационных технологий.

Лаборатории оснащены компьютерами (в среднем 6 компьютеров на лабораторию), цифровыми проекторами с экранами, а также периферийными устройствами и копировальной техникой. В основном это техника, поддерживающая современные операционные системы и пакеты прикладных программ.

Анализ работы компьютерных классов показывает, что эффективно задействованы межкафедральные компьютерные классы. Это связано с тем, что загруженность таких классов определяется не только потребностью отдельной кафедры, за которой они закреплены, а складывается в целом из потребности факультета или вуза. В такой класс и преподавателю и студенту проще получить доступ для самостоятельной работы.

Проанализировав работу большинства компьютерных классов, можно сказать, что тралиционно преоблалают занятия с преполавателем. Это, как правило, занятия по основным базовым лисциплинам и курсам специализаций. Наиболее «загруженными» являются компьютерные классы кафедры информационных технологий, межкафедрального компьютерного класса факультета механизации сельского хозяйства и некоторых других. В этих классах не хватает времени для проведения самостоятельной работы студентов. Большинство же компьютерных классов и лабораторий академии задействованы в сетке расписания занятий лишь в первую половину дня, при этом во вторую половину они используются эпизодически. Поэтому есть определённый потенциал по использованию вычислительной техники компьютерных классов и лабораторий для самостоятельной работы студентов и сотрудников академии.

CAMAR

Хочется отметить, что в 2008 году была проведена большая работа по развитию сетей передачи данных внутри корпусов № 1, 2, 4, 8, 9,10, 11, 16, библиотеки. В рамках указанных корпусов компьютерной сетью были охвачены все факультеты, кафедры и компьютерные классы, основные структурные подразделения, ведущие административную работу. Созданная инфраструктура позволяет:

1) автоматизировать административную работу подразделений, организовать документооборот внутри факультетов:

2) внедрять элементы информационных технологий и листаннионного обучения в учебный процесс:

3) открывает возможности предоставления доступа в сеть Internet.

На данный момент эти сети оттестированы и проводятся мероприятия по конфигурированию серверов, установлению и отработке взаимодействий между подразделениями, предоставлению доступа в Глобальную сеть.

Информационный обмен вуза осуществляется через Internet и электронную почту. Выход в Глобальную сеть Internet в академии обеспечивается посредством пакета круглосуточного доступа ADSL со скоростью приёма 768 Кбит/с, передачи 384 Кбит/с.

Ведётся сайт вуза baa.by. В ближайшее время сайт будет переведен в новую оболочку и получит новое содержание.

Доступ в Internet на постоянной основе открыт администрации академии, канцелярии, в деканатах, расположенных в 1, 9, 10, 11, 16, 4 корпусах, а также для подразделений и должностных лиц, остро нужлающихся в предоставлении такого доступа. На территории академии поработать с Интернет возможно с 8.00 до 19.00 в классе Internet 10 учебного корпуса, в библиотеке академии с 8.00 до 18.00.

По требованию для учебных целей доступ в Глобальную сеть может быть предоставлен в любом компьютерном классе учебных корпу- $\cos N_2$  1, 2, 4, 9, 10, 11, 16.

На сегодняшний день начата работа по формированию базы данисктронных ресурсов, из которых будет формироваться электронный фонд, определены схемы сбора электронных ресурсов, а также порядок предоставления материалов пользователям.<br>Сейчас ведутся проектно-изыскательские работием с

волоконной линии. Реализация этого проекта позволит создать единую информационную сеть академии, включающую электронные ресурсы различного содержания и направленности. Это позволит решить острую проблему тиражирования и лоставки в учебные полразделения различного рода материалов учебного назначения.

На основании вышесказанного можно сделать вывод, что сформирована определённая база для развития процесса информатизации в УО «БГСХА». Дальнейшая работа должна быть направлена на вовлечение этой базы в учебный процесс, управленческую деятельность, научные изыскания.

На наш взгляд, для этого должны быть решены следующие задачи:

1) необходимо сформировать чёткую структуру управления процессом информатизации и выработать политику в области развития информационных технологий;

2) для проведения координационной работы по внедрению ИТ и использованию вычислительной техники создать координационный совет по проблемам информатизации (КСПИ). Это должен быть совещательный, координирующий орган, функции которого:

- экспертиза всех проектов и программ. надзор за использованием СВТ и ИТ в процессе обучения, в научных исследованиях, в делопроизволстве:

- выработка рекомендаций ректорату по вопросам приобретения и использования СВТ:

- определение актуальных и перспективных направлений развития  $MT:$ 

- анализ эффективности работы учебных подразделений, связанных с разработкой и использованием ИТ.

3) выработка нормативно-провавой базы по регистрации и работе на ПК, в сети академии и Интернет, положения о компьютерном классе и лаборатории:

4) организация постоянной подготовки и переподготовки кадров в области ИТ. Регулярное проведение курсов и семинаров для сотрудников академии по обучению их работе в сети с новыми сетевыми и программными продуктами;

5) создание условий для привлечения специалистов в области ИТ в академию;

6) создание при факультетах инициативных групп из обслуживающего персонала компьютерных классов, наиболее подготовленных ассистентов кафедр, магистрантов и аспирантов для организации контроля, поддержания порядка и работоспособности факультетских компьютерных сетей;

CAMAR

7) продолжение работ по созданию единой сети передачи данных, единой образовательной среды, электронного документооборота;

8) создание и поддержка электронных учебников, тренажеров, практикумов;

9) автоматизация системы управления ВУЗом.

#### **Лакша Е.И. Белорусский государственный педагогический университет им. Максима Танка, г. Минск**

### **РАЗРАБОТКА ЭЛЕКТРОННОГО КОМПОНЕНТА КАК СРЕДСТВО ПОВЫШЕНИЯ ЭФФЕКТИВНОСТИ ОБУЧЕНИЯ МАТЕМАТИКЕ**

В настоящее время важная роль в усовершенствовании подготовки специалистов многих специальностей принадлежит математическому образованию. При изучении школьного курса геометрии важную роль играет формирование умений, обладающих свойствами широкого переноса. Учащиеся могут использовать их при решении задач и заданий не только на уроках одной учебной дисциплины, при изучении которой осуществлялось формирование данного умения, но и при изучении других дисциплин, при выполнении аналогичных учебных задач и заданий, так как многие из них являются общими для некоторых дисциплин. К ним относятся: вычислительные, измерительные, графические умения и навыки моделирования, конструирования, обращения с геометрическими приборами и инструментами [2, с. 26].

Конструктивные умения относятся к числу таких умений, которыми пользуются чащиеся и при изучении предметов эстетического цикла, в частности на занятиях изобразительным искусством.

Учитель любого предмета в процессе работы на уроке должен использовать такие приемы и средства, которые развили бы полноценное восприятие красоты окружающей жизни, вызывали бы творческую работу мысли и глубокие эмоциональные переживания. Успешность процесса изучения геометрии зависит, прежде всего, от желания обучающихся овладеть основами науки, а это возможно лишь при заинтересованности предметом.

Многие школьники испытывают затруднения при переносе полученных на уроках геометрии знаний на другие предметы, что важное значение в процессе обучения геометрии имеет понимание школьниками практической значимости того или иного учебного материала, т. к. знание свойств геометрических фигур с успехом применимо к разрешению многочисленных задач, возникающих в повседневной жизни. [1, с. 12] Успешность процесса изучения математики зависит, прежде всего, от желания обучающихся овладеть основами науки, а это возможно лишь при заинтересованности предметом. Важнейшим фактором успеха в обучении является интерес к предмету, следовательно, и учебник, и урок должны быть увлекательными. Обучение должно вызывать удовольствие. В настоящее время обучение геометрии недостаточно связывается с практическими приложениями. Отсюла схематизм и формализм в знаниях учащихся, недостаточное развитие умений применять знания к решению практических задач, низкая мотивация к изучению данного предмета.

CAMAR

Особенно остро встает этот вопрос при изучении геометрических преобразований. Ведь именно этот раздел геометрии дает учащимся возможность упростить и совершенствовать целый ряд умений, необходимых художнику. Это осевая симметрия, центральная симметрия, параллельный перенос, поворот, гомотетия и подобие. Важно выделить основные конструктивные умения, формируемые данной темой, и разработать методику их формирования у учащихся.

Поэтому целесообразно разработать электронный компонент, который бы позволил:

1) подобрать и проанализировать на предмет наличия того или иного геометрического преобразования фотографии или рисунки предметов живой и неживой природы (растений, насекомых, рыб, птиц, животных, архитектурных сооружений, бордюров, орнаментов, моделей одежды и т. д.);

2) изготовить методические пособия для изучения данной темы в курсе геометрии. Это могут быть рисунки, где один объект переводится в другой с помощью одного из видов движения или объектов обладающих внутренней симметрией;

3) разработать методику изучения темы «Геометрические преобразования» с большим количеством наглядного материала, что несомненно положительно повлияет на степень усвоения данной темы учашимися

4) разработать тренажеры, задачи по теме «Геометрические преобразования» с наглядным сопровождением использования на уроках изобразительного искусства и художественного труда.

В соответствии с этим при использовании электронного компонента учащиеся должны:

1) уметь выполнять элементарные геометрические построения, измерения, изображения;

2) уметь практически выполнять геометрические преобразования простейших фигур и решать задачи, связанные с преобразованиями;

CANAR

3) обобщать и переносить конструктивные умения в более сложные ситуации - использование конструктивных умений при изучении предметов художественного профиля.

Электронный компонент обладает принципиально новыми качествами, включающими элементы гипермедиа и виртуальной реальности, обеспечивающими высокий уровень наглядности, иллюстративности и высокой степени интерактивности, обеспечивать новые формы структурированного представления больших объемов информации и знаний. За счет расширения наглядности, благодаря одновременному изложению необходимых сведений и показу демонстрационных фрагментов, повышается эффективность усвоения учебного материала. Использованием в учебном процесс компьютерных обучающе-контролирующих систем, обладающих в силу своей интерактивности мощными возможностями ветвления процесса познания и позволяющих обучаемому субъекту прямо включиться в интересующую его тему - это один из наиболее действенных способов повышения эффективности обучения. Электронный компонент призван автоматизировать все основные этапы обучения - от изложения учебного материала до контроля знаний и выставления итоговых оценок. При этом весь обязательный учебный материал переводится в яркую, увлекательную, с разумной долей игрового подхода мультимедийную форму с широким использованием графики, анимации. При этом повышается доступность обучения за счет более понятного, яркого и наглядного представления материала. Процесс обучения проходит более успешно, так как он основан на непосредственном наблюдении объектов и явлений.

Таким образом, для разработки электронного компонента необхолимо:

- определить структуру и содержание материалов для обучения геометрическим преобразованиям;

- разработать модель, соответствующую связи обучения учащихся геометрическим преобразованиям и эстетического воспитания:

- разработать учебно-методическое обеспечение реализации этой модели при обучении геометрическим преобразованиям.

Илларионова, Е. Практическая направленность уроков математики / Илларионова Е // Математика. - 2007. - № 20.

Файзуллаев А. Конструктивные методы в школьном курсе геометрии как средство осуществления связи теории с практикой: дис. ... канд. пед. наук: 10.00.02 / А. Файзуллаев. - Самарканд, 1985.

### **Лащенко А. П. Белорусский государственный технологический университет, г. Минск**

#### **ИСПОЛЬЗОВАНИЕ INTRANET-ТЕХНОЛОГИЙ В УЧЕБНОМ ПРОЦЕССЕ**

В настоящее время компьютерные информационные технологии коммуникаций являются мощным средством ускорения научно-технического прогресса и находят всѐ большее применение в различных отраслях человеческой деятельности. Это обстоятельство вызывает необходимость освоения компьютерных информационных технологий будущим инженером в объѐме, позволяющем использовать их на должном уровне при решении конкретных практических задач. В строгом значении своего понятия информационные технологии существовали и в предыдущие эпохи. Ими являются знания, организованные в процедуры человеческой деятельности, включающей и функционирование подчиненных человеку технических механизмов. Во второй половине прошлого столетия понятие «информационные технологии» приобрело специальное значение. Развитие электронной и особенно ком-пьютерной техники придало информационным технологиям значение преобразования информации для интенсификации человеческой деятельности, управления процессами в обществе, удовлетворения информационных потребностей людей. Сегодня информационные технологии стали стержнем развития благодаря информационной интерпретации и ускорению управляющих и исполнительных процессов, обеспечиваемых компьютерной обработкой информации, еѐ преобразованием и коммуникационной интеграцией средствами электроники. Видение спектра базовых информационных технологий, понимание принципов их организации и возможностей, проблем их использования и перспектив развития составляют важный ресурс знания и специалистов и участников нового информационного общества.

Информационные технологии коммуникаций способны осуществлять ряд интеллектуальных процедур. В частности, автоматизированное проектирование, управление сложными технологическими процессами, организация принятия решений, профессиональное консультирование, обучение и др. Они также становятся концентраторами и генераторами знаний, порождающих новые технологии для дальнейшего развития производительных сил. Фактически информационные технологии представляют собой основу новой электронно-информационной цивилизации.

Сегодня информационные технологии коммуникаций пронизывают деятельность во всех сферах общества. Спектр их видов чрезвычайно широк. В связи с этим прагматически важно различать наиболее значимые разновидности.

Информационные технологии - это технологии, ориентированные на получение, обработку и распространение (передачу) информации. Информационные технологии в своем развитии прошли несколько этапов, которые условно можно назвать так: перо и чернильница, механический (пишущая машинка), электрический (электрическая машинка, ксерокс), электронный или компьютерный. Говоря об истории развития информационных технологий, не следует забывать и о развитии в настоящее время важного элемента - коммуникации (связи).

CAMAR

В Белорусском государственном технологическом университете (БГТУ) существует локальная компьютерная вычислительная сеть (ЛВС). Каждый учебный класс (19 классов, 320 рабочих мест) имеет свою ЛВС, которая непосредственно может быть объединена с другим классом, что позволяет студентам самостоятельно на протяжении всего учебного процесса обучения использовать все свои разработки.

Компьютерная вычислительная сеть построена таким способом, что студент, зная доступ только к своей информации, не может без согласия преподавателя удалить её. Кроме этого, у каждого преподавателя имеется отведенное дисковое пространство на сервере, прямой доступ к которому устанавливается администратором компьютерной сети связанных учебных классов.

Удобство использования ЛВС нашего университета заключается в том, что каждый студент, имеющий пропуск занятий по каким-то причинам, может независимо от рабочего места в определенном учебном классе отработать лабораторную работу, предварительно согласовав задание с преподавателем и соответствующим образом сохранить ее на отведенном дисковом пространстве сервера.

Для освоения современных компьютерных технологий и программных средств, используемых в прикладных отраслях студенты изучают следующие дисциплины: «Информатика и компьютерная графика», «Современные информационные технологии», «Основы информатики и вычислительной техники», «Информатика и вычислительная математика».

Для эффективного усвоения материала необходимо сначала внимательно прочитать (возможно, и не один раз!) предыдущие результаты своих лабораторных и курсовых работ, осмыслить их и запомнить. Затем таким же образом воспользоваться рекомендациями и последовательно выполнить новое задание на компьютере университета, используя предыдущие свои разработки, сохраненные на соответствуюшем сервере учебного класса. Как правило, учебные занятия студентов разных факультетов (в университете семь факультетов) распределяются в соответствии с используемым математическим обеспечением и применяемыми аппаратными средствами.

Курсовая работа обобщает полученные студентами теоретические знания и способствует применению их к решению конкретной инженерной задачи. При выполнении курсовой работы студент должен использовать полученные ранее знания в области программирования и использования современных информационных технологий, что позволяет ЛВС университета. Курсовая работа является самостоятельной творческой работой студента, в которой он решает комплексную задачу в области использования современных аппаратных средств и математического обеспечения при изучении современных информационных технологий, поэтому необходимо как можно более полное и достоверное использование им своих предыдущих разработок.

CEMARA

Проблема поиска информации в наше время является одной из наиболее актуальных и часто решаемых при создании и реализации абсолютно любых проектов. Любой студент регулярно сталкивается с необходимостью получения новых знаний, последней информации о той или иной научной разработке, новом способе решения каких-то старых задач и так далее. Способов пополнить свои знания и получить необходимую информацию множество: можно позвонить другу, сходить в библиотеку и т.п. Сегодня ко всем этим способам получения новых знаний присоединилась и компьютерная сеть.

Использование ЛВС играет огромную роль при контроле знаний студентов. Преподаватель имеет возможность во время экзамена более полно и качественно оценить знания студента, просмотрев любой раздел его лабораторных работ или курсовой работы преподаватель, как правило, имеет достоверную информацию о проделанной работе экзаменующегося студента и правильно еѐ оценить.

#### **Ленькова Р.К., Бубенцов В.П.**

**Белорусская государственная сельскохозяйственная академия, г. Горки**

#### **КРИТЕРИИ ЭФФЕКТИВНОСТИ ПРИМЕНЕНИЯ ИНФОРМАЦИОННЫХ ТЕХНОЛОГИЙ**

Выделение критериев для оценки эффективности информационных технологий (ИТ) в учебном процессе имеет важное теоретическое и практическое значение для целесообразного планирования и организации процесса обучения. Определение эффективности ИТ с применением персонального компьютера (ПК) следует рассматривать как мониторинг и нахождение эффективных форм обучения при применении технических средств.

Для оценки качества усвоения знания при использовании ИТ мы предлагаем пользоваться коэффициентом эффективности по успеваемости (Кэу). В простейшем случае этот показатель характеризует ко-

личество воспроизводимых элементов знаний (К<sub>вз</sub>). Практический опыт и экспериментальные срезы подтверждают обоснованность этого коэффициента как отношения  $K_{.9y} = X_{\text{rc}}/X_{\text{TD}}$ , где  $X_{\text{rc}}$  – средний балл при использовании в учебном процессе ИТ;  $\dot{X}_{\text{TD}}$  – средний балл при обычной тралиционной метолике провеления занятий – без применения РС.

CAMAR

Для более детальной характеристики усвоения знаний мы предлагаем использовать коэффициент воспроизведения элементов знаний  $K_{B23} = n_i/N$ , где N - число элементов знаний; n<sub>i</sub> - число воспроизведённых элементов. Следует стремиться к тому, чтобы коэффициент К<sub>ВЭЗ</sub> приближался к единице, и тогда эффективность использования ИТ определяемая значением К<sub>ВЭЗ</sub> при большем его значении отразит более эффективнее использование ИТ. Для наглядности эффективность использования ИТ по числу воспроизведённых элементов знаний можно выразить в процентах:  $K_{B23} = n_i/N^*100$ .

В связи с тем, что студенты, проходящие обучение, в разной степени готовы к обучению Для учащихся различного уровня подготовки следует устанавливать нормативные значения показателя эффективности.

Эффективность использования ИТ во времени можно характеризовать коэффициентом использования оборудования ( $K_{HO}$ ), под которым понимают отношение числа использованных ПК к числу установленных в аудитории для применения ИТ n<sub>v</sub>, умноженное на нормированное время [Σ(ti/T)] работы всех компьютеров на данном занятии:  $K_{HO} = (n_{u} \Sigma t_i)/(n_{v} T)$ , где  $t_i$  – время работы i-го средства;  $\Sigma t_i$  – время использования всех ПК; Т - общая продолжительность занятий в аудитории. оборудованной ПК.

Чем больше значение К<sub>ио</sub>, тем эффективнее используются ПК. В настоящее время при безучётной временной эксплуатации ПК, на наш взгляд следует обратить внимание на производительность. Для оценки повышения эффективности производительности при применении ПК в процессе обучения нами предлагается вводить коэффициент использования ПК во времени  $K_{HR}$ .

Для дисплейных, звуковых, дисплейно-звуковых комплексов ПК  $K_{\text{HR}} = \Sigma t_{\text{ref}}/t_{\text{max}}$  где,  $\Sigma t_{\text{ref}}$  – время, затрачиваемое преподавателем для изложения учебного материала при использовании их и без них.

Коэффициент использования ПК во времени:  $K_{BP} = t_{K \text{ren } i}/t_{K \text{ren } i}$ , где  $t_{K}$ <sub>тспі</sub>, t <sub>к трі</sub> - время, затраченное на контроль знаний одного учащегося при применении ИТ и ПК и без них.

Время, затрачиваемое на контроль знаний одного учащегося, можно определить, зная общее время, затрачиваемое на контроль знаний всех учащихся при использовании ИТ и ПК ( $\Sigma t$ ) и тралиционным методом  $(\Sigma t_m)$ :

 $\Sigma t_{\text{k} \text{TC}} = (\Sigma t_{\text{k} \text{TC}})/N$ ,  $\Sigma t_{\text{k} \text{TD}} = (\Sigma t_{\text{k} \text{TD}})/N$ , где N – число контролируемых учащихся.

Тогда коэффициент эффективности использования ИТ и ПК во времени будет равен:  $K_{BP} = \sum t_{KTC}/\sum t_{TTP}$ .

При  $K_{BP}$  <1 эффективность ИТ и ПК по времени будет обеспечена.

Лля сравнения эффективности использования лвух обучающих alkeway учебных комплексов одинакового назначения целесообразно ввести относительный коэффициент эффективности использования комплекса во времени:  $K_{t0} = K_{B0}/K_{B02}$ , где  $\overline{K}_{B012}$  – коэффициент эффективности использования во времени первого и второго комплексов.

Приемлемое относительной оценки эффективности комплексов во времени значение  $K_{t0}$  <1.

Практически в учебном процессе с применением, хотя бы фрагментарно, компьютера рационально использовать коэффициенты фактиченормативной загрузки ской или ПК ИЛИ нормативный:  $K_{\alpha 0} = n_{\alpha}/36n_{\mu}q*100$ ,  $K_{\alpha\mu} = n_{\alpha}/36n_{\mu \text{ c}eM}q*100$ , где  $n_{\alpha}$  – фактическое число занятий, в учебных часах;  $n_{\text{H}}$  – число учебных недель; q – число аудиторий в вузе, имеющих компьютеры; n<sub>н сем</sub> - число учебных недель в семестре.

Одним из основных требований, предъявляемых к обучающим учебным комплексам, устанавливаемым на компьютере, является требование эффективности использования определённого их количества в одной аудитории, диктуемое снижением затрат на его приобретение, установку и эксплуатацию. Чем больше разнообразных комплексов введено в компьютер, тем выше коэффициент его использования. Вместе с тем, внедрение разнообразных комплексов в учебный процесс является действенным средством решения поставленной задачи перед преподавательским корпусом залачи - передавать в ограниченные сроки широкому кругу студентов, объём информации при одновременном усилении образовательной и воспитательной составляющих функций преподавателя.

#### Лобанок Л.В.

Белорусский государственный аграрный технический университет, г. Минск

#### НЕКОТОРЫЕ АСПЕКТЫ ПРИМЕНЕНИЯ ИНФОРМАЦИОННЫХ КОМПЬЮТЕРНЫХ ТЕХНОЛОГИЙ ПРИ ПРЕПОЛАВАНИИ ВЫСШЕЙ МАТЕМАТИКИ

Сегодня происходит интенсивное внедрение современных компьютерных технологий в преподавание естественных учебных дисциплин, в частности, в преподавание высшей математики. Наибольший эффект достигается при использовании компьютеров в обучении решению стандартных задач различного класса. Это объясняется тем, что в процессе обучения организуется активный диалог компьютера с пользователем в удобном для него режиме. Студенту предлагается задача для решения, тип и сложность которой он может выбрать самостоятельно. При этом он может воспользоваться различными видами помощи. Если он не знает, как решать ланную залачу, ему может быть продемонстрировано подробное, методически обоснованное решение данной задачи. После этого обучаемый может попытаться решить аналогичную задачу или перейти на более простой уровень решения задач.

H.Ching

Эта методология может быть реализована при создании обучающее-контролирующей системы по высшей математике. Главные возможности системы<sup>•</sup>

• задачи не хранятся в системе, а загружаются по мере необходимости по оригинальной технологии практически в неограниченном объеме:

• для всех собранных задач приведены результаты правильных ответов:

• студент может вводить ответ в произвольной форме с использованием любых математических выражений;

• при пользовании системой не требуется дополнительных учебных пособий:

• преподаватель может использовать режим контроля и тестирования как непосредственно в аудитории, так и в отложенном режиме.

Данная система может быть использована при самостоятельном изучении высшей математики в реальном учебном процессе, а также при организации различных форм тестирования и контроля. Так кафедра высшей математики Белорусского государственного аграрного технического университета (БГАТУ) начала использовать эту компьютерную технологию при тестировании студентов заочной формы обучения вместо привычной домашней контрольной работы по высшей математике. Контрольная работа утратила свою актуальность и значимость для студентов-заочников в связи с тем, что чаще всего контрольную работу выполняет не сам студент, а репетитор. Результаты тестирования показали, что не все студенты готовы к данной форме контроля, однако, почти 70% студентов-заочников успешно прошли тест, получили допуск к экзамену. Все студенты-заочники проявили активный интерес к данной компьютерной технологии. В дальнейшем, на днях заочников студентам, не прошедшим тестирование, будет предоставлена возможность повторно пройти тест и получить допуск к экзамену.

Еще одной формой обучения, которую позволяют применять новые информационные технологии, является дистанционное обучение. Согласно определению, это образовательный процесс, во время которого преподаватель и обучаемые находятся в различных географических точках. В результате педагогический процесс выходит за рамки тради-

ционных форм обучения, тралиционных требований елинства времени и места. Дистанционное обучение - это современная разновидность заочного образования, использующая в максимальной степени современные информационные средства (компьютеры, телекоммуникации, аудиовизуальные средства). Основной принцип дистанционного обучения - не обучаемые должны двигаться к знаниям, а знания - к учащимся. Использование методов дистанционного обучения позволяет получать качественное образование в отдаленных районах, учиться без отрыва от основной работы, обучать лиц с физическими недостатками, значительно снизить транспортные расходы для студентов и т.д. Важно отметить, что система дистанционного обучения не подменяет, а эффективно дополняет традиционную систему образования, дает возможность любому человеку учить то, что он хочет и когда может.

CAMAR

Современные компьютерные технологии помогают активизировать управляемую самостоятельную работу студентов (УСРС). УСРС - деятельность студентов по изучению выделенного преподавателем материала с применением различных форм (докладов, презентаций и т.д.), самостоятельно подготавливаемых студентами под контролем и с помощью методических указаний преподавателя. УСРС предусматривает последующий контроль усвоения материала студентами, оценку полученных знаний и навыков, а также степень активности и участия в подготовке материала.

Одним из способов организации управляемой самостоятельной работы студентов является метод проектов, возникший в 20-е годы прошлого столетия. Американский философ и педагог Дж. Дьюи и его ученик В.Х. Килпатрик пытались организовать активную познавательную деятельность учащихся на основе совместного труда, сотрудничества, общения.

Метод проектов предполагает использование разнообразных способов и средств обучения, а также интегрирование знаний и умений из различных областей. Часто процесс познания выходит за рамки учебного материала и превращает проект в научно-исследовательскую работу студентов.

Данный метод использовался в организации УСРС студентов факультета технического сервиса БГАТУ по теме «Функции нескольких переменных». Выбор данной темы был обусловлен тем, что основные знания и навыки студенты получают в предшествующей теме «Дифференциальные исчисления функции одной переменной». А знания и навыки темы, выделенной для самостоятельного изучения, необходимы для дальнейшего успешного усваивания темы «Кратные интегралы», излагаемой во втором семестре.

Студенты разработали несколько проблемных направлений:

историческая справка о знаменитых математиках, работавших в данных и сопутствующих областях (презентация, слайд-фильм);

лекция-справочник с изложением теоретического материала;

индивидуальные практические задания (раздаточный материал);

математика с улыбкой (шутки, анекдоты, загадки, курьезы из жизни великих математиков), презентация (слайд-фильм).

В процессе работы над проектом студенты самостоятельно подбирали материал по данным направлениям, пользуясь библиотекой вуза, Интернетом, овладевали современными компьютерными технологиями, готовя презентации, слайд-фильмы, проявляли свои творческие способности при оформлении докладов, используя компьютерные разработки и показали высокий уровень заинтересованности в проекте.

Результаты данного проекта: 70% студентов активно участвовали в проекте, 90% успешно выполненных индивидуальных практических заданий, проведенный проект получил широкий резонанс у студентов курса, дал возможность планировать дальнейшую научно-исследовательскую работу отличившихся студентов, положительные эмоции перед зачетной неделей и сессией.

Использование Интернета в образовании интересно как студентами, так и преподавателям, может помочь им повысить эффективность педагогического процесса на этапах индивидуальной помощи студентам, распространении информации и привлечения студентов к активной научно-исследовательской работе. Для этого можно использовать:

электронную почту, она устанавливает прямой контакт преподавателя и студента. При обмене сообщениями, они могут общаться и после занятий, и в любое удобное для них время;

Web-узлы, которые являются средством распространения образовательной информации. Преподаватель может разместить текст лекций и иллюстрации на своей домашней Web-странице, а студенты их, не спеша, читают и спокойно записывают необходимый материал;

телеконференции, которые являются совершенно новой формой взаимодействия между преподавателем и студентами. Любой участник конференции, разместивший в Интернете свое сообщение может быть уверен в том, что его прочитают и заметят. В результате создается виртуальное сообщество людей, объединенных общими интересами [1, p. 329].

Однако этого очень трудно добиться в наших университетах. Для реализации таких методов обучения не требуется ни сложного оборудования, ни дорогих программ. Достаточно иметь компьютерный класс с недорогими компьютерами невысокой мощности, объединенными в сеть, подключенному к Интернету. Не нужны и специальные знания по вычислительной технике, хватит обычной подготовки на уровне пользователей. Однако именно этого нам и не хватает.

Применение компьютерных технологий в системе образования породило и много проблем. Приведем некоторые из них: необходимость переработки курса высшей математики для его компьютеризации, построение учебного процесса с применением компьютера, разработка технологии оценки уровня закрепления навыков и умений, технологии контроля знаний.

CAMAR

Опыт практического использования вышеизложенных компьютерных информационных технологий подтверждает эффективность их использования в процессе обучения. Так студенты быстрее овладевают и другими современными информационными технологиями, получают возможность выйти на компьютерные разработки и оформление курсовых и дипломных проектов. Преподаватели получают возможность более эффективно использовать часы, отвеленные на лекции и практические занятия, привлекать больше студентов для научно-исследовательской леятельности.

1. Harasim L. Learning networks: a field guide to teaching and learning online / L.Harasim, S.R.Hiitz, M. Turoff. - Massachusetts Institute of Technology, 1995.

# Лузгин И.И. Полоцкий государственный университет, г. Новополонк

# РОЛЬ МУЛЬТИМЕДИЙНЫХ ТЕХНОЛОГИЙ В ОБРАЗОВАТЕЛЬНОМ ПРОЦЕССЕ

Ускоренное развитие НТП делает актуальной для высших учебных заведений подготовку специалистов на основе фактора опережающего обучения, формируемого широким применением компьютерных технологий в образовательном процессе и выработки у обучаемых навыков их использования в последующей профессиональной деятельности. Мультимедийные технологии - одно из наиболее эффективных направлений, используемых в учебном процессе, способных обеспечить наиболее эффективное и комплексное решение данного рода залач.

Их специфика состоит в том, что они влияют не только на формирование и развитие психических структур человека, но и на его мышление. Все формы печатных текстов как основы источников информации используют принцип абстрагирования среды, формирующей аналоги мыслительной деятельности (иерархичность и последовательность, линейность и аналитичность). В случае использования мультимедийности в образовательном пространстве комплексные системы

подачи информации выступают технологиями формирования нового образа мышления, направляя его не только к непосредственному восприятию изучаемого явления или объекта, но позволяя понять их структуру и сушность, место в системе взаимосвязей с окружающей средой в его целостном формате без промежуточных оценок. Формируя комплексное модельно-образное мышление на основе чувственного восприятия, наиболее важного для человека как имеющего в данном формате наиболее емкий ресурс получения информации извне. В образовательном пространстве, использующем мультимедийные средства и ресурсы структура знаний формируется в виде интерактивной индивидуально приемлемой и не вызывающей неприятия по тем или иным причинам упорядоченной сети. Изучение тем в ней не только информативно, но и поливариантно для обучаемого. В него входит собственный опыт восприятия, оценки, и степени значимости информационной среды у различно подготовленных обучаемых. В этом случае изучаемые темы образуют комплексные ассоциативные элементы восприятия и их группы, многопрофильные и полипредметные файловые системы. Обучающий обеспечивает переход в рамках даже одной изучаемой темы к целому ряду ее аспектов и уровней, комбинируя линейные и нелинейные пути, получая на этой основе все уровни образовательных технологий, оперируя ими для решения стратегических задач. Одним из достоинств применения мультимедийных средств является формирование гибкой системы самостоятельной контролируемой и управляемой работы, отражаемой в фиксации индивидуального стиля обучения и его тенденций у каждого из обучаемых [1].

CANAR

Создаваемые мультимелийной информационной средой условия обучения способствуют развитию мышления обучаемого, изначальному формированию творческого элемента в структуре мышления и действенных решений на основе поиска очевидных и скрытых системных связей и закономерностей в структуре выполняемых задач.

Применение мультимелийных технологий и формируемых на их основе комплексных и автоматизированных обучающих систем (АОС), связано и с тем, что такого рода обучающая среда создает более полное естественное или условно обозначенное цветовое восприятие объектов и их многомерный объем. Представление видео и фотоинформации смоделированных процессов обеспечивает более глубокое понимание их сущности. На основе ассоциативных связей и эмоционального воздействия понимание физических и технологических процессов обеспечивается запечатлением изучаемого в долговременной памяти индивидуально каждого из обучаемых.

В плане конкретики применения информационных компьютерных технологий в образовательном процессе анимации являются демонстрационными и интерактивными. Первые оперативны по созданию, позволяют показать принципы действия различных факторов, объектов и

схем, но реализуют лишь дидактическую наглядность. Создание вторых длительно, но их важность во включении в процесс человека, позволяющего отрабатывать навыки принятия решений и выполнения различных задач. Для них важно предусмотреть непосредственную работу обучаемых в компьютерном классе в виле практических занятий или самостоятельной работы. Они основа начального этапа формирования перехода с анимационного уровня на работу с реальными объектами. При этом главной залачей использования информационных компьютерных технологий в образовательном процессе является обеспечение возможности наглядности материала. Тренированная память обучаемых легко воспроизводит полный текст учебных материалов. Но задания на понимание часто оказываются невыполнимой задачей. Без мультимедийного обеспечения учебного процесса связь между учебными записями и элементами реальных явлений является очевидной далеко не всегда. Способами улучшения ситуации является использование мультимедийного оборудования, обеспечивающего в сочетании с современными программными продуктами адекватное описание изучаемых объектов и явлений. В свою очередь, особенности преподаваемых дисциплин активно влияют на способы преподнесения материала, которыми могут быть множественность графической информации; необходимость детального изучения элементов объектов и их составных или мелких частей; сложность или многомерность изучаемых явлений или объектов и их системная взаимосвязь. Использованием анимации увеличивается наглядность за счет организации движения изучаемых объектов и явлений. Восприятие явления или устройства проше, если в процессе объяснений его функциональность и состав наглядно продемонстрированы. Достигаемый результат усиливается обеспечением фактического перемещения объектов в мультимедийном пространстве по отношению к их расположению на местах. В процессе демонстрации, используя возможности PowerPoint, можно добиться наиболее целостного эффекта. Рост наглядности за счет введения движения для ситуационных решений, изучаемых в ходе учебного процесса, обеспечивается его направленностью. Незначительных размеров объекты могут быть изображены стрелками или штирх-пунктиром, а крупные при демонстрации могут перемещаться в различных избранных вариантах решений. Редактор презентаций Power Point и графический редактор Visio обеспечивают достаточную наглядность при изображении как простых, так и достаточно сложных видов движения. Значительно большую наглядность обеспечивает демонстрация объемных изображений объектов, отображенных в их трехмерных моделях. Решаемая при этом возможность всестороннего рассмотрения объекта, реализация эффекта невидимости отдельных элементов или частей позволяют досконально и в деталях рассмотреть внутреннее его устройство в зонах невидимости и в ракурсах, ранее

CAMAR

недоступных для такого рода изучения. Необходимым приемом при наличии в демонстрируемой системе взаимосвязей перемещающихся элементов, объясняющим принцип действия, является использование видеороликов на основе трехмерных моделей, изготавливаемых с использованием программ Snagit и CamStudio и одной из версий КОМ- $\Pi AC$ .

Acents

Использование целостных систем мультимедийных комплексов АОС обеспечивает демонстрацию четких и больших надписей важных как для однозначного понимания обучаемыми их содержания, как на всем пространстве мультимедийной аудитории, так и для тех, кто обладает недостаточной остротой зрения. Демонстрация больших и достаточно сложных объектов, имеющих в своем составе части, состоящие из множества мелких элементов, практически не позволяет их точно без мультимедийного оборудования отобразить и интерактивно воспроизвести. А с помощью мультимедийных технологий обеспечивается не только их демонстрация, но понимание характера объектов, возможность анализа взаимодействия элементов устройства и его частей в рамках всего диапазона применения конструкции. Важной составляющей мультимедийного обеспечении учебного процесса является использование цвета как фактора, обеспечивающего не только понимание взаимодействия различных частей изучаемых объектов, но и динамику элементов в целом.

Особенностями учебного процесса с использованием мультимедийного оборудования является тот факт, что в отличие от традиционных методов его обеспечения, где обучаемый зарисовывал элементы лействий и схем не всегда изначально понимая их сушность, в мультимедийном варианте это носит принципиально иной характер. Демонстрируемые первоначально видеоролик, фотографии или двухмерная анимация воспроизводят трехмерное изображение объекта или их взаимосвязей в различных вариантах развития. Затем диалоговый режим общения с обучаемыми обеспечивает понимание ими значения и общих принципов рассматриваемых действий и характера обозначающих их схем. В целях формализации на уровне модели сущности рассматриваемого явления или объекта демонстрируется его схема на уровне главных элементов и упрощенное в деталях двухмерное изображение. Конечным элементом процесса является запись сущности изученного объекта или явления и зарисовка обучаемыми необходимых данных по нему, что указывает на такого рода процесс обучения как на более информационно насыщенный и обеспечивающий суммарно эффективный результат.

1. Дрешер, Ю. Н. Применение мультимедийных технологий в образовательном проuecce. Hopt//rckk.ru/win/inter-events/crimea2007/eng/co7153.pdf.

**Ляшенко Е.С., Денисенок Н.Е., Захаренко Т.А. Белорусский национальный технический университет, г. Минск**

# **ИСПОЛЬЗОВАНИЕ МУЛЬТИМЕДИЙНОЙ ПРЕЗЕНТАЦИИ В ПРЕПОДАВАНИИ ИНОСТРАННОГО ЯЗЫКА В ТЕХНИЧЕСКОМ ВУЗЕ**

Современный период развития цивилизованного общества характеризуется процессом информатизации. Это глобальный социальный процесс, при котором сбор, накопление, обработка, хранение, передача и использование информации осуществляется на основе современных средств коммуникации. Внедрение средств современных информационных технологий в систему образования дает возможность совершенствовать механизмы управления системой образования на основе использования коммуникационных сетей, совершенствовать методы, формы и содержание в соответствии с задачами развития личности обучаемого в современных условиях информатизации общества. Это помогает формировать умения самостоятельно приобретать знания и вести исследовательскую деятельность, использовать компьютерные системы для диагностики, тестирования и контроля знаний [1].

В настоящее время преподавание иностранного языка в высшей школе претерпевает большие изменения. Более интенсивно стали внедряться в учебный процесс новые информационные технологии, такие как Интернет, аудио и видеокомплексы, мультимедийные обучающие компьютерные программы. Кроме этого, в последние годы наметилась тенденция к более активному использованию мультимедийных презентаций в преподавании иностранного языка. Мультимедийные презентации помогают за короткий срок донести информацию до аудитории, наглядно показать объекты в трехмерном измерении, дают возможность расширить и углубить уровень познавательной активности, индивидуализировать процесс преподавания, развить творческие способности студентов и т.д. При создании мультимедийной презентации необходимо:

учитывать цель, время и место использования презентации;

разработать сценарий, структуру изложения материала;

отобрать и обработать информативный или тестовый материалы;

продумать композиционное решение слайдов (цветовое решение, расположение иллюстративного и текстового материалов, использование крупного шрифта, выделение терминологии и основных моментов и т. п.);

• заранее подобрать и записать дикторский текст (он должен быть аутентичным, профессионально-ориентированным, лаконичным);

• при использовании музыкального сопровождения определить место и длительность его звучания:

• продумать предшествующую показу и последующую работу студентов[2].

CAMAR

Так, в качестве самостоятельного задания студентам архитектурного факультета нами предлагается презентация с аутентичным аудио сопровождением по теме «19<sup>th</sup> century and Modern Architecture». Объектом контроля является уровень сформированности речевых навыков и умений при восприятии иноязычного текста на слух. В ходе контроля проверяется понимание основного содержания, темы, идеи, главной информации всего аудитивного сообщения и его смысловых частей. Контроль осуществляется с помощью комплекса упражнений, который традиционно делится на три блока (pre-listening exercises, general comprehension exercises and follow-up activities) и включает различные виды заданий, в которых учтены цели и конкретные условия обучения студентов, уровень их языковой подготовки.

# Topic: 19<sup>th</sup> Century and Modern Architecture.

### I. Pre-Listening Exercises.

1. Match the structures used in this presentation with the architects and places

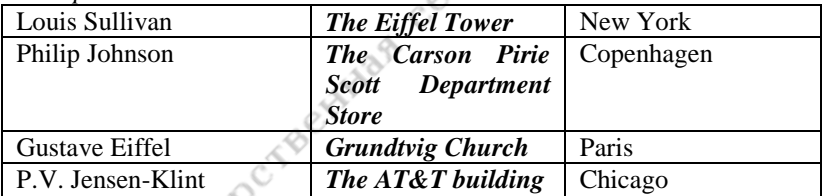

2. Go over the vocabulary to clear up any difficulty: a flood of sth. - множество, изобилие чего-либо:

"fancy dress" styles - вычурные стили:

cross-braced latticed girder - решетчатая, сквозная ферма;

to come to the fore - выступать, выдвигаться вперед;

ecclesiastical architecture - церковная, храмовая архитектура.

# II. General Comprehension Exercises.

1. Listen to the text and check whether your guesses in Ex. 1 are true.

2. Tick which of the following features are characteristic of  $19^{th} - 20^{th}$ c.  $architecture$ 

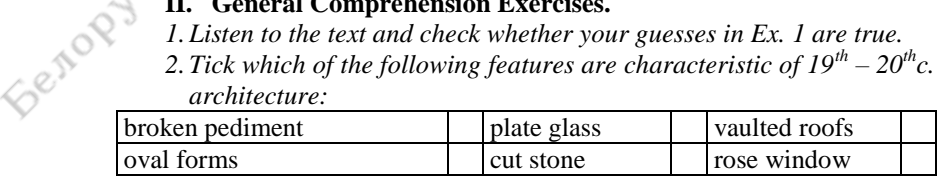

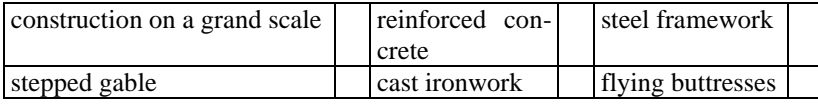

3. *Listen to the text again and correct the following descriptions* :

A. The Eiffel Tower is a small-scale construction built of cast iron. It is designed as a half-latticed girder offering high wind resistance.

CANAR

- B. The Carson Pirie Scott Department Store is designed in severe Art Nouveau style. The facade is embellished with plasterwork. The building is based on the trabeated type of construction.
- C. Grundtvig Church is characterised by fluid lines. It features the Neo-Classical broken pediment and is an obvious example of ecclesiastical architecture.
- D. The AT&T building affected the rise of the Modern Style. It is surmounted by the arched pediment and incorporates medieval details.

### **III. Follow-up Activities.**

- *1. Describe the buildings mentioned in the presentation using:*
- *the information from the previous exercises,*
- *the following additional expressions:* to be characterised by severe outward simplicity; to be based on a juxtaposition of horizontal and vertical elements; to be designed on a grand scale; to rise among the most famous buildings intersecting the celebrated skyline of Manhattan; to have an impressive sight; to be extensively used on the façade; to give an impression of sth.; to produce a remarkably homogeneous effect, etc.,
- *the outline:*

the background information (incl. the name, architect, place, style, etc.), the site,

the plan,

the façade,

the materials.

*2. Find pictures representing other movements of Modern Architecture and describe them using the outline in Ex.1.*

1. Мирошниченко, И.А. Использование мультимедийных технологий в обучении иностранным языкам / И.А. Мирошниченко //

[http://www.belisa.org.by/ru/izd/other/Kadr2008/kadr08\\_121.html.](http://www.belisa.org.by/ru/izd/other/Kadr2008/kadr08_121.html)

2.Подвальная, Е.В. К вопросу об использовании компьютерных технологий на уроках географии и естествознания в специальной (коррекционной) школе VIII вида. / Е.В. Подвальная

<http://shishkova.ru/library/articles/items/a04.htm>
# **Михайлов Г.И., Курзенков С.В., Королева Е.Н. Белорусская государственная сельскохозяйственная академия, г. Горки**

# **ЭЛЕКТРОННЫЕ МЕТОДИЧЕСКИЕ РАЗРАБОТКИ УЛК ДЛЯ УЧЕБНОГО ПРОЦЕССА**

В 2007 г. была утверждена Государственная программа Республики Беларусь по инновационному развитию. Она предусматривает такую организацию социально-экономического развития общества, которая обеспечивает рост благосостояния его членов за счет повышения продуктивности использования всех ресурсов и факторов производства. Одним из них является интеллектуальный ресурс, который зависит от осуществления инновационных процессов обучения в высших учебных заведениях. Цель преподавательской деятельности заключается в создании условий усвоения материала и умения студентами применять его в своей деятельности.

При изучении специальных дисциплин ставится главная задача – выбирать из множества решений такое, которое обеспечивало бы экономию энергетических и материальных ресурсов. Этим вопросам уделяется внимание в учебной лаборатории компьютеризации БГСХА по дисциплинам, формирующим профиль специалиста для мелиорации и водного хозяйства. Специальные дисциплины этого направления отличаются тем, что большинство решений связано с анализом и обработкой данных, получаемых в натурных (природных) условиях. Эти решения не всегда поддаются строгому теоретическому обоснованию, и для получения необходимого результата требуется глубокий анализ исходных данных. Поэтому из большого количества решений необходимо выбирать одно, которое обеспечивает оптимальные затраты средств на создание мелиоративных и водохозяйственных систем. Чтобы получить такое решение традиционным методом обработки и использования данных, расходуется много времени и моральнофизических усилий. В отводимое на занятиях время студент успевает решить одну–две поставленные задачи и не всегда добивается оптимального решения. Поэтому для интенсификации учебного процесса и расширения познавательной деятельности в УЛК разработаны следующие учебные электронные программы для некоторых дисциплин мелиоративного направления.

Электронное учебно-методическое пособие **«Расчет расстояния между дренами**». В тематическом плане на решение этой задачи отводится всего 2–4 часа аудиторного времени. За это время студент не в состоянии глубоко изучить вопрос, провести и проанализировать повариантную проработку, требуемую в проектных организациях. Большая доля времени теряется на механические вычисления. Рекомендуемое пособие позволяет составить любое количество задач. Поэтому можно глубоко проанализировать влияние каждого фактора на расстояние между дренами. За одно учебное занятие с применением по-

 $\sim$ ,  $\sim$  которой в итоге<br>
2 чеоно-методическое пособие состоит из двух разделов. В первом<br>
разделе представлены теоретические положения, раскрывающие сущ-<br>ность работы дренажных систем, а также теоретические и эмить формул, получить сведения о факторах, которые влияют на расстояние между дренами. Одностороннее применение только одной электронной программы исключает возможность проведения такого анализа. Второй раздел посвящен непосредственному решению задач, перечень которых отображается в интерфейсном окне программ. После ввода исходных данных решение задачи проводится в течение нескольких секунд. Особенно полезно это пособие при выполнении дипломных проектов по мелиорации земель и реконструкции осушительных систем, где обязательным разделом для всех дипломников является выбор оптимального технического решения. Разработанную в пособии программу «Дрена» можно использовать в студенческой научноисследовательской работе.

Заинтересованность пользователя усиливается, если он ознакомится с презентацией «Закрытый дренаж». В ней находятся данные о наличии мелиорированных земель в Беларуси, об ученых в области мелиорации, о конструкциях дрен и технологии их устройства. Здесь студент может узнать о преимуществах, которые он может получить при применении пособия в учебном процессе.

Электронное учебно-метолическое пособие апробировано в БНТУ и получило положительную оценку.

«Методические указания по гидрологическим расчетам». Гидрологические расчеты играют важную роль при проектировании мелиор-тивных и водохозяйственных объектов. Точность и аккуратность таких расчетов влияет на параметры сооружений и, следовательно, на их стоимость и объем материалов. Ошибка в гидрологических расчетах может привести к непредсказуемым последствиям, вплоть до аварий-ных ситуаций. Особенностью гидрологических расчетов является обработка данных наблюдений за режимом стока в водотоках на протяжении десятков и даже более сотни лет. Поэтому от студентов требуются большое внимание и высокое качество обработки матери-ала. На эту работу затрачивается масса времени. С применением программмы «Гилрологические расчеты» работа пользователя значительно упрощается, а точность и достоверность результатов повышаются. После ввола ланных в хронологическом порядке автоматически проводятся ранжирование ряда лет наблюдений, их группировка и вывод результатов расчетов.

CAMAR

Одной из сложных теоретических дисциплин является «Гидравлика». Поэтому для совершенствования ее изучения и приобретения навыков в практическом применении ее законов составлены методические указания по одному из разделов этой дисциплины «Гидравлический расчет трубопроводов». В этих указаниях дается описание и теоретические основы законов гидравлики, приводятся примеры расчета задач разного типа. Представление такого материала вызвано необходимостью раскрытия связи теории с практикой. Оторванное от теории использование программ не позволяет осмыслить сушность физического процесса движения жидкости в трубопроводах и воспринять процесс этого явления. Методические указания позволяют студенту сверить результаты «ручного» расчета с компьютерным и сравнить затраты времени на эту процедуру, установить наиболее часто встречающиеся ошибки.

В курсовых и липломных проектах по мелиорации земель и насосным станциям часто приходится решать вопрос о выборе наиболее экономичного диаметра трубопровода, на что требуется много времени. Методические указания этот недостаток исключают. При скоростном расчете на ЭВМ получают не только цифровые значения, но также выражают результат графически, упрощая реальное представление решенной задачи.

Учебная лаборатория компьютеризации проводит консультации и оказывает помощь дипломникам в освоении указанных пособий и в проведении расчетов задач, поставленных руководителем.

#### **Мохова Е.В.**

Белорусская государственная сельскохозяйственная академия, г. Горки  $\Lambda$ 

# МУЛЬТИМЕДИЙНАЯ ПРЕЗЕНТАЦИЯ ЛЕКЦИЙ ПО ХИМИИ

В настоящее время широкое распространение в учебном процессе учреждений образования страны получили такие инновационные технологии, как активные методы обучения, передача информационного, лекционного, справочного материала через Интернет, разработка электронных учебно-методических комплексов, учебников и справочной литературы, использование мультимедийных презентаций. Несомненно, данные технологии позволяют формировать знания, умения и навыки путем вовлечения обучающихся в активную учебно-познаватель-

ную деятельность. Они учатся планировать предстоящую работу, рационально организовывать ее выполнение, осуществлять самоконтроль и работать в определенном темпе [1].

В условиях модернизации высшего образования, предполагающей переход к личностно ориентированному процессу обучения, дискуссионным становится вопрос о лекциях как традиционной коллективной форме работы преподавателя со студентами.

ние работы преподавателя со студентами.<br>Совершенствование образовательного процесса, безусловно, тре-<br>эт обновления традиционных форм обучения (в том числе и персии), но на основе принципа преемствание бует обновления традиционных форм обучения (в том числе и лекционной), но на основе принципа преемственности традиций и инноваций, использования внутренних резервов сложившихся форм обучения, активизировать которые возможно путем внелрения новых информационных, копьютерных технологий. Их применение эффективно на занятиях по органической и биологической химии.

Основным аргументом за сохранение лекций является то, что преподаватель на них имеет возможность моделировать и режиссировать познавательный процесс студентов. Лекционные занятия закладывают «школу изучения» дисциплины, учат мыслить в интерактивном режиме. Процесс обучения сегодня ориентирован на переход от трансляции знаний к пониманию студентами изучаемого материала и связан с актуализацией смысловой деятельности обучающихся, в основе которой лежит целеполагание. Именно на лекции преподаватель направляет мыслительную деятельность студента.

Современные тенденции в развитии системы профессиональной подготовки будущих специалистов, использование инноваций в образовании в большой степени опираются на потенциал компьютерных технологий, которые значительно индивидуализируют учебный процесс, увеличивают скорость усвоения материала, повышают качество образования, стимулируют развитие самостоятельной учебной работы, изменяют технологию и акценты методической работы преподавателя. На основе новейших информационных технологий лекционные занятия можно слелать, с одной стороны, более концентрированными, с точки зрения содержания учебного материала, а, с другой - более наглядными и привлекательными при общей экономии учебного време- $HH.$ 

Процедура восприятия текстовой информации существенно сложнее, занимает больше времени, требует определенных навыков. С нашей точки зрения, целесообразно готовить лекционное занятие как презентацию - последовательность слайдов, представляющих сложный, тщательно подготовленный и концентрированный учебный материал в наглялном и привлекательном виле. Реализация принципа наглядности лекций осуществляется на основе мультимедийных техно-

логий с помощью приема визуализации, отражающего современный стиль представления информации - красочный, запоминающийся, динамичный, при минимуме текста.

Одним из образовательных мультимедийных средств является мультимедийное сопровождение лекций, которое представляет собой материал, предназначенный для подкрепления очного рассказа преполавателя.

нателя.<br>Как правило, презентации, сопровождаемые изображениями или мацией, являются визуально более привлекательными, чем отоглять дриния. Презентации, сопровождаемые изображениями или анимацией, являются визуально более привлекательными, чем статический текст, и могут поддерживать должный эмоциональный уровень восприятия. Презентация должна содержать минимальный текстовый материал, емкий и концентрированный по содержанию, наглядный и структурированный по стилю оформления [2].

Каждая тема (лекция) представляется набором слайдов, системно организующих учебный материал темы, наглядно представленный и сопровождаемый небольшим текстовым комментарием. Основной содержательный комментарий остается за преподавателем. Минимум текстового комментария на слайде необходим при дальнейшей самостоятельной работе студента с учебным материалом. Этапу информации внутри темы может соответствовать один или несколько слайдов. Дополнение рисунков новыми построениями соответствует логике рассужлений [3].

Лекционный курс по теоретическим основам органической химии целесообразно осуществлять в режиме экранной проекции, поскольку компьютерное моделирование и динамическая визуализация дает возможность студентам лучше представить и усвоить взаимодействия между реакционными частицами и научить прогнозировать продукты реакции органических соединений. Материал курса органической химии для студентов зооинженерного факультета является основой для усвоения биологической химии, что формирует их как специалистов, способных к созилательной леятельности.

Мультимелийная презентация лекций по ланным разлелам химии позволяет формировать у студентов познавательный интерес, развивать самостоятельность в получении знаний, вырабатывать компьютерную грамотность и навыки пользования информационными технопогиями

В ходе применения мультимедийных презентаций у студентов активно развивается пространственное воображение о строении органических веществ; они лучше овладевают теоретическими основами дисциплины, более адекватно понимают, как протекают химические реакции в организме животных, а также их взаимодействие.

Безусловным преимуществом лекции-презентации является возможность повторения части уже показанной информации, что позволяет переводить процесс осознания в область рефлексии — автоматической актуализации формируемых профессиональных компетенций. - положениям, введенным в начале объяснения материала.<br>• Применение мультимедийных презентаций в образовательном про-<br>• се имеет следующие преимущества:<br>• мультимедиа может применяться в концептрием соборазовательном про-Это может быть многократный (для лучшего понимания и запоминания) повтор анимации ключевых моментов в построении рисунка или возврат к положениям, введенным в начале объяснения материала.

цессе имеет следующие преимущества:

стилей обучения и восприниматься самыми различными людьми;

• одновременно используется несколько каналов восприятия учащегося в процессе обучения, за счет чего достигается интеграция информации. доставляемой несколькими различными органами чувств: появляется возможность симулировать сложные реальные эксперименты; возможна визуализация абстрактной информации за счет динамического представления процессов; мультимедийная презентация способна заменить большинство наглядных пособий и сделать лекцию яркой, лоступной, интересной.

Однако современные исследователи отмечают и недостатки использования мультимедиа-средств и, в частности, мультимедийных презентаций в образовании. В имеющихся на сеголняшний лень исследованиях отмечается следующее:

различные типы медиа-воздействия (среди которых звук, графика, видео, анимация) не всегда решают проблему улучшения восприятия, понимания и запоминания информации, а порой мешает за счет зашумления каналов восприятию обучаемых;

слишком быстрый темп чтения лекции и смены слайлов:

мелкий нечитаемый шрифт и отсутствие поэтапности при вос- $\blacksquare$ произведении сложных рисунков (в результате слушатели видят огромную итоговую схему, не представляя, как ее зарисовать); текст лекции полностью переносится на слайлы, что затрудняет восприятие и превращает лекцию в списывание со слайдов.

2. Столбова, И.Д. Инновационные подходы к подготовке лекционного материала: конспект или видео / И.Л.Столбова. Е.С.Лударь // Вестник высшей школы. - 2008. - №6.

3. Истомин, С.А. Использование мультимедийных технологий в учебном процессе/ С.А. Истомин, С.М. Коломийцев / Образование. Инновации. Качество. Матер III Междунар. науч.-метод. конф.; Курск, 30-31 января 2008 г. – Курск: Изд-во Курск. Госуд. с.х. акад., 2008.

<sup>1.</sup> Юргель, С.И. К вопросу применения инновационных форм обучения / С.И. Юргель // Высшая школа: проблемы и перспективы: материалы 8-й Междун. науч.-метод. конф.; Минск, 18-19 декабря 2007 г. В 2 ч. Ч. 1 / редкол.: М.И. Демчук [и др.]. - Минск: РИВШ, 2007.

# **Мурашкин А. Г. Белорусская государственная сельскохозяйственная академия, г. Горки**

#### **ИНФОРМАЦИОННЫЕ КОМПЬЮТЕРНЫЕ ТЕХНОЛОГИИ – НЕОБХОДИМЫЙ АТРИБУТ ПРОЦЕССА ИЗУЧЕНИЯ ГРАФИЧЕСКИХ ДИСЦИПЛИН**

Учебный процесс подготовки специалистов высшей квалификации инженерного профиля предусматривает в цикле общепрофессиональных дисциплин изучение особой дисциплины, отличающейся от других насыщенностью различных изображений, то есть своеобразных моделей окружающих нас предметов, созданных природой, а также сооружений построенных человеком. Этой дисциплиной и является инженерная графика, излагающая способы построения пространственных форм на плоскости на основе метода прямоугольного проецирования. Построения, выполненные и оформленные в соответствии с определѐнными государственными стандартами, являются конструкторскими документами. К ним относятся чертежи, которые должны определять состав и устройство изделий, а также содержать необходимые сведения для их разработки, изготовления, контроля, приѐмки, эксплуатации и ремонта. Чертежи, как технические документы, применяются в различных областях народного хозяйства. Конструктивнотехническое и технологическое качество чертежей существенно влияет на изготавливаемую по ним продукцию, что и подтверждает их значимость, как для процесса обучения, так и для последующей производственной деятельности [1, с. 3–5].

Инженерная графика изучается студентами двух факультетов БГСХА: факультета механизации сельского хозяйства и мелиоративно-строительного факультета. Так как автор настоящей статьи проводит учебные занятия со студентами факультета МСХ, то и дальнейшее рассмотрение излагаемого материала представляется на основании сведений по факультету механизации сельского хозяйства.

Инженерная графика изучается студентами ФМСХ трѐх специальностей: «Техническое обеспечение процессов сельскохозяйственного производства», «Техническое обеспечение мелиоративных и водохозяйственных работ» и «Материально- техническое обеспечение АПК» на протяжении первого, второго и третьего семестров 1 и 2 курса обучения. В течение последних 15 лет происходило постепенное уменьшение количества часов, отводимых на изучение инженерной графики, которая совместно с другими общепрофессиональными дисциплинами составляет основу высшего инженерного образования. Это уменьшение, наряду с общим снижением уровня средней школы, негативно

сказывалось на процессе усвоения и дальнейшего использования учебного материала по инженерной графике. Особенно в неблагоприятной ситуации оказались студенты специальности «ТОПСХП», для которых предусматривается по 17 часов лекционных и 17 часов практических занятий в первом и во втором семестрах. Это означает, что учебные занятия проводятся 1 раз в две недели. Следовательно, появляется большой временной разрыв в информационном потоке по изучаемой дисциплине, происходит частичная утрата навыка повторяемости, что отнюдь не способствует, а наоборот препятствует прочному усвоению учебного материала. Усугубляет ситуацию отсутствие лабораторных занятий

emma

Это привело к следующим экзаменационным результатам:

2003-2004 учебный год - средний экзаменационный балл-5.9: абсолютная успеваемость-92,8%;

2004-2005 учебный год - средний экзаменационный балл-5.3; абсолютная успеваемость-79.6%:

 $2005 - 2006$  учебный год - средний экзаменационный балл—5.2: абсолютная успеваемость-87,7%;

2006—2007 учебный год - средний экзаменационный балл-5.2; абсолютная успеваемость-83,6%

2007-2008 учебный год - средний экзаменационный балл-5.8: абсолютная успеваемость-80,5%.

Цифры показывают примерно одинаковый посредственный уровень приобретённых знаний по дисциплине и почти постоянную тенденцию к снижению абсолютной успеваемости.

Этот качественный уровень знаний и абсолютная успеваемость по инженерной графике, конечно, не могут и не должны оставаться таковыми, они косвенным образом негативно влияют на успеваемость и по последующим дисциплинам инженерного цикла. Изменение этих показателей в лучшую сторону может быть осуществлено посредством использования компьютерных технологий в учебном процессе.

Информационные компьютерные технологии являются основой для vчебных занятий по другой дисциплине «Компьютерное проектирование и системы автоматизированного проектирования», преподаваемой на кафедре теоретической механики и инженерной графики БГСХА. Преподавание этой учебной дисциплины базируется на использовании пакета прикладных программ системы «Компас-3D», разработанного компанией АСКОН [2, с. 17]. Одной из современных версий программы «Компас-3D» является версия V8, которая и используется для проведения учебных занятий по дисциплине КП и САПР. Основная задача, решаемая системой KOMПAC-3D V8 - моделирование изделий с целью существенного сокращения периода проектирования и скорейшего их запуска в производство. Эти цели достигаются благодаря возможностям:

- быстрого получения конструкторской и технологической докуменanewhy тации, необходимой для выпуска изделий (сборочных чертежей, спецификаций, деталировок и т.д.);

- передачи геометрии изделий в расчетные пакеты;

- передачи геометрии в пакеты разработки управляющих программ для оборудования с ЧПУ;

- создания дополнительных изображений изделий (например, для составления каталогов, создания иллюстраций к технической документации и т.д.).

Основные компоненты Компас-3D V8 - собственно система трехмерного твердотельного моделирования, чертежно-графический редактор и модуль проектирования спецификаций. Система трехмерного твердотельного моделирования предназначена для создания трехмерных ассоциативных моделей отдельных деталей и сборочных единиц, содержащих как оригинальные, так и стандартизованные конструктивные элементы. Параметрическая технология позволяет быстро получать модели типовых изделий на основе однажды спроектированного прототипа. Многочисленные сервисные функции облегчают решение вспомогательных задач проектирования и обслуживания производства. Чертежно-графический редактор (КОМПАС-ГРАФИК) предназначен для автоматизации проектно-конструкторских работ в различных отраслях деятельности. Он может успешно использоваться в машиностроении, архитектуре, строительстве, составлении планов и схем — везде, где необходимо разрабатывать и выпускать чертежную и текстовую локументацию. Совместно с любым компонентом Компас-3D V8 может использоваться модуль проектирования спецификаций, позволяющий выпускать разнообразные спецификации, ведомости и прочие табличные документы. Документ-спецификация может быть ассоциативно связан со сборочным чертежом (одним или несколькими его листами) и трехмерной моделью сборки. При разработке функций и интерфейса Компас-3D V8 учитывались приемы работы, присущие машиностроительному проектированию].

Практические занятия по инженерной графике вообще, и в особенности по техническому черчению, отличаются от аналогичных занятий по другим учебным дисциплинам необходимостью индивидуальной работы с каждым студентом [3, с. 12-14]. Фактически, курс технического черчения студенты изучают самостоятельно, но под руководством и контролем преподавателя на аудиторных занятиях.

После прослушанной лекции студенты самостоятельно выполняют определенный объем графической работы. На занятиях преподаватель выясняет качество выполненной работы, то есть наличие принципи-

альных и непринципиальных ошибок, степень самостоятельности выполнения и пр. При необходимости, путём наводящих вопросов и предложенных вариантов решения проблемы преподаватель направляет студента на устранение ошибок. Творческая активность студента будет проявляться только тогда, когда предмет вызывает интерес студента, а также, если он сам поймет ошибку и найдет способ её исправления. На аудиторных практических занятиях преподаватель даёт необходимые указания по технике выполнения чертежа, рекомендует источники информации для следующего этапа работы. При такой форме занятий учебный процесс носит интенсивный характер, студент привыкает все время мыслить, творчески решая поставленные задачи и выбирая оптимальный путь дальнейших действий.

CAMAR

Однако на эту ситуацию весьма негативно влияет временной фактор. При наполняемости студенческой группы в 26-28 человек время индивидуальной работы с каждым студентом на аудиторном занятии в 1-м и 2-м семестрах составляет всего 3,2 - 3,4 минуты. Естественно, в таком случае, ни о какой творческой атмосфере на занятиях не может быть и речи. Преподаватель в «пожарном» темпе просматривает представляемые студенческие работы с минимальными правками этих работ, либо «по умолчанию» соглашается с недоработками и незначительными ошибками в чертежах.

Выход из этой ситуации может быть найден, если увеличить время контакта преподавателя и студента, причем это не только и не столько механическое увеличение за счёт разбиения студенческой группы на подгруппы. Это качественное увеличение времени контакта за счёт перевода графических работ в электронный вариант их исполнения. Ручной, т. е. традиционный вариант их исполнения может быть оставлен только для экзаменационной или зачетной работы студента. Техническое исполнение чертежа перекладывается на компьютер, студент же полностью сосредотачивается на главнейших функциях: определении конфигурации геометрических объектов, создании необходимых изображений, применении должных условностей и упрощений при построениях. В этом случае нет необходимости в тщательной проработке общетехнических стандартов: ГОСТ 2.301-68 «Форматы», ГОСТ 2.302-68 «Масштабы», ГОСТ 2.303-68 «Линии», ГОСТ 2.304-84 «Шрифты чертёжные», ГОСТ 2.306-68 «Обозначения материалов (графические)» и ГОСТ 2.104 68 «Основные надписи». Все эти стандарты содержатся в реализованных пакетах графических прикладных программ. Соответственно увеличивается время для тщательного изучения основополагающего стандарта ГОСТ 2.305-68 «Изображения-Виды, Разрезы, Сечения» и стандарта, в значительной мере влияющего

на грамотность чертежа. ГОСТ 2.307-68 «Нанесение размеров и их предельных отклонений».

Естественно, для обеспечения такого учебного процесса преподаватели соответствующих учебных дисциплин должны обладать основами компьютерной грамотности и владеть способами компьютерной графики. Студенты должны быть обучены элементарным приёмам использования компьютерной графики, это, в первую очередь, создание изображений с помощью графических примитивов и редактирование (исправление) изображений. Материальная база кафедры должна быть пополнена должным количеством АРМ студента, снабженных современными компьютерами соответствующей конфигурации, способными работать и с более сложными чертежными программами. Количество рабочих мест должно быть достаточным для индивидуальной работы студентов всей группы, т. е. не менее 26 АРМ.

CAMAR

В этих условиях студент будет иметь возможность выполнять процесс построения изображений различных предметов, обеспечивать нужное количество повторений процесса, получать «подсказки» не только преподавателя, но и компьютерных обучающих программ. Немаловажным фактором является и то, что построение и редактирование изображений на экране монитора выполняются с гораздо меньшими затратами времени, а это экономит временной бюлжет студента. Всё вышеперечисленное будет способствовать развитию пространственного воображения студента, закреплению навыков по анализу и конструированию форм деталей, по чтению и выполнению эскизов и рабочих чертежей деталей. Для преподавателя же в аналогичное количество раз увеличивается время общения со студентом по основополагающим темам изучаемой дисциплины.

Резюмируя всё изложенное выше, следует сделать вывод о необходимости изучения графической программы выполнения чертежей с первого семестра, то есть с начала обучения будущего инженера в вузе. Для этого в график учебного процесса подготовки инженерамеханика специальности «ТОПСХП» необходимо включить предмет «Основы автоматизированного проектирования», что, кстати, реализовано на мелиоративно-строительном факультете БГСХА. Использование возможностей информационных компьютерных технологий позволит интенсифицировать изучение многих, и в том числе графических, дисциплин даже в условиях дефицита времени в течение учебного процесса.

<sup>1.</sup> Ройтман, И.А. Методика преподавания черчения / И. А. Ройтман - М.; Гуманит. изд. центр ВЛАДОС, 2002.

<sup>2.</sup> Компас 3D-V8. Руководство пользователя. Т 1. - М.; ЗАО АСКОН, 2005.

<sup>3.</sup> Шарикян, Ю. Э. Методика преподавания курса «Машиностроительное черчение»: Для преподавателей вузов. / Ю. Э. Шарикян. - М.; Высш. шк., 1990.

# **Носкова С.А. Белорусская государственная сельскохозяйственная академия, г. Горки**

# ИСПОЛЬЗОВАНИЕ ИНФОРМАЦИОННЫХ ТЕХНОЛОГИЙ В<br>ПРЕПОДАВАНИИ ИНОСТРАННЫХ ЯЗЫКОВ<br>В НЕЯЗЫКОВОМ ВУ<sup>2</sup>Е **ПРЕПОДАВАНИИ ИНОСТРАННЫХ ЯЗЫКОВ В НЕЯЗЫКОВОМ ВУЗЕ**

В настоящее время особую значимость приобретает инновационное образование, которое непосредственно связано с качеством методического и материально-технического обеспечения учебного процесса, а также качеством технологий обучения. Внедрение в образовательный процесс современных педагогических технологий значительно интенсифицирует обучение иностранным языкам [1, с. 88]. Специфика предмета «иностранный язык» заключается в том, что ведущим компонентом содержания обучения иностранному языку является обучение различным видам речевой деятельности. Поэтому необходимо, прежде всего, определить для каких целей мы собираемся использовать возможности и ресурсы информационных технологий (ИТ). Нельзя забывать и о том, что Интернет – лишь вспомогательное техническое средство обучения, и для достижения ожидаемых результатов необходимо целенаправленно интегрировать его использование в процесс обучения.

Существует несколько вариантов использования новых информационных технологий: использование ИТ в аудитории в поддержку основного курса обучения; использование ИТ для самостоятельной работы учащихся разных уровней подготовки и способностей.

Ориентация всего учебного процесса на эффективную самостоятельную работу студентов неязыковых вузов при изучении иностранных языков становится особенно необходимой в связи с количественным увеличением группы обучаемых студентов, значительным уменьшением количества аудиторных занятий, изменением контингента студентов с более слабой языковой подготовкой. Достижение цели обучения иностранному языку в неязыковом вузе, поэтому, немыслимо без правильной организации самостоятельной работы студентов. Качественная подготовка современных специалистов во многом связана с тем, насколько успешно высшая школа сформирует у студентов умения и навыки самостоятельного овладения знаниями и оснащает их инструментами овладения этими навыками.

Исходя из специфики неязыкового вуза, в учебном процессе основное внимание уделяется таким видам речевой деятельности, как чтение, перевод, монологическое высказывание, реферирование. Однако недостаточное внимание к грамматическим явлениям английского языка также недопустимо, поскольку речевые действия должны выполняться в соответствии с правилами функционирования изучаемых единиц в процессе речевой деятельности. Но благодаря современным технологиям, в частности Интернету, предлагающему большое количество сайтов, содержащих всевозможные тесты, можно решить проблему усвоения грамматического материала. Роль преподавателя в данном случае заключается в том, чтобы найти необходимые сайты и рекомендовать их студентам, чтобы минимизировать время на их поиск. Эффективность самостоятельной работы зависит от многих факторов и ресурсов, в том числе и от организационной и методической помощи преподавателя; способности преподавателя привить умения и навыки такой работы студентам; места самостоятельной работы в общем бюджете времени студента. Но как показывает практика, не все преподаватели готовы к внедрению ИТ в обучение иностранным языкам. В первую очередь, это связано с отсутствием заинтересованности у преподавателей, поскольку требуются большие временные затраты на подготовку к проведению занятия с использованием Интернета.

CAMAR

Интернет имеет огромный культурный и дидактический потенциал, помогает реализовать личностно-ориентированный подход в обучении, обеспечивает индивидуализацию и дифференциацию обучения с учетом способностей обучаемых. Кроме того, использование Интернет ресурсов позволяет активно использовать основной принцип обучения иностранным языкам - принцип аутентичности.

Важнейшим элементом учебного процесса является контроль знаний учащихся. Переход от традиционных форм контроля к компьютерному тестированию соответствует концепции модернизации и компьютеризации системы образования. Трудно переоценить роль компьютера как средства осуществления контроля над деятельностью учащихся со стороны преподавателя, а также как средства формирования и совершенствования самоконтроля [2, с. 35-72].

Тесты подразделяются по уровням, и методика тестирования зависит, прежде всего, от цели и уровня знаний студента. При использовании Интернет-тестов при изучении иностранных языков наиболее значимы тесты учебной деятельности или обучающие тесты, которые выполняют диагностическую, обучающую, воспитывающую, мотивирующую, развивающую, контролирующую и закрепляющую функции. Чтобы успешно работать с тестами самостоятельно, необходимо развивать эти навыки во время аудиторных занятий под руководством преподавателя, показывая все возможности и преимущества компьютерного тестирования, поскольку большинство Интернет-тестов построено таким образом, что нельзя перейти к выполнению заланий следующего уровня, не выполнив все задания предыдущего уровня.

Хотя на сегодняшний день существует несколько вариантов шкал тестов, они между собой принципиально не различаются. Как правило,

шкала включает 6 следующих уровней: начинающий (*beginner),* начальный (*elementary),* нижний средний *(or lower intermediate),* средний (*intermediate),* высший средний (*higher intermediate),* продвинутый (*advanced)*. В работе со студентами специальности «Мировая экономика» широко используются тестовые методики, позволяющие не только определить уровень владения грамматическим материалом (по шкале, описанной выше), но и определить пробелы в знаниях, обратиться вновь к тому материалу, где были допущены ошибки, а также использовать ключи в случае, если студенту не удается правильно выполнить то или иное задание. Таким образом осуществляется обеспечение обратной связи между преподавателем и обучаемым, получение объективной информации о степени усвоения учебного материала.

CAMAR

Кроме того, в рамках любой методики обучения английскому языку могут применяться текущие контрольные тесты – *progress tests*. Они подразделяются на тесты, контролирующие понимание прочитанного (*Reading Comprehension*), свободу общения (*Communicative Competence*) и культурологические знания (*Cultural Knowledge*). Помимо этого, преподаватель может предложить и любой другой тест – к примеру, на проверку лексики урока, который часто называют *quiz*.

Таким образом, можно сделать следующие выводы относительно особенностей организации учебного процесса с использованием ИТ:

- необходимость финансовых и организационных затрат;
- больший акцент на самостоятельную работу студентов;
- обязательная компьютерная грамотность учащихся;

соответствующая техническая база для использования потенциала новых информационных технологий в целом.

1. Нежданова, Е.П.. Возможности тестов в закреплении изученного материала / Е.П. Нежданова. Высшее образование сегодня. 2008. №12.

2. Долинер, Л.И. Компьютерные тесты успеваемости как средство оптимизации учебного процесса / Л.И. Долинер // Вестник Моск. ун-та. Сер.20. Педагогическое образование. 2004. №1.

# **Оськин А.Ф., Оськин Д.А. Полоцкий государственный университет, г. Новополоцк**

# **ПЕРСОНАЛЬНЫЕ БАЗЫ ЗНАНИЙ КАК СРЕДСТВО ИНФОРМАЦИОННОЙ ПОДДЕРЖКИ УЧЕБНОГО ПРОЦЕССА**

Управление знаниями предполагает разработку и применение систематических процедур накопления, систематизации, хранения и преобразования знаний. Знания хранятся в специализированных хранилищах, называемых базами знаний. Для создания и хранения знаний применяется специализированный инструментарий. Среди огромного разнообразия имеющихся на рынке программного обеспечения систем для управления персональными базами знаний, мы остановились на пакете Mybase, разработанном компанией WijSoft. Сайт разработчиков размешен по алресу http://www.wiisoft.com. При невысокой стоимости, этот пакет облалает всем необхолимым лля созлания и управления персональными базами знаний (см. рис 1).

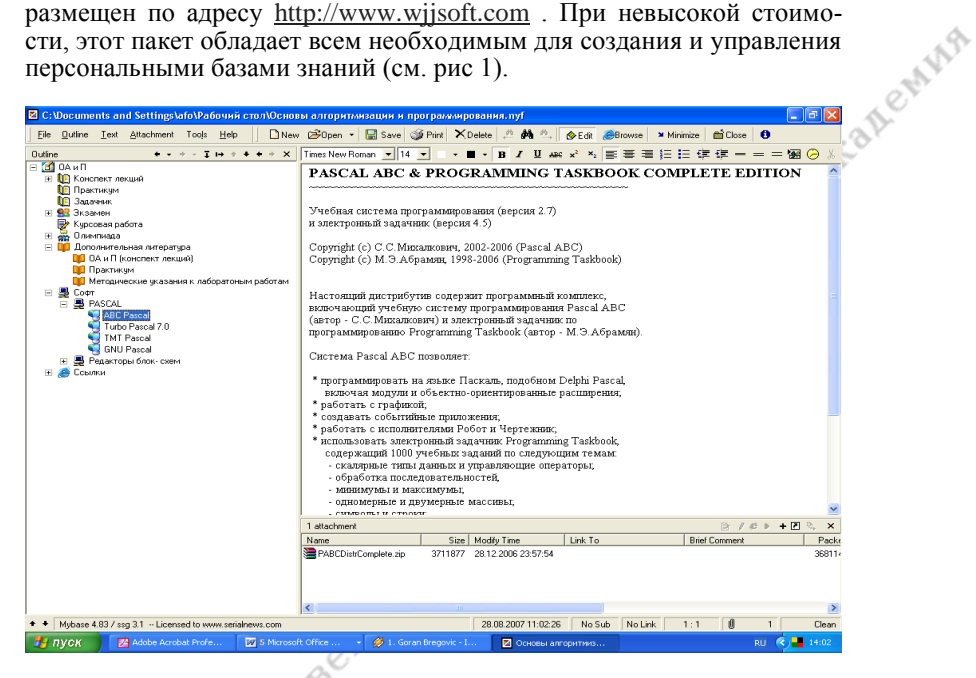

Рисунок 1 – Персональная база знаний Муразе

Mybase позволяет создавать, сохранять и структурировать информацию, представленную в форматах RTF, TXT, или в виде Web- страниц. Информация, хранящаяся в других форматах, может быть сохранена в виде присоединенных файлов. Информация, сжимается с помощью встроенного архиватора и хранится в виде древовидного иерархического списка.

Предусмотрена возможность полнотекстового поиска во всей кол-

Расширение WebCollect позволяет добавлять в базу знаний про-

асширение WebCollect позволяет добавлят Расширение TreeHTML позволяет конвертировать базу знаний в формат HTML и представлять ее в виде Web- документа.

Встроенный Internet- браузер и WYSIWYG RTF- редактор, возможность присоединить к любому узлу иерархического списка файл любого формата, визуализированный древовидный список хранящихся в базе знаний документов, делают Mybase мощным и гибким инструментом для управления знаниями.

#### Применение персональных баз знаний для информационной поддержки учебного процесса.

Проведем рассмотрение разработанной нами методики поддержки учебного процесса на примере дисциплины «Основы алгоритмизации и программирования», читаемой на 1-ом курсе специальности 40.01.01- «Программное обеспечение информационных технологий».

Lemma

В процессе подготовки к чтению данной дисциплины нами был разработан шаблон базы знаний, вид которого представлен на рис. 2.

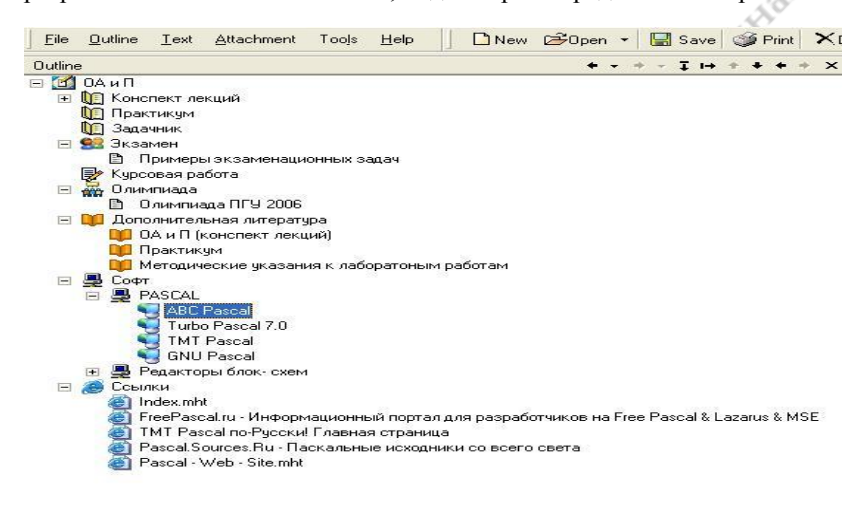

Рисунок 2 – Персональная база знаний по дисциплине «Основы алгоритмизации и программирования»

Содержание разделов ясно из их названий и не требует дополнительных комментариев.

Не все разлелы базы знаний заполняются перед началом чтения курса. Как показал наш опыт, передача студентам полного конспекта лекций снижает их познавательную активность и отрицательно сказывается на эффективности самостоятельной работы. В связи с этим, мы передаём студентам электронную версию очередной лекции не перед, а после её прочтения и рассмотрения на лекционных и лабораторных занятиях

Студенты имеют возможность самостоятельно редактировать персональную базу знаний по дисциплине, пополняя её материалами из собственных источников. В качестве таких источников выступают книги и брошюры на бумажных и машиночитаемых носителях, Internet-ресурсы, материалы, размещенные в информационнообразова-тельной среде кафедры. Такая работа приветствуется и поощряется. В конце семестра проводится смотр-конкурс персональных баз знаний по дисциплине, определяются победители, которые премируются дополнительными баллами на экзамене.

#### **Выводы**

Создание и применение специализированных сред для информационной поддержки учебного процесса позволяет:

1) Повысить эффективность учебного процесса;

2) Упростить контроль за ходом самостоятельной работы;

3) Облегчить студентам доступ к информационным, программным и другим ресурсам, необходимым им в процессе изучения дисциплины;

4) Развить у студентов навыки самостоятельного создания и ведения коллекций документов по заданной тематике;

5) Заложить основы формирования творческих компетенций в процессе работы над персональными базами знаний по дисциплине.

1. Оськин А. Ф. Информационно-образовательная среда поддержки управляемой самостоятельной работы студентов / А. Ф. Оськин // Вышэйшая школа. – 2007. – №5.

2. Оськин А. Ф. Система информационной поддержки обучения на основе технологий e-Learning / А. Ф. Оськин // Труды Полоцкого государственного университета. Сер. G. Педагогика. – 2006. – №11.

3. Беспалько В. П. Образование и обучение с участием компьютеров (педагогика третьего тысячелетия) / В. П. Беспалько. – М., 2002.

4. Вилотиевич М. От традиционной к информационной дидактике / М. Вилотиевич // Вестник Московского университета. Педагогическое образование. –2003. – Сер. 20.

#### **Оськин А.Ф., Оськин Д.А.**

**Полоцкий государственный университет, г. Новополоцк**

#### **ТЕХНОЛОГИЯ MIND MAPPING И ЕЁ ПРИМЕНЕНИЕ В УЧЕБНОМ ПРОЦЕССЕ**

Интеллект-карты или карты разума (в данной области пока не сложилась устоявшаяся русскоязычная терминология), были предложены в середине 60-тых годов прошлого столетия английским психологом, специалистом по запоминанию больших объемов информации, Тони Бьюзеном [1]. Английское название методики – Mind Mapping, т.е. методика создания Mind Maps, мозговое картографирование. Анализируя различные приемы запоминания, Бъюзен пришел к выводу, что эффективность запоминания существенно повышается, если удается представить рассматриваемый контент в виде графической схемы, карты, которую он и назвал Mind Map – интеллект-карта.

В центре большого листа бумаги (Бьюзен рекомендует пользоваться форматом не меньше А3), изображается произвольная фигура- круг, прямоугольник, овал и т.д., в поле которой вписывается основная, главная тема рассматриваемого контента. От основной темы отходят ветви подтем, каждая из которых имеет свое название – ключевое слово (или группа ключевых слов), определяющее содержание подтемы. Подтемы могут делиться на подподтемы, подподтемы на подподподтемы и т. д., а глубина детализации формально ни чем не ограничивается и определяется разработчиком интеллект-карты, исходя из соображений наглядности и полноты представления информации. Также Бьюзен рекомендует использовать разные цвета для разных ветвей и сопровождать каждую ветвь лаконичным рисунком, пиктограммой, связанной с содержанием.

CEMARA

Многочисленные эксперименты, проведенные Бьюзеном и его последователями, показали высокую эффективность такого представления информации. Методика очень популярна во всем мире, об этом свидетельствует значительное количество англоязычных Интернетресурсов, посвященных интеллект-картам и их применениям. Значительно скромнее выглядит соответствующий сектор русскоязычного Интернета. Однако и здесь есть интересные сайты. Приведем, в качестве примера, таблицу с сайта [http://www.mindmap.ru](http://www.mindmap.ru/) , перечисляющую возможные области применения и достоинства интеллект-карт.

#### **Применение интеллект-карт в учебном процессе.**

Начиная с 2003 года, мы используем интеллект-карты в учебном процессе по трем направлениям:

при чтении лекций;

при проведении контрольных мероприятий, текущих аттестаций, зачетов и экзаменов;

в системах дистанционного обучения.

Рассмотрим особенности применения интеллект-карт по каждому из направлений.

#### **Чтение лекций.**

Чтение лекций – это наиболее очевидное применение метода интеллект-карт в учебном процессе. Возможны разные схемы применения. Наиболее очевидным представляется подход, при котором лектор в процессе подготовки к лекции строит соответствующую карту, которую затем использует как иллюстрация в процессе чтения лекции. Мы используем эту схему практически во всех читаемых курсах. Повысить эффективность применения метода интеллект-карт и стимулировать творческую активность студентов можно следующим образом. В начале лекции показывается интеллект- карта рассматриваемого раздела и делается краткий обзор материала, подлежащего изучению. За 15 минут до конца лекции подводятся итоги, делаются выводы по прочитанному материалу и студентам предлагается самостоятельно нарисовать интеллект- карту раздела. По тому, как это делает основная часть ау-<br>дитории, можно судить о степени освоения учебного материала, и вно-<br>сить коррективы в планы последующих лекций.<br>**Проведение контрольных мероприятий.**<br>Ка дитории, можно судить о степени освоения учебного материала, и вносить коррективы в планы последующих лекций.

#### **Проведение контрольных мероприятий.**

Как во время текущих аттестаций, так и во время итогового контроля знаний, интеллект-карты можно использовать в качестве диагностического инструмента.

Во время контрольных мероприятий мы предлагаем студентам построить интеллект-карты одного из изученных разделов и на основе анализа построенной карты, судим об успешности изучения курса. Студенты, хорошо освоившие учебный материал, рисуют более совершенные интеллект-карты. По построенной карте сразу видно, в каких местах изучаемого курса имеются пробелы в знаниях, и понятно, какие нужно дать рекомендации для устранения этих пробелов.

#### **Применение интеллект-карт в системах дистанционного обучения.**

Интеллект-карты могут быть использованы в системах дистанционного обучения в качестве инструментального средства создания учебного контента. Современные средства построения интеллект-карт, позволяют создавать гипертекстовые структуры-системы интеллект-карт, связанных в единое целое гипертекстовыми ссылками.

Таким образом, коллекция интеллект-карт, сопровождающая лекционную часть какого-либо курса, может быть преобразована в профессионально оформленную Web-страницу, посвященную данному курсу. Соответствующий инструментарий позволяет выполнить такое преобразование без изучения языков разметки Web-страниц, просто выполнив конвертацию гипертекстовой интеллект-карты в нужный формат.

Ряд систем управления обучением, например, система ATutor, позволяют внедрять интеллект-карты в страницы электронных учебников, создаваемые с помощью имеющихся в этих системах редакторов учебного контента.

Отметим еще одно возможное направление применения интеллекткарт в учебном процессе. В ходе самостоятельной работы над учебным материалом, во время подготовки к экзаменам и зачетам студенты могу использовать интеллект-кары для лучшего понимания и усвоения учебного материала и для самопроверки.

Итак, использование интеллект-карт в учебном процессе позволяет:

1) проводить лекционные занятия эффективно и качественно;

2) экономить время, затрачиваемое на разработку презентаций;

3) проводить эффективный контроль усвоения материала;

4) быстро создавать профессионально оформленные Web-страницы с учебным контентом;

5) повысить качество учебного процесса.

ри», 2003.

# 1. Тони и Барри Бьюзен. Супермышление / Т. Бьюзен, Б. Бьюзен – Минск, «Попур-<br>2003.<br>**КШТайте В.В.**<br>Зырский государственный педагогический -<br>И.П. Шамякина,<br>Иозырь **Пакштайте В.В. Мозырский государственный педагогический университет им. И.П. Шамякина, г. Мозырь**

# **КОМПЬЮТЕРНЫЕ ТЕХНОЛОГИИ В ПРЕПОДАВАНИИ ДИСЦИПЛИН МАТЕМАТИЧЕСКОГО ЦИКЛА В ВУЗЕ**

Методика преподавания математических дисциплин традиционно ориентирована на непосредственное общение преподавателя с аудиторией. Однако опыт работы автора свидетельствует о том, что использование компьютерных технологий в значительной мере способствует повышению качества обучения студентов. Анализ методической и педагогической литературы показывает, что с помощью информационных технологий более эффективно решаются следующие задачи:

хранение больших объемов информации;

легкий доступ к источникам информации и поиск необходимых данных;

передача информации на неограниченные расстояния;

многократное повторение фрагментов учебного материала, усвоение которых вызывает наибольшие трудности у обучающихся;

управление отображением на экране монитора моделей вымышленных и реальных объектов, явлений, процессов;

автоматизация процессов вычислительной и информационно-поисковой деятельности преподавателей и студентов;

возможность накапливать и классифицировать допускаемые обучающимися ошибки, выяснять причины их возникновения.

Разнообразие форм представления информации (тексты, таблицы, графики, диаграммы, аудио- и видеофрагменты и т.д.), а также их сочетание способствует лучшему восприятию и запоминанию учебного материала. При этом компьютер может представлять: источник учебной информации; наглядное пособие (качественно нового уровня с возможностями мультимедиа и телекоммуникаций); тренажер; средство диагностики и контроля.

Процесс информатизации образования затрагивает все сферы функционирования высшей школы. Использование информационных компьютерных технологий позволяет существенно изменить профессиональную деятельность всех участников образовательного процесса. Уровень применения средств информационно-коммуникативных технологий в педагогической деятельности является одним из важных показателей развития информационных компетенций педагога. Очевидно, что использование компьютерных технологий окажется эффективным, если будут учитываться следующие принципы: доступность, адаптивность, систематичность и последовательность, компьютерная визуализация, прочность усвоения результатов обучения, обеспечение интерактивного диалога, развитие интеллектуального потенциала обучаемого и обеспечение обратной связи.

CAMAR

Одной из предпосылок использования новых информационных технологий в процессе преподавания является создание как для педагогов, так и для обучающихся благоприятных условий для свободного доступа к учебной и научной информации. Применение информационных технологий в преподавании предметов математического цикла основано на широких возможностях вычислительных средств, компьютерных сетей и компьютерных обучающих программ.

В учебном процессе компьютерные технологии призваны выполнять следующие функции:

индивидуализировать и дифференцировать процесс обучения;

осуществлять контроль с диагностикой ошибок и обратной связью;

осуществлять самоконтроль и самокоррекцию учебной деятельности;

рационально использовать учебное время за счет выполнения компьютером трудоемких вычислительных работ;

визуализировать учебную информацию;

моделировать и имитировать изучаемые процессы или явления;

проводить лабораторные работы в условиях имитации на компьютере реального опыта (эксперимента);

формировать у студентов умение принимать оптимальное решение в различных ситуациях;

развивать определенный вид мышления (например, нагляднообразный, теоретический);

усилить мотивацию обучения (например, за счет изобразительных средств или вкрапления игровых ситуаций);

формировать культуру познавательной деятельности и др.

Одним из важных направлений использования информационных технологий является тестовая компьютеризированная система организации контроля знаний. Выделяются следующие требования к такой системе: тестовые вопросы и варианты ответов на них должны быть четкими и понятными по содержанию; компьютерный тест должен быть простым в использовании, на экране желательно иметь минимум

управляющих кнопок, инструкции-подсказки по действиям обучающегося должны появляться только в нужное время в нужном месте, а не присутствовать на экране постоянно, загромождая его; в тестовую систему лолжна быть включена оценка степени правильности ответа на кажлый заланный обучающемуся вопрос: тестовых вопросов лолжно быть настолько много, чтобы совокупность этих вопросов охватывала весь материал, который обучающийся должен усвоить; вопросы и варианты возможных ответов должны следовать в случайном порядке. При обучении математическим дисциплинам наибольший эффект достигается при использовании компьютеров в обучении решению стандартных задач различного класса. Это объясняется тем, что в процессе обучения организуется активный диалог компьютера с пользователем в удобном для него режиме. Обучаемому предлагается задача для решения, тип и сложность которой, он может выбрать самостоятельно. При этом можно воспользоваться различными видами помощи. Если студент не знает, как решать данную задачу, ему может быть продемонстрировано подробное, методически обоснованное решение данной задачи. После этого обучаемый может попытаться решить аналогичную задачу или перейти на более простой уровень решения задач.

CANAR

На кафедре математики и методики преподавания математики в УО «МГПУ им. И.П. Шамякина» разрабатываются и внедряются в учебный процесс комплекс программ для обеспечения преподавателей материалами для проведения контрольных и самостоятельных работ, типовых расчетов по различным темам курса. Использование таких программ значительно сокращает затраты времени преподавателя как на полготовку самих заланий, так и на их проверку, а самое главное, позволяет обеспечить каждого студента индивидуальным заданием и. следовательно, более объективно оценить уровень усвоения им текущего материала. Проведение занятий с использованием информационных технологий являются мощным стимулом в обучении. Использование мультимелиа, как правило, позволяет предоставить обучающимся больше возможностей для самостоятельной работы.

Рассматривая информационные компьютерные технологии как средство обучения, в различных контекстах мультимедийные продукты и услуги Интернета могут использоваться для выработки созидательных навыков и развития критического мышления. Использование мультимедиа позволяет обучающимся самостоятельно работать над учебными материалами и самостоятельно решать, как изучать материалы, в какой последовательности и как использовать интерактивные возможности программных обеспечений, как реализовать совместную работу с другими членами учебной группы. Таким образом, обучающиеся становятся активными участниками образовательного процесса.

Обучающиеся могут влиять на свой собственный процесс обучения, подстраивая его под свои индивидуальные способности и предпочтения. Они могут изучать именно тот материал, который их интересует, повторять материал столько раз, сколько им нужно, и это помогает устранить многие препятствия их индивидуальному воспри-<br>ятию.<br>Платонова Р.М.<br>Полоцкий государственный университет,<br>г. Новополоцк ятию.

#### **Платонова Р.М. Полоцкий государственный университет, г. Новополоцк**

# **СОЗДАНИЕ ИННОВАЦИОННОГО УЧЕБНО-МЕТОДИЧЕСКОГО КОМПЛЕКСА ПО ДИСЦИПЛИНЕ «АРХИТЕКТУРА» ДЛЯ СТУДЕНТОВ ИНЖЕНЕРНО-СТРОИТЕЛЬНОГО ФАКУЛЬТЕТА**

В целях выполнения Государственной программы инновационного образования на 2008–2010 годы и на перспективу до 2015 года, а также для реализации образовательных стандартов нового поколения возникает необходимость разработки принципиально новых инновационных учебно-методических комплексов (ИУМК).

По дисциплине «Архитектура» разработан «традиционный» печатный УМК для студентов инженерно-строительного факультета. Учебно-методический комплекс состоит из следующих структурно взаимосвязанных компонентов: введение в изучение курса; учебная программу; рейтинговый контроль успешности обучения студентов; учебные модули; список основной и дополнительной учебно-методической литературы для изучения дисциплины; справочные материалы для выполнения курсовой работы.

Переход вузов к многоуровневой системе подготовки специалистов предъявляет высокие требования к качеству их подготовки. В этих условиях важно так организовать учебный процесс, чтобы студент побуждался к систематическому самостоятельному овладению знаниями, умениями и навыками.

Для организации системного неформального контроля, позволяющего своевременно проинформировать о нарушении ритма работы студентов и прогнозировать ход учебного процесса, материал УМК был разбит на 7 учебных модулей. Успешное освоение каждого модуля проверяется с помощью системы контрольных мероприятий (написание рефератов, тестирование, коллоквиумы и др.).

Немаловажную роль при проведении рубежного контроля играет компьютерное тестирование студентов. Подтверждением этому является сложившаяся на Западе практика: чем выше уровень развития тестового контроля, тем выше рейтинг вуза. В зарубежном образовании доля тестовых заданий выше по сравнению с педагогическими заданиями в нетестовой форме, что объясняется используемыми теориями, методиками и технологиями.

На основании анализа работ, посвященных вопросам тестологии В.С. Аванесова, Е.Н. Балыкиной, А.В. Макарова [1–2] и др., можно выделить четыре основные формы тестовых заданий: закрытой формы; открытой формы; на установление соответствий; задания на установление правильной последовательности.

all eminy

При разработке батареи тестов для учебного модуля «Унификация, типизация и стандартизация» использовалась закрытая форма тестовых заданий с выбором одного правильного ответа, а тестирование осуществлялось с помощью компьютерной программы «A TUTOR». Для остальных учебных модулей возникает необходимость использовать другие формы тестовых заданий, и работа в этом плане ведется.

Рейтинг студентов по дисциплине «Архитектура» определяется суммой баллов, заработанных студентом. Используются следующие составлющие успешности изучения дисциплины: отношение к изучению дисциплины; уровень знаний и умений; творческая активность; результаты итогового контроля и др.

Итоговый контроль успешности осуществляется на экзамене. Наивысшая оценка на экзамене составляет 1000 баллов. Сумма баллов, заработанных студентом в течение семестра и на экзамене, образует рейтинг обучения в семестре. При этом осуществляется перевод рейтинга обучения студента в официальную систему оценок по шкале перевода. Изучение дисциплины «Архитектура» считается успешным, если рейтинг удовлетворяет условию ≥600.

Необходимо отметить, что наряду с такими положительными моментами при использовании традиционной формы УМК как экономия учебного времени, доступность учебного материала, удобство использования (особенно для студентов заочной формы обучения) имеются и негативные последствия. При получении УМК студент перестает работать со справочной, нормативной, научно-технической и учебной литературой, написанной в данной предметной области, что может отразиться на важном и необходимом условии – формировании мыслящего специалиста. В условиях информационного общества необходимо научить студента **умению учиться всю жизнь** без стоящего рядом преподавателя, умению не запоминать многочисленные законы факты, а умению коллективно решать практические жизненные задачи, требующие применения знаний из самых различных предметных областей. Это означает переход от концепции репродуктивного знания к **компетентностному подходу.**

Отсюда возникает необходимость дополнить печатный УМК по архитектуре электронными компонентами. В связи с этим на кафедре начата работа по созданию инновационного учебно-методического комплекса (ИУМК).

Изучение научно-методической литературы [3, 4] показывает, что можно сформулировать следующие основные характеристики инновационного УМК:

– ИУМК **интегрируют** текст, графические иллюстрации, электронные базы данных, аудиокомментарии, анимации, виртуальные панорамы и видеоролики при высоком уровне интерактивности и обратной связи с обучаемым;

all eming

– ИУМК, в отличие от традиционных УМК, должен представлять проблемы, явления или **жизненные ситуации межпредметного характера**, вызывающие интерес у студентов;

– ИУМК должны, в первую очередь, предоставлять возможности для **исследовательской работы** в рамках очерченной проблемы (или темы);

– ИУМК должны обладать высоким уровнем **удобства в работе;**

– ИУМК должны содержать электронные формы контроля и самоонтроля полученных знаний, умений и навыков и др.

Таким образом, использование инновационных УМК позволит сформировать у студентов навыки самостоятельной работы, соответствующей уровню развития современного общества.

1. Аванесов, В.С. Форма тестовых заданий: учеб. пособие / В.С.Аванесов. – М.: Исследовательский центр, 1991.

2. Балыкина, Е.Н. Педагогическое тестирование в системе повышения квалификации преподавателей вузов/ Е.Н. Балыкина. – Минск: РИВШ, 2003.

3. Башмаков, А.И., Разработка компьютерных учебников и обучающих систем / А.И Башмаков, И.А.Башмаков – М.: Информационно-издательский дом «Филинъ», 2003.

4. Христовский С.А. Методические основы проектирования электронного учебника. Проектирование образовательных информационных ресурсов, систем и технологий / С.А. Христовский // Сб. докладов и сообщений. – М., ИЦПКПС, 1998.

# **Полоз М.И. Мозырский государственный педагогический университет им. И.П. Шамякина, г. Мозырь**

#### **СОВРЕМЕННЫЙ ВЗГЛЯД НА РАЗВИВАЮЩУЮ ФУНКЦИЮ ОБУЧЕНИЯ ИНФОРМАТИКЕ В ВУЗЕ**

На сегодняшний день система развивающего обучения является одной из самых востребованных дидактических систем в отечественном образовании, однако наиболее полно она разработана лишь по отношению к младшему и среднему школьному возрасту. Значительно меньшее развитие получила идея развивающего обучения в теории и практике высшей школы. Система развивающего обучения в наибольшей степени отвечает принципу преемственности и непрерывности образовательного процесса, а исследования в области развития взрослого человека позволяют обоснованно говорить о широких потенциальных возможностях применения данной системы на всех этапах обучения. Поэтому актуальной является задача применения принципов развивающего обучения в высшей школе.

CAMAR

Активизация интереса к проблеме результативной реализации развивающей функции обучения обусловлена изменениями приоритетов в образовательной сфере жизнедеятельности общества. Наше общество в последние десятилетия характеризуется лавинообразным ростом информации, и образование, ориентированное на передачу знаний, не справляется с этой задачей, так как современный объем знаний превышает возможности этого канала. Образование должно поменять ориентиры с задачи получения законченного образования «на всю оставшуюся жизнь» на создание реальных условий для получения образования в течение всей жизни. В связи с этим объективной необходимостью становится воспитание потребности, желания и умения учащихся добывать знания самостоятельно. Именно поэтому в современном обществе объективно востребованными становятся процессы развития и саморазвития человека. Роль педагога при этом - осуществлять управление его учением, т.е. организовывать, мотивировать, консультировать, контролировать. Требуется такая организация процесса обучения, которая бы обеспечила учащемуся развитие его познавательной активности, самостоятельности, самодеятельности, организованности, критичности ума и самокритичности, сформированности самоконтроля, коммуникативных способностей. При этом развитие учащихся понимается не как простое, автоматическое следствие усвоения предметных знаний и умений, а как результат реализации специально проектируемых педагогических условий. При решении данной задачи большую роль играют интенсивные технологии обучения, направленные на оптимизацию, актуализацию, систематизацию, гуманизацию и комплексность получения знаний.

Когда речь идет об усилении развивающей функции обучения, то обычно имеется в виду не развитие личности в целом, а умственное развитие. Такое ограничение является правомерным, однако при этом необходимо учитывать, что развитие умственных способностей неразрывно связано с развитием всей личности.

Развивающая функция обучения является особым дидактическим объектом, отражающим такой ракурс проблемы связи обучения и развития, в соответствии с которым устанавливается устойчивая зависимость хода и результатов интеллектуального развития в обучении от качества компонентов дидактической системы обучения. Согласно ланным современных психолого-пелагогических исследований [1, 2, 3], развивающая функция обучения представляет собой важнейшую сторону сущности обучения и призвана гарантировать достижение изначально проектируемых уровней развития познавательной деятельности учащихся. В состав комплекса дидактических средств, моделирующих развивающую функцию обучения, входят три составляющие:

• содержательная, определяющая меру познавательного развития;

• процессуальная, обуславливающая тип обучения:

- содержание развивающей функции воплощается в проектируемых<br>результатах обучения. Описание содержательной составляющей развивающей функции обучения одновременно раскрывает представительной составляющей раз-<br>ние о спектре ниями развития и играющих роль развивающих результатов обучения.

Содержательная характеристика развивающей функции обучения информатике напрямую связана с целевыми ориентирами образовательного процесса и отвечает на вопросы «Что?» и «До какого уровня?» должно быть развито. Нами выделены три уровня развития познавательной деятельности студентов в процессе обучения информатике и соответствующие им уровни развития, которые соотнесены с адекватными для их воплощения диагностически составленными учебными задачами.

Инструментальная составляющая развивающей функции обучения раскрывается в совокупности дидактических положений, которые определяют характер структурных изменений, происходящих внутри дидактической системы обучения и обусловливающих сохранение стабильности как инструмента интеллектуального развития учащихся. Инструментальная составляющая развивающей функции обучения в рамках рассматриваемой теоретической модели дает представление о цели развития учащихся и его основных линий, трансформируемых в подходах к отбору содержания образования и методов обучения в их елинстве

Процессуальная составляющая рассматриваемого комплекса дидактических средств, завершающая описание теоретической модели развивающей функции обучения, характеризует способы гарантированного осуществления интеллектуального развития в процессе обучения. Ее разработка предполагает раскрытие специфики обобшенных стратегий развертывания обучения, каждая из которых обеспечивает достижение целей, соотносимых с определенной линией развития. Процессуальная составляющая в теоретической модели развивающей функции обучения связана с рассмотрением многообразия типов обучения

Процессуальные характеристики развивающей функции обучения информатике студентов вузов представлены стратегией, или типом обучения, адекватным образовательной ситуации. Последняя характеризуется крайней неоднородностью. По ряду объективных и субъективных причин практика работы со студентами показывает, что уровень подготовки по информатике различен. Разброс стартового уровня знаний студентов по информатике огромен: от участников различных олимпиад по информатике до отсутствия минимально приемлемых знаний. В таких условиях процесс обучения информатике целесообразно строить по развивающе-выравнивающему типу [4], сочетающему функции развития и выравнивания.

an.eming

Разработанная модель развивающей функции обучения инфоратике, основанная на единстве ее содержательной, инструментальной и процессуальной сторон, дает обобщенное представление о ней как об особом дидактическом объекте, обладающем большим теоретическим потенциалом, поскольку позволяет на единой основе систематизировать частные дидактические представления о способах реализации развивающей функции обучения.

1. Дидактика средней школы: некоторые проблемы современной дидактики / М.Н. Скаткин [и др]; под общ. ред. М.Н. Скаткина. – М.: Просвещение, 1982.

2. Краевский, В.В. Общие основы педагогики: учеб. пособие / В.В. Краевский. – 3-е изд., стер. – М.: Академия, 2006.

3. Селиверстова, Е.Н. Развивающая функция обучения: современный дидактический взгляд / Е.Н. Селиверстова // Педагогика. – 2006. – № 4.

4. Полоз, М.И. Развивающе-выравнивающая методика обучения информатике в педагогических вузах / М.И. Полоз // Веснiк Мазырскага дзяржаўнага педагагiчнага унiверсiтэта. – 2003. – № 9.

# **Приходько Ф.С. Белорусская государственная сельскохозяйственная академия, г. Горки**

# **ИСПОЛЬЗОВАНИЕ СТУДЕНТАМИ ИНТЕРНЕТ-РЕСУРСОВ ДЛЯ ОБМАНА ПРЕПОДАВАТЕЛЯ ПРИ КОНТРОЛЕ ЗНАНИЙ**

В настоящее время принято считать, что использование информационных компьютерных технологий (ИКТ) в системе образования является безусловной добродетелью. Их внедрение в учебный процесс рассматривается как одно из важнейших направлений развития высшего образования. С этим трудно не согласиться. Много написано и сказано о роли ИКТ в дистанционном образовании, о компьютерном тестировании как эффективном методе контроля знаний, об электронных учебных материалах и т. д.

Так, на кафедре философии и политологии Белорусской государственной сельскохозяйственной академии методическое обеспечение кафедральных дисциплин представлено на электронных и бумажных носителях, подготовлены материалы для компьютерного тестирования по дисциплинам кафедры. В ближайшее время необходимо создать

Интернет-страницу кафедры, на которой можно было бы разместить программы преподаваемых дисциплин, методические указания, контрольные задания, конспекты лекций, экзаменационные вопросы, тесты, другую полезную студентам информацию. Интернет-страница обеспечит широкий доступ как студентам стационарной формы обучения, так и заочного факультета к разработанным коллективом кафедры учебным пособиям и материалам, а использование тестов по изучаемым дисциплинам даст им возможность оценивать и совершенствовать уровень своей подготовки. Применение электронной почты облегчит общение со студентами заочной формы обучения, позволит оперативно реагировать на их вопросы, возникающие при выполнении заданий, получать выполненные студентами задания, отправлять студентам материалы для их выполнения.

CHAMA

Однако есть еще один аспект применения ИКТ в учебном процессе, о котором в настоящее время почти не говорится. Нередко в учебном процессе они используются для обмана, который становится все более изощренным и массовым. Речь идет в первую очередь о скачиваемых студентами из сети Интернет рефератах, курсовых, докладах на студенческие научные конференции и выдаваемых за результаты своих научных изысканий. Да что говорить о студентах, многие преподаватели не гнушаются заниматься такого рода псевдокреативной деятельностью. Обман также проявляется в списывании, использовании шпаргалок. При этом современные шпаргалки куда большее зло, нежели традиционные. Большинство шпаргалок ныне – это ксерокопии лекций, иных пособий, материал из Интернета. Написанные же от руки – большая редкость. Это немаловажно: когда студент сам, от руки, пишет «шпаргалку», он пропускает учебный материал через свое сознание, вынужден его осмысливать, выбирая, на его взгляд, самое важное, этим самым фактически составляет конспект по данному предмету, что объективно облегчает запоминание материала и снижает необходимость в использовании на экзамене заветных листиков. Увы, современные технологии облегчают изготовление шпаргалок, но сводят к минимуму полезный эффект от их приготовления. Используется и современная аудиотехника: в ухе – маленькая горошина-микрофон, в соседней комнате – помощник с учебником и передатчиком.

Эти явления не столь безобидны, как может показаться на первый взгляд. Мало того, что показатели успеваемости не соответствуют реальному объему знаний, умений и навыков студентов, так пройдя подобную «школу», молодые люди во «взрослую» жизнь, будучи специалистами и руководителями, принесут готовность к припискам, очковтирательству, другим нарушениям формальных правил и моральноэтических норм. В борьбе со списыванием есть два основных пути: ужесточать внешний контроль со стороны преподавателей и организаторов экзаменов и укреплять внутренний контроль со стороны самих учащихся, которые бы сигнализировали преподавателям о мошеннических действиях своих однокурсников. Первый путь относительно проще, но усилий одних преподавателей недостаточно.

Встает вопрос: почему студенты, сами не практикующие списывание, не пытаются пресечь обман со стороны своих сокурсников, которые таким образом получив высокие оценки, могут их обойти при распределении? Этому есть много причин (нежелание портить отношения с сокурсниками, синдром Павлика Морозова), но одна из важнейших – это слабые конкуренция и стимулы в образовательном процессе. К сожалению, невелика мотивация приобретения глубоких знаний. В нашем обществе в различных его сферах, исключая, может, магистратуру и аспирантуру, отличники учебы фактически не востребованы. При приеме на работу молодого специалиста мало кто из работодателей заглядывает в приложение к диплому. Не потому ли отношение к учебе многих студентов производит удручающее впечатление.

CAMAR

Изменения в этом направлении могли бы способствовать тому, чтобы контролерами стали не только преподаватели, но и сами студенты, активно сигнализирующие преподавателям о нечестности однокурсников. Ведь как правоохранительные органы принципиально не могут сами по себе, без поддержки граждан, вести эффективную борьбу с распространением теневых отношений, так и преподаватели не могут в одиночку бороться со списыванием.

# **Решеткина И. В. Брестский государственный университет им. А. С. Пушкина, г. Брест**

# **ДИСЦИПЛИНЫ ПО ВЫБОРУ КАК ИННОВАЦИОННЫЙ КОМПОНЕНТ ВУЗОВСКОЙ СИСТЕМЫ ОБУЧЕНИЯ**

Современное образование, являясь динамично развивающейся системой, характеризуется такими чертами как открытость, доступность, гуманизация, гуманитаризация, информатизация, интерактивность, личностно-ориентированная направленность содержания обучения и т.д. Наиболее популярными в научно-методическом сообществе являются три основных тенденции развития образования: теории каррикулума, концепции непрерывного образования, идеи ключевых компетенций.

Акцентируем внимание на последнем направлении, что мотивировано рассмотрением педагога в качестве ведущего компонента педагогической системы. Под педагогической системой в данном случае понимаем «систему (то есть множество элементов, находящихся в отношениях и связях друг с другом, которое образует определенную целостность, единство), функционирование которой направлено на достижение педагогических целей» [1, с.107].

Анализ психолого-педагогической литературы по теме исследования показывает, что в зависимости от сферы применения компетентность можно трактовать как:

- способность к осуществлению реального жизненного действия (С. Л. Братченко);

anewing - квалификационную характеристику индивида, взятую в момент его включения в деятельность (Б. Д. Эльконин);

- возможность эффективно действовать за пределами штатных учебных ситуаций (В. А. Болотов);

- инструмент, с помощью которого можно осуществлять различные действия, оказываться подготовленным к новым ситуациям (А. В. Баранников).

В рамках статьи мы рассматриваем компетентность как качество специалиста, которое возникает, развивается и совершенствуется в процессе освоения профессиональной деятельности, то есть компетентность - это сложное интегративное качество личности, выражающее готовность к успешному осуществлению профессиональной деятельности.

Формирование ключевых компетенций учителя математики происходит при освоении комплекса профильных дисциплин (методика преподавания математики, элементарная математика с практикумом по решению математических задач, история математики). Инновационной тенденцией современной вузовской системы обучения является усиление роли дополнительных компонентов - дисциплин по выбору, например, методического характера.

«Учитель не может быть просто предметником. Он должен отличаться самостоятельностью в проектировании технологий обучения в соответствии с различными развивающими моделями, осознанностью выбора альтернативных учебных программ и учебников по математике, способностью создавать программы и их методическое обеспечение» [2, с. 177].

Серьезные требования к уровню подготовки учителя, выделенные в тезисе, диктуют необходимость наличия дисциплин по выбору соответствующего направления и актуализируют проблему подготовки учителя, владеющего методологией проектирования и конструирования целостного педагогического процесса.

Нами разработан курс дисциплины по выбору «Моделирование как метод обучения решению математических задач», который входит в комплекс профильных лисциплин для студентов специальности «Математика. Информатика».

Цель курса: создание методически целесообразной среды обучения, способствующей развитию творческой активности студентов и ключевых компетенций будущих учителей математики.

Указанная цель очертила круг залач лисциплины по выбору:

anewing - изучение и систематизация учебно-методической литературы по тематике курса;

- ознакомление студентов с различными возможностями моделирования систем упражнений (классическими и инновационными);

- овладение основными приемами составления систем упражнений<sup>.</sup>

- развитие самостоятельного творчества студентов средствами моделирования систем математических заданий;

- развитие способности студентов в составлении авторских систем упражнений;

- выработка у обучаемых умений всестороннего анализа систем упражнений;

- отработка навыков применения проективной деятельности студентов-математиков.

Основное содержание курса охватывает следующие ключевые вопросы:

1. Методы обучения математике (классификация).

2. Проблема систематизации в учебно-методической литературе (различные подходы к построению систем школьных математических залач).

3. Окрестность задачи - содержание, круг используемых понятий, метол рассуждения. «Структура» как важнейшее понятие системного подхода.

4. Система упражнений - различные подходы к определению.

5. Построение систем школьных математических задач (различные подходы, классификация).

6. Функциональный метод решения задач геометрического характера.

7. Понятие динамизации геометрических объектов (О.Н. Пирютко).

8. Понятие предельной задачи. Виды предельных задач. Требования к содержанию заданий предельного характера.

9. Понятие параметра. Понятие параметризации.

10. Геометрические модели: определение, виды, требования к конструкциям. Модель стереометрического тела и её роль при решении залач.

11. Развертки многогранников. Построение разверток с целью оптимизации поиска решения залач.

Содержание курса структурировано с учетом специфики поставленной цели и задач; предусмотрена контрольная работа. Основная форма работы − лекция; практические занятия проводятся в виде обмена достижениями студентов друг с другом.

На занятиях курса по выбору особое внимание уделяется:

− методам решения нестандартных, олимпиадных задач;

– методике использования функционального подхода, динамизации<br>• метрических объектов, разверток при решении задач;<br>– умению анализировать системы упражнений<br>• ольных учебников;<br>– методическим полус; геометрических объектов, разверток при решении задач;

− умению анализировать системы упражнений действующих школьных учебников;

− методическим подходам к составлению авторских упражнений;

− реализации авторских концепций студентов, соответствующих идее комплексного подхода в составлении конспектов уроков на базе авторской системы упражнений.

В докладе также будут представлены практические результаты трехлетней апробации курса дисциплины по выбору *«Моделирование как метод обучения решению математических задач»*:

− авторские системы упражнений, построенные различными методами;

− системы упражнений, сконструированные студентами и оформленные в виде презентаций;

− результаты выполнения студентами творческих заданий.

1. Машиньян, А. А. Теоретико- методические основы формирования у будущего учителя физики умения проектировать персональные технологии обучения : дис. … д-ра пед. наук : 13.00.02; 13.00.01 / А. А. Машиньян. М., 2001.

2. Уткина, Т. И. Теоретические основы управления качеством подготовки учителя математики : дис. … д-ра пед. наук : 13.00.08; 13.00.02 / Т. И. Уткина. М., 2005.

# **Руденко Л.Н., Шуин Н.К., Казначеева Г.Г.**

**Белорусская государственная сельскохозяйственная академия, г. Горки** 

#### **СОЦИАЛИЗАЦИЯ ЛИЧНОСТИ В ИНФОРМАЦИОННО-ТЕХНОЛОГИЗИРОВАННОМ ОБРАЗОВАТЕЛЬНОМ ПРОСТРАНСТВЕ**

Динамизм современного общества, стремительность и масштабность внедрения инновационных наукоемких технологий определяют предельно широкий контекст постановки проблем, возникающих в условиях широкого применения информационных технологий в образовательном пространстве. В современном образовании информационная технологизация все ощутимее воздействует на человека, создавая новые условия его социализации.

Одна из актуальных проблем социализации личности через образование – это несоответствие имеющихся технических и программных средств социальным потребностям либо по уровню доступности, либо

по стоимости (что особенно актуально в современных сложных экономических условиях). В исследовании, проведенном в трех вузах Могилевской области (2006 г., n=498), респонденты оценивали уровень прелоставления образовательных услуг по различным критериям, в том anewing числе наличие компьютерной техники в вузе, возможность лоступа в компьютерные классы для занятий, уровень использования компьютерных технологий на занятиях, уровень технической и программной оснашенности вуза.

На вопрос об оснащенности компьютерами учебных аудиторий почти половина опрошенных студентов (47,2%) оценила оснащенность своего вуза компьютерной техникой недостаточной. При этом доступ в компьютерный класс для дополнительных занятий не получают 37.8% респондентов, но абсолютное большинство студентов (82,3%) сообщили, что им интересно работать с компьютерными технологиями.

В последнее время в большей степени на образовательном процессе сказывается не столько слабая оснащенность компьютерных технологий и неразвитость программных продуктов, сколько недостаточность профессионального использования информационных технологий. И это еще одна проблема внедрения информационных технологий. Так, в исследовании был задан вопрос о том, насколько интенсивно используют преподаватели информационные технологии в учебном процессе. Выяснилось, что лишь 8,5% опрошенных считают, что использование информационных технологий в учебном процессе является постоянным, 65,1% - что использование осуществляется в отдельных случаях, и 26,2% определили отсутствие таких технологий в учебной деятельности

Еще одной из основных социальных проблем информационной технологизации является коммуникационная совместимость пользователей информационных технологий и их средств. Технические и программные средства информационных технологий должны формировать языковую среду на основе «дружелюбных» интерфейсов. По нашему мнению, это вовсе не означает обязательной и иногда даже нелепой русификации программных продуктов в условиях русскоязычного речевого окружения. Существующее мнение о том, что «широкое распространение нерусифицированных программных средств, формирование общественного мнения о нормальности подобной ситуации тяжелая по перспективным последствиям социальная проблема» [1] представляется небесспорным. Комфортность и открытость интерфейса программного продукта не зависит напрямую от его языкового оформления. Как показывает опыт, пользователи программ, в том числе и студенты (не говоря уже о преподавателях и других группах профессионалов), испытывают трудности языкового общения с программой лишь поначалу и быстро адаптируются к предлагаемым условиям. Такая практика, приобретенная в образовательной деятельности, на

наш взгляд, поможет повысить устойчивость личности в непривычном языковом окружении. Дружелюбность интерфейса не зависит напрямую от языка общения: например, даже при русскоязычном интерфейсе последней версии MS Office 2007 работать с этим программным средством весьма некомфортно, так как система меню команд организована и неудобно, и непривычно для пользователя (хотя и к этому можно привыкнуть). Таким образом, организация доступа к средствам информационных технологий, их профессиональное использование и коммуникационная совместимость составляют социальную задачу, от решения которой зависит становление и социализация профессионала.

emma

В проведенном исследовании рассматривался также вопрос об уровне владения программными и техническими средствами информационных технологий. На основе частотного анализа было проведено распределение опрошенных по признаку наличия опыта в освоении программных средств информационных технологий. В результате выяснилось, что более всего востребованы программные продукты для обработки текстовых документов (это показывает, что по-прежнему компьютер многими воспринимается как «электронная пишущая машинка»). На втором месте, что достаточно прогнозируемо, - компьютерные игры (76.2%). Далее, с достаточно большим отрывом, располагаются табличные процессоры (54,15%), поисковые программы (43,01%), средства мультимедиа (30,79%) и системы программирования  $(19.43\%)$ .

Вызывают интерес показатели, относящиеся к использованию систем программирования и электронных табличных процессоров: к старшим курсам количество программирующих студентов, как ни странно, снижается. Это достаточно неприятная тенденция: она показывает, что в процессе профессионального становления и социализации студенты не ощущают необходимости выполнять научную обработку данных с применением информационных технологий, пусть даже не всегда оптимальных и достаточно эффективных. - и многие преподаватели-предметники, к сожалению, не мотивируют технологическую деятельность студентов (хотя в ответах на вопрос о необходимости применения информационных технологий студенты в подавляющем большинстве (74%) и высказывались об их постоянном использовании). К сожалению, этот вывод подтверждается и нашими педагогическими наблюдениями: студенты-старшекурсники чаще всего используют в своей учебной деятельности поисковые программы и текстовые процессоры (поиск информации в сети Интернет и подготовка различного рода работ в традиционной бумажной форме). На старших курсах увеличивается также процент студентов, использующих компьютерную технику для развлечений. Как показало исследование, часть студенческого сообщества, которая находит время для общения с компьютером (в том числе и через глобальную сеть), достаточно многочисленна - более 70%. В последнее время значительно возросло число студентов, проводящих свободное время в Интернет-чатах, форумах, на страницах электронных блогов и т.д. Все более популярными становятся социальные сайты (Одноклассники, В контакте и др.), возрастает интерес к Web-программированию и Web-лизайну. Как показывает наш педагогический опыт, студенты, проявляющие интерес к компьютерным коммуникационным технологиям, отличаются в общении особой сленговой лексикой и лостаточно устойчивой групповой общностью.

CAMAR

Становление личности в современном обществе происходит в условиях широкого распространения сетевых информационных технологий. Человек в современной реальности «буквально «растворен» в информационной среде и целиком от нее зависит, тогда как роль социальной, привычной всем нам, среды здесь вторична. По сути, это означает смену среды обитания современного человека!» [2, с. 127.]. Последствия превращения «человека умелого» и «общественного» в «человека информационного» и «аутичного» трудно предсказуемы, поскольку процесс этот идет постепенно и незаметно для нашего сознания. Можно предположить, что он станет фактором минимизации непосредственных социальных связей, отдаления членов социума друг от друга, а в последней фазе - краха самого общества. Образование как социальный институт способно, на наш взгляд, предотвратить такое развитие событий.

1. Соколова И.В. Социальная информатика и социология: проблемы и перспективы взаимосвязи. http://infosphere.narod.ru/files/monografy/socolova/chap2.html

2. Абрамов М.Г. Человек и компьютер: от homo faber к homo informaticus / М.Г. Абрамов //. Человек. - 2000. - № 4.

#### Саскевич М.К., Горлеенко В.К. Белорусская государственная сельскохозяйственная академия. г. Горки

#### ИСПОЛЬЗОВАНИЕ КОМПЬЮТЕРНОЙ ТЕХНИКИ ПРИ ВЫПОЛНЕНИИ КУРСОВОГО ПРОЕКТА ПО ЛИСПИПЛИНЕ «ТЕОРИЯ МЕХАНИЗМОВ И МАШИН»

В условиях конкурентного развития техники и технологий возделывания культур и переработки продукции сельскохозяйственного производства возрастают требования к профессиональной подготовке специалистов сельского хозяйства инженерного профиля. Студент должен уметь не только применять известные формулы для решения задач, но и находить оптимальный алгоритм их решения, анализировать полученные результаты и сопоставлять их с имеющимися анало-
гами. Такие навыки прививаются главным образом в процессе самостоятельной работы студентов при выполнении расчетно-графических работ и курсовых проектов.

Наиболее действенным способом повышения качества подготовки специалистов является внедрение в традиционные методы обучения компьютерных технологий.

Несомненным преимуществом традиционных методов обучения является раскрытие физической сущности изучаемого процесса с количественной и качественной стороны. Компьютерные технологии позволяют значительно сократить время на расчеты, повысить точность расчетов, учесть влияние факторов, которые в традиционных методах не учитываются как мало значащие, проследить характер изменения исследуемых параметров в режиме реального времени.

Использование традиционных и компьютерных технологий в организации самостоятельной работы студентов на кафедре теоретической механики реализованы в виде алгоритма выполнения курсового проекта по теории машин и механизмов.

Реализация алгоритма начинается с проработки задания. Заданием на курсовой проект предусматривается: а) схема машинного агрегата для выполнения конкретного технологического процесса, включающая наиболее энергоемкие узлы: двигатель, механизм передачи и структурную схему рабочей машины; б) заданые допустимые границы изменения критериев, учитывающих эксплуатационные, динамические и технологические свойства машины; в) диаграммы сил, действующие на исполнительные звенья.

Выполнение задания осуществляется переработкой логически взаимосвязанных разделов.

I. Структурный анализ механизмов. Выполняется традиционными методами с использованием литературных источников [1; 2; 3]. Реализацией этого раздела определяется число двигателей, необходимых для привода машинного агрегата, назначается входное (главный вал) звено; определяется последовательность кинематического и силового анализа механизмов.

II. Метрический синтез рычажного механизма. Раздел выполняется традиционными методами. Расчеты базируются на рекомендациях [1; 2; 3] и математическом аппарате «Аналитической геометрии» и «Планиметрии». В результате реализации этого раздела определяются линейные размеры звеньев рычажного механизма, удовлетворяющих исходным данным задания.

III. Кинематический анализ рычажного механизма.

Цель – определение кинематических параметров узловых точек механизма, не зависящих от сил, действующих на звенья механизма (аналоги линейных и угловых скоростей). Задачи решаются традиционным графоаналитическими методами: а) построением кинематических схем механизма; б) составлением векторных уравнений связи между аналогами скоростей узловых точек и их графическим решением методом построения планов-аналогов скоростей для каждого из положений механизма. Результат кинематического исследования: образоaliening вание числовых рядов, характеризующих изменение кинематических параметров за цикл работы машины.

Назначение полученных данных - исходный материал для динамического анализа машины.

IV. Синтез зубчатого механизма передач. С целью подбора числа зубьев колес, удовлетворяющих заданному передаточному отношению. Обоснование оптимальных габаритов механизма передач. Назначение данных - расчетные данные для динамического анализа.

Динамический анализ машинного агрегата. Цель - определе-V. ние законов движения главного вала (динамической модели) машины под действием сил, зависящих от угловой скорости и угла поворота динамической модели. Динамический анализ сводится к решению неоднородного дифференциального уравнения как функции двух переменных: угловой скорости и угла поворота главного вала машины, составленного на основании уравнения Лагранжа 2-го рода. Раздел выполняется с помощью компьютерных технологий.

В результате динамического анализа студент получает рекомендании:

- по выбору момента инерции двигателя и механизма передач;

- по обоснованию номинальных параметров двигателя; номинальной мощности, номинального крутящего момента, коэффициент крутизны статической характеристики двигателя:

- законы движения динамической модели (главного вала машины) в виде сумм, состоящих из постоянных составляющих и периодических функций:

- по углу поворота:

- по угловой скорости:

- по угловому ускорению.

Каждые из этих уравнений используются для решения технических задач. Проанализировав результаты, студент решает вопросы об установке на главный вал машины маховика для обеспечения заданной неравномерности хода машины или гасителя крутильных колебаний. В компьютерном режиме определяются габаритные размеры, момент инерции, масса маховика и виброгасителя. После этого в компьютерном варианте уточняется законы движения главного вала с учетом маховика или виброгасителя.

В процессе работы на компьютере студент имеет возможность выбирать варианты в границах, допустимых параметрами исходных данных, проследить по графикам их влияние на динамические характеристики машины.

VI. Силовой анализ механизма. Цель силового анализа - определение усилий, возникающих в кинематических парах под действием движущих сил и технологического сопротивления. Выполняется тралиционным графо-аналитическими метолами с использованием законов движения главного вала с установкой маховика (виброгасителя).

ротасителя).<br>
— расчета диаметра цапф и выбора подшипников;<br>
— расчета потерь мощности на трение в кинематических парах и<br>
чета КПД машины;<br>
— расчета долговечности кинематических партины.<br>
— расчета долговечности кинемат матических парах, которые используются для:

расчета КПД машины:

машины.

Принятая схема самостоятельной работы студентов над курсовым проектом указывает:

- на логическую связь между отдельными разделами проекта с выходом на практическое использование результатов теоретических исслелований:

- на связь между изучаемой дисциплиной и структурными элементами других предметов.

1. Артоболевский, И.И. Теория механизмов и машин / И.И. Артоболевский. - М: Наука, 1988.

2. Коловский, М.З. Динамика машин / М.З. Коловский. - Л.: Мшиностроение, 1989.

3. Филонов, И. П. Теория механизмов, машин и манипуляторов / И. П.Филонов. Минск: Наука, 1998.

#### Селивоник С.В.

# Брестский государственный университет им. А.С. Пушкина, г. Брест

# МОНИТОРИНГ КАЧЕСТВА МАТЕМАТИЧЕСКИХ ЗНАНИЙ ШКОЛЬНИКОВ С ИСПОЛЬЗОВАНИЕМ КОМПЬЮТЕРНОГО **ОБЕСПЕЧЕНИЯ**

Актуальность проблемы качества образования на современном этапе обусловлена высокими требованиями, предъявляемыми к специалистам в различных сферах: в экономике, образовании, науке, культуре. На качество полготовки специалистов в высших учебных завелениях оказывают существенное влияние лилактические средства (содержание обучения, методы, формы). В настоящее время в процесс обучения школьников и студентов все более активно внедряются элементы компьютерных технологий.

На этапе подготовки к поступлению в вузы определяющим фактором является более глубокое и системное изучение школьниками профилирующих предметов. Обеспечить высокий уровень знаний и формирование способов действий, которые позволили бы школьникам успешно сдать централизованное тестирование по предметам и стать студентами высших учебных заведений, могут учителя-предметники, репетиторы, система обучения в лицеях и гимназиях и на факультетах довузовской подготовки, работающих при каждом областном вузе.

CAMAR

Предметная подготовка абитуриентов к сдаче централизованного тестирования является одним из направлений работы факультета довузовской подготовки при Брестском государственном университете имени А.С. Пушкина. Наряду с традиционно работающими подготовительным отделением и подготовительными курсами (дневными, вечерними), факультет нашего университета предлагает новые формы работы как с городскими, так и с сельскими школьниками: воскресные (и заочные) курсы по подготовке к тестированию по предметам; групповые консультации (3–5 человек); индивидуальные консультации по предметам; предметные спецкурсы для сельских школьников.

Факультет довузовской подготовки координирует указанную работу и обеспечивает привлечение к ней преподавателей методических кафедр вуза и преподавателей кафедр специальных дисциплин, имеющих опыт работы со школьниками. Остановимся подробнее на организации работы со школьниками по математике в рамках подготовительных курсов.

Основная цель указанной работы состоит в обеспечении достаточного уровня математического развития выпускников для повышения конкурентоспособности при поступлении в вузы.

Достижению поставленной цели способствует решение следующих задач:

– диагностика качества знаний и умений учащихся по пройденным темам школьного курса математики (входной контроль);

– устранение пробелов в знаниях учащихся по изученным в школе темам и коррекция на этой основе умений решать математические задачи (лекционно-практический курс);

– систематизация, обобщение и углубление знаний с выходом школьников на уровень «актуального развития» (Л.С. Выготский);

– отслеживание (мониторинг) количественных и качественных изменений в изучении математической теории и решении задач.

Первая из сформулированных задач решается в ходе проведения тестирования с помощью компьютерных технологий. Учащимся предлагаются тестовые задания, которые необходимо решить за определенное количество времени. Предлагаемые задания направлены на:

– получение объективной информации об уровне знаний, школьников (знание конкретных формул, аксиом, теорем);

– проверку сформированности умений решать стандартные математические задачи сформулированные в виде тестовых заданий;

– выявление сформированности навыков работы с таблицами, графиками, схемами, готовыми чертежами.

Тесты составлены по основным содержательно-методическим линиям школьного курса математики [1] и включают двадцать заданий: 15 по алгебре и 5 по геометрии. Все задачи диагностического теста выстроены на трех уровнях: рецептивном – 6 задач; репродуктивном – 10 задач; репродуктивно-продуктивном − 5 задач. Задача первого уровня оценивается 1 баллом, второго уровня – 2-мя баллами, третьего – 3-мя баллами. Если весь тест учащийся выполняет правильно, он набирает 41 балл [1]. Результаты мониторинга начального уровня знаний и умений школьников за три последних года представлены в таблице.

Lemma

Из таблицы видно, что существует тенденция снижения уровня знаний и умений школьников, желающих поступать в высшие учебные заведения. Основные причины низкого начального уровня знаний и умений школьников, с нашей точки зрения, объясняются:

– объективными факторами (снижением количества часов на изучение математики в школе, «метаниями» системы образования от одиннадцатилетки к двенадцатилетке и обратно, «перекраиванием» программ по математике);

– субъективными факторами (слабым владением математической символикой и терминологией, непониманием требований задачи, незнанием основных формул, отсутствием навыков самоконтроля при выполнении вычислений и преобразований) [1].

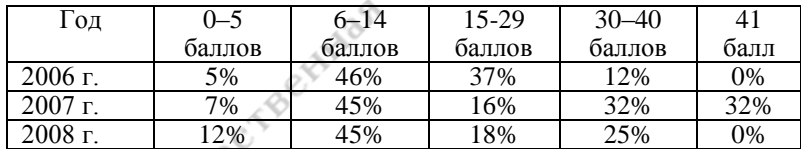

В течение всего курса обучения (70 часов) мы отслеживаем уровень основных достижений учащихся с помощью компьютерного тестирования. Разработаны тесты, которые предлагаются учащимся, как для домашнего задания, так и для работы в аудитории. В каждый тест включены задания по нескольким пройденным темам, а также задания, аналогичные предлагавшимся на централизованном тестировании в прошлом. Таким образом, разработанные тесты выполняют не только контролирующую функцию, но и поддерживающую, направленную на повторение и коррекцию знаний и умений школьников.

Компьютерное обеспечение тестового мониторинга осуществляют студенты математического факультета специальности «Математика. Информатика»: Корольчук Д. – студент пятого курса, Грицук Д., Протасовицкий Г. – студенты четвертого курса. Они осуществляют систематическую информационную поддержку сайта, в частности, раздела

«контрольно-корректирующих материалов». Для работы с тестами используется среда Moodle, которая имеет немало преимуществ при работе именно с тестовыми заданиями.

Проводимый нами мониторинг позволяет получить адекватное представление о достигнутых учащимися успехах в обучении.

Lemble

1.Селивоник, С.В. Организация проведения мониторинга качества математической подготовки абитуриентов / С.В. Селивоник // Мониторинг качества педагогического образования: теоретико-методологические основы и пути решения: материалы Междунар. науч.-практ. конф., 21–22 марта 2007 г., г. Барановичи, Республика Беларусь. Барановичи: РИО БарГУ, 2007.

# **Сетько Е. А. Гродненский государственный университет им. Янки Купалы, г. Гродно**

# **ЛЕКЦИОННЫЙ КУРС «ВЫСШАЯ МАТЕМАТИКА» И КОМПЬЮТЕРНЫЕ ПРЕЗЕНТАЦИИ**

В наше время система образования стоит перед проблемой подготовки человека к жизни в информационную эру. Использование компьютерных средств является важнейшим моментом обновления содержания, методов и форм образования. Одной из главных целей применения компьютерных технологий является передача знания. Компьютер значительно расширяет возможности предъявления учебной информации. Но это не простой перенос информации с бумаги или доски на электронные носители, а изменение методов подачи учебного материала.

Автором на протяжении ряда лет накоплен опыт чтения лекций с использованием компьютерного проектора по курсу «Высшая математика» для экономических специальностей в Гродненском госуниверситете.

При подготовке к лекции создается компьютерная презентация с помощью MS Power Point. Презентация состоит из последовательно предъявляющихся тематических слайдов, содержащих текстовую и графическую информацию. Слайды во время лекции отображаются на экране с помощью компьютерного проектора.

Материал лекции должен структурироваться на основе информационной модели с активным использованием ранее накопленных студентами знаний и умений по предмету. В начале лекции ставится вопрос, который касается сущности предстоящей лекции и связанный с уже имеющимися знаниями, однако ответ на него еще не может быть получен самостоятельно. Лекция проходит в виде диалога лектора с аудиторией.

Важно разработать строго конструктивный сценарий каждой презентации. Сначала любое новое сообщение или формулировка заполняет область заголовка слайда. Затем заголовок сопровождается формулами, рисунками и комментариями, как можно ближе связанными по смыслу с выраженной в заголовке основной илеей слайла. Таким образом, слайды содержат основные факты, излагаемые лектором, определения, теоремы, доказательства, рисунки. Преподавателю необходимо грамотно сочетать устный лекционный материал с демонстрацией презентации.

CAMAR

Важен также дизайн презентации. Анимации должны максимально отражать последовательность проводимых построений. Это особенно касается графиков и рисунков. Нам представляется не всегда целесообразным, чтобы объект высвечивался сразу полностью. Обший лизайн слайдов предлагается следующий: цвет фона - синий или черный, цвет шрифта – белый или желтый, цвет формул – желтый (используется программа Math Type).

Таким образом, настройка анимации каждого слайда такова, что отображенный на экране следующий объект или формула является аргументом, иллюстрирует или резюмирует каждый этап обсуждения изучаемой темы, но не опережает тех самостоятельных выводов и решений, к которым подводит аудиторию лектор. Компьютерная мышь или лазерная указка используются для привлечения внимания аудитории к наиболее важным местам на экране.

Возможность легко вернуться к любому слайду презентации используется в конце лекции для повторения самых важных положений и подведения итогов. Презентации позволяют прямо на лекции очень оперативно проверить усвоение того материала, который предназначался для самостоятельного изучения. Так, например, по теме «Основные теоремы дифференциального исчисления» можно очень оперативно провести «блиц-опрос» последовательно демонстрируя на экране геометрическую иллюстрацию каждой теоремы.

Лекция может быть законспектирована как со слов преподавателя, так и с экрана. При необходимости студенты могут получить и электронный вариант лекций-презентаций за весь семестр. В начале семестра на сайт помещается также электронный вариант всех лекций, экзаменационные материалы различного уровня сложности, критерии оценки. Все это позволяет познакомиться с материалом заранее, чтоб в процессе лекции получить ответ на возникшие вопросы.

Опыт чтения лекций с использованием компьютерного проектора показывает, что компьютер позволяет активно вовлечь студентов в учебный процесс. Изложение материала происходит более ярко и убедительно. Весь материал можно обновлять так часто, как это необхо-

лимо. Создание специальных «резюмирующих» презентаций позволяет облегчить процесс повторения изложенного материала и сконцентрировать внимание на особо важных объектах. Сами презентации могут быть использованы студентами для дополнительных или самостоятельных занятий

CAMAR

В начале изучения курса нами предлагаются темы для создания студентами по их желанию собственных презентаций, и рекомендуется разнообразная литература, как по математике и экономической теории, так и по информатике. Темы могут дублировать те разделы, что будут рассматриваться на предстоящих лекциях. Однако обязательно присутствуют темы, материал по которым дается на самостоятельное изучение, а также темы, связанные с вопросами применения математики в тех или иных вопросах экономики (например, применение производной в экономике, общая теория функций двух переменных на примере производственной функции Кобба-Дугласа).

В результате выполнения такого задания осуществляется интеграция с темами курса информатики. Студент создает собственную презентацию с текстом, формулами, таблицами, графическими объектами, применяя к слайдам подходящий по смыслу дизайн, а также эффекты анимации. В процессе работы требуется умение определить количество, взаимосвязь и тематику каждого слайда.

В плане изучения курса «Высшая математика» при создании собственных презентаций от студента требуется сначала проработать рекомендуемую литературу по выбранной теме. Далее предполагается, что студент, владея уровнями распознавания и воспроизведения информации по нужной теме, должен работать ать на уровнях понимания (активное применение знания) и творчества (создание своих, новых подходов в изложении материала по теме презентации, иллюстрация основных положений работы интересными примерами, выявление приложения изучаемых математических объектов в экономике).

В процессе выполнения задания происходит формирование таких компетенций, как умение перерабатывать большие объемы информации, работая над информационным содержанием презентации, умение вычленять главное, умение применять на практике полученные знания (в данном случае знания по трем учебным дисциплинам: информатике, экономической теории и высшей математике).

Ко всему прочему презентация - это достаточно распространенная форма представления своих проектов в бизнесе, рекламе, маркетинге и т.д. Приобретенный опыт создания собственных презентаций будет полезен молодым людям в их дальнейшей профессиональной деятельности. Лучшие презентации демонстрируются нами студенческой аудитории во время итоговой лекции.

**Сидоров В.А. Белорусский национальный технический университет, г. Минск Ясюкович Э.И., Лупачѐв В.Г., Картошкина Т.Э. Белорусско-Российский университет, г. Могилев**

# КУРСЫ ПОВЫШЕНИЯ КВАЛИФИКАЦИИ ПРОФЕССОРСКО-<br>ПРЕПОДАВАТЕЛЬСКОГО СОСТАВА «ТЕХНОЛОГИ!!<br>РАЗРАБОТКИ МУЛЬТИМЕТЬ **ПРЕПОДАВАТЕЛЬСКОГО СОСТАВА «ТЕХНОЛОГИИ РАЗРАБОТКИ МУЛЬТИМЕДИЙНЫХ УЧЕБНО**istoria<br>C **МЕТОДИЧЕСКИХ МАТЕРИАЛОВ»**

В учебных заведениях увеличивается количество специализированных аудиторий для чтения лекций и проведения занятий с использованием мультимедийных систем. Однако не многие преподаватели готовы самостоятельно подготовить лекционный материал, например, в виде презентации с элементами мультимедиа, для демонстрации его в таких аудиториях. Подготовка таких презентаций требует определенного уровня подготовки по компьютерным информационным технологиям.

Необходимой подготовке по названным технологиям способствуют курсы повышения квалификации профессорско-преподавательского, инженерно-педагогического и учебно-вспомогательного персонала «Технологии разработки мультимедийных учебно-методических материалов». Эти курсы организованы Республиканским институтом инновационных технологий Белорусского национального технического университета и проводятся на базе Белорусско-Российского университета (г. Могилев). Курсы организованы для работников учебных заведений Министерства образования Республики Беларусь. Занятия проводят преподаватели кафедры «Автоматизированные системы управления» Белорусско-Российского университета. Срок обучения на курсах составляет 2,5 месяца. Форма занятий – без отрыва от производства. Режим занятий – 8 часов в неделю. Форма контроля знаний – выпускная работа.

Лекционные занятия проводятся обычно для группы в количестве 25 слушателей. Практические занятия организованы по подгруппам и проводятся в компьютерных классах университета, общее количество которых превышает 20. При этом каждый слушатель обеспечен персональным компьютером. Компьютерные классы рассредоточены по четырем учебным корпусам университета и подключены к единому университетскому серверу, который имеет выход в сеть Internet. Таким образом, каждый компьютер в каждом компьютерном классе имеет выход в глобальную компьютерную сеть. Для слушателей ФПК создана учетная запись группового пользователя на сервере, на котором хранятся его информационные ресурсы. Последние содержат электронные версии учебных пособий, методические материалы и указания для проведения практических занятий, а также личные папки слушателей.

Прежде чем пройти обучение по курсу «Технологии разработки мультимедийных учебно-методических материалов», их слушатели, т. е. преподаватели и сотрудники учебных заведений, проходят, как правило, подготовку по основам информационных технологий и систем [1], а также по компьютерным технологиям в инженерной деятельности, которые создают необходимые базовые знания и формируют определенные навыки для последующего освоения технологии создания документов, содержащих мультимедийные элементы.

CHAMA

Учебный план курсов «Технологии разработки мультимедийных учебно-методических материалов» рассчитан на 80 часов, из них 20 часов – лекции, 60 часов – практические занятия. Учебный план содержит четыре дисциплины: «Информациионно-коммуникационные системы в образовании»; «Технические средства и основы мультимедийного сопровождения информационных образовательных технологий»; «Информационное обеспечение компьютерных технологий и средства подготовки учебных материалов»; «Информациионно-коммуникационные Internet/Intranet-технологии».

В учебном плане курсов по каждой дисциплине разработаны учебно-тематический план и учебная рабочая программа.

Дисциплина «Информациионно-коммуникационные системы в образовании» рассчитана на 8 часов лекций и содержит разделы: «Современные информационно-коммуникационные системы в образовании»; «Принципы выбора технических средств коммуникаций и программного обеспечения для организации эффективных технологий в образовании»; «Основы подготовки учебных материалов для создания эффективных образовательных технологий».

Дисциплина «Технические средства и основы мультимедийного сопровождения информационных образовательных технологий» рассчитана на 32 часа, из них 4 часа – лекции, 28 часов – практические занятия. Дисциплина включает следующие разделы: «Технические (в том числе мультимедийные) средства информационных образовательных технологий»; «Основы использования программы CorelDraw для разработки иллюстраций»; «Основы использования программы Photo-Shop для разработки анимированных иллюстраций»; «Основы использования программы PowerPoint для подготовки презентаций»; «Основы использования программы Flash для монтажа презентаций и их озвучивания»; «Основы использования программы WaveLab для создания и редактирования аудиофайлов».

Дисциплина «Информационное обеспечение компьютерных технологий и средства подготовки учебных материалов» рассчитана на 22 часа, из них 4 часа – лекции, 18 часов – практические занятия. Она содержит следующие разделы: «Информационное обеспечение компьютерных технологий и средства подготовки учебных материалов»; «Интерфейс программы MS Access. Режимы создания объектов Access – мастер и конструктор» [2]; «Проектирование реляционной базы данных в СУБД Access. Создание таблиц в режиме конструктора. Построение схемы данных»; «Создание запросов и форм в СУБД Access»; «Построение отчетов в СУБД Access»; «Информационные технологии сопровождения учебного процесса».

CAMAR

Дисциплина «Информационно-коммуникационные Internet/Intranetтехнологии» рассчитана на 18 часов, из них 4 часа – лекции, 14 часов – практические занятия. Изучаются следующие разделы: «Информационно-коммуникационные Internet/Intranet-технологии. Протоколы Internet»; «Организация, поиск информации и сервисы Internet» [3]; «Подготовка WWW - документа в формате HTML»; «Формирование заголовков, титульной строки, списков и таблиц в HTML-документах»; «Построение гипертектовых ссылок и встраивание графических элементов в HTML-документы»; «Сервисы Internet: FTP, TelNet, UseNet и др.»; «Электронная почта Internet».

В конце учебной рабочей программы каждой дисциплины приводится список рекомендуемой литературы.

В процессе обучения каждый слушатель выполняет и защищает выпускную работу. Тематика выпускных работ составляется по итогам собеседования со слушателями и ориентирована на подготовку конспектов лекций или презентаций по преподаваемым дисциплинам, методических указаний либо пособий к выполнению лабораторных работ или курсовых проектов, а также других работ по созданию мультимедийных документов, связанных с профессиональной деятельностью слушателей.

В учебном плане приводится перечень вопросов к выпускному экзамену и примерная тематика выпускных работ.

На курсы принимаются также слушатели других учебных заведений города Могилева.

Организация курсов «Технологии разработки мультимедийных учебно-методических материалов» способствует обеспечению требуемого уровня подготовки преподавателей для использования мультимедийных систем в профессиональной педагогической и научной деятельности.

1. Острейковский В. А. Информатика: Учебник / В. А. Острейковский. 3-е изд., стер. М.: Высш. шк., 2005.

2. Кузин А. В**.** Базы данных: Учеб. пособие / А. В. Кузин, С. В. Левонисова. М.: Академия, 2005.

3. Гончаров М. В. Практическая реализация библиотечного Интернет-Комплекса : Научно-практическое пособие / М. В. Гончаров, К. А. Колосов; Под ред. Л. А. Казаченковой. М.: Фаир-Пресс, 2005.

# **Сорока О.Г. Национальный институт образования, г. Минск**

# **ОСОБЕННОСТИ ПРОЕКТИРОВАНИЯ ДИДАКТИЧЕСКИХ КОМПЬЮТЕРНЫХ ИГР**

Дидактическая игра как метод обучения имеет свои отличительные особенности. С одной стороны, в ее сущности – игре – заложено игровое действие, с помощью которого формируются определенные качества личности: внимание, наблюдательность, память, развивается мышление, проявляются творческие наклонности школьника, самостоятельность, инициатива и др. С другой – игра в обучении решает определенную дидактическую задачу: изучение нового материала, повторение и закрепление пройденного, формирование умений и навыков, использование знаний на практике и др. Анализируя влияние и развивающий потенциал компьютерных игр на материале своих эмпирических исследований, А.Г. Шмелев [1] отмечает развивающий потенциал компьютерных игр, который проявляется в том, что при взаимодействии с искусственным миром игры ребенок учится не только быстро нажимать на клавиши, но и строить в своей голове образноконцептуальные модели, без которых нельзя добиться успеха в компьютерных играх.

Современные компьютерные игры выглядят гораздо интереснее, увлекательнее, удобнее и убедительнее, чем их традиционные настольные картонные «собратья». В разработке компьютерных игр можно выделить ряд подходов:

1. Большинство коммерческих разработок сосредоточено именно на внешнем виде игр. Такой подход к разработке позволяет извлечь максимальную коммерческую выгоду, сами игры представляют собой довольно посредственные образцы с точки зрения игровой ценности.

2. Ориентация разработчиков на геймплей. При данном подходе усилия разработчиков концентрируются на достижении баланса и совершенства во взаимодействии между базовыми элементами игры. Наивысший приоритет между элементами игры имеет геймплей, за ним идут простота в освоении и внешний вид.

3. Некоторые разработчики сосредоточивают свое внимание на технологических аспектах. Стремление создавать новые технологии при производстве игры не всегда оправданно с точки зрения сил и потраченного времени и мало влияет на качество конечного продукта.

Однако, в то же время создание игры с использованием технологий 50летней давности тоже вряд ли принесет положительный результат.

CANAR

При создании игры основными этапами являются: формирование концепции, проработка структуры и проектирование, программирование, тестирование и отладка игры, коммерческая реализация игры. Идея и концепция игры являются отправной точкой для дальнейшей разработки содержания, структуры игры. Они остаются неизменными на протяжении всего процесса разработки, могут модифицироваться и развиваться в ходе совершенствования игры. В концепции игры определяются жанр, дается сравнительное описание ранее разработанных и близких к создаваемой игре продуктов, кратко характеризуются игровое окружение, герои, сюжет. На основе концепции разрабатывается техническое предложение - краткое изложение концепции игры, предварительный набросок ее проекта, включающий описание уникальных особенностей игры. Эскизный проект - это «эталонное» описание игры, в котором рассказывается, как должен выглядеть готовый продукт, - своего рода образец, к достижению которого будут стремиться все участники проекта [2, с. 119]. Степень детализации его такова, что любой мог бы представить законченный продукт во всей полноте. В него включают разделы:

Игровые возможности - функции игры, обеспечивающие взаимолействие игрока с игровым миром. Игровые возможности условно делятся на три категории: 1) интегральные - жизненно необходимые для работы игр; 2) декоративные - позволяют игроку получать удовольствие от игры, но не влияют на сам ход игрового процесса; 3) заменяющие игровой процесс - не улучшают игру ни в каком направлении, дают еще одну возможность выбора, ничем не отличающуюся от имеющихся.

Дидактические возможности - заложенные в программу приемы. способы выполнения учебных действий, формируемые в ходе игры учебные умения и навыки.

Игровой проиесс. По сути, это эталонное описание игры, по которому впоследствии будут сверяться результаты разработки.

Интерфейс - описание системы управления пользователем игровой средой. Его основное назначение - оказывать игроку помощь при игре.

Правила игры регламентируют поведение игрока во время игры, основаны на игровых и дидактических возможностях. По сути дела это последовательность вариантов выбора, предоставляемых игроку.

Проработка уровней. Глубина проработки уровней может как улучшить игровой процесс, так и отвлечь игрока от него. При линейном проектировании игроку предлагается сначала решить задачу А,

затем В и т.д.. Линейная структура лишает игрока возможности проявить стратегическое мышление. Поэтому лучший подход к проектированию уровней - нелинейный, позволяющий применять как тактику, так и стратегию.

Сценарий дидактической компьютерной игры (ДКИ) представляет собой формальную запись (представление) последовательности действий и возможных реагирующих действий обучаемого в зависимости от текущих ситуаций. Фактически это упорядоченная последовательность кадров. Сценарий определяется на следующих множествах элементов  $[3]:$ 

CHAMA

1) пространство состояний предметной области:  $Q = \{q_1, q_2, ..., q_i,$ ..., q<sub>m</sub>} (Q множество состояний q модели предметной области, которые могут встретиться в процессе игры);

2) множество состояний S модели обучающегося:  $S = \{s_1, s_2, ..., s_h\}$ ...  $S_n$ } (состояния  $S_n$ , которые может принимать модель конкретного пользователя);

3) пространство реакций обучаемого:  $W = \{w_1, w_2, ..., w_k, ..., w_t\}$ (W множество всех возможных реакций (действий) обучающегося в тех случаях, когда ему предоставляется право на их выполнение).

Игры могут быть основаны на донаучных знаниях, воображаемой ситуации, проблемной ситуации, моделировании реальной «взрослой» леятельности.

В ДКИ выделяются обучающий и игровой компоненты. Если преобладает обучающий компонент, то в ходе игры ребенок получает широкие возможности для воспроизведения знаний, умений и навыков и их применения. При преобладании игрового компонента игра может использоваться в качестве средства наглядности и повышения мотивации учения. В рамках ДКИ цели обучения достигаются через решение игровых задач, требующих сосредоточенности, внимания, умственных усилий, умения осмыслить правила, соблюдения определенной последовательности действий.

Если говорить о сюжетной линии ЛКИ и возрасте учашегося, то можно отметить следующее: для дошкольников и младших школьников разработчики предлагают квесты, тренажеры и головоломки, для старших школьников - стратегии, симуляторы, тренажеры.

1. Шмелев, А.Г. Основы психодиагностики /под ред. А.Г. Шмелева. - М., Ростов-на-Дону: «Феникс», 1996.

2. Роллингз, Э. Проектирование и архитектура игр / Э. Роллингз, Д. Моррис. – М.: Издательский дом «Вильямс», 2006.

3. Гучапшева, А.Х. Автоматизация проектирования программных игровых обучающих систем на основе алгебраического анализа: дис. ... канд. техн. наук: 05.13.12 / А.Х Гучапшева. - Нальчик, 2004.

# **Трапянок Н.Г. Белорусская государственная сельскохозяйственная академия, г. Горки**

# **ПРИМЕНЕНИЕ ИНФОРМАЦИОННЫХ МУЛЬТИМЕДИЙНЫХ ТЕХНОЛОГИЙ В ПРЕПОДАВАНИИ ДИСЦИПЛИН СОЦИАЛЬНО-ГУМАНИТАРНОГО ЦИКЛА**

Актуальной потребностью сегодняшнего дня для образовательной системы Беларуси стала проблема использования современных информационных технологий в преподавании дисциплин в вузе. На это нацеливают государственные стандарты, принятые в системе образования, и другие нормативные документы [1–4].

Однако в преподавательской и административной вузовской среде все еще бытует мнение, что процесс преподавания и усвоения студентами знания социально-гуманитарного цикла не нуждается в применении особых технических средств и в современном информационнокоммуникативном обеспечении. Подобное ошибочное представление преобладает не только в среде «физиков», но пока еще разделяется многими «лириками» (гуманитариями и обществоведами). Причем последние этим часто пытаются прикрыть собственную «компьютерную некомпетентность» и тем самым оправдать свое нежелание приспосабливаться к меняющимся социальным условиям. Между тем социальная реальность представляют собою ту особую среду, которую нельзя потрогать, пощупать, увидеть, услышать и обонять, но ее воздействие можно прочувствовать и визуализировать. Поэтому потребность в аудиовизуализации этой реальности («*modus vivendi est modus operandi*») в виде знания о ней еще больше возрастет.

В динамичной образовательной среде современного общества «компьютерная неграмотность» преподавателей может обернуться серьезной проблемой, отрицательно влияющей на качество образовательного процесса и подготовку современных специалистов [5]. Речь идет, прежде всего, о практических знаниях, навыках и умениях использования компьютера и информационных технологий, которые помогали бы преподавателю дисциплин социально-гуманитарного цикла в повседневных домашних условиях производить электронные разработки своих аудиторных занятий. Значительным преимуществом такой разработки является то, что информация может представляться более выразительно (*эмоциональное воздействие*), а, следовательно, легче запоминаться и усваиваться (*мнемонический и когнитивный эффекты*) в оптимальном сочетании цвета, изображения, анимации, печатного текста и голоса (*аудиовизуально*), объемом, сообразным задачам учебного процесса (*релевантно*) [6].

При этом преподаватель гуманитарных и социальных дисциплин может наглядно показать временную последовательность событий, обозначить причинно-следственные связи, раскрыть существенные черты и сушность того или иного процесса и явления.

Сегодня на первый план выдвигается принципиально новое видение роли преподавателя в преподавании и усвоении знаний обучающимися. Это вызвано новыми условиями информационного общества. Помочь студенту, магистранту и аспиранту сориентироваться в условиях «информационного бума», научить быстро находить и оценивать качество информации, ее обрабатывать и применить, а при необходимости, передать - одна из главных задач современного преподавателя.

CAMAR

На смену «традиционным» наглядным пособиям, представленным в виде рисованных вручную или отпечатанных типографским способами таблиц и «привычного» раздаточного материала, сегодня приходят новые компьютерные, информационные, мультимедийные технологии - презентации, видеофильмы, аудиотреки, клипы и анимации - располагающие более широкими и разнообразными интерактивными и аудиовизуальными возможностями. Практически постоянно в своей работе «продвинутый» в использовании информационных технологий преподаватель общественных и гуманитарных дисциплин сталкивается с потребностью визуализации и аудиализации своего лекционного и другого учебного материала. Портативный (компактный) компьютер в современных условиях позволяет ему наиболее эффективно решать эту залачу.

Начинающему пользователю для этого достаточно овладеть пакетом компьютерных программ Microsoft Office, включающим такие, как Word (текстовый редактор с графическим оформлением), Excel (вычисления и анализ данных, работа с таблицами), Power Point (подготовка материалов докладов и их просмотр в режиме презентации), Access (создание баз данных, программ для работы и управления ими), Snapshot Viewer (просмотр снимков). Document Imaging (просмотр. чтение и распознавание текстов в графических документах). Использова-ние Microsoft Office позволяет копировать, редактировать учебный материал, озвучить и вывести его на большой экран при наличии прин-тера, сканера и мультимедийного проектора.

В настоящее время в области обработки печатной и графической информации наибольшее распространение получил текстовый редактор Word, входящий в Microsoft Office. В практической работе преподавателя это - изготовление дидактических и методических материалов в электронном виде и раздаточного материала; создание таблиц, брошюр, деловой графики: рисунков фотодокументов, автофигур, схем, кроссвордов и т. д.; оформление рефератов, докладов; хранение документов с их последующим редактированием.

Довольно часто информационные модели представляются в виде электронных таблиц и графики. В настоящее время существует большое число различных пакетов прикладного программного обеспечения общего назначения для обработки и анализа данных и однотипных систематизированных записей. Один из наиболее популярных таких пакетов – *Excel*. Возможности его использования в работе преподавателя связаны с построением таблиц, созданием деловой графики (диаграмм, гистограмм, полигонов и т. д.); формированием информационных массивов, поиском и сортировкой информации по заданным параметрам; математико-статистической обработкой данных; изготовлением дидактических материалов и раздаточных карточек (включая использование фотодокументов, рисунков, автофигур, схем, кроссвордов и т. д.); хранением данных документов в электронном виде с последующим редактированием и адаптацией к новым учебным пособиям

CAMAR

Дополнительные возможности для организации образовательного процесса в вузе представляет сканер, благодаря которому и наличию программы *Document Imaging* можно вносить в материалы семинаров и лекций любые фрагменты текстов, фотографии, рисунки, таблицы.

С развитием мультимедийных технологий все большую популярность приобретают электронные презентации. В настоящее время имеется множество программ для их создания и проведения. Наиболее популярным средством разработки компьютерных презентаций является Power Point. Освоив и применив программу составления презентаций Power Point, преподаватель становится не только сценариистом, но и своеобразным режиссером своего дела. Вполне доступная для освоения начинающим пользователем и достаточно простая в обращении, она позволяет создать опорный мультимедийный конспект лекций, включить туда видеофрагмент, цветные таблицы, подвижные схемы, появляющиеся и исчезающие иллюстрации. Это дает возможность не только студентам легче и более основательно усвоить учебный материал, но преподавателю более адекватно и в динамике представить и отобразить то или иное изучаемое социальное, культурное или психическое явление, событие, процесс, в необходимой последовательности раскрыть их сущность.

Воспользовавшись программой Movie Maker, преподаватель становится не только режиссером, но и монтажером своей лекции, может самостоятельно произвести сборку и компоновку мультимедийного трека, монтаж видеофильма, рассчитать их с точностью до секунды. Movie Maker компилирует и ассемблирует текущее видео, изображения и музыку, объединяет различные элементы в один фильм на основе выбранного вида монтажа. Для каждого типа видеофильма программа использует различные алгоритмы исходя из выбранных иллюстраций и видеоклипов. Задача преподавателя - сконструировать такой лекционный материал, который, на его взгляд, мог бы оптимально сочетать достоинства изображения и звука, с тем, чтобы наиболее эффективно достичь поставленной цели с учетом особенностей конкретной аудитории.

CAMAR

Автором настоящей статьи разработаны мультимелийные курсы лекций по следующим дисциплинам: «Социология» (12 тем), «Основы педагогики и психологии» (13 тем), «Социальная экология» (4 темы), «Политология» (20 тем) и «Психодиагностика личности деятельности педагога» (4 темы). Сформирован также краткий установочный курс лекций для студентов-заочников «Социология» содержащий 4 темы («Введение в социологию», «Начала социологии», «Основы социологии» и «Прикладная социология»), выполненный в режиме электронных презентаций Power Point. Кроме того, автором разработаны в качестве учебных пособий «Структурно-логические схемы» по предметам «Социология» и «Психодиагностика личности деятельности педагога», которые могут использоваться как в режиме компьютерных презентаций, так и в виде раздаточного материала. Несомненно, применение в преподавании социально-гуманитарных дисциплин компьютеров и другой современной оргтехники и их программного обеспечения делает этот процесс более углубленным, информационно насыщенным и востребованным, соответствующим духу времени, а также приобщает самих обучаемых к использованию современных информапионных технологий в учебной леятельности.

Инновационные технологии - это неотъемлемая составляющая будущего любой страны. Их влияние в системе образования Республики Беларусь будет неуклонно возрастать [7]. Думается, что это особенно необходимо осмысливать и понимать, осваивать и применять преподавателям-гуманитариям и обществоведам.

1. Государственная программа инновационного развития Республики Беларусь на 2007-2010 годы – http://www.government.by/public/shared/rus/innovationsp/index.html.

2. Образовательный стандарт. Высшее образование. Первая ступень. Шикл социально-гуманитарных лисциплин. - Минск: Министерство образования Республики Беларусь, 2006.

3. Основы психологии и пелагогики. Учебная программа лля высших учебных завелений - Минск: РИВШ, 2008.

4. Социология. Типовая учебная программа для высших учебных заведений -Минск: РИВШ, 2008.

5. Кочергин В.Я., Зень С.Н. и др. Инновационные технологии в подготовке студентов: к проблеме инновационных изменений в процессе преподавания / В.Я Кочергин., С.Н. Зень, Д.В. Майборода, Д.С. Самохвалов // Инновационные образовательные технологии. - 2005. - № 1.

6. Трапянок Н.Г. Технологии воздействия на массовое сознание в период проведения реформ / Н.Г. Трапянок // Банковский вестник. - 2002. - № 1.

7. Инновационное образование – главный ресурс // Белорусское время. Интернетгазета Посольства Республики Беларусь в Российской Федерации. http://www.belarustime.ru/belarus/scrience/education/ae6271dc94b0c45e.html.

# **Трапянок Н.Г. , Щур В.С. Белорусская государственная сельскохозяйственная академия, г. Горки**

#### **СОВРЕМЕННЫЕ КОММУНИКАЦИОННЫЕ ТЕХНОЛОГИИ В ПРЕПОДАВАНИИ ОБЩЕСТВЕННЫХ ДИСЦИПЛИН**

all emina

Сегодня от высшего учебного заведения требуется внедрение инновационных подходов к образованию, обеспечивающих творческое развитие личности, ее потребностей в самообразовании. Министерство образования Республики Беларусь провозгласило главной задачей образования в начале ХХI в. не столько «овладение суммой знаний», сколько развитие творческого потенциала учащегося [1].

Одной из характерных черт «продвинутой» образовательной среды является возможность студентов и преподавателей обращаться к учебно-методическим материалам, мультимедийным комплексам своего вуза в любое время и в любой точке пространства [2].

В помощь и на смену «традиционным» аудиторным занятиям приходят дистанционное и интерактивное обучение, интегрированное в систему компьютерных телекоммуникаций (локальные и глобальные сети), располагающих более широкими и более разнообразными информационно- коммуникативными возможностями.

Принципиально новую среду для обучения и образования предоставляет глобальная сеть *Internet*. Надо признать, что интерес преподавателей и студентов к Интернету как к источнику информации и средству коммуникации неуклонно растет [3]. В то же время безграничность, общедоступность и анонимность Интернета создают определенные проблемы в его использовании. К ним можно отнести плохую структурированность и бессистемность информации, в целом невысокую ее достоверность, большое количество спама и прочей посторонней информации, нередко откровенно антигуманного и аморального содержания. К сожалению, также нередко, учащиеся ищут в Интернете готовые тексты письменных работ (докладов, рефератов, курсовых и т. п.), чтобы скопировать и представить их преподавателю практически без редактирования. Конечно, такое использование Интернета не прибавляет новых знаний. Научение в данном случае подменяется его имитацией. Чтобы избежать такого рода осложнений, студентам можно предложить подобрать определенное количество наиболее интересных фактов, материалов о событиях, иллюстрирующих проявление тех или иных социальных механизмов и закономерностей. Многие учащиеся в качестве источника будут использовать Интернет, но теперь им необходимо будет найти конкретную информацию, оценить, отобрать и переработать ее. Глобальная сеть дает возможность быстро найти интересующий студентов и преподавателя наглядный материал.

Преподавателю порою гораздо удобнее в дидактических целях оперативно показать небольшой фрагмент, нежели использовать раздаточный материал, таблицы, учебный кинофильм, отнимающие значительное время из-за своей громоздкости, некомпактности. Он может заранее выйти на соответствующий информационный портал, найти там интересующий его учебный материал, а также бесплатно распространяемый программный продукт, оболочку или среду с тем, чтобы использовать их затем на занятии и в учебных целях.

Lemma

Особую актуальность в этой связи приобретает повышение общего качества письменных работ студентов, развитие навыков безупречной работы с источниками и формирование привычки к добросовестному соблюдению авторских прав и требований научной этики. Внутренним нормативным документом, регламентирующим отношение обучающихся к используемой информации, связанной с соблюдением авторских прав при выполнении письменных заланий по учебным специальным дисциплинам, курсовых и дипломных работ, а также магистерских диссертаций, на наш взгляд, должно стать разработанное и принятое в вузе Положение о плагиате.

Сегодня использование в образовательных целях компьютерных локальных и корпоративных сетей - **Intranet** - как средства коммуникации и дистанционного обучения является для вуза не только актуальным, но и престижным делом [4].

Корпоративные и локальные сети могут использоваться как эффективное средство коммуникации и дистанционного обучения [5]. причем в интерактивном режиме и реальном времени путем сетевого лоступа и участия студентов и преподавателей в телеконференциях. Интранет-семинарах, на ЧАТ, сетевых-форумах и т.д.. Дидактической и технологической основой проведения дистанционного обучения является создание сетевых информационных ресурсов и электронных учебных курсов, а также сетевых учебно-методических информационных комплексов (СУМИК) [6]. Последние включают учебнометодический материал (учебное пособие, методическое руководство по изучению дисциплины, конспект лекций, тесты, практикумы и т.п.). Применение СУМИК предполагает возможность дистанционного интерактивного взаимодействия между участниками учебного процесса (через электронную почту, др. электронные аудиовизуальные средства и телекоммуникации) [7].

Одним из узловых принципов, лежащих в основе технологий создания электронных курсов, является система ссылок. После разработки преподавателем учебного теоретического материала, его эргономической подготовки, определения структуры и содержания текста, его редактирования и корректуры он приступает к формированию системы ссылок. т.е. к получению, в конечном итоге, гипертекста или гипермедиа.

Гипертекст - это текст, содержащий ключевые слова-ссылки на другие источники информации (другой текст, словарь терминов, список литературы, иллюстративный материал и др.), которые читающий может вызывать на экран монитора «простым нажатием мышки....»  $\ldots$ исиснтов, таких, как картинки, анимации, аудио- и<br>исиментов, таких, как картинки, анимации, аудио- и<br>Гипермедиа (гипертекст) и мультимедиа – это тот необходимый<br>нологический ресурс, основываясь на котором можно пере [7, с. 109], ознакомиться с ними, а затем вернуться к исходному учебному тексту. Гипермедиа - это гипертекст, акцентирующий наличие в нем нетекстовых элементов, таких, как картинки, анимации, аудио- и видеотеки [4].

технологический ресурс, основываясь на котором можно перевести изложение учебного материала на принципиально иной уровень.

контроль [8], как для самопроверки, так и для итогового контроля по курсу, хотя более целесообразен рейтинговый блочно-модульный контроль, учитывающий активность студентов в конце и по завершении определенных этапов учебного курса. Рейтинговый контроль может учитывать следующие составляющие:

- активность студентов (количество вопросов при консультациях. активность участия в семинарах, посещаемость и т.д.);

- результаты выполнения рефератов, эссе, заданий и т.п., которые в электронном виде высылаются студентом в процессе учебы и оцениваются преподавателем;

- результаты выполнения теста и др.

Автоматизированное тестирование в сети может одновременно осуществляться с целой группой аттестуемых и даже с целым потоком студентов, причем пространственно удаленных друг от друга. В практике контроля знаний студентов хорошо зарекомендовали себя бесплатно распространяемые в сети Internet конструкторы тестов PRO, а также готовые программные оболочки для тестов.

Программные оболочки для проведения тестирования располагают такими параметрами, как возможностью экзаменатору самому определять количество и содержание вопросов и ответов на них, в том числе - правильных; давать оценку тестируемым, как количественную (в баллах, по произвольно заданной шкале), так и качественную («зачтено»/«незачтено»; «плохо», «удовлетворительно», «хорошо», «отлично»); доступа к программе и выход из нее по паролю; прикрепления анимации или рисунка к вопросу; настройки интерфейса окна проведения тестов; хранения списка вопросов и ответов в зашифрованном виде; установки времени ответа; сохранения списка вопросов в формате HTML для проведения тестов на бумажном носителе, введения ответов с него в программу и выведение их из нее.

В своей преподавательской деятельности в Минском институте управления один из авторов имел возможность ознакомиться с работой внедренных в данном вузе технических средств, телекоммуникаций, информационных технологий, участвовать в разработке СУМИК, применять их в чтении лекционных курсов и при приеме экзаменов (зачетов) у студентов по социологии и политологии. Следует отметить, каждая аудитория (кабинет) вуза представляет собой информационнокоммуникационную образовательную среду, оснащенную различными информационными и техническими средствами обучения (ПК, мониторами, мультимедийным проектором, экраном, видеокамерой, микрофонами, звуковыми колонками, телекоммуникациями и пультом управления, приводящим все эти средства в действие). Чтение лекций на потоке ведется дистанционно в интерактивном режиме параллельно для нескольких аудиторий (групп) и может осуществляться как из отдельного помещения (телецентра), так из любой аудитории. При этом обеспечивается аудиовизуальный контакт преподавателя с каждой аудиторией и обратная связь через систему видеонаблюдения. Параллельно преподавателем осуществляется чтение курса в режиме электронной презентации и трансляция учебного материала на экраны.

CANAR

Конечно, такая насыщенная коммуникационными технологиями образовательная среда - вопрос будущего для многих вузов. Но думается, что будущего вполне реального и не столь уж далекого.

1. Инновационное образование - главный ресурс // Белорусское время. Интернет газета Посольства Республики Беларусь в Российской Федерации. http://www.belarustime.ru/belarus/scrience/education/ae6271dc94b0c45e.html..

2. Современные информационные технологии в образовании // Центр проблем развития образования БГУ. - http://charko.narod.ru/tekst/an5/2.html.

3. Кольцова Е.Ю. Массовая коммуникация и коммуникативное действие / Е.Ю. Кольцова // Социологический журнал. 1999. № 1.2.

4. Каптерев А.И. Социологические аспекты виртуализации интеллектуального пространства / А.И. Каптерев // Труд и социальные отношения. - 2001. - № 2.

5. Преподавание в сети Интернет / Отв. ред. В.И.Солдаткин. - М - 2003.

6. Суша Н.В. Инновации в высшем образовании. Избр. научн. статьи / Н.В. Суша.. -Минск: МИУ, 2002.

7. Краснова Г.А., Беляев М.И., Соловов А.В. Технологии создания электронных обучающих средств /Г.А. Краснова и др. - М.: МГИУ, 2002.

8. Основы открытого образования. Т. 2. / Отв. ред. В.И.Солдаткин. - Российский государственный институт открытого образования. - М.: НИИЦ РАО, 2002.

#### Трапянок Н.Г., Щур В.С.

Fenox

#### Белорусская государственная сельскохозяйственная академия, г. Горки

# ИНФОРМАНИОННЫЕ КОМПЬЮТЕРНЫЕ ТЕХНОЛОГИИ В ПРАКТИКЕ ПРОВЕДЕНИЯ ПСИХОДИАГНОСТИКИ И СОЦИОЛОГИЧЕСКИХ ИССЛЕДОВАНИЙ В ВУЗЕ

В процессе преподавания социологии и психологии преподаватель вуза сталкивается с рядом проблем процедурно-методического плана,

связанных с проведением со студентами конкретных социологических и психологических исследований и практическим ознакомлением их с методами обработки и анализа эмпирической информации.

При обработке и анализе полученных данных в практике проведения социологических исследований обычно используется пакет прикладных статистических программ SPSS (для Windows) - Statistical Package for Social Science. Данный пакет содержит все основные разделы статистического анализа и является базовым для подготовки, обработки, организации и преставления эмпирической информации при проведении социальных исследований.

CANAR

В работе над базой данных социологического исследования чаще других реализуются следующие методы статистического анализа:

- таблицы частот (frequency tables) - построение таблиц процентных распределений частот или одномерных распределений ответов на вопросы по всему массиву анкет и демографическим параметрам;

- таблицы сопряженности (cross-tables) - построение таблиц сопряжения переменных, на основе которых рассчитывается коэффициент корреляции, указывающий на тесноту связи переменных и их значений (распределения ответов между двумя вопросами);

- кластерный анализ (cluster analysis) - совокупность методов, позволяющих классифицировать многомерные наблюдения, каждое из которых описывается неким набором переменных. В отличие от комбинационных группировок кластерный анализ приводит к разбиению на группы с учетом всех группируемых признаков одновременно;

- факторный анализ (factor analysis) - совокупность методов (метолы главных компонент и главных факторов), которые на основе реально существующих связей переменных (или объектов) позволяют выявлять латентные (скрытые) обобщающие характеристики структуры и механизма развития изучаемых явлений и процессов[1].

Однако овладение программой SPSS представляется делом весьма трудоемким и требующим от студентов специальных знаний в области математической и социальной статистики. Поэтому на практике для более простых расчетов чаще используются ее аналоги, такие как «Статист» (Минск, БГУ), «Statistic» (СПб), «ОСА» - Обработка социологических анкет (Киев), «Зеркало» (Москва) - при анализе результатов психодиагностики, «DA-система» - осуществляющая детерминантный анализ методом группировок (Москва) и др.

При проведении со студентами практических занятий, связанных с обработкой информации по результатам психодиагностики и социологических исследований нами рекомендуется воспользоваться станлартным пакетом Microsoft Office Excel. В большинстве социологических и психологических исследований анализируется анкетная информация. Условно эти данные можно представить в виде матрицы, строкам которой соответствуют анкеты («реализации»), а столбцам - при-

знаки (отдельные вопросы и подвопросы анкеты). Синоним слова «признак» является слово «переменная», а «ответ» - ее значение. Такую информацию принято представлять в виде таблицы. Обычно обрабатывается один файл данных (один лист) - таблица. Будучи неу чели про-<br>
у чели простаточным для ознакомления в<br>
необходимости (активации дополнительных опций) в состоянии обес-<br>
печить проведение многомерного анализа.<br>
При подключении компьютеров в еличие этомогут осуществлять с

работка информации, результаты которой будут поступать на головной компьютер и там объединяться[2].

Особое значение при проведении преподавателем практических занятий по психологии и социологии в этой связи приобретает работа с автоматизированными информационными комплексами, пакетами прикладных компьютерных программ. Эта работа может эффективно осуществляться путем создания автоматизированного рабочего места (АРМ) психолога или социолога, основанного на внедрении системы управления базами данных (СУБД). Пакет Access - это универсальное программное средство, предназначенные для создания, наполнения, обновления и удаления баз данных (БД) при проведении тестирования и опроса. Несмотря на то что работа с такой программой требует специальной компьютерной подготовки, однако освоить ее на пользовательском уровне специалисту-психологу и преподавателю-социологу несложно.

Опыт разработки и внедрения АРМ на основе СУБД Access при проведении психодиагностики личности и в малых группах у авторов имеется [3]. Причем данная разработка успешно прошла полевые испытания и хорошо зарекоменловала себя на практике в психодиагностике межличностных отношений в трудовых коллективах и учебных группах. В настоящее время она используется при проведении семинаров, практических занятий в курсе «Психодиагностика личности и деятельности педагога», читаемом для специалистов с высшим образованием, получающих дополнительную педагогическую подготовку для преподавания в ссузах и вузах.

Одним из распространенных методов социологического и психологического исследования выступает контент-анализ - это формализованный способ анализа содержания информации посредством выявления устойчиво повторяющихся смысловых единиц текста (названий, понятий, имен, суждений и т.д.). Так, при проведении производственной практики одним из авторов статьи со студентами 3-го курса отделения социологии БГУ для осуществления контент-анализа материалов электронных СМИ использовалась специальная лицензионная программа «WTCA». Но думается, что в учебных целях со студентами других специальностей достаточно использовать такие ее аналоги, как «Text Analyst» (производит комплексный анализ содержания отдельного текста или их множество как единого смыслового поля, представляя их в качестве гипертекста), «Content Analyzer» (предназначен для анализа содержания тематических Web-страниц в реальном времени, вылеления списков ключевых слов и словосочетаний, построения реферата текста документа), экспертная система «ВААЛ» (реализованы алгоритмы психолингвистического возлействия на реципиента отлельных слов и текстов), «Get Keyword» (осуществляет поиск ключевых слов и определяет их абсолютную и относительную частоту по контенту) и др.

CAMAR

Таким образом, сегодня исключительно на применении компьютерных информационных технологий и телекоммуникаций основывается вся современная практика проведения психодиагностики и социологических исследований и практическое ознакомление в учебных целях обучающихся с методами обработки и анализа данных.

1. Шур В.С. Социальные аспекты жизнелеятельности сельчан: социологическая индикация / В.С. Щур г. // Третьи Ковалевские чтения. Материалы науч.-прак. конф. 12-13 ноября 2008 года / Отв. ред.: Ю.В. Асочаков. - СПб.: СПбГУ, 2008.

2. Трапянок Н.Г. Особенности применения информационных технологий в рамках социологического мониторинга / Н.Г. Трапянок // Наука и образование на пороге III тысячелетия. Материалы Международного конгресса. В 2-х книгах. Кн.1. - Минск, 2000.

3. Трапянок Н.Г. Технология эффективного командообразования / Н.Г. Трапянок // Банковский вестник. - 2002. - №13.

4. Трапянок Н.Г. Применение инновационных образовательных технологий в вузе // Актуальные проблемы профессиональной подготовки специалистов с высшим и средним образованием: Сборник статей Международной научно-практической конференции. Часть 2. / Н.Г. Трапянок. - Горки: БГСХА, 2008.

#### Холосевич В.И.

Белорусский государственный аграрный технический университет, г. Минск

## РЕАЛИЗАЦИЯ МУЛЬТИМЕДИА ТЕХНОЛОГИЙ В ЛЕКЦИОННОМ КУРСЕ

Интенсификация образования была и остаётся одной из актуальных проблем современности ввиду лавинообразного роста объёма информации во всех без исключения отраслях знания. Существенный прогресс в решении этой проблемы может быть достигнут на основе использования информационных технологий [1, 2].

Поскольку основой образовательного процесса обучения являются лекции, то новыми техническими средствами адекватными новым информационным технологиям, должен быть, на наш взгляд, мультимедийный конспект лекций с эффектами компьютерной анимации.

Мультимедийный курс лекций позволяет программно совместить демонстрацию изучаемого материала (фотоснимки, диаграммы, графики, рисунки, схемы и т.д.) с компьютерной анимацией и моделированием изучаемых процессов.

CANAR

Известно, что зрительные анализаторы обладают более высокой пропускной способностью, чем слуховые. Информация, воспринятая зрительно, более осмыслена, лучше сохраняется в памяти. «Лучше один раз увидеть, чем сто раз услышать», - гласит народная мудрость.

Современные мультимедийные технологии на занятиях по расчетному курсу по сельскохозяйственным машинам предоставляют качественно новые возможности. Главное преимущество мультимедийных лекций состоит в использовании интерактивного взаимодействия преподавателя со студенческой аудиторией, т.е. в управлении обратной эмоциональной связью [1, 2].

При использовании заранее подготовленных презентаций у преполавателя появляется дополнительная возможность акцентировать внимание студентов на том или ином важном явлении.

Применение информационных технологий поднимает чтение лекций на качественно новый уровень. Однако оно должно тщательно продумываться и обязательно сопровождаться изменением методики преподавания.

Для грамотной организации лекционного курса с использованием мультимедийных технологий необходимо:

- во-первых, знать, какие возможности они предоставляют;

- во-вторых, уметь ими рационально пользоваться.

Это потребует много сил и времени на сталии полготовки презентаций, не говоря уже о постоянном их совершенствовании.

Мы поставили цель изучить методику включения мультимедийных презентаций в лекционный курс «Сельскохозяйственные машины» на примере раздела «Теория и расчет рабочих органов сельскохозяйственных машин».

Обращение к этому разделу не случайно. Он содержит значительное количество сложных демонстрационных и расчетных схем с дальнейшим изложением теоретических основ расчета технологических и конструктивных параметров рабочих органов сельскохозяйственных машин и агрегатов. Характерной особенностью расчетного курса является важность последовательности построения расчетных схем.

Как показали результаты исследования, демонстрация на экране законченных расчетных схем или использование плакатов не способствует качественному восприятию сути изучаемых вопросов и формированию инженерных понятий в решения технических проблем.

Все эти недостатки успешно решаются с использованием мультимедиа. В особенности это касается проблемы наглядности, которая до сих пор является одной из актуальных методологических проблем обучения. Поэтому нами используются разнообразные иллюстративные материалы с точки зрения их доступности в изложении и понимании. Наряду с традиционными - используются аудио- и видеоматериалы.

I. Ching

На основе разработанных шаблонов готовились мультимедийные варианты лекций. При их полготовке использовались материалы авторских обучающих программ, а также собственно разработанные расчетные схемы. В качестве средства была выбрана программа Роwer Point. В настоящее время нами подготовлены мультимедийные вариант 25 лекций по всему разделу «Теория и расчет рабочих органов сельскохозяйственных машин» для студентов, обучающихся в университете после окончания коллелжей (НИСПО).

Каждая лекционная презентация состоит из 20-25 слайдов, на которых представлены тема лекции, рассматриваемые вопросы и основное содержание излагаемого материала в виде иллюстраций. схем, таблин и текстовых блоков.

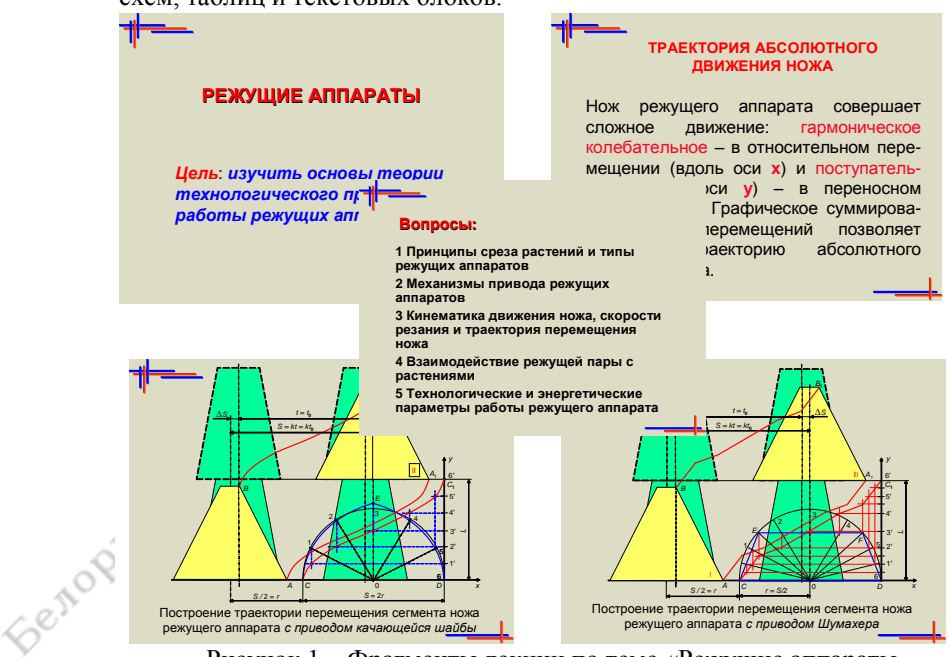

Рисунок 1 – Фрагменты лекции по теме «Режущие аппараты зерноуборочных комбайнов».

На рисунке 1 приведены фрагменты лекции по теме «Режущие аппараты зерноуборочныных комбайнов». В ней широко используются различные анимационные эффекты смены слайдов, построения расчетных схем и представления текстового материала на слайдах, но, к сожалению, в бумажном варианте продемонстрировать использование анимационных эффектов в действии не представляется возможным. Это можно восполнить во время доклада на конференции.

CAMAR

Таким образом, использование мультимедийного сопровождения лекций существенно улучшает восприятие и осмысление рассматриваемых вопросов студентами, создает более комфортные условия для работы студентов и преподавателей и, несомненно, делает их наиболее адекватным средством для решения методических и технических проблем, возникающих при изучении раздела дисциплины «Теория и расчет рабочих органов сельскохозяйственных машин».

2 Семенова Н.Г., Вакулюк В.М. Применение мультимедиа в учебном процессе: Учеб. пособие. – Оренбург: РИК ГОУ ОГУ, 2004.

# **Чернова Е.Н. Национальный институт образования, г. Минск**

# **СОВРЕМЕННАЯ ИНФОРМАЦИОННО-ОБРАЗОВАТЕЛЬНАЯ СРЕДА ОБЩЕОБРАЗОВАТЕЛЬНОГО УЧРЕЖДЕНИЯ**

В современном обществе основой развития цивилизации выступают информационные процессы, в которых широкое применение находят информационно-коммуникационные технологии. Внедрение информационно-коммуникационных технологий во все сферы деятельности человека способствовало возникновению и развитию глобального процесса информатизации. Этот процесс продиктовал необходимость глубинных изменений системы образования, развития информатизации образования, так как именно в сфере образования подготавливаются и воспитываются те люди, которые не только формируют информационную среду общества, но которым предстоит самим жить и работать в этой новой среде.

В последнее время выделяют два новых вида образовательных сред – информационные и виртуальные среды. Это связано с развитием компьютерной техники и активным внедрением информационных технологий в образование.

М.И. Башмаков, С.Н. Поздняков, Н.А. Резник под информационной средой обучения понимают систему средств общения с человеческим

<sup>1</sup> Семенова Н.Г. Психолого-педагогические основы создания мультимедийных обучающих систем лекционных курсов технических дисциплин. – Оренбург: РИК ГОУ ОГУ, 2006.

знанием, служащую как для хранения, структурирования и представления информации, составляющей содержание накопленного знания, так и для ее передачи, переработки и обогащения [1]. В работах М.С. Чвановой [4]. под информационно-образовательной средой понимается совокупность средств и технологий сбора, накопления, передачи, обработки и распределения учебной и профессионально-ориентированной информации, а также условий, способствующих возникновению и развитию информационного взаимодействия между преподавателем, обучающимися и средствами информационно-коммуникационных технологий

CAMAR

В настоящее время информационно-образовательная среда образовательного учреждения чаще всего рассматривается как среда совместной образовательной деятельности учителя и ученика с активным применением, использованием в целях улучшения качества обучения современных информационных технологий, систем и средств обучения.

Конечным результатом введения новых педагогических технологий является повышение эффективности обучения и достижение более высоких образовательных результатов. Важным результатом является то, что при сочетании традиционной и инновационной форм организации учебного процесса осуществляется эффективная подготовка учащихся к непрерывному образованию, т.е. решается одна из главных задач современной школы - формирование способности учиться на протяжении всей жизни.

Информационно-образовательная среда учебного заведения призвана обеспечить удовлетворение потребностей участников образовательного процесса в оперативном получении информации; создание каталогов учебных информационных материалов и баз данных нормативно-правовых документов; внедрение информационно-коммуникационных технологий в преподавание различных предметов (электронных средств обучения: учебные пособия с использованием мультимедийных технологий); наиболее полное использование возможностей глобальной сети Интернет.

Эта среда формируется:

- учителем (определение содержания программ, выбор учебной литературы, методы преподавания, стиль общения и т.д.);

- педагогическим коллективом учебного заведения (определение общих требований к учащимся, сохранение традиций данного учебного заведения, форм взаимоотношений педагогического и ученического коллективов и пр.);

- государством как общественным институтом (определение материального обеспечения образования в целом, социальный заказ на формирование той или иной системы знаний и взглядов).

- совокупностью программных, технических, компьютерных и коммуникационных средств (дидактические материалы по различным темам и разделам, учебные базы данных, справочники, энциклопедии и т.д.: компьютерные обучающие программы (электронные учебные пособия, тренажеры, имитаторы, тестирующие системы и др.); технические средства обучения (средства компьютерной, проекционной, телекоммуникационной техники, электронные доски, демонстрационные экраны, сетевое оборудование); современные методы обучения и организации учебного процесса (применение методов и средств компьютерной графики и моделирования, деловых и ситуационных игр, видеодискуссий и телеконференций, мультимедийного и дистанционного обучения, организации пользования компьютерным учебным фондом (медиатекой) по изучаемым дисциплинам и др).

CANAR

Формирование современной информационно-образовательной среды оказывает влияние на следующие факторы интенсификации учебного процесса:

- углубление мотивации, повышение интереса к учебной деятельности;

- получение доступа к самым разнообразным источникам информации, в том числе и культурным (диски, на которых объединены изображения произведений искусства, сопровождающиеся справочной информацией, телевизионными и мультипликационными фильмами, музыкальными произведениями; «виртуальные экскурсии» посещения мировых музеев, выставок, дворцов, картинных галерей);

- увеличение информативной емкости занятий;

- ускорение темпа учебных действий, активизация учебнопознавательной деятельности обучаемых, развитие исследовательских и аналитических навыков, возможности самореализации в учении;

- совершенствование форм организации учебно-воспитательной леятельности:

- обеспечение информационного взаимодействия между людьми (дистанционное общение, электронные конференции (форумы), телемосты);

- реализация принципов дифференцированного и индивидуального подхода к обучению с возможной адаптацией элементов информационных технологий к индивидуальным особенностям учащихся по объему и скорости передачи учебной информации, характеру ее представления, количеству повторений;

- возможность дистанционного обучения;

- развитие определенных качеств мозга (объем памяти, внимание, аналитические способности и др.) посредством соответствующих тренажеров и игр;

– моделирование изучаемых процессов и явлений, которые часто не могут быть осуществимы в условиях реального эксперимента в силу большой стоимости, сложности и опасности для экспериментатора;

– развитие навыков и умений самообразования и самовоспитания.

– активизация учебной деятельности учителя, улучшение административной деятельности (планирование, организации, учета выполнения учебной работы, анализа качества и эффективности учебного процесса).

all.ening

Таким образом, ожидаемый переход на новые технологии передачи данных, хранения и представления информации, расширения информатизации и внедрения информационных систем в различные сферы производства и потребления приведет к новому этапу в развитии образования и образовательных технологий.

1. Башмаков, М.И. Классификация обучающих сред / М.И. Башмаков, С.Н. Поздняков, Н.А. Резник // Школьные технологии. – 2000. – № 3.

2. Машбиц, Е.И. Компьютеризация обучения: Проблемы и перспективы / Е.И. Машбиц. – М.: Знание, 1986.

3. Новые педагогические и информационные технологии в системе образования. // Под ред. Е.С. Полат. – М.: «Академия», 2001.

4. Чванова, М.С. Автоматизация управления учебным процессом аспиранта / М.С. Чванова, С.А. Меньших // Вестник Тамбовского университета. Сер. Естественные и технические науки. – 2003. – Т. 8, вып. 1.

#### **Шабунина В.А.**

#### **Московская сельскохозяйственная академия им. К.А. Тимирязева, г. Москва**

**Бубенцов В.П., Ленькова Р.К.**

**Белорусская государственная сельскохозяйственная академия, г. Горки**

# **ПРОФЕССИОНАЛЬНЫЕ ИНФОРМАЦИОННЫЕ ТЕХНОЛОГИИ ДЛЯ ЭКОНОМИЧЕСКИХ СПЕЦИАЛЬНОСТЕЙ**

Значительной характеристикой личности является деятельность, которая, в первую очередь, детерминирует ее становление, и в которой личность себя обнаруживает и направляет. Основной деятельностью студентов является учебная, в процессе которой происходит становление личности. Для выполнения развивающей функции она должна развиваться от курса к курсу. Последовательное изменение данной деятельности от объекта педагогического воздействия до субъекта профессиональной деятельности ведет к достижению цели – подготовке специалиста с развитыми свойствами и качествами личности, необходимыми будущему экономисту.

Моделирование профессиональной деятельности в учебном процессе - это такое ее отражение в содержании обучения и в реальной учебной работе, которое дает студентам правильное и полное представление о целостной профессиональной леятельности и позволяет alleman им в процессе обучения овладеть способами профессиональной деятельности настолько полно, что обеспечивает безболезненный переход к действительному выполнению своих трудовых профессиональных функций.

Анализ учебного процесса выявил отсутствие логических и практических взаимосвязей между приобретенными умениями, не позволяющее студентам эффективно использовать их в процессе труда. Мы предлагаем для учебных целей, в свете повышения профессионализма будущих экономистов, использовать программные обучающие продукты, благодаря которым можно многократно имитировать различные стороны экономической деятельности предприятий разных отраслей. Имитация профессиональной деятельности в ходе решения учебно-производственных задач обеспечивает овладение студентами необходимыми профессиональными умениями и навыками. Другими словами, учебно-производственные задачи являются прообразом тех реальных задач, с которыми будущие экономисты неизбежно встретятся на производстве.

В учебном процессе следует использовать учебно-методические материалы, которые можно разделить на две большие группы: продукты, разработанные специально для организации учебного процесса и продукты многоцелевого использования. К первой группе можно отнести широко применяемые Бухстат и POM for Windows. Они включают в свой состав не только методические материалы, но и сам программный продукт. Комплекс «Бухстат - предприятие» может использоваться как для подготовки специалистов экономического профиля, так и для повышения квалификации на курсах повышения квалификании специалистов этого профиля.

Изучение данных программных продуктов в виде отдельных курсов внутри информационных дисциплин не должно быть изолированным от всего процесса становления специалиста. В контексте данного подхода мы предлагаем создать дидактическую модель организации познавательной деятельности студентов-экономистов. Методика обучения должна основывается на следующих принципах: обучение обязательно ведется в контексте будущей профессиональной деятельности; обучение является системным и опирается на единую информационную модель, например, на систему документооборота, которая является отражением информационных потоков предприятия: обучение должно вестись в тесном взаимодействии с другими учебными дисциплинами; при выборе профессионального программного обеспечения для обучения учитывать популярность программ в настоящий момент,

а также соответствие программного обеспечения современному уровню развития информационных технологий и возможные тенденции его развития в будущем.

В лидактической модели надо выделить следующее:

а) контролируемая самостоятельная работа на основе единой обучающей задачи; б) курсовое и дипломное проектирование с использованием программ; в) деловые игры на основе сетевых программ как одна из форм контекстного обучения.

anemas Реализация дидактической модели организации познавательной леятельности студентов-экономистов с использованием профессиональных информационных технологий сразу решает несколько педагогических залач:

√ обучение основным приемам работы с программой;

√ обучение методике ведения компьютерного учета, планирования, анализа:

√ повторение знаний, навыков и умений, приобретенных ранее. Данный подход будет способствовать интенсификации и индивидуализации обучения. Преподаватель не тратит время на объяснение учебного материала всей группе, он работает в основном лишь со слабыми студентами, выполняя во время занятия роль консультанта по неясным вопросам.

Студенты имеют возможность сравнить методики ведения учета, планирования, анализа «вручную» и в компьютерном варианте, оценить их достоинства и недостатки. Достигается соединение теории с практикой. При обучении компьютерному ведению учета, планирования, анализа в контексте конкретной профессиональной залачи происходит повторение и осмысление теории на новом уровне. Учитывая, что при обучении студентов экономических специальностей большие требования предъявляются к умению анализировать отчетные данные и принимать управленческие решения на основе этого анализа.

Как вывод, на экономических факультетах целесообразно акцентировать внимание на профессионально-практических видах деятельности. Определение аналитической деятельности в качестве ведущей будет инициировать переход к субъект-субъектной парадигме современного образования и позволит системно формировать аналитическое поведение и активность студентов, их профессиональные знания, умения и навыки.

• Применение научных подходов при моделировании организации познавательной деятельности будущих экономистов позволит продуманно осуществлять инновации, рассматривать и учитывать многообразие реальных ситуаций, подводить научную основу под разработку и реализацию новых образовательных практик. Многомерная логикосмысловая дидактическая модель организации познавательной деятельности будущих экономистов более адекватно и полно отразит основные требования, предъявляемые к высшему образованию. Такая модель будет целостной, самоорганизующейся, открытой и способствует развитию образовательного пространства учебного заведения.

Умение работать с программными продуктами даст возможность гарантированно трудоустроиться: стажировка на условном предприятии даст представление о реальном предприятии, часы самостоятельной работы позволят приобрести производственные навыки, что принесёт уверенность в своих силах, а следовательно, повысит профессионализм экономиста и его конкурентоспособность на рынке труда.

CAMAR

Наблюдения позволяют сделать вывод о том, что студенты в группах с таким подходом характеризуются более развитым профессиональным уровнем, по сравнению со студентами обычной формы обучения. Показатель умения прогнозировать увеличивается с 3,03 до 4,52, умения аргументировать - с 4,33 до 4,44, умения структурировать с 3,06 до 4,83, показатель успеваемости по дисциплине вырос с 3,77 до 4,33 ранга. Этому способствовало внедрение применяемой нами дидактической модели организации познавательной деятельности будущих экономистов в условиях применения комплекса профессиональных информационных технологий профессионального назначения в учебный процесс.

Для грамотного решения обозначенных в нашей работе задач необходима согласованная работа всего педагогического коллектива, ориентирование преподавателей не только на достижение успехов в обучении отдельным дисциплинам, но и на согласованную работу и тесную взаимосвязь между различными учебными циклами и кафедрами.

#### Шаршуков И.А., Савенок Л.И.

Белорусская государственная сельскохозяйственная академия, г. Горки

# ПРИМЕНЕНИЕ СРЕДСТВ « POWER POINT» ПРИ РАЗРАБОТКЕ ЭЛЕКТРОННЫХ ЛЕКЦИЙ ПО ОБШЕТЕХНИЧЕСКИМ И СПЕЦИАЛЬНЫМ ДИСЦИПЛИНАМ

Необходимость применения новых информационных технологий в учебном процессе связано с тем, что резко возрос объем необходимых знаний, изменились условия труда во многих отраслях и с помощью традиционных методов преподавания уже невозможно подготовить современных высокопрофессиональных специалистов. К тому же компьютерные технологии обучения способствуют повышению интереса молодежи к инженерному труду и творчеству. Все это требует совершенствования методов и способов обучения специалистов современным приемам инженерного труда, а высокая конкурентоспособность

инженерных кадров в рыночных условиях возможна при квалифицированной их подготовке и свободном общении с компьютером.

В настоящее время при изучении общетехнических и специальных дисциплин, в связи с резко увеличивающимся информационным полем, появляются трудности в представлении студентам машин и механизмов, как в статике, так и динамике, а также - сущности производственных и других процессов. Это возможно устранить использованием компьютерных технологий, обеспечивающих наглядность, систематизацию, работу с большими объемами информации, пространственное удаление и пр. Поэтому нами разработан и постоянно совершенствуется компьютерный конспект лекций по технологии металлов в программе Power Point.

CAMAR

Выбор Power Point определяется тем, что данная программа поставляется с широко распространенней оболочкой Microsoft Office. Работать самостоятельно в Power Point может большое количество пользователей. Средств Power Point достаточно, чтобы красочно и наглядно подготовить и оформить компьютерную лекцию.

Программа Power Point позволяет:

- создавать слайды на предварительно размеченных полях;
- размещать слайды в удобном для демонстрации порядке;

лемонстрировать слайлы по команде мыши, клавиатуры или в заданном пользователем автоматическом режиме;

• вставлять в слайды информацию, сделанную в других программах, например, таблицы из MS Word или диаграммы из MS Excel;

дополнять слайды графическими изображениями и видеорядом;

создавать различные спецэффекты с элементами анимации.

Компьютерные лекции должны проходить в специализированной аудитории, где установлена мультимедиа-аппаратура, в комплекс которой входят компьютер, проектор и экран. Материал лекции представляется чередующимися фрагментами в необходимых объемах и методически обоснованной последовательности. Преподаватель во время проведения компьютерной лекции использует в основном только графическую часть подготовленного материала. По отдельным, наиболее сложным фрагментам которого студенты обеспечиваются раздаточным материалом. Используя Power Point 2007 в режиме «ДОК-ЛАДЧИК» слайды с текстом выводятся только на монитор компьютера. Это позволяет реализовать следующие принципиальные установки:

на одном слайде, выводимом на экран, не находится слишком много разнообразной информации;

для достижения максимальной концентрации внимания студентов на содержании слайда, на экране полностью отсутствует текстовая

часть, поскольку студенты, при наличии текста, обычно переписывают экранное сообщение, а времени на конспектирование уходит больше, и усталость наступает раньше, чем при восприятии материала на слух;

практика показывает, что дублировать речь лектора текстом на  $\bullet$ экране нежелательно, поскольку устная часть лекции, помещенная на заставках и показанная на экране, еще больше уменьшает и без того небольшую информационную емкость экрана;

ли экране, еще больше уменьшает и без того<br>дословное повторение вслух видимого текста создает впечатление.<br>«льзования подсказки, а чтение лекции – это творческий произования импровизации. Пояснение лектров.  $\bullet$ использования подсказки, а чтение лекции - это творческий процесс с элементами импровизации. Пояснение лектором представленного материала, как правило, дословно не совпадает с текстом слайда. В результате студенту трудно сосредоточиться на чем-то одном. Однако текстовая часть компьютерных лекций необходима для самостоятельных занятий студентов и при дистанционном обучении, с использованием персонального компьютера.

При чтении лекций графическое сопровождение играет главную роль для понимания той или иной темы, и очень важна постепенная последовательность предлагаемого графического материала. Поэтому в разработанном конспекте лекций инструментальными средствами Power Point и с помощью анимации на экране, в режиме демонстрации преподаватель с небольшими интервалами, необходимыми для успешного конспектирования темы студентами, вызывает последовательно нужный элемент схемы, процесса, устройства, математической зависимости и т. д. Для достижения большего динамизма и связности смена кадров осуществляется с имитацией наплыва, вспышки и других эффектов.

построение компьютерной лекции осуществляется так же, как это бы выполнялось при ее тралиционном чтении с помошью мела и лоски. Однако ее построение в режиме демонстрации Power Point имеет следующие достоинства:

• качество визуальной информации в режиме демонстрации Power Point на экране выше, чем на плакатах и аудиторной доске;

материал усваивается легче вследствие его высокой наглядности:

более содержательный конспект лекций у студентов;

темп изложения выше, чем на обычной лекции;

преподаватель может легко, пошагово возвратиться к предыдущему слайду, если у кого-либо из студентов возникнет вопрос позже;

непохожесть компьютерной лекции на традиционную повышает интерес к ней, способствует развитию пространственного мышления.
Компьютерные лекции приводят к существенной перестройке учебного процесса, обеспечивая доступность научных знаний, сочетание абстрактности мышления с наглядностью преподавания.

arcaneming 1. Архангельский, С.И. Учебный процесс в высшей школе / С.И Архангельский -М.: Высшая школа, 1980.

2. Образцов, П. И. Дидактика высшей военной школы: Учебное пособие / П. И. Образцов, В. М. Косухин - Орел: Академия Спецсвязи России, 2004.

#### Шаршунов Д.В. Белорусская государственная сельскохозяйственная академия, г. Горки

#### ВОЗМОЖНОСТЬ ИСПОЛЬЗОВАНИЯ БЕСПЛАТНЫХ АНАЛОГОВ MICROSOFT OFFICE ПРИ ОБУЧЕНИИ **СТУДЕНТОВ**

В состав большинства действующих вузовских учебных программ по дисциплинам, связанным с информатикой, входит как составная часть работа с офисными приложениями. Обычно в данном случае под офисными приложениями подразумеваются программы, входящие в состав пакета Microsoft Office. Однако, во-первых, данный пакет является коммерческим продуктом, не всегда легально приобретенным, вовторых, для решения большинства задач, возникающих при изучении офисных приложений, существуют и альтернативные бесплатные пакеты

Существует большое число офисных пакетов, отличающихся своими возможностями, однако при обучении студентов следует учитывать следующие обстоятельства. В учебном процессе следует использовать только русифицированные пакеты программ, поскольку студенты могут изучать различные иностранные языки, не обязательно английский. Наиболее используемыми офисными приложениями являются текстовый редактор и электронная таблица, реже используются электронная презентация и базы данных.

Сказанное выше позволяет рассматривать в качестве основных офисных пакетов, альтернативных Microsoft Office, OpenOffice.org и IBM Lotus Symphony. Данные пакеты являются русифицированными, содержат все необходимые офисные приложения. Общим для них является то, что они построены с использованием единого стандарта OpenDocument версии 1.2, поэтому созданные в них документы полностью совместимы между собой. Кроме того, данные пакеты могут сохранять свои данные в формате Microsoft Office.

Возможность использования пакета OpenOffice.org в учебном процессе рассматривалась на научных конференциях неоднократно [1, 2].

В состав пакета OpenOffice.org версии 3.0 входят следующие программы:

- 1) текстовый редактор Writer,
- 2) электронная таблица Calc,
- 
- 
- 
- 

программ.

о) настольная база данных Вазе.<br>Рассмотрим кратко основные характеристики каждой из данных эграмм.<br>Окно редактора Writer похоже на Microsoft West (3), однако имеются мелкие респутивность и Самиристины с самиристических с 2003, однако имеются мелкие различия в положении отдельных пунктов. Так, например, параметры страницы залаются из меню «Формат». Присутствуют установки параметров абзаца, фрагментов и страниц. Поддерживается проверка орфографии, причем без дополнительной установки словарей не только на русском и английском, но и немецком языках. Реализована поддержка стилей и шаблонов, работа с таблицами (причем, в отличие от Word, таблицу можно удалить как обычный блок текста, в строке состояния указывается адрес ячейки), существует достаточно удобная, хотя и отличная от Word, возможность создания перекрестных ссылок, оглавлений и указателей. Следует также отметить возможность ведения базы данных библиографических ссылок, не реализованною ни в одной версии Word, которая позволяет значительно упростить создание списков литературы, а также интересную, но часто бесполезную возможность автоматического завершения слов. Поллерживается возможность вставки объектов OLE, как созланных в программах пакета OpenOffice.org, так и в любых Windows-приложениях. В целом можно считать, что OpenOffice.org Writer обладает основными возможностями Microsoft Word, поэтому его можно считать приемлемой альтернативой для использования для обучении.

Электронная таблица Calc подобна Microsoft Excel. Сходство здесь еще более сильное, отличия касаются в основном дизайна главного меню и диалоговых окон. Возможности программ совпадают. Сказанное выше справедливо и при сравнении Impress и Power Point.

Графический редактор Draw предназначен для создания небольших векторных изображений аналогично панели «Рисование» в программах пакета Microsoft Office. Ближайшим его аналогом можно также считать Microsoft Visio, однако возможности Draw гораздо скромнее.

Редактор формул Math отличается от редакторов Microsoft Equation и Math Type. Он использует не только режим WYSWYG (наглядное редактирование), характерный для указанных редакторов, но и Latexобразный синтаксис для строчной записи формул подобно математическим пакетам типа Mathematica, Maple и т.п., что позволяет ускорить набор формул. Главный его нелостаток - отсутствие поллержки многострочных выражений с одной ограничивающей масштабируемой скобкой, например, систем уравнений.

Настольная база ланных Base позволяет созлавать следующие объекты базы данных: таблицы, запросы и отчеты. Информация хранится в олном файле.

вать как приемлемую альтернативу для Microsoft Office.

 $\sim$   $\sim$   $\sim$   $\sim$  отметить, что OpenOffice.org можно рассматри-<br> в как приемлемую альтернативу для Microsoft Office.<br> IBM Lotus Symphony представляет собой не интегрированный па-<br> подобно Microsoft Office или OpenOffic кет полобно Microsoft Office или OpenOffice.org. а единую оболочку. из-под которой запускается редактор текстов, электронная таблица, средство создания презентаций или web-браузер в виде вкладок. Эта особенность приводит к некоторому замедлению работы программы. Кроме того, следует отметить нестабильность встроенной русификации - примерно раз на 10-20 запусков возможно отсутствие части русских налписей в меню или вспомогательных окнах.

В режиме редактирования текста IBM Lotus Symphony имеет достаточно простой приятный интерфейс пользователя, поскольку подобно программам пакета Microsoft Office 2003 использует боковую панель задач, ускоряющую сложное форматирование. Возможности редактора в целом совпадают с OpenOffice.org Writer, однако есть следующие особенности. При работе с таблицами часто не работает автоматическая расстановка переносов, присутствует, но часто не функционирует возможность разбиения ячеек. Подобно Word имеется панель «Рисование», причем само рисование очень удобно даже по сравнению с Draw. Отсутствует поллержка OLE, можно только вставлять рисунки. Главное меню фактически тождественно Microsoft Word.

В режиме электронной таблицы отсутствует средство оптимизационных расчетов, реализованное в виде надстройки (Microsoft Excel) или элемента главного меню (OpenOffice.org Calc).

Сказанное выше позволяет резюмировать, что IBM Lotus Symphony в том варианте, который имеется в наличии на настоящий момент, нельзя использовать в учебном процессе. Таким образом, в качестве единственно приемлемой альтернативы пакету Microsoft Office следует рассматривать OpenOffice.org.

<sup>1.</sup> Материалы XVII Международной конференции «Применение новых технологий в образовании», 28 - 29 июня 2006 г. г. Троицк, Московской области - ГОУ ДПО «Центр новых педагогических технологий» Московской области, МОО Фонд новых технологий в образовании «Байтик», 2006.

<sup>.&</sup>lt;br>2. Материалы XVIII Международной конференции «Применение новых технологий в образовании»,  $27 - 28$  июня  $2007$  г. г. Троицк, Московской области – ГОУ ДПО «Центр новых пелагогических технологий» Московской области. МОО Фонл новых технологий в образовании «Байтик», 2007.

#### **Шаталова Л.И. Московский государственный гуманитарный университет им. М.А. Шолохова, г. Москва**

## **ИНФОРМАЦИОННЫЙ ПРОЕКТ КАК ТВОРЧЕСКИЙ ПРОДУКТ ПРОЕКТНОЙ ДЕЯТЕЛЬНОСТИ ОБУЧАЮЩИХСЯ** НАСТИ В СИТА И ПРОЕКТ НА СИТА СОРЧЕСКИЙ<br>Наступившая новая информационная эпоха XXI века в истории че-

ловечества имеет определяющее значение для судьбы каждой личности. Информатизация общества – это глобальный социальный процесс, в котором, констатирует И.В. Роберт, доминирующим видом деятельности в сфере общественного производства является сбор, накопление, продуцирование, обработка, хранение, передача и применение информации, осуществляющейся на основе современных средств микропроцессорной и вычислительной техники [1, с.10].

В связи с этим перед современной российской школой ставятся задачи, отвечающие мировым тенденциям развития образования. Изменения, происходящие в обществе, развитие науки и внедрение инновационных технологий выдвигают новые требования к подготовке учащихся школы. Проблема результативности обучения активно разрабатывается на основе использования последних достижений психологии, информатики и теории управления познавательной деятельностью.

Получение определенной информации представляет многогранные познавательные и аналитические процессы. Они требуют привлечения специалистов и использования современных научных процедур. Аутентичность обусловливает текстуальное и словесное выражение информации в понятной людям форме, соответствие их познаниям в области языка. В то же время засоренность информации различными узкоспециальными терминами или иностранными (редко употребляемыми) словами осложняет постижение и практическое ее применение [2, c.332].

Целью данного исследования является изучение опыта проектной деятельности учащихся, обеспечивающий раскрытие их творческого потенциала в области информатики. Мы использовали следующие методы научного исследования: изучение опыта проектной деятельности учащихся в области информатики, анализ и синтез, абстрагирование и обобщение.

Метод проектов – система обучения, в которой учащиеся приобретают знания и умения в процессе планирования и выполнения постепенно усложняющихся практических заданий – проектов.

Мы считаем, что метод проектов является одной из эффективных форм самостоятельной учебной деятельности, самоучения обучающихся. Деятельность учащихся состоит из следующих этапов:

– определение проблемы и задач исследования; выдвижение гипотезы ее решения; обсуждение методов исследования; проведение сбора данных; анализ полученных данных; оформление конечных результатов; подведение итогов, корректировка и выводы (использование в ходе совместного исследования метода «мозгового штурма», «круглого стола», статистических методов, творческих отчетов, просмотров). Для успешной организации проектной деятельности учащимся необходимо овладеть исследовательскими, проблемными и поисковыми методами, умением вести статистику и обрабатывать данные.

Lemma

Выбор тематики проектов может быть различным. В одном случае тематика формулируется специалистами органов образования в рамках утвержденных программ; в другом – рекомендуется педагогом по своему предмету с учетом профессиональных интересов, а также потребностей и способностей учащихся; в-третьем – предлагаются учащимися, исходя из собственных интересов [3, с. 15].

Мы изучили опыт проектной деятельности школы г. Москвы при создании учащимися младших (первого – четвертого) классов проекта «Загадки про компьютер» на уроках информатики. Приступая к проектной деятельности, каждый учащийся имеет представление об алгоритме этой деятельности, осознает субъективную значимость этапов проектирования, вырабатывает навыки, соответствующие каждому этапу собственной деятельности, стремится качественно и творчески выполнить проект.

Проектная деятельность строится на *принципе самопознания,* обеспечивающем формирование системы мировоззренческих взглядов учащихся, работающих сознательно и ответственно в информационном поле.

Для эффективной проектной деятельности создаются следующие *условия:*

– желание учащегося (мотивация к интеллектуальному творчеству);

– оборудованное место (помещение, техника, благоприятная среда);

– компетентный и доброжелательный учитель – консультант.

*Организационными формами* проектной деятельности являются: групповое обслуживание; самостоятельная и лабораторная работа учащихся; экскурсия; консультация с руководителем проекта и с экспертами.

*Направления* проектной деятельности включают следующие компоненты: поисковый (подготовительный), аналитический, исследовательский, презентационный, контрольный и оценочный.

*Поисковый (подготовительный)* компонент предусматривает опре-<br>ение тематического поля и темы проекта; поиск и анализ пробле-<br>; постановка цели проекта; выбор рабочей группы.<br>*Аналитический* компонент включает анализ деление тематического поля и темы проекта; поиск и анализ проблемы; постановка цели проекта; выбор рабочей группы.

*Аналитический* компонент включает анализ проблемы; определение источников; определение формы проекта и критериев оценки; распределение ролей (обязанностей).

*Исследовательский* компонент предполагает уточнение информации; поиск альтернатив; выбор оптимального варианта решения проблемы.

*Презентационный* компонент ориентирован на подготовку выступления – текста доклада, защиты проекта, демонстрацию его реальной модели.

*Контрольный* компонент заключается в следующем: представление отчѐта, объяснения и анализ результатов исследования.

*Оценочный (рефлексивный)* компонент состоит из анализа выполненного проекта; оценки качества проекта; выявления причин неудачности выполнения проекта.

Анализируя проектную деятельность учащихся в школе по подготовке интеллектуального продукта – проекта, мы выявили, что данная деятельность включает фазу проектирования, технологическую фазу и рефлексивную фазу.

На начальном этапе (в нашем представлении, это *фаза проектирования*) учащиеся осуществляют поиск проблемной области. Перед ними ставятся проблемы, предлагается банк проектов (темы), определяются требования к оформлению проектов, технология их выполнения и оценивания. На этом этапе используются вербальные методы (рассказ, объяснения), метод демонстрации образцов ранее выполненных проектов, метод информационной поддержки (ознакомление с автоматизированным банком проектов), метод «мозговой атаки» с целью коллективного поиска проблем. С этой целью создается группа «генераторов идей». Ее функция заключается в том, что она предлагает проблемы, решаемые путем выполнения соответствующих проектов. «Эксперты» проводят экспертизу идей и выбирают актуальные из них. Таким образом, создается банк (список) творческих проектов, например, сказки, загадки и ребусы.

Далее учащиеся осуществляют мини-маркетинговые исследования (на наш взгляд, это *технологическая фаза)*, выявляют потребности в определенных продуктах или услугах. Информационная поддержка включает широкий спектр источников (книги, журналы, газеты, телерадиоинформацию и рекламные буклеты – справочники, компьютерные продукты, Интернет).

Опираясь на собственные знания и анализ этих источников, каждый школьник выбирает тему проекта, определяет целеполагание. Затем осуществляется анализ предстоящей деятельности, разрабатыarcanemin вается «Звездочка обдумывания» - схематичное изображение составляюших творческого проекта (рисунок 1). Совместно с учашимися разрабатывается алгоритм выполнения творческого задания, включаюший основные этапы его реализации.

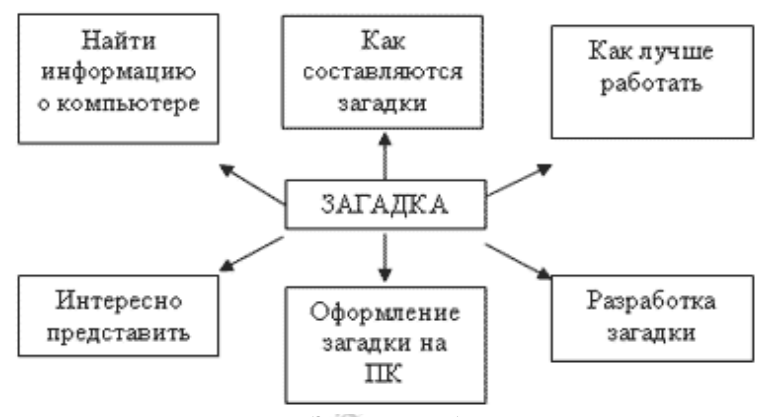

Рисунок - Звездочка обдумывания

Итак, проектная деятельность учащихся, результатом которой является подготовка интеллектуальной собственности - информационного проекта, базируется на жизненном опыте учеников, охватывает зоны наибольшего интереса. Она носит интегративный характер, а именно, ученику следует писать, читать, наблюдать, искать информацию, осваивать информационные технологии, анализировать собственные привычки, инициировать общение. Ланный вил леятельности приобщает ученика к развитию информационной культуры на основе самообразования, самообучения и самовоспитания, подготавливая его к самостоятельной жизни, что является ценным и значимым в условиях рыночных отношений.

1. Роберт, И.В. Информатика, информационные и коммуникационные технологии: учеб. - метод. пособие. - Р.1. Информация, информационная деятельность, информаци-<br>онное взаимодействие. - М.: Изд-во УРАО, 2001.

2. Атаманчук, Г.В. Теория государственного управления: курс лекций. - 4-е изд., стер. - М.: Омега-Л. 2006.

3. Варакина. Л.В. Проектная леятельность летей и взрослых как фактор успешности воспитания и обучения // Нач. шк. плюс до и после. - 2004. - № 11.

#### **Шендрикова О.А. Могилевский государственный университет им. А.А. Кулешова, г. Могилев**

#### **РЕШЕНИЕ ОПТИМИЗАЦИОННЫХ ЗАДАЧ С ИСПОЛЬЗОВАНИЕМ ИНФОРМАЦИОННЫХ ТЕХНОЛОГИЙ ПРИ ОБУЧЕНИИ ВЫСШЕЙ МАТЕМАТИКЕ СТУДЕНТОВ-ТЕХНОЛОГОВ**

Для современного специалиста все большее значение приобретает требование оптимальности решений, принимаемых в процессе управления**.** От правильности и обоснованности выбора такого решения в значительной степени зависит эффективность управления.

Использование вычислительной техники, в частности пакетов прикладных математических программ, предоставляет новые возможности, которые облегчают не только исследование математических моделей производственных задач, но и в оптимизационных. При этом эти программы позволяют при составлении модели учесть больше связей между характеристиками процесса, делать выбор модели более гибким и динамичным, находить решения задач численными методами.

Одной из целей обучения высшей математики будущих инженеровтехнологов является овладение навыками построения математических моделей изучаемых явлений. Как правило, студенты имеют дело уже с готовыми математическими моделями, лишь отрабатывая навыки вычислительного характера. Тем самым область применения высшей математики в будущей профессиональной деятельности студента становится все менее очевидной.

Поэтому при выработке стратегий совершенствования математического образования весьма актуальным является вооружение студентов умением строить математические модели, а оптимизационные – в частности. Желательно подбирать такие задачи, содержание которых было бы ориентировано на их будущую профессиональную деятельность. При этом необходимо определить возможности, которые предоставляют математические программы как средства наглядного моделирования изучаемых процессов.

Так в курсе высшей математики можно рассмотреть одну из оптими-зационных задач.

Молочный коктейль состоит из 3 компонентов: молоко, мороженое и сок. Стоимость, калорийность и вкусовые характеристики каждого компонента приведены в таблице:

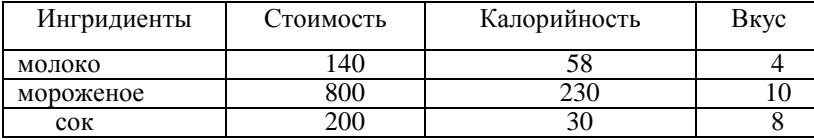

Цель задачи - подобрать оптимальный состав коктейля минимальной стоимости, калорийностью не менее 100, и вкусовыми характеристиками – не менее  $\overline{8}$  баллов

Обозначим за  $x_i$  - долю каждого компонента в коктейле. Тогда целевая функция будет иметь вид:

min  $F = (140x_1 + 800x_2 + 200x_3)$ , при условиях

 $58x_1 + 230x_2 + 30x_3 \ge 100$  $4x_1 + 10x_2 + 8x_3 \ge 8$ Предпоследнее условие отражает наличие  $x_1 + x_2 + x_3 = 1$ ,  $x \geq 0$ .

в смеси только трех компонентов. Выразив из него  $x_1$  и исключая эту переменную из функции и остальных условий, получим двумерную задачу:

```
Bettyian ce.
\min F = (140 + 660x, +60x)172x, -28x, \ge 42,6x_1 + 4x_2 \ge 4x_1 + x_2 \leq 1,
x \geq 0.
```
Обычно при графическом решении такой задачи строится область допустимых решений, вектор градиентного направления и прямая, отвечающая определенному значению целевой функции.

Так построение области допустимых значений можно осуществить в системе Mathematica:

<<Graphics'Legend'

 $Plot[1-x, 1-3/2x, 172/28x-42/28], {x, 0, 1}, A x esLabel-$ 

>{"x2","x3"},PlotLabel->"Область допустимых значений", PlotStyle->{Thickness[0.002],Thickness[0.0065],Thickness[0.0085]}] (рис.1)

Графический способ решения задачи линейной оптимизации позволяет отметить студентам основные характерные моменты решения таких задач. К ним относятся использование опорных планов, которые

соответствуют угловым точкам выпуклой области  $\Omega$ , описываемой системой ограничений: переход от одного опорного плана к следующему (соседнему), при котором улучшается значение целевой функции; решение задачи оканчивается получением оптимального плана либо доказательством того, что целевая функция на области  $\Omega$  не ограничена.

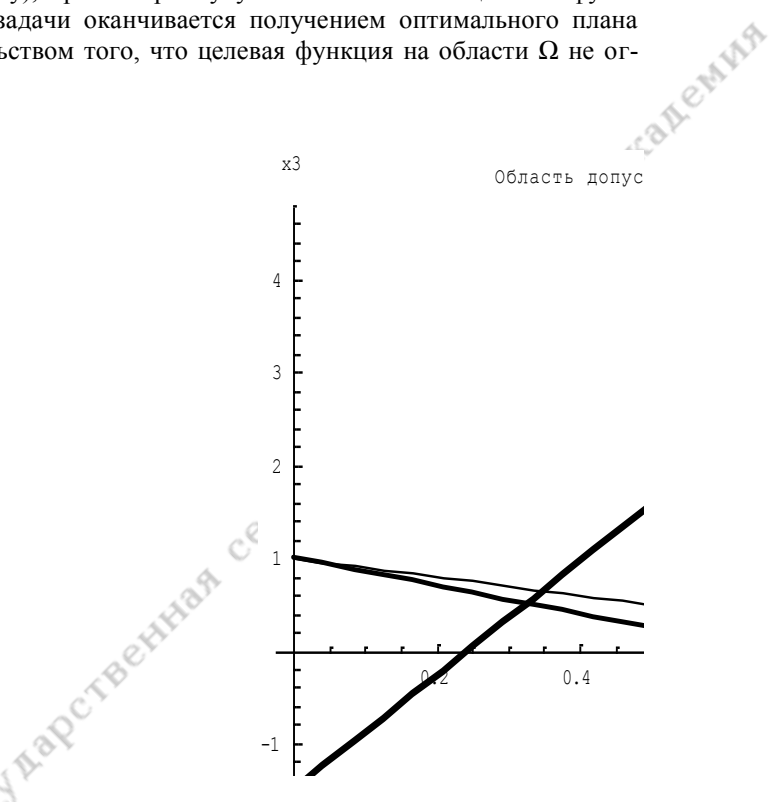

Эти моменты решения проявляются при использовании алгоритма (симплекс-метода), позволяющего решить любую задачу линейного программирования, например, с пятью переменными, не сводящуюся к задаче с двумя переменными. С этой целью можно перейти к канонической задаче и решить ее симплекс-методом, сопоставляя получаемые итерации с результатами, получаемыми при решении графическим методом.

В дальнейшем студенту не важно, как выполнять пересчет симплекс-таблиц, т.к. это предусмотрено соответствующей компьютерной программой. Например в системе Mathcad:

A функция<br>
Ключевое слово<br>
Система ограничений<br>
14<br>
CYCO<sup>30</sup><sup>2020</sup>  $F(x1, x2, x3) := 140x_1 + 800x_2 + 200x_3$  $x_i = 0$   $x_2 = 0$   $x_3 = 0$ Given  $58x_1 + 230x_2 + 30x_2 \ge 100$ ,  $4x_1+10x_2+8x_3 \ge 8$  $x_1 + x_2 + x_3 = 1$ ,  $x_1 \geq 0$   $x_2 \geq 0$   $x_3 \geq 0$ *Minimize*(*F*, *x*<sub>1</sub>, *x*<sub>2</sub>, *x*<sub>3</sub>) =  $\begin{pmatrix} 35/214 \\ 35/107 \\ 109/214 \end{pmatrix}$ 

Также студенту важно представлять общую идею решения с тем, чтобы оценивать возможности как самого метода, так и влияние на результат неточностей в исходных данных. Для оценки погрешностей в полученном решении можно использовать теорию двойственности.

Шуин Н.К., Руденко Л.Н., Казначеева Г.Г., Благодерова Т.Н. Белорусская государственная сельскохозяйственная академия, г. Горки

## ИНФОРМАЦИОННЫЕ ТЕХНОЛОГИИ В ОБРАЗОВАНИИ: ПРОБЛЕМЫ, РЕШЕНИЯ

Кафедра информационных технологий в УО «БГСХА» на протяжении 4 лет активно использует некоторые элементы Интернеттехнологий. Однако, к сожалению, темпы внедрения информационных технологий в систему образования, несмотря на очевидные и давно известные позитивные особенности, оставляют желать лучшего. Очевидно, что существуют определенные факторы и проблемы, тормозящие широкое внедрение информационных технологий в реальную образовательную деятельность.

Практика использования средств информатизации в нашем учебном заведении, в том числе и на нашей кафедре, свидетельствует, что фундаментальность идеи внедрения новых информационных и телекоммуникационных технологий все еще в должной мере не осознана преподавателями. Частично наличие указанной проблемы связано с тем, что все еще недостаточно компьютерной и телекоммуникационной техники, а также дорогостоящего доступа в Интернет. Там, где эта проблема решена или частично решена, сказывается неподготовленность преподавателей к реальному использованию Интернет-технологий из-за отсутствия специализированных образовательных электронных изданий и ресурсов (компьютерных программ и их содержательного наполнения), соответствующих необходимому комплексу требований качества.

CAMAR

Таким образом, при наличии соответствующего материально-технического обеспечения основными факторами, тормозящими реальное использование Интернет-технологий в обучении, являются недостаточное качество средств информатизации и все еще низкий профессиональный уровень преподавателей в сфере использования подобных средств.

В основе процесса обучения всегда лежит передача информации. В этом смысле любую технологию, применяемую в образовании, можно называть информационной. С другой стороны, нередко термин «информационные технологии» применяют по отношению ко всем технологиям, основанным на использовании компьютерной техники и средств телекоммуникации.

Мы считаем, что информационные технологии можно разделить на три группы:

- технологии представления образовательной информации:

- технологии передачи образовательной информации;

- технологии хранения и обработки образовательной информации.

Это предопределило направления работы кафедры по созданию и использованию образовательной информации, образовательных технологий и информационных технологий.

Образовательная информация характеризуется в первую очередь доступностью из любого удаленного места. Решением этой задачи стало развертывание кафедрального информационного сервера и создание локальной сети с последующим включением ее в академическую сеть.

Образовательные технологии используются для передачи образовательной информации студенту в форматах:

- видеолекции;

- мультимедиа-лекции и лабораторные практикумы;

- электронные мультимедийные учебники;

- компьютерные обучающие и тестирующие системы:

- имитационные модели и компьютерные тренажеры;

- консультации и тесты с использованием телекоммуникационных средств;

- видеоконференции.

В этом направлении удалось сделать не слишком много, поскольку требуются соответствующие аппаратные средства и специализированное программное обеспечение.

Информационные технологии - это аппаратно-программные средства. базирующиеся на использовании вычислительной техники. которые обеспечивают хранение и обработку образовательной информации, доставку ее студенту, интерактивное взаимодействие с преподавателем, а также тестирование знаний.

CANAR

Использование инноваций быстро показало, что в учебном процессе важна не информационная технология сама по себе, а то, насколько ее использование служит достижению собственно образовательных целей.

Учебный процесс, осуществляемый на основе информационных технологий обучения, включает в себя как обязательные аудиторные занятия, так и самостоятельную работу. Именно здесь, при организации самостоятельной работы, в полной мере проявляется сформированный менталитет студента - состояние «ведомого» преподавателем. И это пока изменить не удается. Сегодня «научить учиться» - одна из главных целей образования. Соответствующие навыки обязательно должны закладываться в школе. Внедрение информационных технологий способствует формированию новой роли преподавателя, который уже является не столько источником информации, фактов, знаний, сколько выступает в роли консультанта.

На основании полученного опыта мы смогли сформулировать первоочередные задачи, которые должны быть решены при создании комплекса информационно-методического обеспечения инновационных форм учебного процесса:

1. Развитие инфраструктуры и разработка дополнительных приложений и сервисов виртуальной среды обучения:

- программных приложений, реализующих особенности преподавания дисциплин, связанных с изучением компьютерных информационных технологий (в том числе с использованием интерактивной доски),

- пользовательских сервисов, позволяющих использовать разнообразные информационных ресурсы при подготовке занятий.

- программных средств и инструментов для совместного использолия интералия<br>ды обучения.<br>2. Расс вания интерактивного оборудования и сервисов информационной сре-

2. Развитие технологий распределенного обучения и использования учебного мультимелиа-контента в рамках информационной образовательной среды и интерактивных средств.

3. Создание информационно-ресурсной базы учебных материалов по дисциплинам, изучаемым на кафедре, в том числе при использовании интерактивной доски:

– формирование контентной библиотеки по дисциплинам;

– расширение встроенного инструментария, шаблонов, файлов для каждой дисциплины.

a. R. Children

4. Разработка учебно-методического обеспечения подготовки преподавателей для проведения учебного процесса (аудиторных занятий и самостоятельной работы) с использованием информационных технологий и ИТ-оборудования.

5. Реализация технологических и учебно-методических средств и решений на базе интерактивного взаимодействия между студентами и преподавателями средствами сетевых технологий и сервисов.

#### **Щур В.С., Ивчик В.В**.**, Цикунова О.Г.**

**Белорусская государственная сельскохозяйственная академия, г. Горки**

### **СОЦИОЛОГИЧЕСКИЙ АНАЛИЗ ЭФФЕКТИВНОСТИ ПРИМЕНЕНИЯ ИНФОРМАЦИОННЫХ КОМПЬЮТЕРНЫХ ТЕХНОЛОГИЙ В УЧЕБНОМ ПРОЦЕССЕ**

Современное общество в эпоху глобализации сопровождается характеризуется расширением использования информационных компьютерных технологий (ИКТ). Они становятся важнейшим фактором модернизационных процессов во всех сферах его жизнедеятельности, особенно в ситеме образования. С целью изучения эффективности применения ИКТ в образовательном процессе, в аграрных вузах был проведен опрос преподавателей (n=1418), отдельные результаты которого отражены в данной статье.

Применение информационных компьютерных технологий требует учета специфики преподавания различных дисциплин. В ходе анкетного опроса у респондентов выяснялось: «*При изучении студентами каких дисциплин наиболее целесообазно применять информационные компьютерные технологии?»*

Анализ данных показывает, что подавляющее большинство респондентов (70,3%) считают целесообразным применение ИКТ при изучении любых учебных предметов. Что же касается ответов по отдельным блокам дисциплин, то выявляется следующая картина: больше всего сторонников применения ИКТ наблюдается по блоку специальных дисциплин – 20,2%, меньше всего – по социально-гуманитарному блоку (5,2%). Последняя цифра свидетельствует о том, что многие преподаватели гуманитарных дисциплин недооценивают эффективность

использования информационных компьютерных технологий в учебном процессе.

Продуктивность применения информационных компьютерных технологий зависит от многих факторов, к числу которых относятся также применяемые электронные учебники. УМК различного рода презентации, видеолекции, разработки и т.п., которые являются электронной продукцией данного преподавателя, либо другого по аналогичной учебной дисциплине, либо специалистов по ИКТ.

На рисунке показана авторская принадлежность отдельных видов электронных разработок по всему массиву. ó.

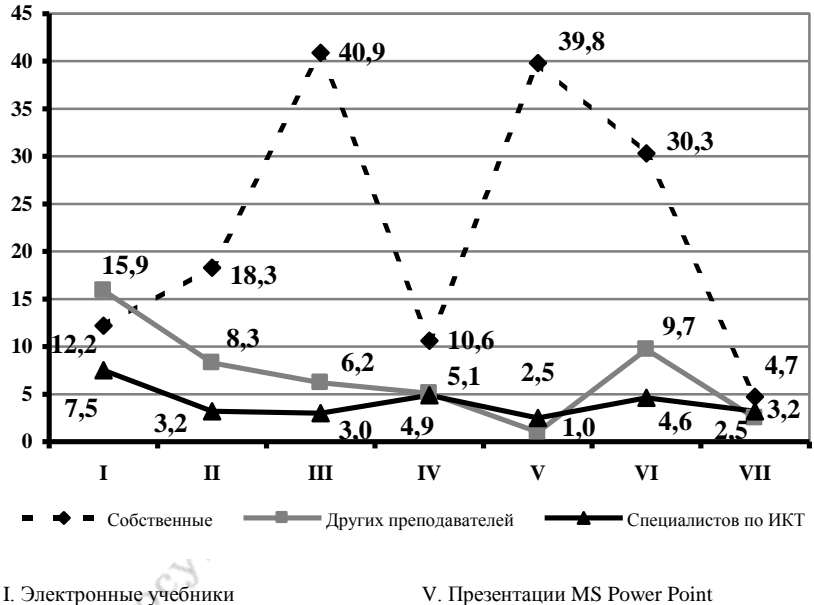

II. Электронные УМК III. Мультимедийное сопровождение iV. Видеолекции

VI. Компьютерное тестирование VII. Виртуальные лабораторные работы I. Englan

#### Рисунок - Авторство используемых электронных учебных пособий и разработок (в % по всему массиву)

Графики, изображенные на рисунке, свидетельствуют, что по всем другим номинациям, кроме электронных учебников, преподаватели преимущественно используют в учебном процессе собственные электронные разработки. Среди прочих авторских разработок доминируют мультимедийное сопровождение и презентации MS Power Point.

Данные опроса показывают, что большинство преподавателей аграрных вузов не разрабатывают и не применяют в учебном процессе информационные компьютерные технологии. Разработка и применение электронного сопровождения учебных занятий до сих пор остается уделом преподавателей-энтузиастов.

не разрабатывают электронные учебные пособия и презентации.

разраматывают электронные учебные пособия и презентации.<br>Анализ ответов на вопрос «Если электронные учебные пособия и ктронные презентации Вами не разрабатываются лично, то как причины этого?» выявил, что кажлый постой и электронные презентации Вами не разрабатываются лично, то каковы причины этого?» выявил, что каждый пятый респондент (20,5%) по всему массиву указал на вариант «считаю, что это дело специально подготовленных людей». Вторая по значимости причина - «отсутствие технической базы по созданию интерактивных и мультимедийных технологий обучения» (18.7%). Немаловажными причинами являются «отсутствие материального и морального стимулирования» (17,4%), а также «отсутствие знаний по созданию и работе с интерактивными и мультимедийными технологиями» (14,3%). Однако надо обратить внимание на тот факт, что практически все опрошенные преподаватели не отказываются от освоения новых технологий обучения. Так, по всему массиву отсутствие желания осваивать технологии обучения обнаружилось лишь у 1% респондентов. В этом скрыт большой потенциал по использованию электронных средств обучения, который надо умело применять и развивать в рамках кафедры и вуза.

Трансформация отечественной системы образования в условиях расширения информационного образовательного пространства привела к применению дистанционного обучения. Это позволяет осуществлять постоянный информационный обмен между обучающими и обучающимися; повышать уровень компьютерной образованности; осуществлять систематический контроль за работой студентов-заочников; восполнять у обучающихся недостаток учебной и методической литературы; сократить число поездок в вуз за заданиями, на консультации, лля слачи залолженностей. и т.п.

В связи с этим респондентам был задан вопрос: «Какие информационные компьютерные технологии Вы применяете при дистанционной форме обучения?». Из полученных на него ответов вытекает, что большинство респондентов не используют электронные технологии обучения при дистанционной форме обучения в силу слабой ее распространенности в аграрных вузах. Опрошенные преподаватели, из имеющихся форм информационных компьютерных технологий в русле дистанционного образовательного процесса, чаще прибегают к электронной почте, чуть реже к проведению консультаций, форумов и тестирования, а совсем редко - к on-line технологиям.

Любая инновационная образовательная технология может заключать в себе как положительные, так и негативные аспекты по сравнению с устоявшимися традиционными, и преподаватели должны учитывать это в своей пелагогической леятельности. В связи с этим в анкету были включены вопросы, позволившие выяснить у респондентов как позитивные стороны, так и негативные последствия использования информационных компьютерных технологий в учебном процессе.

CANAR

Положительные результаты использования ИТК представлены в таблице. Наиболее значимым моментом среди других, по мнению опрошенных преподавателей, является следующий - мультимедийные презентации позволяют ярко и интересно представить изучаемый материал, закрепить его. Следующий позитив заключается в том, что электронные варианты лекций, учебников позволяют студентам изучать учебный материал самостоятельно. Третьим по значимости моментом, как выявило исследование, является «информация, которая есть в электронном виде в библиотеках или на дисках, облегчает поиск ее и работу над ней». Остальные варианты получили у респондентов меньше половины выборов.

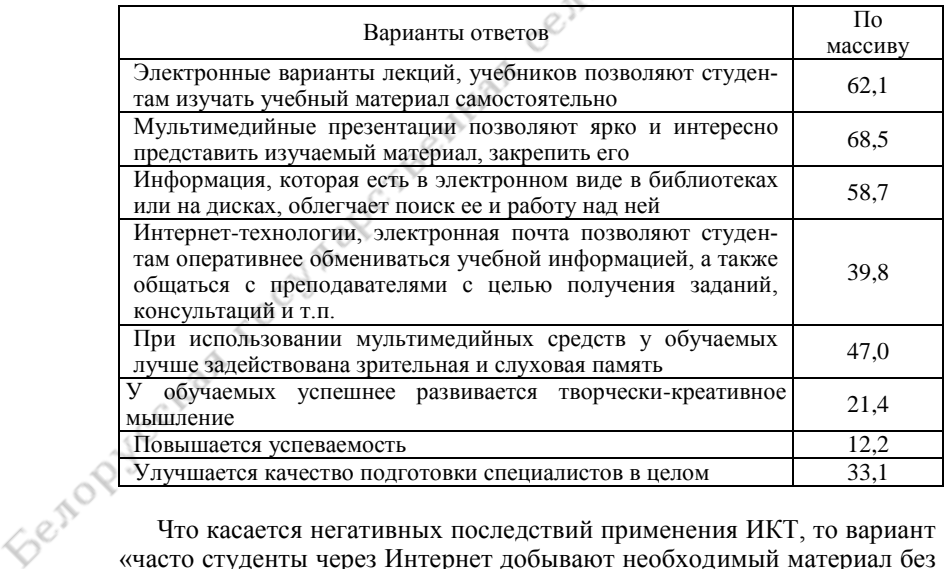

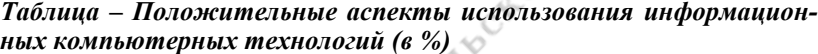

Что касается негативных последствий применения ИКТ, то вариант «часто студенты через Интернет добывают необходимый материал без проработки его самостоятельно и творческого осмысления (рефераты,

контрольные работы, курсовые работы и др.), т.е. наяву просто плагиат» намного опережает другие представленные варианты. На него указали более двух третей (по всему массиву) респондентов. Многие преподаватели (42.5% по всему массиву) отметили, что использование тастоянная работа на компьютерной технике ведет к ухудшению здоровья у преподавателей и студентов. Примерно такое же количество респондентов (33,6%) указали на вариант «преподаватель, применяющие информационные технологии. разработок».

Обобщение предложений респондентов показывает, что наиболее острой проблемой в вузах является отсутствие безлимитного доступа преподавателей к высокоскоростному Интернету непосредственно с рабочих мест. Они также заостряют внимание на недостаточной оснащенности кафедр современной компьютерной техникой с периферийными устройствами (принтер, сканер и др.) и необходимости создать достаточное количество компьютерных классов; ими предлагается установить стационарное мультимедийное оборудование во всех лекционных аудиториях, что позволит систематически, а не от случая к случаю использовать его для демонстрации различных презентаций и видеофильмов. лекций и т.п.

Преподаватели исходят из понимания того, что успешность в учебе во многом зависит от систематической самостоятельной работы студентов (СРС), которая в настоящее время должна основываться на применении ИКТ. По их мнению, улучшению качества СРС будет содействовать создание компьютерных центров в учебных корпусах и обшежитиях.

Преподаватели аграрных вузов заинтересованы в получении и совершенствовании знаний, умений и навыков использования современных информационных компьютерных технологий посредством обучения на соответствующих курсах, которые они предлагают сделать постоянно действующими.

Очевидно, что ИКТ не могут заменить все многообразие применяемых образовательных технологий и методов обучения, направленных на повышение знаниевого потенциала обучающихся и качества подготовки специалистов в целом. Компьютер не может заменить преподавателя в плане вариативного изложения учебного материала, а тем более научить студента творчески и профессионально мыслить. Поэтому значение информационных компьютерных технологий в образовательном процессе нельзя абсолютизировать.

#### **Ярошевич О.В. Белорусский государственный аграрный технический университет, г. Минск**

#### **КОМПЬЮТЕРНАЯ ГРАФИКА КАК СРЕДСТВО РАЗВИТИЯ ПОЗНАВАТЕЛЬНОЙ САМОСТОЯТЕЛЬНОСТИ СТУДЕНТОВ**

all Ching

Одной из важнейших задач образовательного процесса в настоящее время является задача формирования познавательной самостоятельности студента как необходимого элемента учебной деятельности, обеспечивающего эффективное информационное взаимодействие и реализацию возможностей информационных технологий для решения профессиональных задач. Познавательная самостоятельность не самоцель для преподавателя, а, прежде всего, – мотивирующий фактор образовательной деятельности студента

Однако на практике неоднократно отмечается, что уровень самостоятельности у первокурсников весьма низок. Многие из них не имеют навыков самостоятельной работы, не умеют работать с литературой, с электронными средствами представления информации, не могут системно и рационально распределять рабочее время и правильно организовать свою учебную деятельность .

Поэтому изучение многих дисциплин в вузе представляет для них сложную задачу. Одной из них является «Инженерная графика». Как арифметика является базой для изучения всех последующих разделов математики, так и инженерная графика – база для многих инженерных дисциплин. Освоение техники и технологии построения изображений на чертеже позволит студенту стать высокопрофессиональным и компетентным специалистом технического профиля [1, 2].

Объем информации, который необходимо освоить студентам по данной дисциплине, постоянно увеличивается. Кроме того, с каждым годом количество аудиторных часов занятий неуклонно уменьшается, что влечѐт за собой увеличение числа часов на самостоятельную работу. И все это на фоне ослабления школьной базовой подготовки.

Одним из разделов инженерной графики является раздел «Компьютерная графика». В том или ином виде он присутствует в учебных программах технических специальностей всех вузов. В процессе изучения дисциплины ставится две главные задачи. Первая – овладеть методами и приѐмами работы с графическими редакторами. Вторая – научить читать и выполнять машиностроительные чертежи в электронном виде. На первом этапе компьютерная графика является объектом изучения. На втором – играет роль инструментария для выполнения чертежей. В то же время количество часов, выделенных под компьютерную графику (лекционные и лабораторные занятия), существенно сократили время изучения основ инженерной графики: из учебного процесса из-за нехватки времени отдельные темы были исключены, а по другим темам значительно сокращены выполняемые работы.

При изучении компьютерной графики появляются дополнительные возможности для развития самостоятельности, творчества как в пронессе овладения графическими редакторами, так и в процессе выполнения расчетно-графических работ с их использованием. Студенты с интересом и увлечением включаются в учебный процесс. Они прекрасно понимают, что специалисты в области компьютерной графики востребованы на современном рынке труда, уровень оплаты значительно выше, чем у других категорий работников.

CAMAR

Процесс формирования самостоятельности предполагает наличие следующих этапов:

Инструментально-операционный, предполагающий освоение инструментального средства на уровне воспроизведения, знакомство с основными командами, операциями по инструкции, работа по алгоритму. Способствует проявлению у студентов интереса к самостоятельному овладению знаниями и умениями в этой области. На данном этапе преобладает внешнее стимулирование самостоятельности. Ярко проявляется ведущая роль преподавателя. Студент выступает как исполнитель инструкций, действует по образцу. Инструкции построены таким образом, чтобы задавать ему алгоритм деятельности с ориентацией на последующую самостоятельную деятельность. Реализация этой ситуации предполагает решение задач на построение плоских контуров деталей, сопряжений, рабочих чертежей, трехмерных моделей по заданному образцу.

Учебно-практический, на котором осуществляется внутри предметная интеграция разделов дисциплины «Основы технического черчения» и «Компьютерная графика», формирование навыков самостоятельного использования графических редакторов в учебной деятельности. Это этап локального проявления самостоятельности, как и прежде, характеризующийся ведущей ролью преподавателя, но при этом студент все более выступает как самостоятельный пользователь, возникает форма совместной деятельности преподавателя и студента, студента с другими студентами по принципу «Научился сам - научи другого». Предполагает решение таких задач как построение третьего изображения по двум заданным, построение чертежей типовых деталей по их аксонометрическим проекциям или трехмерным моделям, различных соединений деталей и др.

Продуктивный, направленный на самостоятельный поиск и выбор алгоритма решения предметных задач для достижения необходимого результата. Это этап осознанной самостоятельности и творческой самореализации, характеризующаяся сведением роли преподавателя к постановке задач и представлению возможных способов решения, а обучаемого как полноценного субъекта учебной деятельности; преобладанием автономной деятельности студента; решением частичнопоисковых и творческих задач. Студенты постепенно переходят от деятельности под руководством к самостоятельной деятельности в компьютерной среде. Роль преподавателя минимальна, а это повышает ответственность за свои лействия. Ланная ситуация реализуется посредством переноса приобретенных знаний и умений работы с графическими редакторами на решение творческих задач, задач с элементами конструирования, моделирования технических объектов и др.

Length

Теоретический анализ проблемы и результаты экспериментальной работы позволили нам сформулировать ряд лидактических требований к учебным заданиям: обеспечение положительной мотивации и заинтересованности при выполнении заданий; увеличение количества творческих заданий, уменьшение доли заданий, выполняемых по образцу; обеспечение вариативности заданий; доступный, но не минимальный, уровень сложности заданий; наличие в заданиях противоречий, которые будут заставлять студентов разрешать их, проявляя интеллектуальное напряжение.

Таким образом, для того чтобы активизировать самостоятельную деятельность студентов, обучение компьютерной графике должно быть общеобразовательным, интегрированным, а также профессионально-ориентированным.

1. Матвеева М.В. Активизация подготовки студентов к инженерно-конструкторской деятельности посредством компьютерных технологий (на примере инженерной графи-

A REPORT OF THE CONTRACT OF THE CONTRACT OF THE CONTRACT OF THE CONTRACT OF THE CONTRACT OF THE CONTRACT OF THE CONTRACT OF THE CONTRACT OF THE CONTRACT OF THE CONTRACT OF THE CONTRACT OF THE CONTRACT OF THE CONTRACT OF TH 2. Карабчевский В.В. Средства компьютерной поддержки преподавания графических дисциплин / В.В. Карабчевский // Інформаційні технології та проблеми дистанційного навчання в вищій технічній освіті: Матер. наук.-метод. конф., 18-19 лют.

3 Адаменко Н.Д., Маркова Л.В. Подготовка и проведение лек- $\overline{5}$ ционных занятий с применением электронных учебных сред....

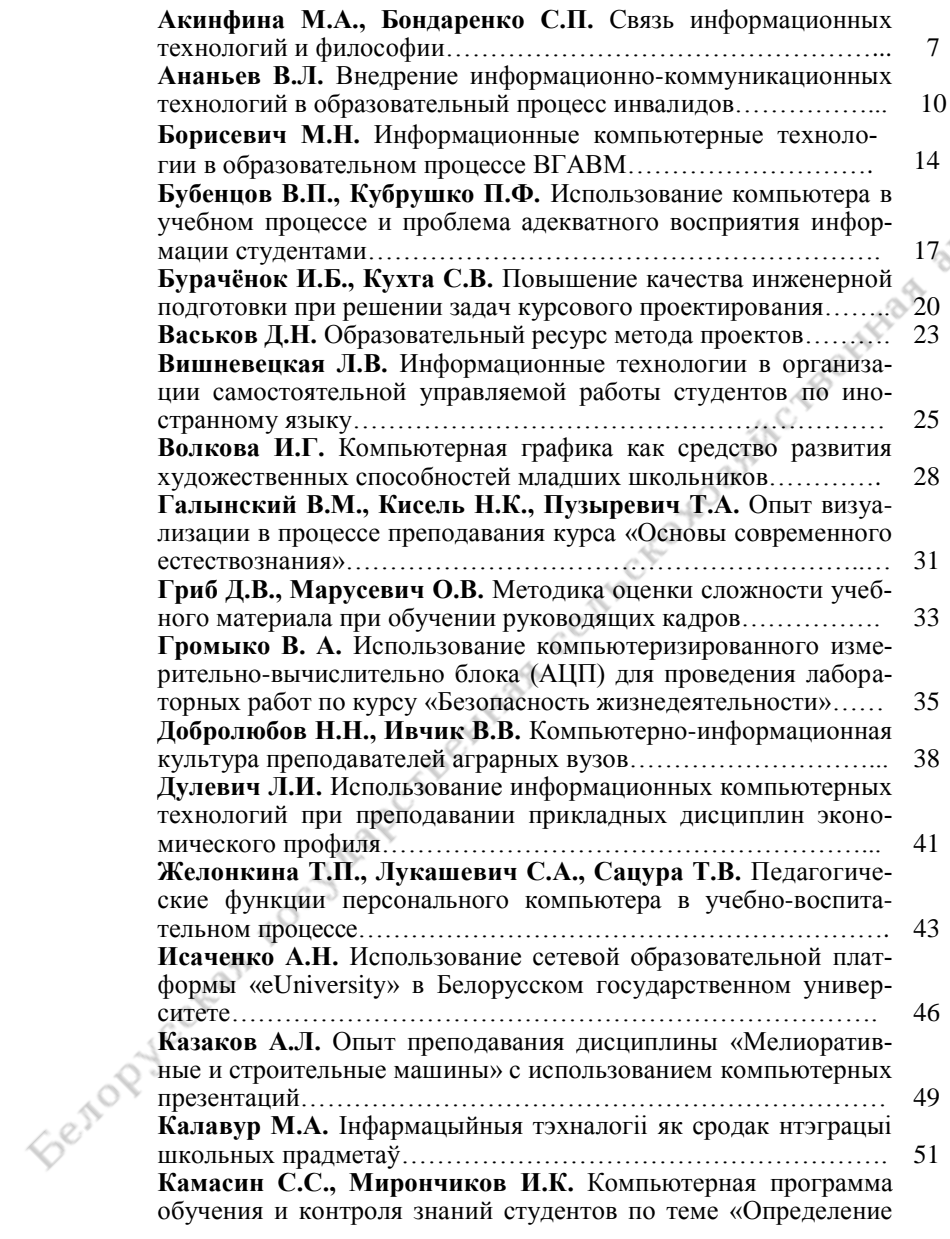

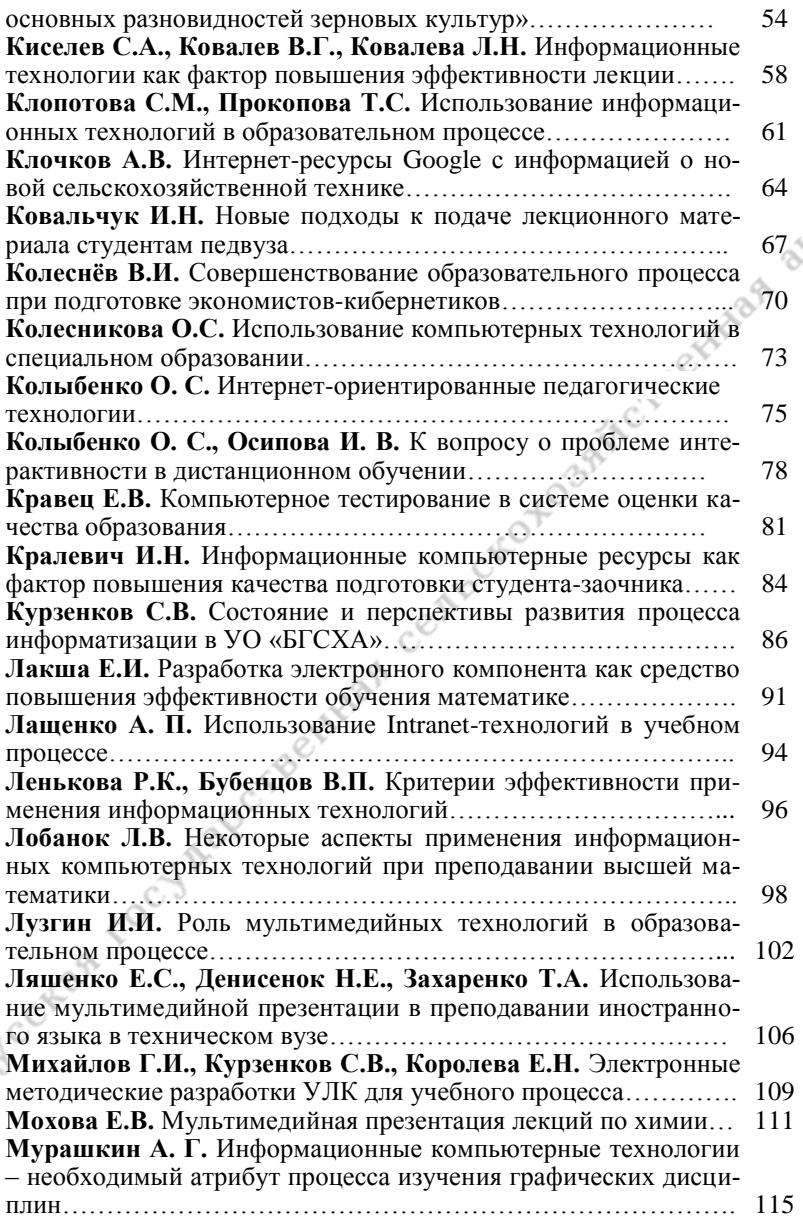

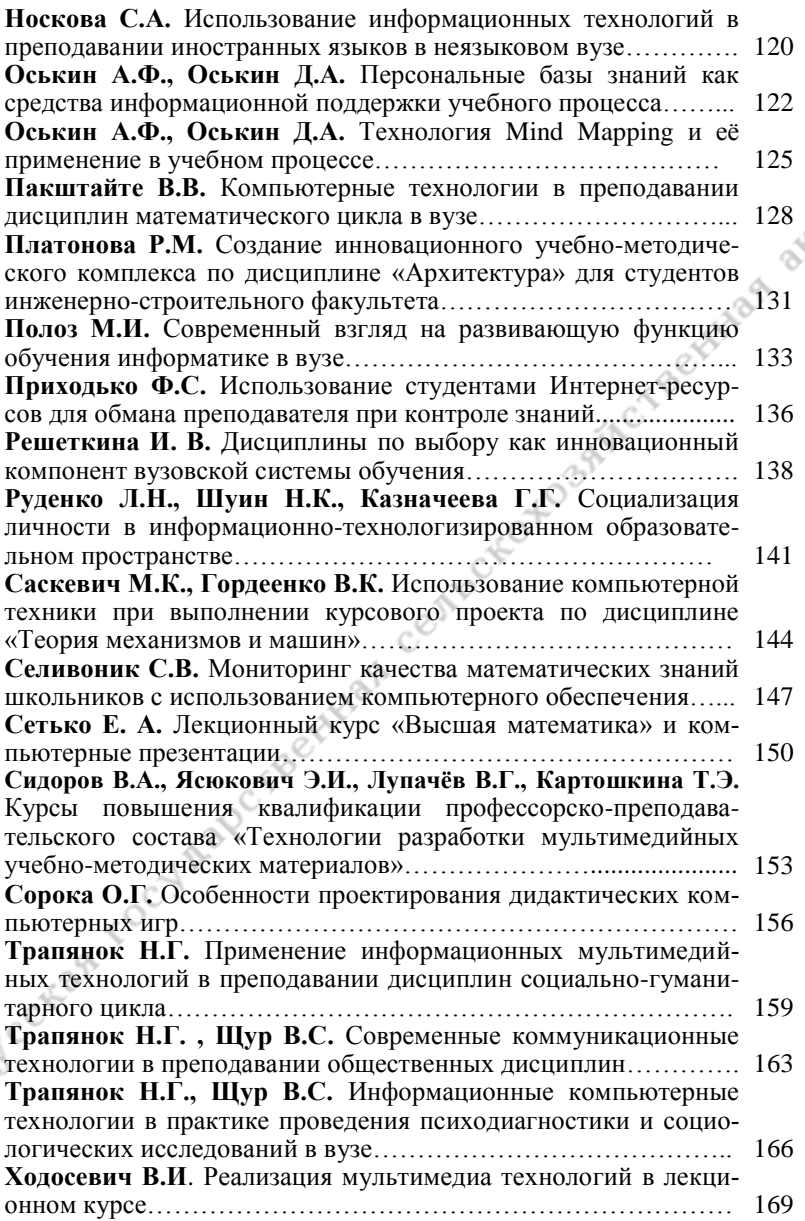

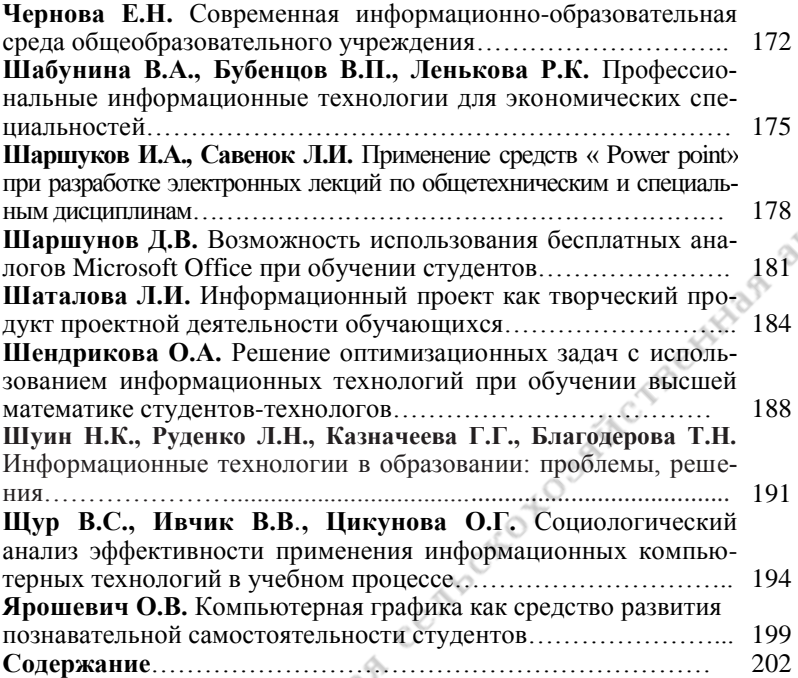

К о л л е к т и в а в т о р о в

# ИНФОРМАЦИОННЫЕ КОМПЬЮТЕРНЫЕ ТЕХНОЛОГИИ В ОБРАЗОВАТЕЛЬНОМ ПРОЦЕССЕ: СОСТОЯНИЕ И ТЕНДЕНЦИИ РАЗВИТИЯ

Сборник статей Республиканской научно-практической конференции (г. Горки, 14–15 мая 2009 г.)

> Редактор С.А. Киселев Компьютерная верстка и дизайн сборника В.С. Щур

Подписно в печать 26.04.2009. Формат  $60x84'$ <sub>16</sub>. Бумага для множительных аппаратов. Печать ризографическая. Гарнитура "Таймс". Усл.печ.л. 12,15.Уч.-изд.л.11,90. Тираж 130 экз. Заказ . Цена 18070 руб.

Отпечатано с оригинал-макета в отделе издания учебно-методической литературы, ризографии и художественно-оформительской деятельности БГСХА<br>213407, Могилёвская обл., г. Горки, ул. Мичурина, 5<br>213407, Могилёвская обл., г. Горки, ул. Мичурина, 5 213407, Могилѐвская обл., г. Горки, ул. Мичурина, 5